Trabajo de Fin de Grado

# Un modelo de simulación de procesos pirodinámicos y de combustión de sólidos

Grado en Física

Autor: Andrés Laín Sanclemente Directores: Pilar García Navarro y Adrián Navas Montilla Departamento de Ciencia y Tecnología de Materiales y Fluidos

10 de septiembre de 2021

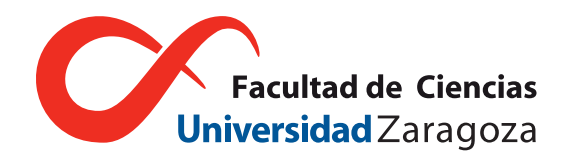

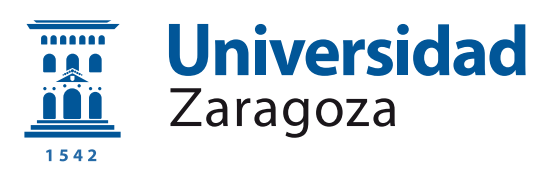

# Índice

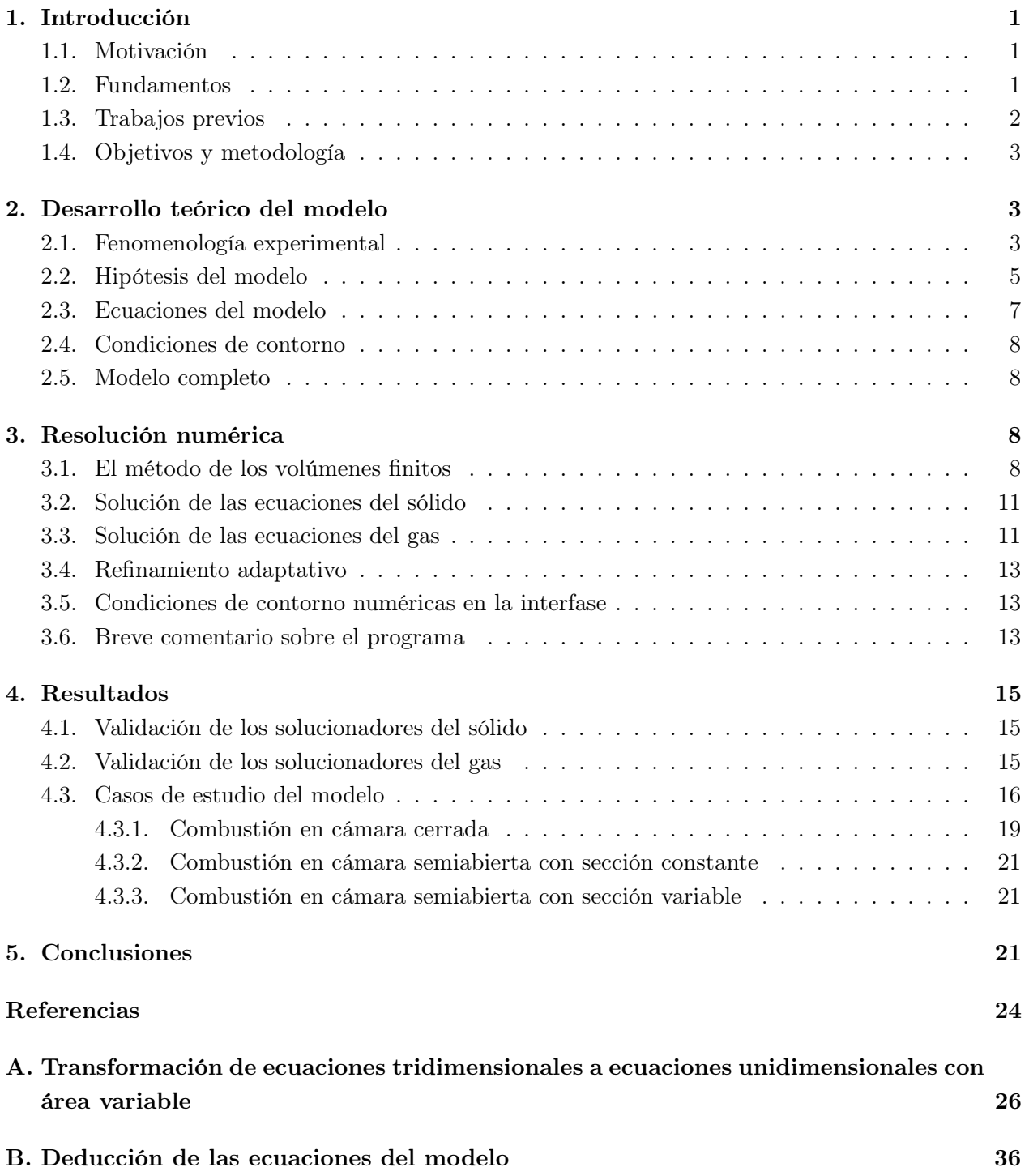

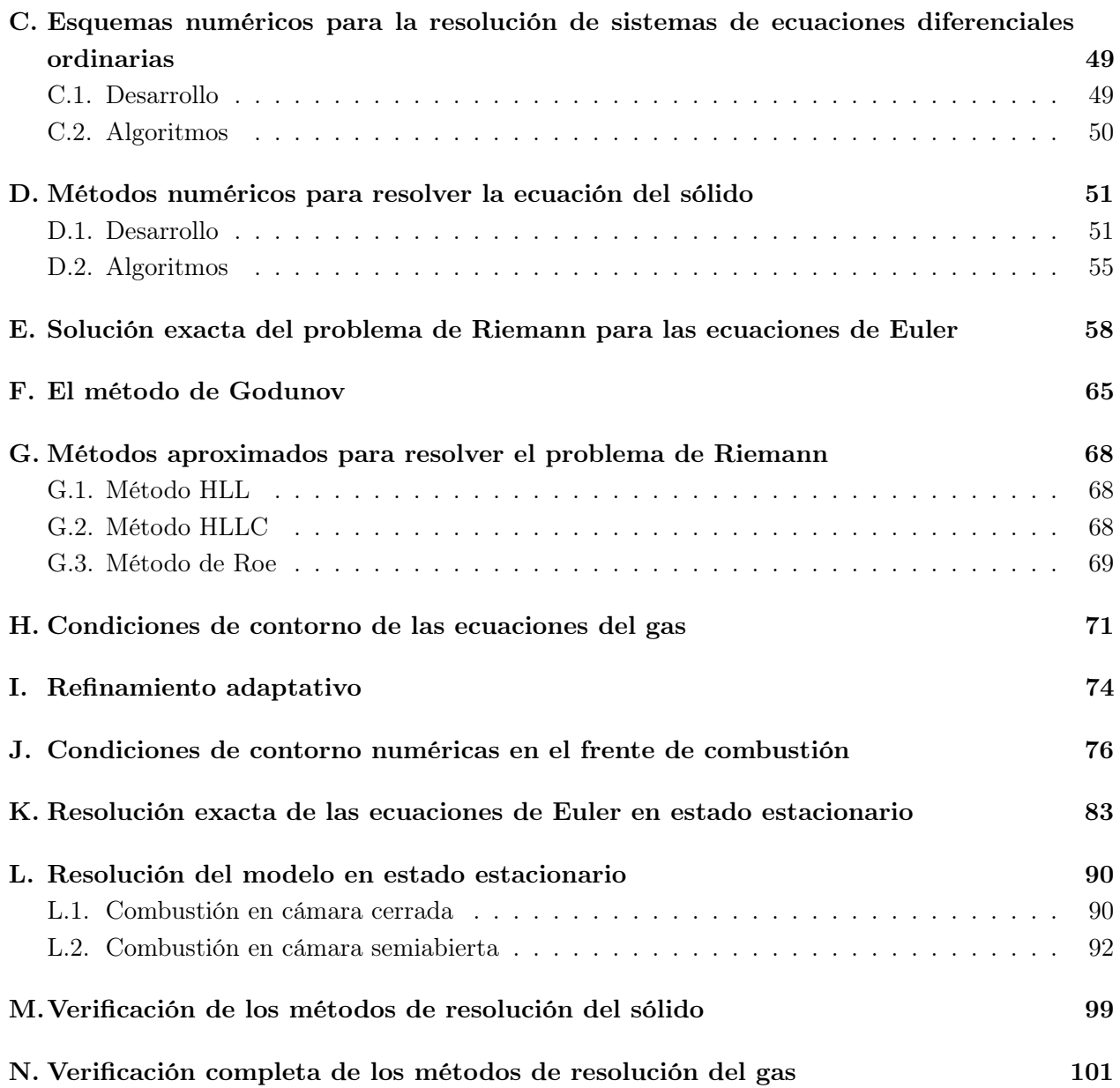

### Índice de cuadros

- [1. Tests realizados para verificar el buen funcionamiento de los solucionadores del sólido.](#page-20-3) [CE significa «convergencia a estado estacionario» y T significa «transitorio».](#page-20-3) . . . . . 15
- [3. Tests realizados para verificar el buen funcionamiento de los solucionadores del gas.](#page-109-0) [CE significa «convergencia a estado estacionario» y T significa «transitorio».](#page-109-0) . . . . . 104

# Índice de figuras

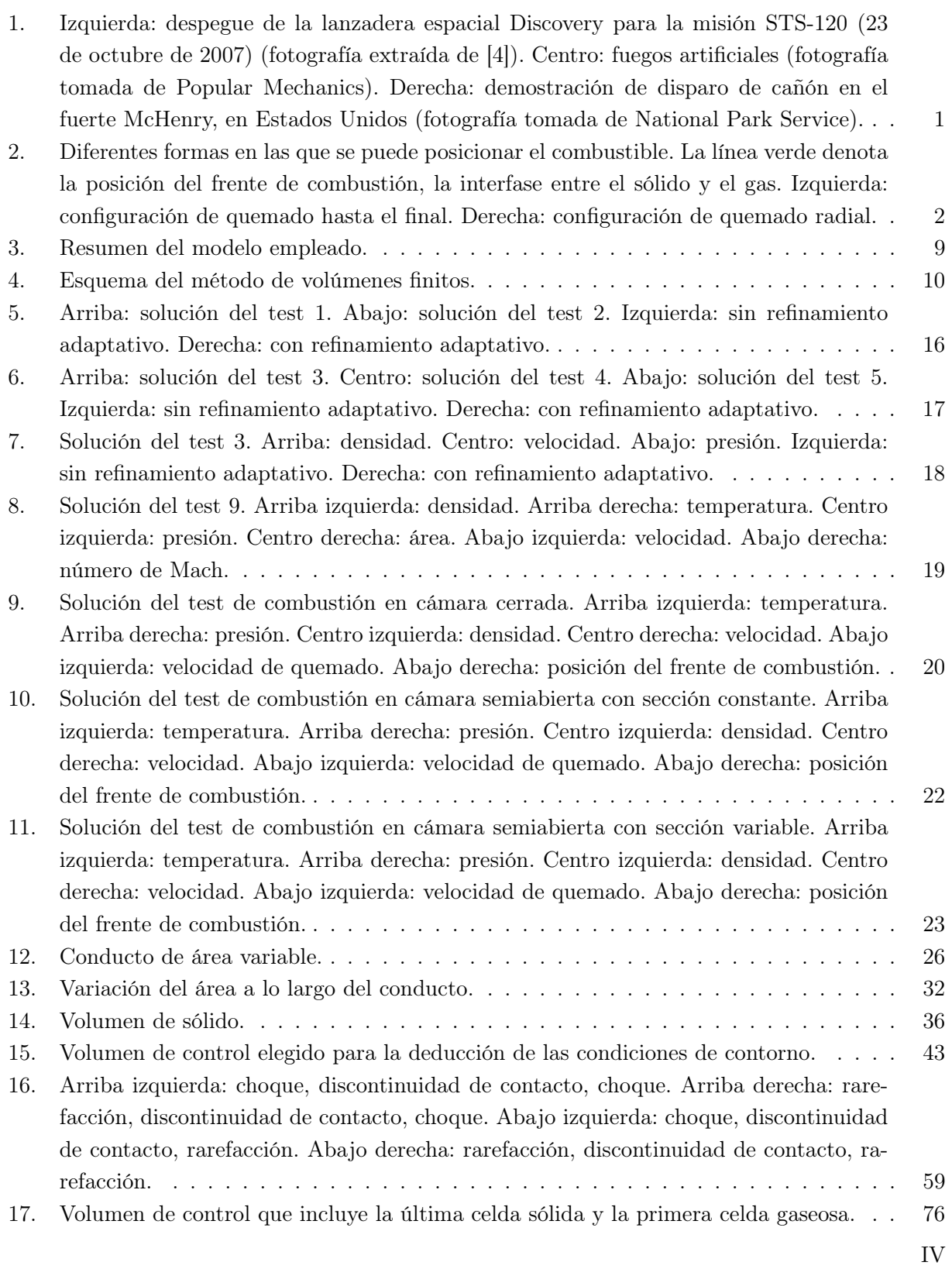

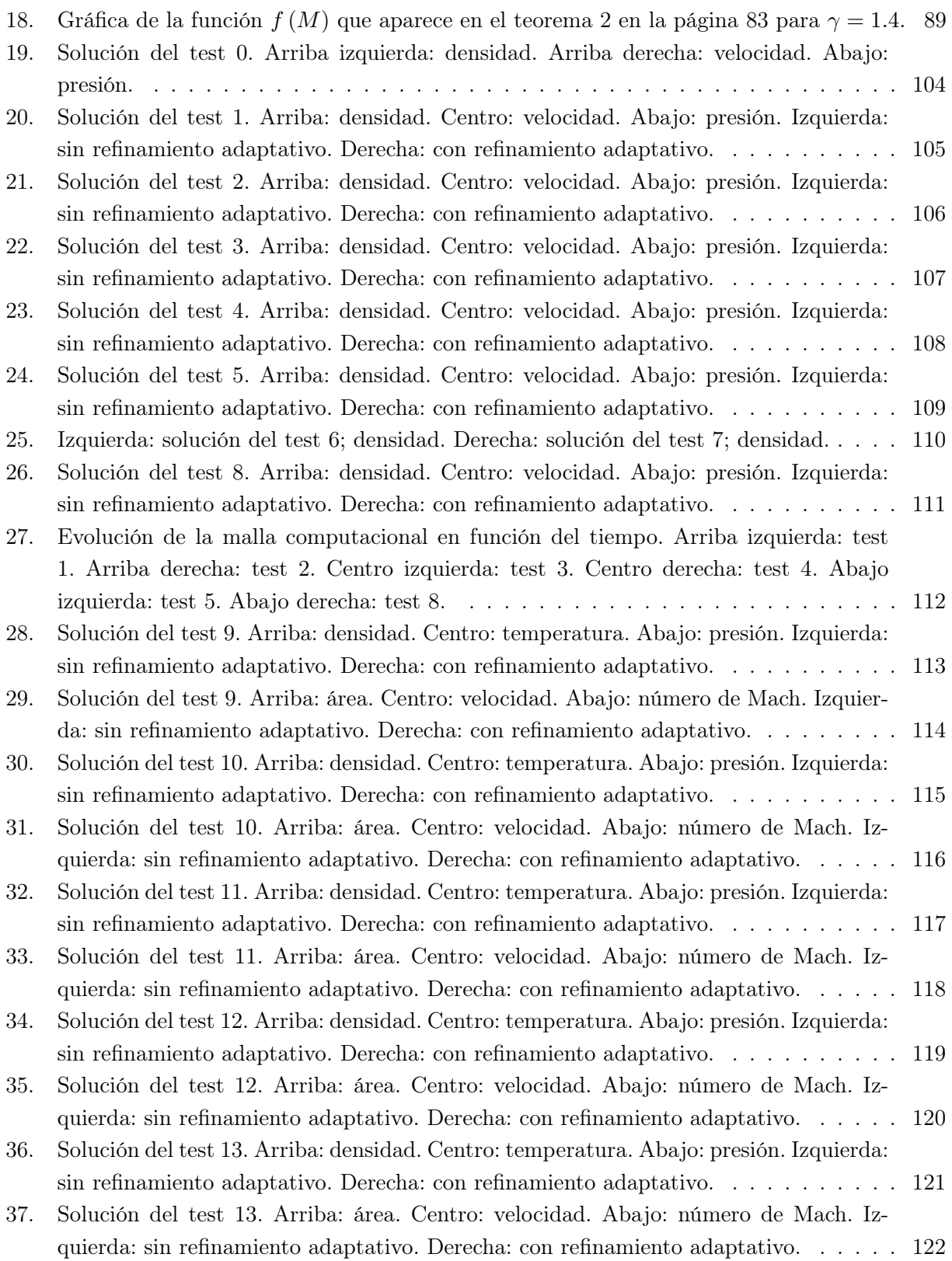

#### <span id="page-6-0"></span>1. Introducción

#### <span id="page-6-1"></span>1.1. Motivación

Existen situaciones en las que se requiere hacer uso de una gran cantidad de energía en un corto periodo de tiempo como, por ejemplo, disparar un proyectil con un arma de fuego, realizar una voladura en la construcción de una carretera o enviar satélites al espacio. En todos estos casos, se libera la energía almacenada en un material mediante una reacción química, generalmente una combustión. Los materiales que presentan estas características reciben el nombre de materiales altamente energéticos [\[1\]](#page-29-2). La mayoría de estos materiales son sólidos y ampliamente utilizados tanto en cohetería, como en balística y en pirotecnia [\[1,](#page-29-2) [2,](#page-29-3) [3\]](#page-29-4). Los antiguos transbordadores espaciales Space-Transport-System (STS), por ejemplo, contaban con dos propulsores recuperables de combustible sólido que se empleaban durante la primera fase del vuelo [\[4\]](#page-29-1). En la figura [1](#page-6-3) podemos ver muestras de estos usos.

<span id="page-6-3"></span>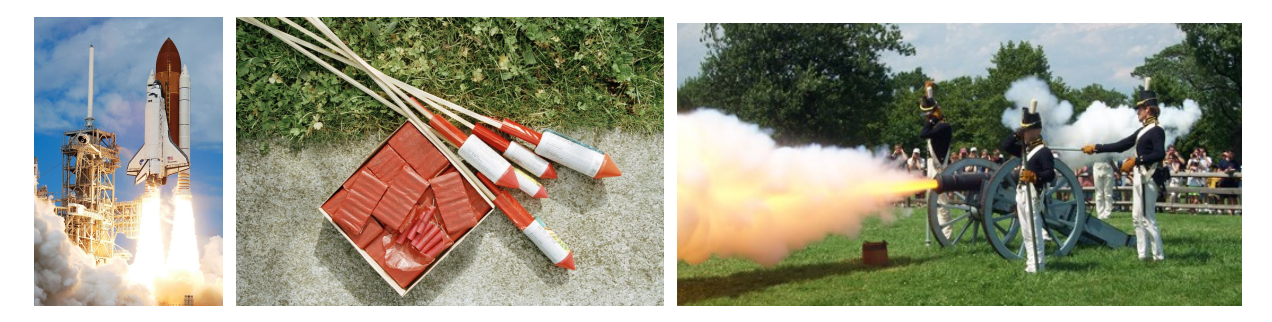

Figura 1: Izquierda: despegue de la lanzadera espacial Discovery para la misión STS-120 (23 de octubre de 2007) (fotografía extraída de [\[4\]](#page-29-1)). Centro: fuegos artificiales (fotografía tomada de [Popular](https://www.popularmechanics.com/home/lawn-garden/a21966868/july-4-bottle-rockets-fire-danger-fireworks/) [Mechanics\)](https://www.popularmechanics.com/home/lawn-garden/a21966868/july-4-bottle-rockets-fire-danger-fireworks/). Derecha: demostración de disparo de cañón en el fuerte McHenry, en Estados Unidos (fotografía tomada de [National Park Service\)](https://www.nps.gov/subjects/sound/sounds-cannon.htm).

El análisis cuantitativo de las leyes detrás de los procesos que dan lugar a los ejemplos de la figura [1](#page-6-3) permite responder a preguntas como las siguientes: en un cañón, ¿cuál es la relación entre la masa de pólvora empleada y la velocidad de salida del proyectil? ¿Cuán largo ha de ser el barril? ¿Qué presión va a tener que soportar? A la hora de lanzar un cohete (o un fuego artificial), ¿cuánto combustible hay que emplear? ¿Hasta qué altura llegará? ¿Qué presión tiene que soportar la cámara de combustión?

#### <span id="page-6-2"></span>1.2. Fundamentos

Para comenzar, supongamos que tenemos un cilindro de metal cerrado por uno de sus extremos y abierto por el otro. Introducimos un combustible sólido (normalmente un material granulado como la pólvora) en su interior. Dicho combustible cumple que los productos de su reacción de combustión son gases. Ahora, presionamos el combustible hacia las paredes del recipiente para que se quede pegado. Por último, posicionamos el cilindro en posición vertical y prendemos fuego al combustible. Acabamos de describir el cohete más sencillo que podemos imaginar.

<span id="page-7-1"></span>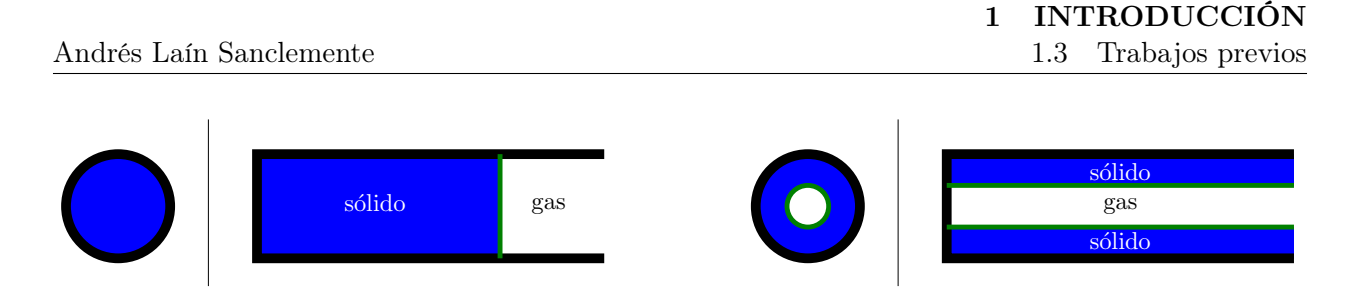

Figura 2: Diferentes formas en las que se puede posicionar el combustible. La línea verde denota la posición del frente de combustión, la interfase entre el sólido y el gas. Izquierda: configuración de quemado hasta el final. Derecha: configuración de quemado radial.

En este ejemplo que acabamos de mencionar es posible disponer el combustible de diversas formas dentro del cilindro; en la figura [2](#page-7-1) mostramos las dos más sencillas: la configuración de quemado hasta el final, que se corresponde simplemente con ir rellenando el recipiente de combustible, y la configuración de quemado radial, que consiste en colocar el combustible en una corona cilíndrica de forma que quede un hueco en el centro por el que puede circular el gas. La primera permite introducir una mayor cantidad de combustible que la segunda, pero en esta última el área del frente de combustión (la interfase entre el sólido y el gas) es mayor, lo que permite generar un mayor flujo másico de gas a la salida del cohete y, por tanto, un mayor empuje.

#### <span id="page-7-0"></span>1.3. Trabajos previos

Mientras que en la literatura es fácil encontrar textos que traten la combustión de gases, tanto desde una perspectiva teórica (como los libros [\[5\]](#page-29-5), [\[6\]](#page-30-0) y [\[7\]](#page-30-1)) como desde una perspectiva computacional (por ejemplo, el libro [\[8\]](#page-30-2) o la tesis doctoral [\[9\]](#page-30-3)), resulta algo más difícil encontrar textos igual de detallados que traten la combustión de sólidos. De hecho, los que existen suelen tener una perspectiva química y experimental, como [\[1\]](#page-29-2), [\[2\]](#page-29-3), [\[3\]](#page-29-4) y [\[10\]](#page-30-4). Por otra parte, en la literatura pueden encontrarse artículos, como [\[11\]](#page-30-5), [\[12\]](#page-30-6), [\[13\]](#page-30-7) y [\[14\]](#page-30-8), en los que se describe cómo tratar el quemado de un combustible sólido mediante simulaciones numéricas.

Los autores de [\[11\]](#page-30-5) llevan a cabo una simulación de un motor de cohete bidimensional en estado transitorio, empleando las ecuaciones de Navier Stokes con la modificación arbitraria lagrangiana euleriana en la zona del gas y los modelos elástico no lineal de Arruda-Boyce y viscoelástico de Maxwell generalizado en la región del sólido, para tener en cuenta la deformación de los granos que lo forman. Para la integración temporal hacen uso de los esquemas numéricos de disminución de variación total (TVD) de Runge-Kutta de tercer orden y el puntual de Gauss-Seidel. La ley de pirólisis utilizada es la ley de Vieille y cuentan con un algoritmo de refinamiento adaptativo que cambia la malla de cálculo cuando las variaciones geométricas superan un cierto umbral.

En [\[12\]](#page-30-6), se lleva a cabo una simulación bidimensional en estado pseudo-estacionario de un sistema en el que el sólido está separado en dos fases, un combustible y un comburente. Se deducen las condiciones de contorno empleadas para la interfase sólido-gas y se hace uso de un método implícito de tercer orden para la integración temporal de las ecuaciones de Navier-Stokes, las ecuaciones con las que se modela el gas. En el sólido se considera únicamente la difusión del calor.

Los artículos [\[13\]](#page-30-7) y [\[14\]](#page-30-8) tratan la configuración de quemado radial (parte derecha de la figura [2\)](#page-7-1). Para ello, resuelven las ecuaciones de Euler unidimensionales en estado transitorio para conductos de área variable tanto espacial como temporalmente mediante un esquema de Runge-Kutta de tercer orden para la integración temporal y un esquema de separación de flujos también de tercer orden. Como ley de pirólisis emplean la de Vieille y tienen en cuenta el quemado erosivo. Sin embargo, no consideran ninguna ecuación para la zona del sólido.

#### <span id="page-8-0"></span>1.4. Objetivos y metodología

El objetivo principal de este trabajo es resolver la configuración de quemado hasta el final (parte izquierda de la figura [2\)](#page-7-1), de forma que podamos obtener todas las variables de interés (temperatura, presión, velocidad, densidad, etc.) como funciones del espacio y del tiempo. Para ello, seguiremos los siguientes pasos:

- Formular un modelo lo más sencillo posible que capture las características fundamentales del problema.
- Deducir a partir de las hipótesis del modelo las ecuaciones que emplearemos en las zonas sólida y gaseosa, así como las condiciones de contorno en la interfase.
- Presentar los métodos numéricos empleados para la resolución de las ecuaciones e implementarlos en C++.
- Validar la resolución numérica. Para ello, comenzaremos comparándola con soluciones conocidas en los casos particulares en los que sólo hay gas o sólo hay sólido y, después, la compararemos con las soluciones que pueden obtenerse del modelo completo en aproximación estacionaria.

#### <span id="page-8-1"></span>2. Desarrollo teórico del modelo

#### <span id="page-8-2"></span>2.1. Fenomenología experimental

Antes de introducir el modelo, presentaremos un resumen de hechos experimentales conocidos que atañen a nuestro problema. El propósito será identificar cuáles de estos hechos resultan fundamentales y qué otros son más bien accesorios, con el objetivo de construir el modelo más sencillo posible.

<span id="page-8-3"></span>Hecho 1. El mecanismo concreto mediante el cual tiene lugar la reacción química depende fuertemente del combustible empleado. Por ejemplo, en la combustión de una mezcla de estireno y perclorato de amonio, tienen lugar diversas reacciones de descomposición, de manera que la verdadera reacción de combustión ocurre en fase gaseosa y los diversos componentes llegan a este fase sin haber sido mezclados previamente [\[15\]](#page-30-9). En otras palabras, la superficie de quemado es seca. Sin embargo, en la combustión de la pólvora, el nitrato de potasio se funde, pero no llega a vaporizarse y es el responsable de que la reacción se acabe propagando [\[3\]](#page-29-4). De hecho, cuando la pólvora se prepara con un exceso de nitrato de potasio, es posible observar a simple vista un chorro de nitrato de potasio fundido. Por tanto, en la reacción de combustión no todas las sustancias participantes se encuentran en fase gaseosa. En otras palabras, la superficie de quemado es húmeda.

<span id="page-9-1"></span>Hecho 2. Una reacción de combustión real puede involucrar centenas de especies químicas diferentes y estar compuesta por miles de reacciones elementales. Por ejemplo, la reacción de combustión del metano involucra 53 especies y 325 reacciones elementales. Por su parte, la combustión del biodiésel requiere seguir el rastro de 3012 especies químicas a lo largo de 8820 reacciones elementales [\[5\]](#page-29-5).

<span id="page-9-2"></span>Hecho 3. La existencia de una gran cantidad de reacciones de equilibrio entre especies químicas hace que, además de los productos principales de la reacción de combustión, aparezca todo un conjunto de productos secundarios cuya concentración depende fuertemente de las condiciones de presión, temperatura y de la razón de equivalencia Φ. La razón de equivalencia es una medida de cuán estequiométrica es la mezcla. Se tiene  $\Phi = 1$  si la mezcla se encuentra en proporciones estequiométricas,  $\Phi$  < 1 cuando hay un exceso de comburente y  $\Phi$  > 1 cuando hay un exceso de combustible. Además, la concentración de los productos principales también puede variar sensiblemente en función de la razón de equivalencia. Por ejemplo, en el caso de la combustión del propano, los productos principales son  $H_2O$ ,  $CO_2$ ,  $O_2$ ,  $N_2$ ,  $H_2$  y CO y la concentración molar de CO es despreciable (< 0.1%) cuando  $\Phi \leq 0.8$ , pero llega a ser un 10% cuando  $\Phi = 1.4$ . De forma similar, la concentración de  $O_2$  (un producto secundario de la reacción) desciende tres órdenes de magnitud entre  $\Phi = 1$  y  $\Phi = 1.3$  [\[5\]](#page-29-5).

<span id="page-9-3"></span>Hecho 4. La anchura de la zona en la que tiene lugar la combustión es pequeña en comparación con las dimensiones del cohete. Por ejemplo, en la mezcla de estireno y perclorato de amonio mencionada en el hecho [1,](#page-8-3) la anchura de dicha zona es aproximadamente de  $50 \mu m$  [\[15\]](#page-30-9), una longitud despreciable comparada con el tamaño de un fuego artificial o un cohete, que es al menos del orden de unos centímetros.

<span id="page-9-4"></span>Hecho 5. Experimentalmente, se encuentra que la velocidad a la que avanza el frente de combustión (llamada velocidad de quemado  $v_q$ ) viene dada por la expresión

<span id="page-9-0"></span>
$$
v_q = a \left(\frac{P}{P_{\text{ref}}}\right)^n,\tag{2.1}
$$

donde P es la presión del gas en la interfase,  $P_{ref}$  es una presión de referencia, n es un parámetro adimensional experimental, cuyo valor se sitúa entre 0 y 1, y a es otro parámetro experimental con dimensiones de velocidad [\[1,](#page-29-2) [2,](#page-29-3) [3,](#page-29-4) [16\]](#page-30-10). La ecuación [2.1](#page-9-0) se conoce con distintos nombres en la literatura: ley de Vieille, ley de Piobert y ley de San Roberto. En el caso de la pólvora [\[3\]](#page-29-4), tenemos  $n = 0.325, a = 3.38 \frac{\text{mm}}{\text{s}}$  y  $P_{\text{ref}} = 6894.76 \text{ Pa}$ , lo cual se traduce en una velocidad de quemado a presión atmósfera de  $v_q(P = 1 \text{ atm}) \approx 8.10 \frac{\text{mm}}{\text{s}}$ .

<span id="page-9-5"></span>Hecho 6. En el quemado de sólidos que no cuentan con su propio comburente puede resultar determinante el transporte de masa por difusión y/o por turbulencia. Por ejemplo, en la combustión del carbón la difusión del oxígeno cerca del frente de combustión es un elemento clave [\[5\]](#page-29-5).

<span id="page-10-1"></span>Hecho 7. Cuando el gas fluye a alta velocidad de forma paralela a la interfase sólido-gas, los granos que conforman el sólido se erosionan y, como consecuencia, la velocidad de quemado aumenta. Este fenómeno recibe el nombre de quemado erosivo [\[16\]](#page-30-10).

<span id="page-10-2"></span>Hecho 8. Dependiendo del material, el aumento de la temperatura del sólido puede hacer que sus propiedades elásticas cambien, haciendo que el frente de combustión se deforme [\[16\]](#page-30-10).

<span id="page-10-3"></span>Hecho 9. Es posible que los productos de la reacción de combustión no sean todos gases, sino que haya sólidos en suspensión que son transportados por el gas. Esto ocurre precisamente en la combustión de la pólvora [\[3\]](#page-29-4). Es más, a veces los sólidos transportados por el gas se encuentran todavía en combustión.

<span id="page-10-4"></span>Hecho 10. Cuando se quema un combustible en la configuración de quemado hasta el final (véase la parte izquierda de la figura [2\)](#page-7-1), se observa que la velocidad de quemado permanece aproximadamente constante tras un corto estado transitorio asociado al proceso de encendido [\[2,](#page-29-3) [3\]](#page-29-4).

#### <span id="page-10-0"></span>2.2. Hipótesis del modelo

De los hechos [1,](#page-8-3) [2](#page-9-1) y [3](#page-9-2) se deduce que, aun cuando conozcamos perfectamente el mecanismo de reacción, llevar cuenta de todas las especies químicas y las transformaciones entre ellas puede resultar prohibitivo computacionalmente, sobre todo teniendo en cuenta que los sistemas de ecuaciones diferenciales asociados a reacciones químicas suelen conllevar una especial dificultad por requerir pasos de tiempo minúsculos cuando se hace una discretización explícita [\[5,](#page-29-5) [17\]](#page-30-11) y, por tanto, es preciso emplear métodos especiales para su resolución. Todo esto nos lleva a que, en pos de la sencillez, lo más razonable es considerar un único reactivo, un único producto y una única reacción química. Por su parte, el hecho [4](#page-9-3) justifica que podamos tratar la zona de combustión como si fuera un objeto bidimensional (el frente de combustión) en vez de un volumen, como es realmente. Adicionalmente, el hecho [1](#page-8-3) nos hace ver que, como el mecanismo de reacción varía fuertemente en función del combustible empleado, puede resultar complicado encontrar una expresión teórica que describa correctamente la cinemática de la reacción de combustión de cualquier material. Por ello, resulta mucho más conveniente suponer cierta la ley de pirólisis dada en el hecho [5](#page-9-4) e incorporarla a nuestras hipótesis. La situación descrita en el hecho [6](#page-9-5) resulta bastante particular, así que simplemente supondremos que no nos encontramos en ese caso; es decir, que los sólidos que emplearemos serán mezclas preparadas de combustible y comburente en proporciones estequiométricas. En lo que respecta a los hechos [7,](#page-10-1) [8](#page-10-2) y [9,](#page-10-3) claramente se corresponden con «efectos de segundo orden» y, en consecuencia, tiene sentido ignorarlos con el fin de formular el modelo de quemado más sencillo posible. Por último, el hecho [10](#page-10-4) parece más bien algo que nuestro modelo debería ser capaz de reproducir en vez de algo que haga falta suponer.

La discusión anterior motiva que realicemos las siguientes hipótesis:

<span id="page-10-5"></span>Hipótesis 1. Existe un único reactivo, que se encuentra en estado sólido, un único producto, que se encuentra en estado gas, y los relaciona una única reacción química.

Hipótesis 2. El sólido es una mezcla homogénea de un combustible y un comburente en proporciones estequiométricas.

Hipótesis 3. La velocidad del sólido en todos sus puntos es nula en todo instante de tiempo.

Hipótesis 4. La zona en la que se produce la reacción química es bidimensional, es decir, existe una interfase que separa el reactivo y el producto de la reacción.

<span id="page-11-5"></span>Hipótesis 5. La temperatura es una función continua en todo el dominio. En particular, la temperatura del sólido y el gas en el punto de contacto entre ambos es la misma.

<span id="page-11-1"></span>Hipótesis 6. El sólido y el gas están siempre en equilibrio en la interfase; es decir, las condiciones de contorno se adaptan instantáneamente a los cambios en el gas y en el sólido.

**Hipótesis 7.** La velocidad de quemado  $v_q$ , la velocidad a la que avanza el frente de combustión, obedece la ley de Vieille

$$
v_q = a \left(\frac{P}{P_{ref}}\right)^n,\tag{2.2}
$$

donde P es la presión del gas en la interfase y n y a son parámetros que dependen del combustible empleado y han de obtenerse experimentalmente.

Hipótesis 8. No se produce quemado erosivo.

<span id="page-11-0"></span>Hipótesis 9. El sólido no se dilata ni se contrae.

<span id="page-11-2"></span>Hipótesis 10. El gas es ideal y tiene conductividad térmica y viscosidad nulas.

<span id="page-11-3"></span> $\bf{Hipótesis}$  11. El flujo de calor  $\vec{q}$  obedece en todo punto del dominio la ley de Fourier

$$
\vec{q} = -k\vec{\nabla}T,\tag{2.3}
$$

donde k es la conductividad térmica del material y T es la temperatura.

<span id="page-11-4"></span>Hipótesis 12. El dominio es un conducto rectilíneo con simetría axial y sección circular de diámetro lentamente variable. Además, la superficie lateral del dominio es una pared perfectamente adiabática; es decir, no se intercambia calor con el exterior a través de ella. Por último, el promedio de cualquier función en la sección trasversal puede aproximarse por dicha función evaluada en los promedios de las variables de las que depende.

La elección de las hipótesis [1](#page-10-5) a [9,](#page-11-0) salvo la hipótesis [6,](#page-11-1) está justificada por los comentarios realizados anteriormente. La necesidad de añadir la hipótesis [6](#page-11-1) se debe a que hace falta alguna suposición adicional para poder deducir las condiciones de contorno entre el sólido y el gas. La elección de esta hipótesis concreta y no de otra se explica por su sencillez y porque el hecho [10](#page-10-4) da a entender que se tiene que llegar a un especie de estado estacionario. La introducción de la hipótesis [10](#page-11-2) permite simplificar las ecuaciones de Navier-Stokes, que son las que describen el comportamiento

del gas, haciendo que se reduzcan a las de Euler. Esta simplificación preserva todos los componentes esenciales del comportamiento del gas, deja a un lado aquéllos más accesorios y, en el proceso, simplifica su resolución. Hemos introducido la hipótesis [11](#page-11-3) para poder llegar a la ecuación del calor del sólido en su forma estándar. Por último, la hipótesis [12](#page-11-4) tiene como objetivo poder considerar un modelo unidimensional para la resolución de nuestro problema, en lugar de tener que formular las ecuaciones en tres dimensiones. Para más detalles respecto a esto último se recomienda leer el apéndice [A en la página 26.](#page-31-0)

#### <span id="page-12-0"></span>2.3. Ecuaciones del modelo

Para deducir la ecuación que gobierna el comportamiento del sólido, se parte de la ecuación del calor en tres dimensiones y se aplica el lema [1 en la página 27,](#page-32-0) obteniendo

<span id="page-12-5"></span>
$$
\frac{\partial (TA)}{\partial t} = \frac{\partial}{\partial x} \left( \frac{k_s}{\rho_s c_{V,s}} \frac{\partial T}{\partial x} A \right),\tag{2.4}
$$

donde  $T = T(x, t)$  es la temperatura,  $\rho_s$  es la densidad del sólido,  $k_s$  es su conductividad térmica,  $c_{V,s}$  es su capacidad calorífica específica a volumen constante y  $A = A(x)$  es el área de la secciones transversales del conducto. La demostración completa se encuentra en el apéndice [B en la página 36.](#page-41-0)

En lo que respecta al gas, se parte de las ecuaciones de Navier-Stokes y se aplican las suposiciones de viscosidad y conductividad térmica nulas, que permiten trasformar las ecuaciones de Navier-Stokes en las ecuaciones de Euler. Tras reordenar levemente los términos, se aplica el lema [1 en la página 27](#page-32-0) para obtener las ecuaciones unidimensionales correspondientes. Por último, se aplica que el gas es ideal. Finalmente, se llega a las ecuaciones

<span id="page-12-1"></span>
$$
\frac{\partial}{\partial t}(\rho A) + \frac{\partial}{\partial x}(\rho v A) = 0,\tag{2.5}
$$

<span id="page-12-2"></span>
$$
\frac{\partial}{\partial t} \left( \rho v A \right) + \frac{\partial}{\partial x} \left( \left[ \rho v^2 + P \right] A \right) = P \frac{\partial A}{\partial x} + \rho f A,\tag{2.6}
$$

<span id="page-12-3"></span>
$$
\frac{\partial}{\partial t} \left( \rho \left[ c_{V,g} T + \frac{1}{2} v^2 \right] A \right) + \frac{\partial}{\partial x} \left[ \left( \rho \left( c_{V,g} T + \frac{1}{2} v^2 \right) + P \right) v A \right] = \rho f v A, \tag{2.7}
$$

<span id="page-12-4"></span>
$$
P = \rho RT,\tag{2.8}
$$

donde  $\rho = \rho(x, t)$  es la densidad del gas,  $v = v(x, t)$  es su velocidad,  $P = P(x, t)$  es la presión,  $T = T(x, t)$  es la temperatura,  $c_{V,g}$  es la capacidad calorífica específica a volumen constante del gas, R es la constante del gas,  $f = f(x, t)$  son las fuerzas externas por unidad de masa y  $A = A(x)$  es el área de las secciones transversales del conducto. Incluimos las fuerzas por unidad de masa f porque, por ejemplo, un cohete en vuelo constituye un sistema de referencia no inercial y este término nos permitirá introducir la fuerza de arrastre. La ecuación [2.5](#page-12-1) describe la conservación de la masa; la ecuación [2.6,](#page-12-2) la conservación del momento lineal; la ecuación [2.7,](#page-12-3) la conservación de la energía y la ecuación [2.8](#page-12-4) es la ley de los gases ideales. La demostración completa se encuentra en el apéndice [B](#page-41-0) [en la página 36.](#page-41-0)

#### <span id="page-13-0"></span>2.4. Condiciones de contorno

Conocidas las ecuaciones que se cumplen en el dominio sólido y en el dominio gaseoso, el siguiente paso será relacionar los valores de las variables del sólido y del gas en la frontera, en el frente de combustión. Como consecuencia directa de la hipótesis [5,](#page-11-5) obtenemos que la temperatura a ambos lados del frente de combustión debe ser la misma, es decir,

$$
T\left(x_{q}^{-}\right) = T\left(x_{q}^{+}\right),\tag{2.9}
$$

donde

$$
T\left(x_{q}^{-}\right) = \lim_{x \to x_{q}^{-}} T\left(x\right), \quad T\left(x_{q}^{+}\right) = \lim_{x \to x_{q}^{+}} T\left(x\right) \tag{2.10}
$$

y con x<sup>q</sup> denotamos la posición del frente de combustión. Estamos suponiendo que el sólido se encuentra a la izquierda de  $x_q$  y, por tanto, que el gas se sitúa a la derecha. Para obtener el resto de condiciones de contorno, partimos de las ecuaciones de conservación de la masa y la energía en forma integral, tomando como volumen de control un cilindro de altura infinitesimal que se desplaza con el frente de combustión de manera que una base del cilindro siempre se encuentra en la zona sólida y la otra siempre está en la zona gaseosa. En virtud de la hipótesis [6,](#page-11-1) la masa y la energía almacenadas en el cilindro no pueden variar en el tiempo. Imponiendo dicha condición, se obtienen las siguientes ecuaciones

<span id="page-13-4"></span>
$$
\rho_s v_q = \rho \left( x_q^+ \right) \left( v \left( x_q^+ \right) + v_q \right), \tag{2.11}
$$

<span id="page-13-5"></span>
$$
\frac{\partial T}{\partial x}\left(x_q^-\right) = \frac{1}{k_s} \left(\rho_s v_q \left[ \left(c_{V,s} - c_{V,g}\right) T\left(x_q\right) + \Delta H - \frac{1}{2} v^2 \left(x_q^+\right) \right] - P\left(x_q^+\right) v\left(x_q^+\right) \right),\tag{2.12}
$$

donde v<sup>q</sup> es la velocidad de quemado y ∆H es la entalpía liberada por unidad de masa por la reacción química. La ecuación [2.11](#page-13-4) describe la conservación del flujo másico en la interfase y la ecuación [2.12](#page-13-5) representa la conservación del flujo de energía. Puede verse la demostración completa de las condiciones de contorno en el apéndice [B en la página 36.](#page-41-0)

#### <span id="page-13-1"></span>2.5. Modelo completo

En la figura [3](#page-14-0) ofrecemos un resumen gráfico del modelo. Para una enunciación formal, consúltese el teorema [1 en la página 46.](#page-51-0)

#### <span id="page-13-2"></span>3. Resolución numérica

En esta sección haremos un resumen de las técnicas empleadas para resolver numéricamente las ecuaciones en derivadas parciales obtenidas. De aquí en adelante, supondremos que las fuerzas externas son nulas, es decir,  $f = 0$ .

#### <span id="page-13-3"></span>3.1. El método de los volúmenes finitos

Supongamos que tenemos un sistema de ecuaciones diferenciales en derivadas parciales que es susceptible de escribirse de la siguiente forma

<span id="page-13-6"></span>
$$
\frac{\partial \vec{U}}{\partial t}(x,t) + \frac{\partial \vec{F}}{\partial x}(x,t) = \vec{S}(x,t),
$$
\n(3.1)

#### 3.1 El método de los volúmenes finitos

<span id="page-14-0"></span>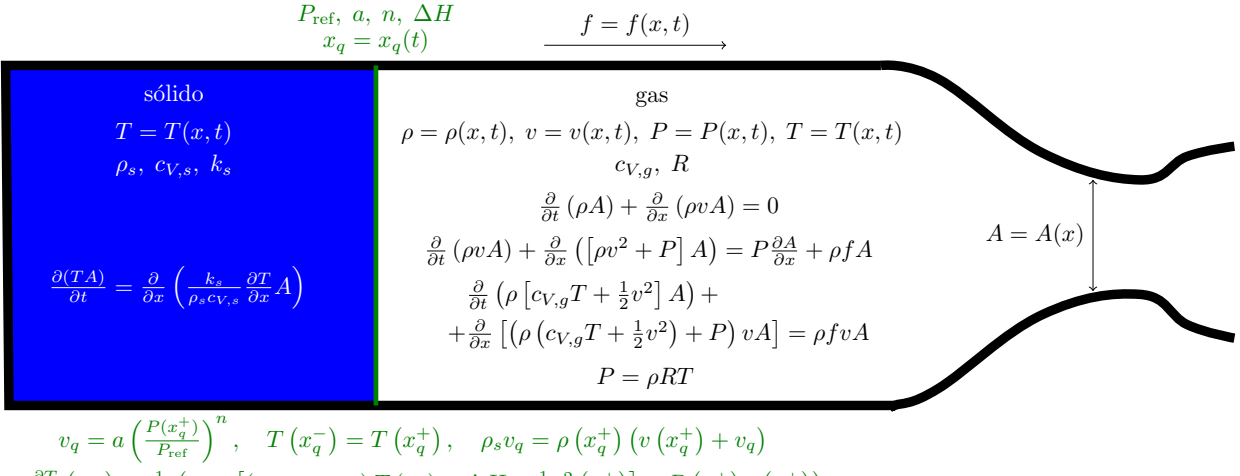

 $\frac{\partial T}{\partial x}\left(x_{q}^{-}\right)=\tfrac{1}{k_{s}}\left(\rho_{s}v_{q}\left[\left(c_{V,s}-c_{V,g}\right)T\left(x_{q}\right)+\Delta H-\tfrac{1}{2}v^{2}\left(x_{q}^{+}\right)\right]-P\left(x_{q}^{+}\right)v\left(x_{q}^{+}\right)\right)$ 

#### Figura 3: Resumen del modelo empleado.

donde  $\vec{U} : \mathbb{R} \times \mathbb{R} \longrightarrow \mathbb{R}^m$  recibe el nombre de vector de variables conservadas,  $\vec{F} : \mathbb{R} \times \mathbb{R} \longrightarrow \mathbb{R}^m$ constituye el vector de flujos y  $\vec{S} : \mathbb{R} \times \mathbb{R} \longrightarrow \mathbb{R}^m$  es el vector de los términos fuente. Nótese que todas las ecuaciones de nuestro modelo están escritas en la forma [3.1.](#page-13-6) Si, a continuación, integramos las ecuaciones anteriores en el intervalo espacial  $[a, b]$ , obtenemos

$$
\int_{a}^{b} \frac{\partial \vec{U}}{\partial t}(x, t) dx + \int_{a}^{b} \frac{\partial \vec{F}}{\partial x}(x, t) dx = \int_{a}^{b} \vec{S}(x, t) dx.
$$
 (3.2)

Conmutando la derivada temporal con la integral espacial y calculando la segunda integral del primer miembro mediante la Regla de Barrow, se llega a

$$
\frac{\partial}{\partial t} \left( \int_{a}^{b} \vec{U}(x, t) dx \right) + \vec{F}(b, t) - \vec{F}(a, t) = \int_{a}^{b} \vec{S}(x, t) dx.
$$
\n(3.3)

Dividiendo por la longitud  $b - a$ , llegamos a la siguiente expresión

 $\overline{x}$ 

<span id="page-14-1"></span>
$$
\frac{\partial}{\partial t} \left( \frac{1}{b-a} \int_a^b \vec{U}(x,t) \, dx \right) + \frac{\vec{F}(b,t) - \vec{F}(a,t)}{b-a} = \frac{1}{b-a} \int_a^b \vec{S}(x,t) \, dx. \tag{3.4}
$$

Nótese que  $\frac{1}{b-a}\int_a^b \vec{U}(x,t)\,\mathrm{d}x$  es justo el valor medio de  $\vec{U}$  en el intervalo  $[a,b]$  a tiempo  $t$  y que  $\frac{1}{b-a}\int_a^b \vec{S}\left(x,t\right)\mathrm{d}x$ , de nuevo, es el valor medio de  $\vec{S}$  en el intervalo [a, b] a tiempo t. Además, cabe destacar que la fórmula que hemos obtenido es exacta.

La ecuación [3.4](#page-14-1) inspira un método para resolver los sistemas de ecuaciones diferenciales en derivadas parciales de la forma de la ecuación [3.1.](#page-13-6) La idea es dividir el eje horizontal en una serie de intervalos, que llamaremos celdas. Si tenemos  $n$  celdas, denotaremos la partición del eje horizontal mediante

$$
\frac{1}{2} < x_{\frac{3}{2}} < \dots < x_{i - \frac{1}{2}} < x_{i + \frac{1}{2}} < \dots < x_{n - \frac{1}{2}} < x_{n + \frac{1}{2}},\tag{3.5}
$$

<span id="page-15-0"></span>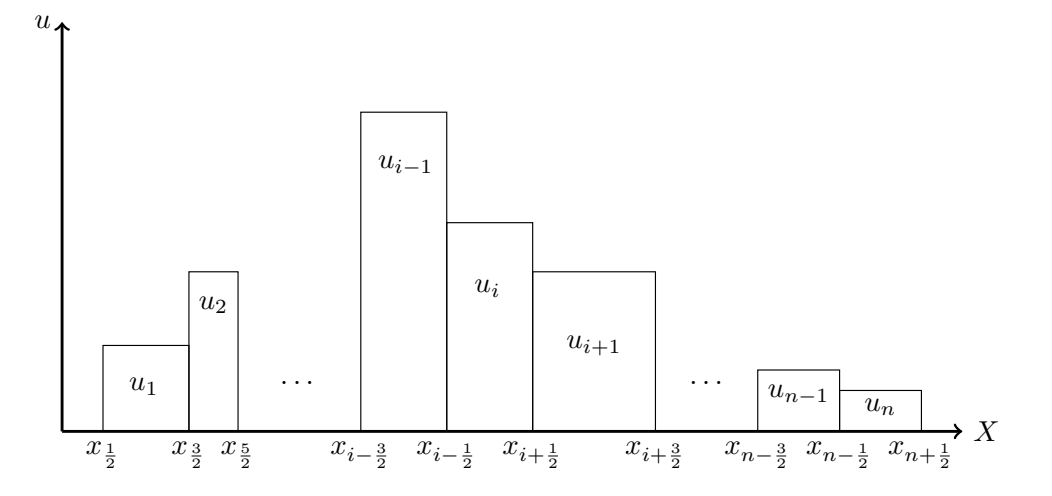

Figura 4: Esquema del método de volúmenes finitos.

de forma que los extremos de la celda  $i$ -ésima sean  $x_{i-\frac{1}{2}}$  y  $x_{i+\frac{1}{2}}.$  Además, en cada celda guardaremos el promedio del vector de variables conservadas, es decir,

<span id="page-15-1"></span>
$$
\vec{U}_{i}(t) := \frac{1}{x_{i+\frac{1}{2}} - x_{i-\frac{1}{2}}} \int_{x_{i-\frac{1}{2}}}^{x_{i+\frac{1}{2}}} \vec{U}(x,t) \, dx.
$$
\n(3.6)

De esta forma, estaremos aproximando la función  $\vec{U}(x)$  por una función constante a trozos. En la figura [4](#page-15-0) ofrecemos una representación gráfica para el caso en el que $u\equiv\vec{U}$ es un escalar. Evaluando la ecuación [3.4](#page-14-1) en $a=x_{i-\frac{1}{2}}$  y  $b=x_{i+\frac{1}{2}}$  , obtenemos

$$
\frac{\partial}{\partial t} \left( \frac{1}{x_{i+\frac{1}{2}} - x_{i-\frac{1}{2}}} \int_{x_{i-\frac{1}{2}}}^{x_{i+\frac{1}{2}}} \vec{U}(x, t) dx \right) + \frac{\vec{F}\left(x_{i+\frac{1}{2}}, t\right) - \vec{F}\left(x_{i-\frac{1}{2}}, t\right)}{x_{i+\frac{1}{2}} - x_{i-\frac{1}{2}}} = \frac{1}{x_{i+\frac{1}{2}} - x_{i-\frac{1}{2}}} \int_{x_{i-\frac{1}{2}}}^{x_{i+\frac{1}{2}}} \vec{S}(x, t) dx.
$$
\n(3.7)

A la vista de la ecuación [3.6,](#page-15-1) podemos escribir

$$
\frac{\partial \vec{U_i}}{\partial t}(t) + \frac{\vec{F}\left(x_{i+\frac{1}{2}},t\right) - \vec{F}\left(x_{i-\frac{1}{2}},t\right)}{x_{i+\frac{1}{2}} - x_{i-\frac{1}{2}}} = \frac{1}{x_{i+\frac{1}{2}} - x_{i-\frac{1}{2}}} \int_{x_{i-\frac{1}{2}}}^{x_{i+\frac{1}{2}}} \vec{S}(x,t) \, dx. \tag{3.8}
$$

Es decir, hemos pasado de un sistema de ecuaciones diferenciales en derivadas parciales a un sistema de ecuaciones diferenciales ordinarias con  $n \cdot m$  variables, donde n es el número de celdas y m es el número de ecuaciones del sistema en derivadas parciales original:

<span id="page-15-2"></span>
$$
\frac{\mathrm{d}\vec{U}_{i}}{\mathrm{d}t} = \frac{\vec{F}\left(x_{i-\frac{1}{2}},t\right) - \vec{F}\left(x_{i+\frac{1}{2}},t\right)}{x_{i+\frac{1}{2}} - x_{i-\frac{1}{2}}} + \frac{1}{x_{i+\frac{1}{2}} - x_{i-\frac{1}{2}}} \int_{x_{i-\frac{1}{2}}}^{x_{i+\frac{1}{2}}} \vec{S}\left(x,t\right) \mathrm{d}x \quad \forall i = 1,\dots,n. \tag{3.9}
$$

Para resolver el sistema anterior, deberemos encontrar una forma de estimar los flujos  $\vec{F}\left(x_{i-\frac{1}{2}},t\right)$  y 2  $\vec{F}\left(x_{i+\frac{1}{2}},t\right)$  a partir de los valores en las celdas  $\left\{\vec{U}_i\right\}_{i=1}^n$ y aplicar alguno de los métodos numéricos estándar para la resolución de sistemas de ecuaciones diferenciales ordinarias.

#### <span id="page-16-0"></span>3.2. Solución de las ecuaciones del sólido

Comparando la ecuación del calor dada en [2.4](#page-12-5) con la ecuación [3.1,](#page-13-6) vemos que existen las siguientes correspondencias

$$
u = TA, \quad f = -\alpha \frac{\partial T}{\partial x} A, \quad s = 0,
$$
\n(3.10)

donde  $\alpha = \frac{k_s}{a_0 c_1}$  $\frac{k_s}{\rho_s c_{V,s}}$ . Para la estimación de los flujos de la ecuación [3.9,](#page-15-2) haremos uso de la aproximación de diferencias finitas centradas para el término  $\frac{\partial T}{\partial x}$ ; de esta forma,

$$
f\left(x_{i+\frac{1}{2}}\right) \approx -\alpha A\left(x_{i+\frac{1}{2}}\right) \frac{T_{i+1} - T_i}{x_{i+1} - x_i},\tag{3.11}
$$

donde

$$
x_i := \frac{x_{i-\frac{1}{2}} + x_{i+\frac{1}{2}}}{2}.\tag{3.12}
$$

Como método numérico para resolver las ecuaciones diferenciales ordinarias dadas en la ecuación [3.9](#page-15-2) usaremos tanto el método de Euler explícito como el implícito, ambos de primer orden. El método implícito es incondicionalmente estable [\[18\]](#page-30-12), mientras que el explícito es estable siempre que

$$
(\Delta t) \le \min_{i=1,\dots,n} \frac{1}{\alpha} \left( x_{i+\frac{1}{2}} - x_{i-\frac{1}{2}} \right)^2.
$$
\n(3.13)

Los esquemas numéricos, así como su deducción completa, están disponibles en el apéndice [D en la](#page-56-0) [página 51.](#page-56-0)

#### <span id="page-16-1"></span>3.3. Solución de las ecuaciones del gas

Comparando las ecuaciones [2.5,](#page-12-1) [2.6](#page-12-2) y [2.7](#page-12-3) con la ecuación [3.1,](#page-13-6) vemos que

$$
\vec{U} = \begin{pmatrix} \rho A \\ \rho v A \\ \rho \left[ cv, gT + \frac{1}{2}v^2 \right] A \end{pmatrix}, \quad \vec{F} = \begin{pmatrix} \rho v A \\ \left[ \rho v^2 + P \right] A \\ \left( \rho \left( cv, gT + \frac{1}{2}v^2 \right) + P \right) v A \end{pmatrix}, \quad \vec{S} = \begin{pmatrix} 0 \\ P \frac{\partial A}{\partial x} \\ 0 \end{pmatrix}.
$$
 (3.14)

Como esquema de actualización temporal, emplearemos el dado por el método de Godunov

<span id="page-16-2"></span>
$$
\vec{U}_{i}^{(j+1)} = \vec{U}_{i}^{(j)} + \frac{\Delta t}{x_{i+\frac{1}{2}} - x_{i-\frac{1}{2}}} \left( \vec{F}_{i-\frac{1}{2}} - \vec{F}_{i+\frac{1}{2}} \right) + \frac{1}{x_{i+\frac{1}{2}} - x_{i-\frac{1}{2}}} \int_{t^{(j)}}^{t^{(j+1)}} \int_{x_{i-\frac{1}{2}}}^{x_{i+\frac{1}{2}}} \vec{S}(x, t) \, \mathrm{d}x \mathrm{d}t, \tag{3.15}
$$

donde

$$
\vec{F}_{i+\frac{1}{2}} = \vec{F}\left(\vec{\tilde{U}}\left(x_{i+\frac{1}{2}},0\right)\right),\tag{3.16}
$$

y  $\vec{U}\left(s,\tau\right)$  es la solución del siguiente problema de Riemann:

$$
\begin{cases}\n\frac{\partial \vec{\tilde{U}}_{i+\frac{1}{2}}}{\partial t}(s,\tau) + \frac{\partial \vec{F}}{\partial x}(s,\tau) = \vec{0} \\
\vdots \\
\vec{\tilde{U}}_{i+\frac{1}{2}}(\tau=0) = \begin{cases}\n\vec{U}_i & s < x_{i+\frac{1}{2}} \\
\vec{U}_{i+1} & s > x_{i+\frac{1}{2}}\n\end{cases}\n\end{cases} (3.17)
$$

Nuestro siguiente objetivo será, por tanto, encontrar métodos que permitan obtener  $\vec{\tilde{U}}\left(x_{i+\frac{1}{2}},0\right)$ . Se 2 trata de un problema fundamental en la Mecánica de Fluidos Computacional y, por tanto, ha sido ampliamente estudiado [\[17\]](#page-30-11). Cabe destacar lo siguiente:

- Para el problema de Riemann asociado a las ecuaciones de Euler unidimensionales con área constante existe un método numérico que permite calcular la solución con precisión arbitraria; por esa razón, recibe el nombre de solucionador exacto. Lo describimos en el apéndice [E en la](#page-63-0) [página 58.](#page-63-0)
- Para el problema de Riemann asociado a las ecuaciones de Euler unidimensionales con área variable hace falta recurrir a métodos aproximados de resolución, como los métodos de Harten Lax y van Leer (HLL), HLLC o el método de Roe. Describimos éstos en el apéndice [G en la](#page-73-0) [página 68.](#page-73-0) La práctica habitual es usar estos solucionadores aproximados incluso cuando el área es constante porque son más eficientes computacionalmente que el solucionador exacto.

Retomando la ecuación [3.15,](#page-16-2) el método de Godunov es estable siempre que

<span id="page-17-0"></span>
$$
\Delta t \le \min_{i=1,\dots,n-1} \frac{\min\left\{x_{i+\frac{1}{2}} - x_{i-\frac{1}{2}}, x_{i+\frac{3}{2}} - x_{i+\frac{1}{2}}\right\}}{S_{i+\frac{1}{2}}^{\max}},\tag{3.18}
$$

donde  $S_{i+\frac{1}{2}}^{\text{max}}$ es la máxima velocidad de las ondas que intervienen en la resolución del problema de Riemann  $i + \frac{1}{2}$  $\frac{1}{2}$ . Como veremos más adelante, en cada iteración usaremos la expresión [3.18](#page-17-0) para determinar el máximo paso de tiempo posible. Para más información, consúltese el apéndice [F en la](#page-70-0) [página 65.](#page-70-0)

Por último, aplicaremos el método de Euler explícito (véase la ecuación [C.10 en la página 50\)](#page-55-1) para realizar la integral temporal del término fuente. Por tanto, el esquema de actualización queda

$$
U_i^{(j+1)} = U_i^{(j)} + \frac{\Delta t}{x_{i + \frac{1}{2}} - x_{i - \frac{1}{2}}} \left[ \vec{F}_{i - \frac{1}{2}} - \vec{F}_{i + \frac{1}{2}} + \int_{x_{i - \frac{1}{2}}}^{x_{i + \frac{1}{2}}} \vec{S}(x, t) dx \right],
$$
(3.19)

donde  $\vec{F}_{i+\frac{1}{2}} = \vec{F} \left( \vec{\tilde{U}}_{i+\frac{1}{2}} \right)$  $\Big(x_{i+\frac{1}{2}}, 0 \Big) \Big)$ viene dado en cada caso por uno de los cuatro métodos mencionados anteriormente.

En el apéndice [H en la página 71](#page-76-0) detallamos cómo implementamos las condiciones de contorno en la zona gas.

#### <span id="page-18-0"></span>3.4. Refinamiento adaptativo

Con el fin de no emplear más celdas de las necesarias en la resolución, hemos desarrollado un sencillo algoritmo que cambia el mallado en cada paso de tiempo y lo adapta a las necesidades del problema. Describimos su funcionamiento en el apéndice [I en la página 74.](#page-79-0)

#### <span id="page-18-1"></span>3.5. Condiciones de contorno numéricas en la interfase

Dado que en nuestro problema la interfase entre el sólido y el gas se desplaza con el tiempo, es menester realizar cambios en el mallado en cada iteración temporal, ajustando las longitudes de las celdas de la frontera o incluso convirtiendo una celda de sólido en una celda de gas. Deducimos cómo se han de llevar a cabo estos cambios en el apéndice [J en la página 76.](#page-81-0)

#### <span id="page-18-2"></span>3.6. Breve comentario sobre el programa

El programa escrito para la resolución de las ecuaciones ha supuesto la redacción de más de 22000 líneas de código y su está disponible en [GitHub.](https://github.com/a-lain/Rocket-End-Burning-Simulator) Allí ofrecemos también un documento PDF con la documentación del programa, que ha sido generado automáticamente mediante  $D\text{oxygen}^1$  $D\text{oxygen}^1$ .

Terminaremos esta sección con un esquema del bucle principal del programa. Dicho bucle es una función que recibe como parámetro el máximo paso de tiempo que se quiere dar. Llamaremos a dicho parámetro  $\Delta t$ . El esquema es el siguiente:

- 1. Calculamos la velocidad de quemado  $v_q(t^{(j)})$ .
- 2. Si en la simulación hay celdas gaseosas, resolvemos el gas.
	- a) Calculamos todos los flujos numéricos $\left\{ \vec{F}_{i+\frac{1}{2}}\right.$  $\mathfrak{d}^{n-1}$ entre las celdas que no están en la frontera del dominio mediante alguno de los solucionadores de Riemann (al inicializar la simulación se puede escoger cuál usar).
	- b) Determinamos el máximo paso de tiempo que nos impone el método de Godunov y cambiamos el paso de tiempo  $\Delta t$  si es necesario:

$$
\Delta t \leftarrow \min \left\{ \text{CFL} \cdot \min_{i=2,\dots,n-1} \frac{x_{i+\frac{1}{2}} - x_{i-\frac{1}{2}}}{\max \left\{ S_{i-\frac{1}{2}}^{\max}, S_{i+\frac{1}{2}}^{\max} \right\}}, \Delta t \right\},\tag{3.20}
$$

<span id="page-18-3"></span> $1$ [Doxygen](https://www.doxygen.nl/index.html) es una herramienta para generar la documentación de una liberería de C++ a partir de comentarios escritos en el propio código.

donde CFL es el número de Courant-Friedrichs-Levy, un número real entre cero y uno que multiplica al máximo paso de tiempo teórico, sirviendo como un factor de seguridad. Nosotros hemos tomado  $CFL = 0.9$ .

c) Si en la simulación hay interfase sólido-gas, dividimos el paso de tiempo por 1.5 hasta que se cumplan unas condiciones de estabilidad asociadas a las ecuaciones de actualización obtenidas para las celdas de la interfase. Concretamente, mientras

$$
\frac{|\rho_s A_s v_q - f_1| \left(\Delta t\right)}{\rho_g^{(j)} A_g^{(j)} l_g^{(j)}} > 1 \quad \lor \quad \frac{\left|P_g^{(j)} A_s - f_2\right| \left(\Delta t\right)}{\rho_g^{(j)} A_g^{(j)} l_g^{(j)} \max\left\{\left|v_g^{(j)}\right|, 0.1\right\}} > 0.03,\tag{3.21}
$$

hacemos  $\Delta t \leftarrow \frac{1}{1.5} (\Delta t)$ .

- d) Si tenemos alguna condición de contorno de tipo pared o periódica, calculamos el flujo correspondiente y actualizamos al siguiente instante temporal las celdas afectadas.
- e) Actualizamos todas las celdas del gas salvo las de la frontera mediante la expresión del método de Godunov

$$
\vec{U}_i \leftarrow \vec{U}_i + \frac{\Delta t}{x_{i+\frac{1}{2}} - x_{i-\frac{1}{2}}} \left( \vec{F}_{i-\frac{1}{2}} - \vec{F}_{i+\frac{1}{2}} \right) \quad \forall i = 2, \dots, n-1. \tag{3.22}
$$

 $f$ ) Actualizamos todas las celdas con la contribución de los términos fuente, que discretizamos de forma explícita y centrada.

$$
\vec{U}_i \leftarrow \vec{U}_i + \frac{\Delta t}{x_{i+\frac{1}{2}} - x_{i-\frac{1}{2}}} \int_{x_{i-\frac{1}{2}}}^{x_{i+\frac{1}{2}}} \vec{S}(x, t) \, dx \quad \forall i = 1, \dots, n. \tag{3.23}
$$

- g) Aplicamos las condiciones de contorno que queden.
- h) Si en la simulación hay interfase sólido-gas, hacemos lo siguiente.
	- 1) Calculamos la nueva posición del frente de combustión  $x_q^{(j+1)}$ .
	- 2) Si  $x_q^{(j+1)}$  se sitúa más a la izquierda que el límite izquierdo de *n*-ésima celda del sólido, juntamos las celdas  $n - 1$  y n del sólido mediante un método que preserva la energía total y el gradiente de temperatura.
	- 3) Calculamos  $\rho_g^{(j+1)}$  y  $v_g^{(j+1)}$  y obtenemos todos los coeficientes de la ecuación de la temperatura  $T_g^{(j+1)}$ , de acuerdo con las fórmulas del apéndice [J en la página 76.](#page-81-0)
- 3. Si en nuestro problema hay celdas de sólido, resolvemos la ecuación del calor en ellas con las condiciones de contorno que correspondan.
- 4. Si en la simulación hay interfase sólido-gas, movemos la frontera derecha de la última celda del sólido de la posición  $x_q^{(j)}$ a la  $x_q^{(j+1)}$ . A la hora de mover la frontera izquierda de la primera celda gaseosa, ponemos un límite a la máxima longitud que puede tener dicha celda, de manera que si no la podemos alargar lo suficiente, creamos todas las celdas gaseosas que haga falta hasta

llegar. El criterio de máxima longitud es tal que mantiene constante la densidad de celdas por unidad de longitud a lo largo de la simulación. Todas las celdas nuevas que se creen tienen el mismo vector de variables conservadas que la celda que hemos intentado alargar.

- 5. Avanzamos el tiempo,  $t \leftarrow t + \Delta t$ .
- 6. Refinamos la malla, si procede.

#### <span id="page-20-0"></span>4. Resultados

Primero, validaremos el programa en el caso particular en el que sólo hay sólido, después verificaremos el caso particular en el que únicamente hay gas y, por último, validaremos el modelo completo.

#### <span id="page-20-1"></span>4.1. Validación de los solucionadores del sólido

En todos los tests que presentamos, consideramos un material de densidad  $\rho_s = 2700 \frac{\text{kg}}{\text{m}^3}$ , conductividad térmica  $k_s = 237 \frac{W}{m \cdot K}$  y capacidad calorífica específica a volumen constante  $c_{V,s} = 890 \frac{J}{kg \cdot K}$ colocado en un cilindro de longitud  $L = 1$  m y de sección constante  $A = 1$  dm<sup>2</sup>. Hemos realizado una discretización inicial de 100 celdas. En la tabla [1](#page-20-3) indicamos las condiciones de contorno de cada test, así como las condiciones iniciales de las que partimos. Los resultados pueden verse en las figuras [5](#page-21-1) y [6.](#page-22-0) En el apéndice [M en la página 99](#page-104-0) explicamos cómo hemos obtenido las soluciones exactas con las que comparamos.

<span id="page-20-3"></span>

| <b>Test</b>    | Tipo<br>de<br>test | Condición inicial                                                                                                    | Condición de<br>contorno a la<br>izquierda                    | Condición de<br>contorno a la<br>derecha                      | Tiempo<br>final |
|----------------|--------------------|----------------------------------------------------------------------------------------------------|---------------------------------------------------------------|---------------------------------------------------------------|-----------------|
|                | CE                 | $T(x) = \begin{cases} 298 \text{ K} & \text{si} \quad x < \frac{1}{2} \\ 348 \text{ K} & \text{si} \quad x \geq \frac{1}{2} \end{cases}$ | $\frac{\partial T}{\partial x} = 0 \frac{\text{K}}{\text{m}}$ | $\frac{\partial T}{\partial x} = 0 \frac{\text{K}}{\text{m}}$ | 10000 s         |
| $\mathfrak{D}$ | CE                 | $T(x) = 300 \text{ K}$                                                                                                    | $T = 273 K$                                                   | $T = 373 \text{ K}$                                           | 10000 s         |
| 3              | T                  | $T(x) = (300 + 30 \text{ sen } (\frac{\pi x}{1 \text{ m}})) \text{ K}$                                                                   | $T = 300 \text{ K}$                                           | $T = 300 \text{ K}$                                           | 600 s           |
| $\overline{4}$ | CE                 | $T(x) = 300 \text{ K}$                                                                                                    | $T = 300 \text{ K}$                                           | $\frac{\partial T}{\partial x} = \frac{1}{2 \,\mathrm{m}} T$  | 80000 s         |
| 5              | CE                 | $T(x) = 300 \text{ K}$                                                                                                    | $\frac{\partial T}{\partial x} = \frac{1}{2 \text{ m}} T$     | $T = 450 \text{ K}$                                           | $40000$ s       |

Cuadro 1: Tests realizados para verificar el buen funcionamiento de los solucionadores del sólido. CE significa «convergencia a estado estacionario» y T significa «transitorio».

#### <span id="page-20-2"></span>4.2. Validación de los solucionadores del gas

Para verificar el buen funcionamiento del programa a la hora de resolver el dominio gaseoso, hemos realizado catorce tests, que describimos en detalle en el apéndice [N en la página 101.](#page-106-0) Por

<span id="page-21-1"></span>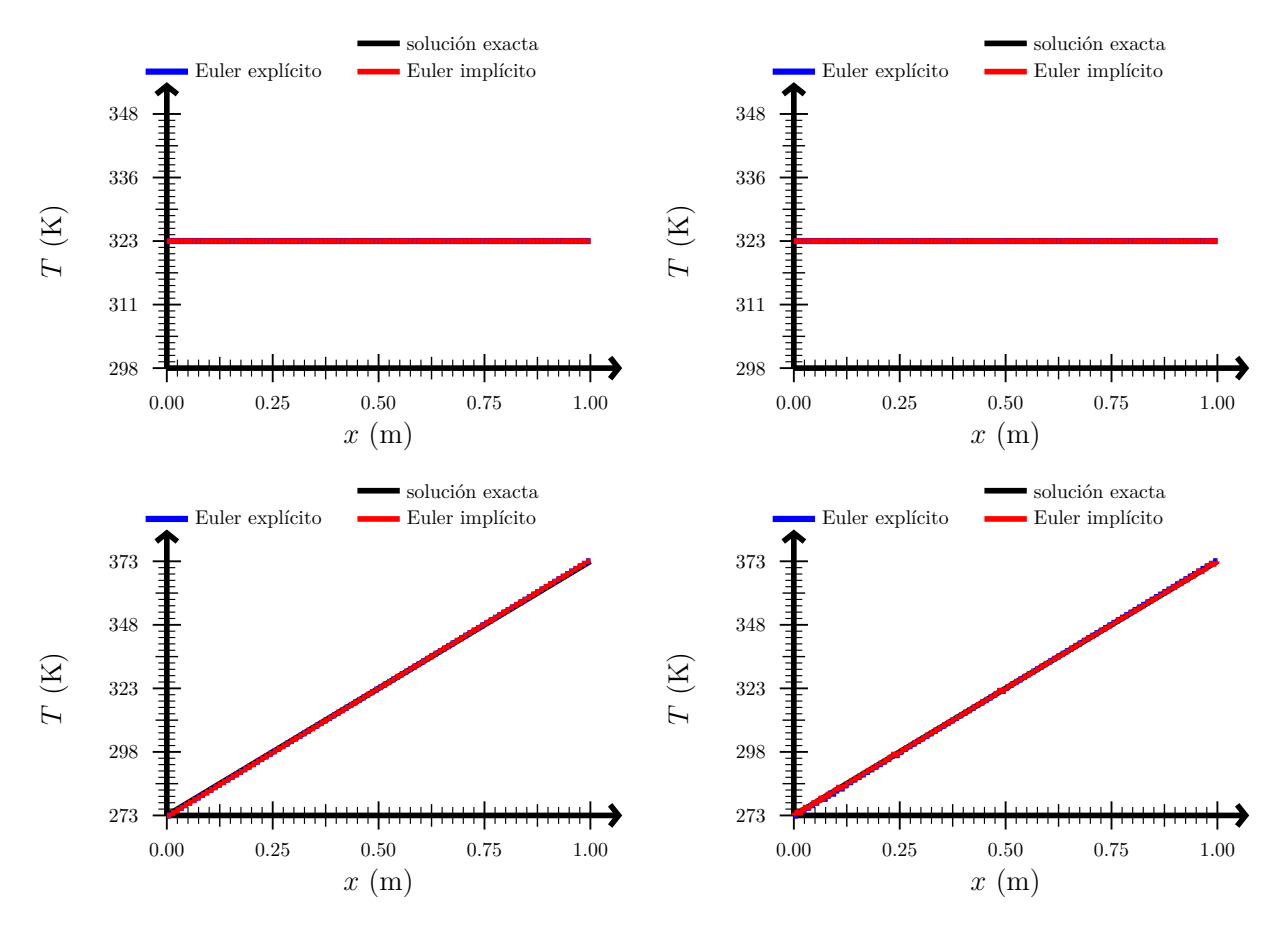

Figura 5: Arriba: solución del test 1. Abajo: solución del test 2. Izquierda: sin refinamiento adaptativo. Derecha: con refinamiento adaptativo.

simplicidad, aquí incluimos únicamente los resultados de los tests 3 y 9. El test 3 es un problema de Riemann, mientras que el test 9 se corresponde con un problema de flujo en un difusor. En el primero, estamos comprobando si nuestro programa es capaz de reproducir un estado transitorio conocido y, en el segundo, si es capaz de converger a un estado estacionario conocido. Pueden verse los resultados en las figuras [7](#page-23-1) y [8.](#page-24-0)

#### <span id="page-21-0"></span>4.3. Casos de estudio del modelo

En los tres tests que presentaremos a continuación, usaremos los siguientes valores para los parámetros del modelo,  $\rho_s = 2082 \frac{\text{kg}}{\text{m}^3}$ ,  $k_s = 82.02 \frac{\text{W}}{\text{m} \cdot \text{K}}$ ,  $c_{V,s} = 895 \frac{\text{J}}{\text{kg} \cdot \text{K}}$ ,  $c_{V,g} = 731 \frac{\text{J}}{\text{kg} \cdot \text{K}}$ ,  $R = 160 \frac{\text{J}}{\text{kg} \cdot \text{K}}$ ,  $a = 0.00338 \frac{\text{m}}{\text{s}}, n = 0.325, \Delta H = 10^6 \frac{\text{J}}{\text{kg}}$ . Los datos se han extraído de [\[3\]](#page-29-4) o se han calculado a partir de datos presentes en [\[3\]](#page-29-4) y son valores cercanos a los que tendría la pólvora. En todos los tests empleamos el esquema implícito para solucionar la ecuación del calor en el sólido y el método de Roe como solucionador del problema de Riemann en el gas. Hemos empleado refinamiento adaptativo en la zona del sólido. Cabe destacar que las simulaciones que presentamos en este apartado han

<span id="page-22-0"></span>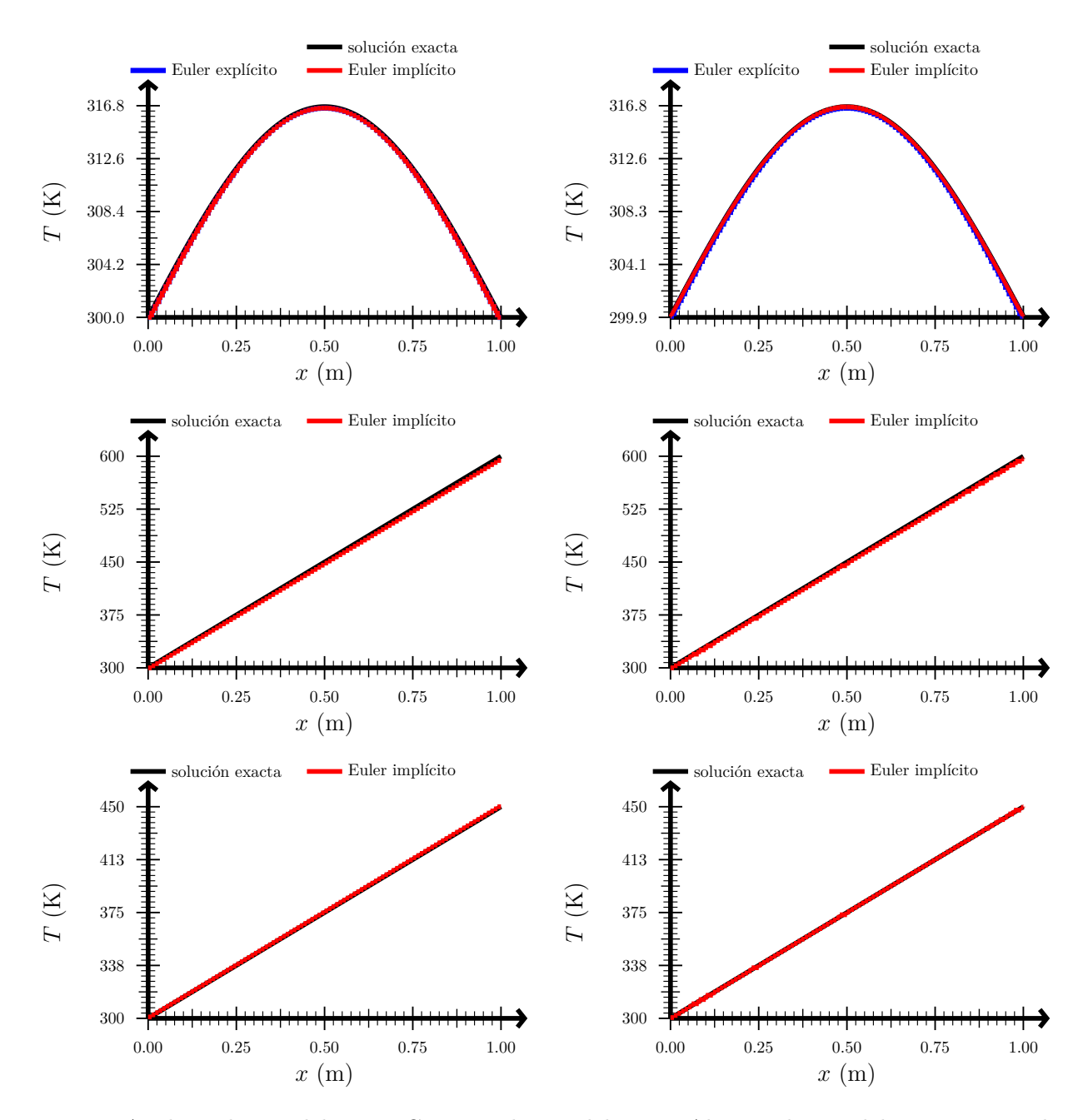

Figura 6: Arriba: solución del test 3. Centro: solución del test 4. Abajo: solución del test 5. Izquierda: sin refinamiento adaptativo. Derecha: con refinamiento adaptativo.

requerido un tiempo de computación del orden de día y medio, ya que se ha tenido que reducir mucho el paso de tiempo para cumplir las condiciones de estabilidad de una de las ecuaciones de actualización de la interfase (véase el apéndice [J en la página 76\)](#page-81-0). Puede verse una versión animada de las figuras que mostraremos en [Youtube.](https://www.youtube.com/playlist?list=PLVTYuJuWAvUnPT9__jqG2sNzfExH7VaV-)

<span id="page-23-1"></span>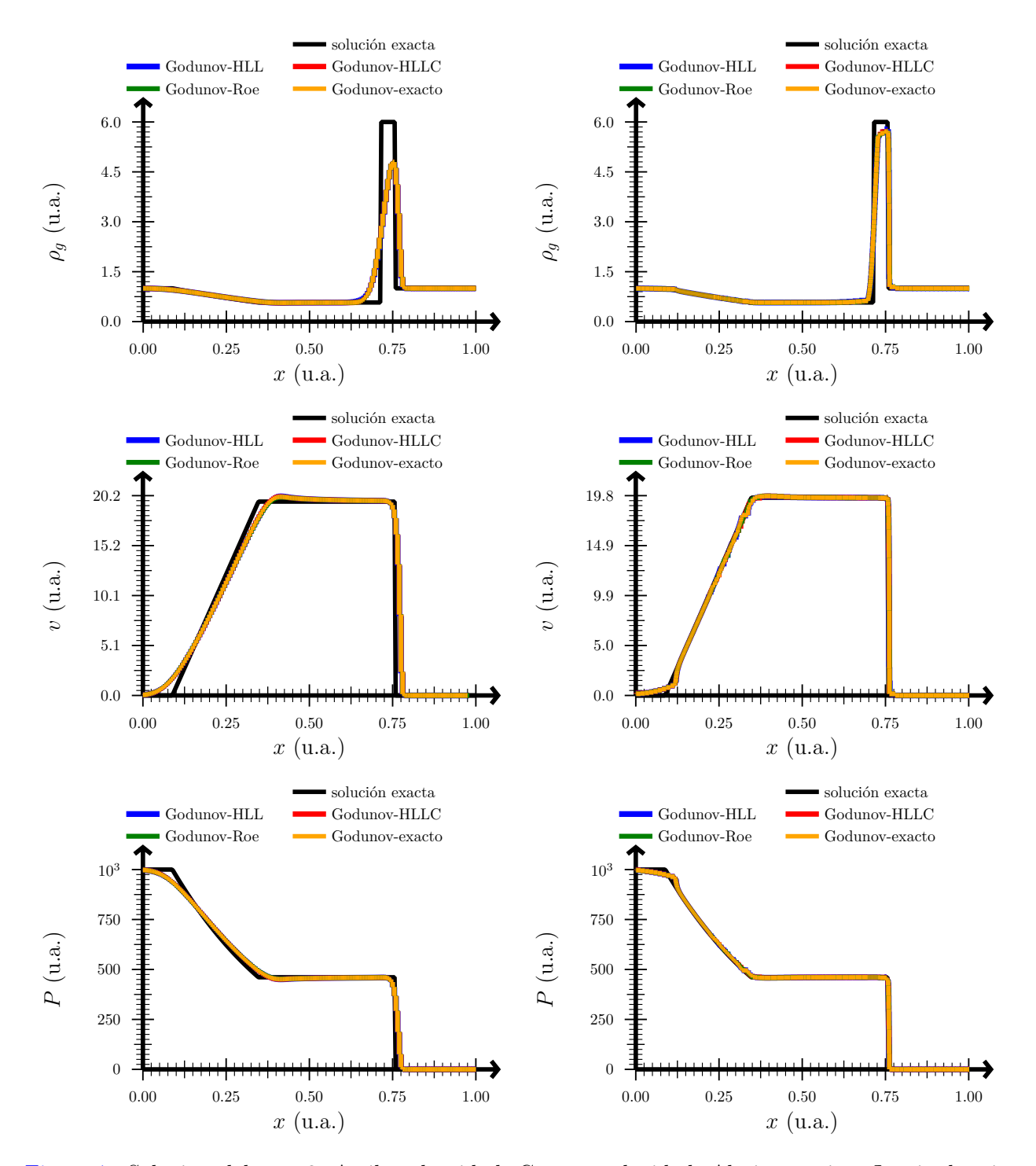

<span id="page-23-0"></span>Figura 7: Solución del test 3. Arriba: densidad. Centro: velocidad. Abajo: presión. Izquierda: sin refinamiento adaptativo. Derecha: con refinamiento adaptativo.

<span id="page-24-0"></span>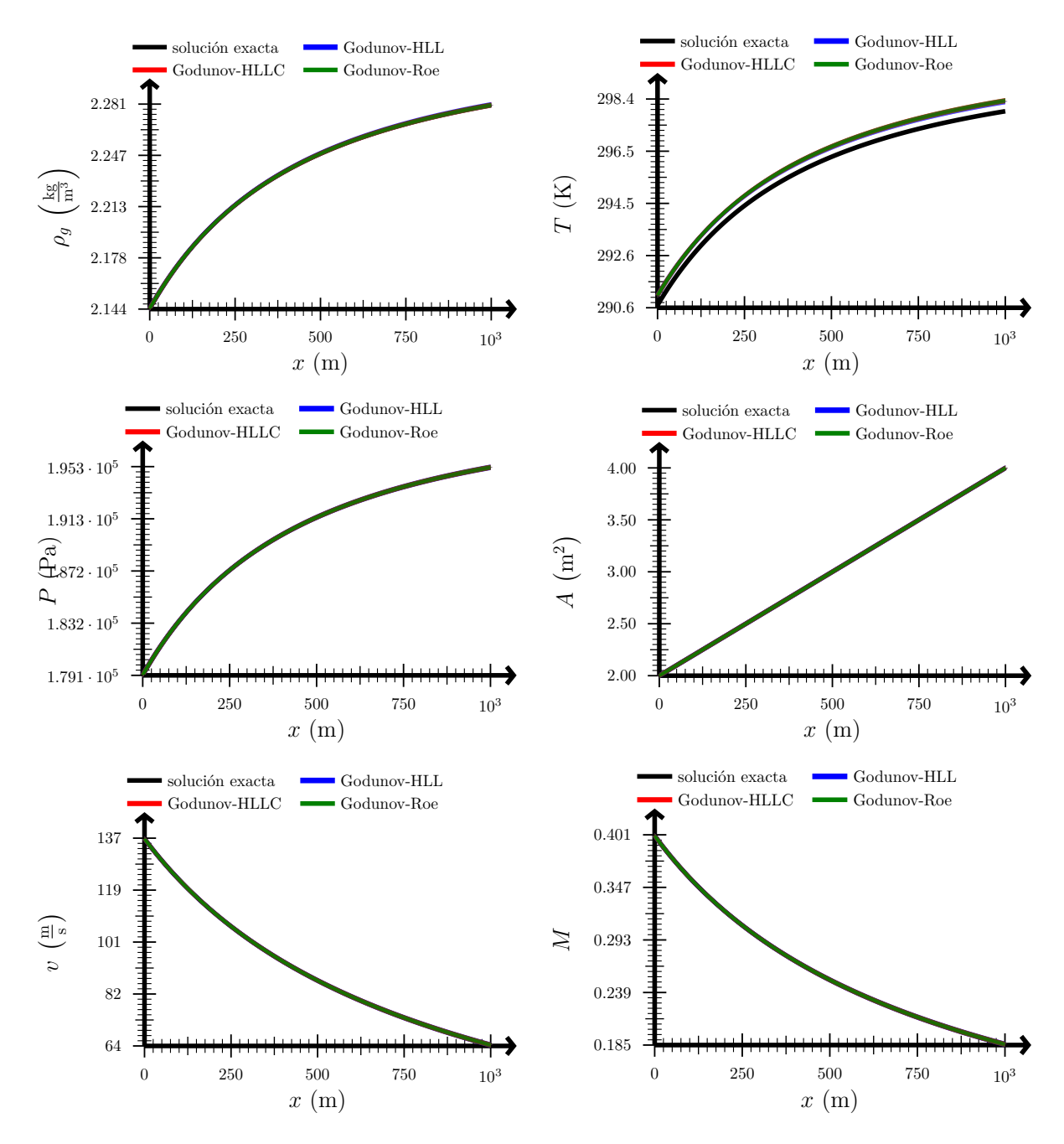

Figura 8: Solución del test 9. Arriba izquierda: densidad. Arriba derecha: temperatura. Centro izquierda: presión. Centro derecha: área. Abajo izquierda: velocidad. Abajo derecha: número de Mach.

#### 4.3.1. Combustión en cámara cerrada

Comenzaremos con el test más sencillo de todos. Tenemos un cilindro de 5 cm de radio y 30 cm de longitud. El cilindro está relleno de combustible hasta  $x = 29$  cm y el último centímetro está lleno de aire. El cilindro está cerrado por sus dos bases. En  $t = 0$ , se prende fuego al combustible y dejamos evolucionar la simulación hasta  $t = 2.15$ s. En este caso se espera que la presión, la densidad

<span id="page-25-0"></span>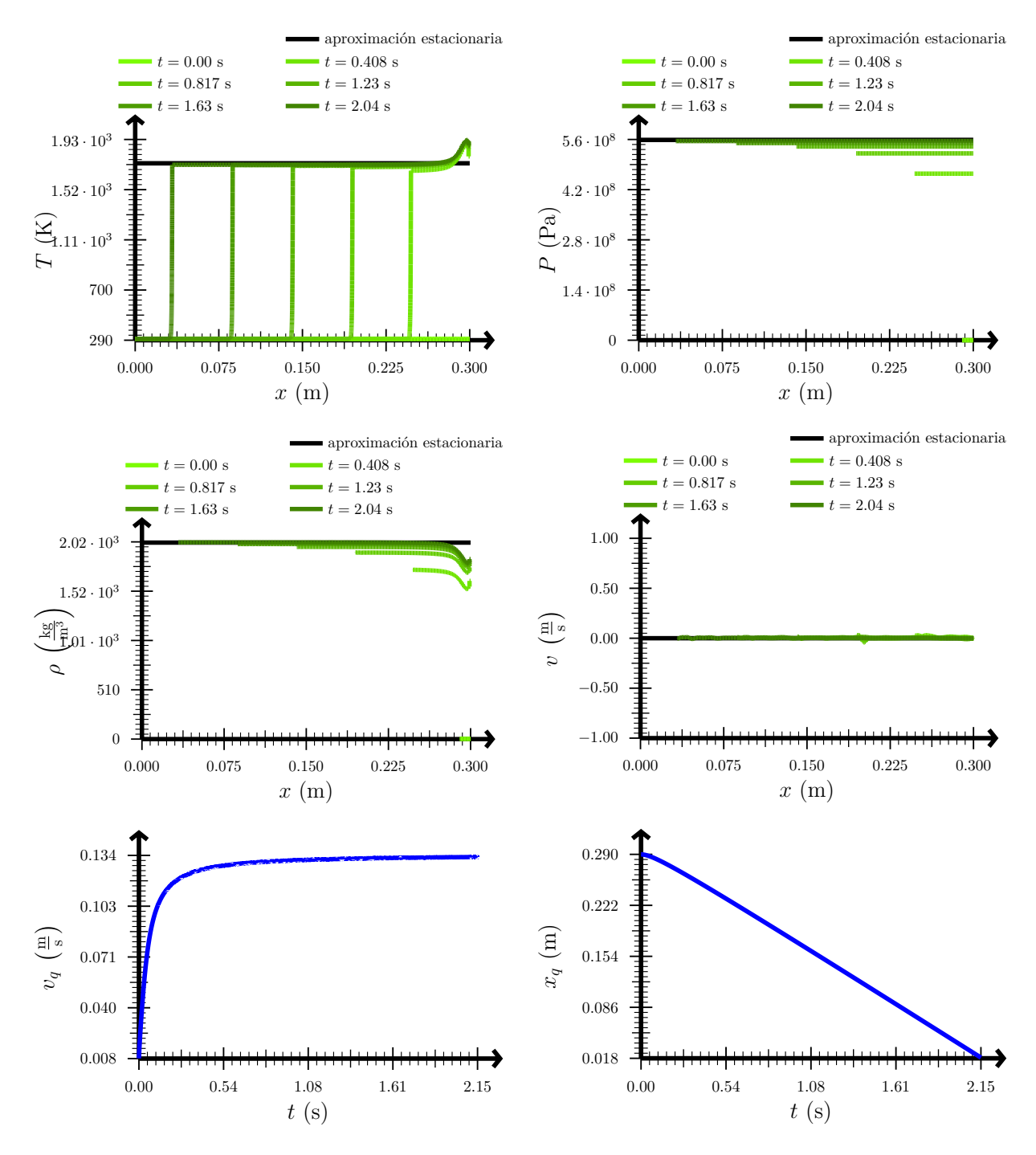

Figura 9: Solución del test de combustión en cámara cerrada. Arriba izquierda: temperatura. Arriba derecha: presión. Centro izquierda: densidad. Centro derecha: velocidad. Abajo izquierda: velocidad de quemado. Abajo derecha: posición del frente de combustión.

y la temperatura asciendan rápidamente hasta unos valores de saturación, que pueden calcularse mediante los resultados obtenidos en el apéndice [L en la página 90.](#page-95-0) Por tanto, también se espera que la velocidad de quemado crezca rápidamente y acabe saturando. Pueden observarse los resultados en la figura [9.](#page-25-0)

#### <span id="page-26-0"></span>4.3.2. Combustión en cámara semiabierta con sección constante

De nuevo, consideraremos un cilindro de 5 cm de radio y 30 cm de longitud. El cilindro está relleno de combustible hasta  $x = 29$  cm y el último centímetro está lleno de aire. El cilindro está cerrado por su base izquierda, pero está abierto por su base derecha, por lo que el aire puede salir del dominio. La condición de contorno a la salida es que la presión del gas sea la atmosférica. En  $t = 0$ , se prende fuego al combustible y dejamos evolucionar la simulación hasta  $t = 35$  s. En este caso, el modelo en estado estacionario (véase el apéndice [L en la página 90\)](#page-95-0) predice que la presión, la temperatura, la densidad y la velocidad del gas son constantes tanto en el espacio como en el tiempo. Por tanto, la velocidad de quemado también debería permanecer constante. Pueden verse los resultados en la figura [10.](#page-27-0)

#### <span id="page-26-1"></span>4.3.3. Combustión en cámara semiabierta con sección variable

Esta vez, al cilindro de 30 cm de longitud y 5 cm de radio del apartado anterior le acoplamos una tobera de 5 cm de longitud, de forma que el área a la salida es 10 veces menor que el área de la zona en la que se encuentra el sólido. De nuevo, la condición de contorno a la salida es que la presión del gas sea la atmosférica. En  $t = 0$ , se prende fuego al combustible y dejamos evolucionar la simulación hasta  $t = 30$  s. Esperamos que la presión en la interfase sea mayor en este caso que en la simulación anterior, por lo que el combustible debería quemarse también más rápido. Los valores de la aproximación estacionaria los hemos obtenido con el esquema numérico que presentamos al final del apéndice [L en la página 90.](#page-95-0) Pueden verse los resultados en la figura [11.](#page-28-0)

#### <span id="page-26-2"></span>5. Conclusiones

En este trabajo,

- Se ha planteado un modelo sencillo, justificando con hechos experimentales todas las hipótesis.
- Se han deducido las ecuaciones para las zonas sólida y gaseosa y se han obtenido las condiciones de contorno en la interfase.
- Se han expuesto los métodos numéricos utilizados y se han implementado en  $C_{++}$ .
- Se ha verificado, mediante cinco tests para el sólido y catorce tests para el gas, el correcto funcionamiento de los métodos numéricos en los casos particulares en los que sólo hay sólido o sólo hay gas.
- En la verificación del modelo completo, se ha visto que:

<span id="page-27-0"></span>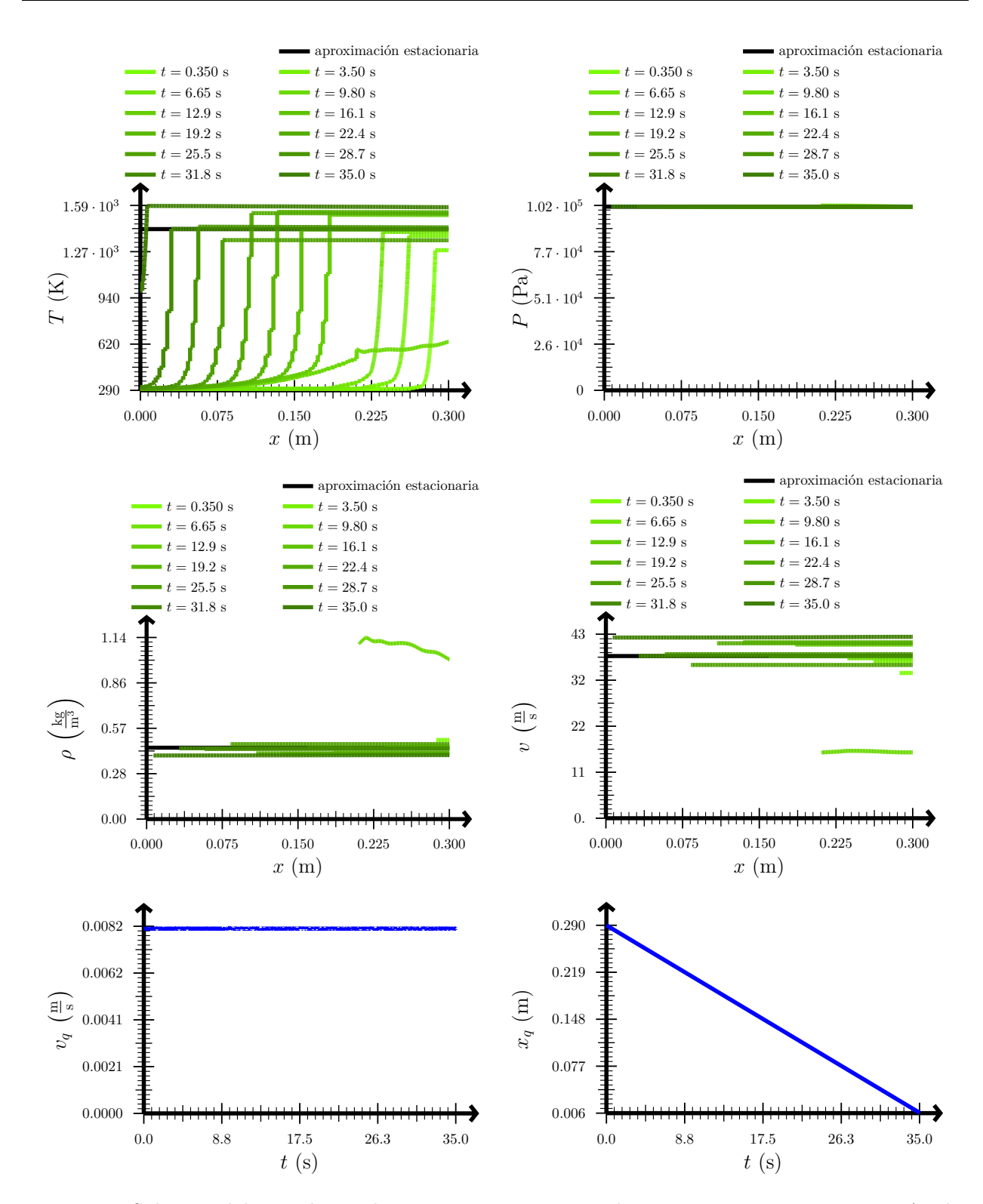

Figura 10: Solución del test de combustión en cámara semiabierta con sección constante. Arriba izquierda: temperatura. Arriba derecha: presión. Centro izquierda: densidad. Centro derecha: velocidad. Abajo izquierda: velocidad de quemado. Abajo derecha: posición del frente de combustión.

<span id="page-28-0"></span>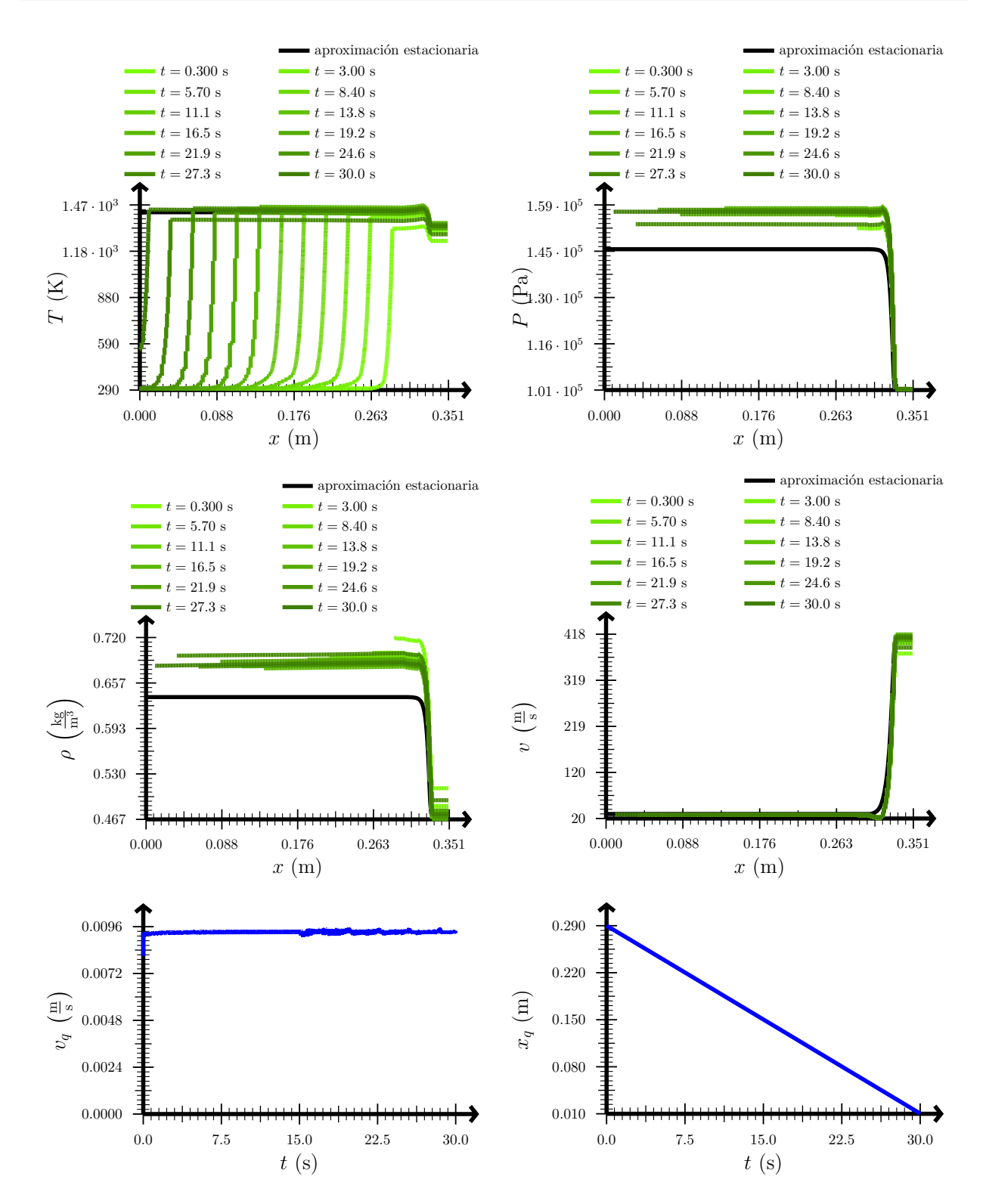

Figura 11: Solución del test de combustión en cámara semiabierta con sección variable. Arriba izquierda: temperatura. Arriba derecha: presión. Centro izquierda: densidad. Centro derecha: velocidad. Abajo izquierda: velocidad de quemado. Abajo derecha: posición del frente de combustión.

- En el caso de una combustión en cámara cerrada, la simulación en estado transitorio converge a los valores que predice el modelo en estado estacionario.
- En una combustión en cámara semiabierta, el modelo predice que la velocidad de quemado permanece aproximadamente constante, reproduciendo el hecho [10.](#page-10-4)
- La resolución de la combustión en cámara semiabierta no resulta satisfactoria, puesto que aparecen oscilaciones, seguramente debidas a la forma en la que se han implementado las condiciones de contorno en la interfase.

Del trabajo realizado puede concluirse que:

- Las condiciones de contorno imponen una fuerte restricción en el paso de tiempo y, en consecuencia, las simulaciones del modelo completo requieren del orden de 1000 veces más tiempo de cómputo que cuando sólo hay gas.
- A pesar de la sencillez de las hipótesis del modelo, la resolución numérica de las ecuaciones resulta extraordinariamente compleja.
- El refinamiento adaptativo puede ser muy útil en problemas en los que se mezclan fenómenos de diferentes escalas en un mismo dominio, como en nuestro caso.

Por todo lo anterior, para el futuro se recomienda:

- Cambiar la forma en la que están implementadas las condiciones de contorno de la interfase, de forma que desaparezcan las oscilaciones.
- Resolver todas las ecuaciones, incluidas las del gas, de forma implícita para poder dar pasos de tiempo más razonables.
- Comparar las simulaciones numéricas con datos experimentales.

#### <span id="page-29-0"></span>Referencias

- <span id="page-29-2"></span>[1] Kubota, N. (2007). Propellants and Explosives. Weinheim: WILEY-VCH Verlag GmbH & Co. KGaA.
- <span id="page-29-3"></span>[2] Conkling, J. A. (1985). Chemistry of pyrotechnics. Nueva York: MARCEL DEKKER, INC.
- <span id="page-29-4"></span>[3] Russell, M. S. (2000). The chemistry of fireworks. Cambridge: The Royal Society of Chemistry.
- <span id="page-29-1"></span>[4] Space Shuttle. (2021). En: Wikipedia, the free encyclopedia. 23 de agosto de 2021. Disponible en [https://en.wikipedia.org/w/index.php?title=Space\\_Shuttle&oldid=](https://en.wikipedia.org/w/index.php?title=Space_Shuttle&oldid=1040252263) [1040252263](https://en.wikipedia.org/w/index.php?title=Space_Shuttle&oldid=1040252263)[Consultado 30-08-2021]
- <span id="page-29-5"></span>[5] Turns, S. R. (2012). An Introduction to Combustion Concepts and Applications. Nueva York: McGrawHill.
- <span id="page-30-0"></span>[6] Williams, F. A. (2018). Combustion Theory. Boca Ratón: CRC Press.
- <span id="page-30-1"></span>[7] Bebernes, J. y Eberly, D. (1989). Mathematical Problems from Combustion Theory. Nueva York: Springer Science+Business Media New York.
- <span id="page-30-2"></span>[8] Poinsot, T. y Veynante D. (2005). Theoretical and Numerical Combustion. Philadelphia: R.T. Edwards, Inc.
- <span id="page-30-3"></span>[9] Deiterding, R. (2003). Parallel Adaptive Simulation of Multi-dimensional Denotation-Structures. Tesis doctoral. Universidad Técnica Cottbus de Brandenburgo.
- <span id="page-30-4"></span>[10] Schmalzried, H. (1994). Chemical Kinetics of Solids. Weinheim: VCH.
- <span id="page-30-5"></span>[11] Han, S. y Kim C. (2014). "Integrated Fluid-Structure Simulation for Full Burning of a Solid-Propellant Rocket Interior". Journal of Propulsion and Power, 30(4), pp. 883-900. DOI: [10.2514/1.B35107](http://dx.doi.org/10.2514/1.B35107)
- <span id="page-30-6"></span>[12] Hegab, A. M., Sait, H. H., Hussain, A. y Said, A. S. (2013). "Numerical modeling of the combustion of simulated solid rocket motor propellant". Computers & Fluids,  $89(2014)$ , pp. 29-37. DOI: [10.1016/j.compfluid.2013.10.029](https://doi.org/10.1016/j.compfluid.2013.10.029)
- <span id="page-30-7"></span>[13] Willcox, M. A., Brewster, M. Q., Tang, K. C., Stewart, D. S. y Kuznetsov, I. (2007). "Solid Rocket Motor Internal Ballistics Simulation Using Three-Dimensional Grain Burnback". Journal of Propulsion and Power, 23(3), pp. 575-584. DOI: [10.2514/1.22971](http://dx.doi.org/10.2514/1.22971)
- <span id="page-30-8"></span>[14] Stekhareh, S. Gh. M., Mostofizadeh, A. R., Fouladi, N. y Soleymani, A. (2013). "One Dimensional Internal Ballistics Simulation of Solid Rocket Motor". Iranian Journal of Mechanical Engineering,  $14(1)$ , pp. 5-16. Disponible en: [https://iranjournals.nlai.ir/bitstream/handle/](https://iranjournals.nlai.ir/bitstream/handle/123456789/242525/DB2F88E8C1229DF8580ED347C76D2869.pdf?sequence=-1) [123456789/242525/DB2F88E8C1229DF8580ED347C76D2869.pdf?sequence=-1](https://iranjournals.nlai.ir/bitstream/handle/123456789/242525/DB2F88E8C1229DF8580ED347C76D2869.pdf?sequence=-1) [Consultado 02- 09-2021].
- <span id="page-30-9"></span>[15] Summerfield, M. (1960). Solid Propellant Rocket Research. Nueva York: Academic Press Inc.
- <span id="page-30-10"></span>[16] Sarner, S. F. (1968). "Solid Propellant Rockets". Jet, Rocket, Nuclear, Ion and Electric Propul-sion, 7, pp. 309-331. DOI: [10.1007/978-3-642-46109-5\\_6](https://doi.org/10.1007/978-3-642-46109-5_6)
- <span id="page-30-11"></span>[17] Toro, E. F. (2009). Riemann Solvers and Numerical Methods for Fluid Dynamics. Nueva York: Springer.
- <span id="page-30-12"></span>[18] Burden, R. L. y Faires, J. D. (2001). Numerical Analysis. Pacific Grove: Brooks/Cole.

Andrés Laín Sanclemente

## <span id="page-31-0"></span>A. Transformación de ecuaciones tridimensionales a ecuaciones unidimensionales con área variable

Matemáticamente, el dominio descrito en la hipótesis [12 en la página 6](#page-11-4) puede formularse de la siguiente manera:  $\exists a, b \in \mathbb{R}$  con  $a < b$  tales que existe un difeomorfismo  $\varphi : [a, b] \times \{(y, z) \in \mathbb{R}^2 : y^2 + z^2 \le 1\} \longrightarrow$  $D$  de clase  $C^{(1)}$ , siendo  $D$  el dominio del problema; es decir, el dominio es difeomorfo a un cilindro.

<span id="page-31-2"></span>**Proposición 1.** Sea  $D \subseteq \mathbb{R}^3$  el dominio espacial de nuestro problema. Si existen  $a, b \in \mathbb{R}$  y  $\varphi$ :  $[a, b] \times \{(y, z) \in \mathbb{R}^2 : y^2 + z^2 \le 1\} \longrightarrow \mathcal{D}$  de clase  $C^{(2)}$ , entonces existe una función  $A : [a, b] \longrightarrow \mathbb{R}$ llamada sección o área transversal, definida por

$$
A(x) := \iint_{\varphi(\{x\} \times \{(y,z)\in \mathbb{R}^2 : y^2 + z^2 \le 1\})} dy' dz',
$$
\n(A.1)

que satisface las siguientes propiedades

- 1.  $A(x) > 0 \,\forall x \in [a, b],$
- 2.  $A \in C^{(1)}$ .

<span id="page-31-1"></span>La figura [12](#page-31-1) ilustra el contenido de esta proposición.

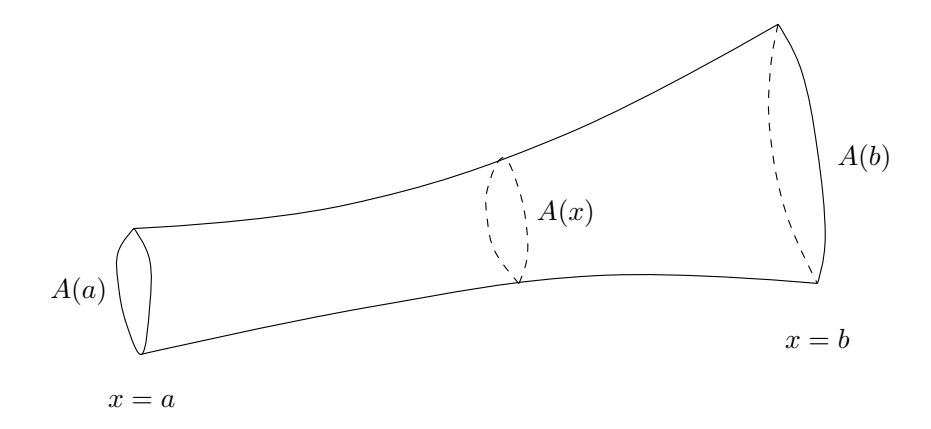

Figura 12: Conducto de área variable.

Demostración. Por el Teorema del Cambio de Variable, podemos escribir  $A(x)$  como sigue

$$
A(x) = \iint_{\{(y,z)\in\mathbb{R}^2 : y^2 + z^2 \le 1\}} |\det \left[ J\varphi(x,y,z) \right]| \, dydz. \tag{A.2}
$$

Como  $\varphi$  es un difeomorfismo, en particular es invertible, luego debe ser det  $[J\varphi(x,y,z)] \neq 0$ . Por consiguiente,  $A(x) > 0 \,\forall x \in [a, b]$ . Como  $\varphi \in C^{(2)}$ ,  $J\varphi : \mathbb{R}^{3 \times 3} \longrightarrow \mathbb{R}^{3 \times 3}$  es una función matricial de clase  $C^{(1)}$ , pues todas sus componentes son de clase  $C^{(1)}$ . Ahora bien, el determinante es una función de clase  $C^{(\infty)}$ , pues puede escribirse como un polinomio de tantas variables como elementos

### A TRANSFORMACIÓN DE ECUACIONES TRIDIMENSIONALES A ECUACIONES UNIDIMENSIONALES CON ÁREA VARIABLE

Andrés Laín Sanclemente

tiene la matriz sobre la que actúa. En consecuencia, det  $[J\varphi(x,y,z)] \in C^{(1)}$ . Ahora bien, como es det  $[J\varphi(x,y,z)] \neq 0 \ \forall (x,y,z) \in [a,b] \times \{(y,z) \in \mathbb{R}^2 : y^2 + z^2 \leq 1\}$ , y det  $[J\varphi]$  es una función continua en el cilindro, necesariamente ha de ser de signo constante. Eso conlleva que al aplicar el valor absoluto nunca estaremos evaluando éste en el punto anguloso y, por tanto,  $|\det [J\varphi]| \in C^{(1)}$ . Por el Teorema de Derivación bajo Signo Integral, obtenemos que  $A : [a, b] \longrightarrow \mathbb{R}$  es una función de clase  $C^{(1)}$ .  $Q.E.D.$ 

Por tanto, gracias a la proposición [1 en la página anterior](#page-31-2) podemos garantizar que la hipótesis [12 en la página 6](#page-11-4) garantiza la existencia de una función área o sección trasversal.

<span id="page-32-0"></span>**Lema 1** (Transformación 3D a 1D con sección variable). Sea V un compacto de  $\mathbb{R}^3$  homeomorfo a un cilindro. Para obtener las ecuaciones unidimensionales asociadas a unas ecuaciones tridimensionales, basta llevar a cabo las siguientes sustituciones:

1. dada  $f: V \times (0, \infty) \longrightarrow \mathbb{R}$ ,

$$
\frac{\partial f}{\partial t}(\vec{r},t) \longrightarrow \frac{\partial (\overline{f}A)}{\partial t}(x,t), \qquad (A.3)
$$

donde

$$
\overline{f}(x,t) = \frac{1}{A(x)} \iint_{A(x)} f(\vec{r},t) dA;
$$
\n(A.4)

2. dada  $f: V \times (0, \infty) \longrightarrow \mathbb{R}$ ,

$$
f(\vec{r},t) \longrightarrow \overline{f}(x,t) A(x), \qquad (A.5)
$$

donde

$$
\overline{f}(x,t) = \frac{1}{A(x)} \iint_{A(x)} f(\vec{r},t) \, dA;
$$
\n(A.6)

3. dadas  $f: V \times (0, \infty) \longrightarrow \mathbb{R}$  y  $\vec{v}: V \times (0, \infty) \longrightarrow \mathbb{R}^3$  tal que  $\vec{v} = \vec{0}$  en la superficie lateral,

$$
\vec{\nabla} \cdot [f(\vec{r},t) \, \vec{v}(x,t)] \longrightarrow \frac{\partial (\overline{fv}A)}{\partial x}(x,t), \tag{A.7}
$$

donde

$$
\overline{fv}(x,t) = \frac{1}{A(x)} \iint_{A(x)} f(\vec{r},t) v_x dA;
$$
\n(A.8)

4. dada  $f: V \times (0, \infty) \longrightarrow \mathbb{R}$ , siempre que nos encontremos en un régimen de áreas lentamente variables (lo suficiente como para que sen  $\theta \approx \tan \theta$ , siendo  $\theta$  el ángulo de apertura del conducto) y que  $f \approx cte$  sobre la superficie lateral en las superficies asociadas a  $x = cte$ ,

$$
\frac{\partial f}{\partial x}(\vec{r},t) \xrightarrow{\approx} \frac{\partial (\overline{f}A)}{\partial x}(x,t) - f|_{SL}(x,t) \frac{\partial A}{\partial x}(x), \qquad (A.9)
$$

donde

$$
\overline{f}(x,t) = \frac{1}{A(x)} \iint_{A(x)} f(\vec{r},t) dA;
$$
\n(A.10)

#### Andrés Laín Sanclemente

5. dadas  $f: V \times (0, \infty) \longrightarrow \mathbb{R}$  y  $g: V \times (0, \infty) \longrightarrow \mathbb{R}$  tales que  $\vec{\nabla} f = \vec{0}$  en la superficie lateral,

$$
\vec{\nabla} \cdot \left( g \vec{\nabla} f \right) (\vec{r}, t) \longrightarrow \frac{\partial}{\partial x} \left( g \frac{\partial f}{\partial x} A \right) (x) , \tag{A.11}
$$

donde

$$
\overline{g\frac{\partial f}{\partial x}}(x,t) = \frac{1}{A(x)} \iint_{A(x)} g \frac{\partial f}{\partial x} dA;
$$
\n(A.12)

6. dadas  $f: V \times (0, \infty) \longrightarrow \mathbb{R}$  y  $\vec{v}: V \times (0, \infty) \longrightarrow \mathbb{R}$  tales que  $\vec{v} = \vec{0}$  en la superficie lateral del cilindro,

$$
\frac{\partial (fv_x^2)}{\partial x} + \frac{\partial (fv_x v_y)}{\partial y} + \frac{\partial (fv_x v_z)}{\partial z} \longrightarrow \frac{\partial (\overline{fv_x^2}A)}{\partial x} (x, t), \tag{A.13}
$$

donde

$$
\overline{f v_x^2}(x,t) = \frac{1}{A(x)} \iint_{A(x)} f(\vec{r},t) v_x^2(\vec{r},t) dA.
$$
\n(A.14)

Hemos indicado con  $\stackrel{\approx}{\longrightarrow}$  las sustituciones que conllevan alguna aproximación; el resto son sustituciones exactas.

Demostración. Supongamos que partimos de una ecuación diferencial

$$
g_1\left(u_1, \frac{\partial u_1}{\partial t}, \frac{\partial u_1}{\partial x}, \frac{\partial u_1}{\partial y}, \frac{\partial u_1}{\partial z}, u_2, \dots\right) + \dots + g_n\left(u_1, \frac{\partial u_1}{\partial t}, \frac{\partial u_1}{\partial x}, \frac{\partial u_1}{\partial y}, \frac{\partial u_1}{\partial z}, u_2, \dots\right) = 0. \quad (A.15)
$$

Integramos ambos miembros de la ecuación en todo el volumen V, obteniendo

$$
\iiint_V \left[ g_1 \left( u_1, \frac{\partial u_1}{\partial t}, \frac{\partial u_1}{\partial x}, \dots, \frac{\partial u_1}{\partial z}, u_2, \dots \right) + \dots + g_n \left( u_1, \frac{\partial u_1}{\partial t}, \frac{\partial u_1}{\partial x}, \dots, \frac{\partial u_1}{\partial z}, u_2, \dots \right) \right] dV = 0 \iff (A.16)
$$

$$
\iff \iiint_V g_1\left(u_1, \frac{\partial u_1}{\partial t}, \frac{\partial u_1}{\partial x}, \dots, \frac{\partial u_1}{\partial z}, u_2, \dots\right) dV + \dots + \n\iiint_V g_n\left(u_1, \frac{\partial u_1}{\partial t}, \frac{\partial u_1}{\partial x}, \dots, \frac{\partial u_1}{\partial z}, u_2, \dots\right) dV = 0.
$$
\n(A.17)

El objetivo será transformar cada integral en una expresión de la forma  $\int_a^b h(x) dx$ . Así, la igualdad anterior se convertirá en una del estilo

$$
\int_{a}^{b} h_{1}(x) dx + \dots + \int_{a}^{b} h_{n}(x) dx = 0 \iff (A.18)
$$

$$
\iff \int_{a}^{b} \left[ h_1(x) + \dots + h_n(x) \right] \mathrm{d}x = 0. \tag{A.19}
$$

Como la integral anterior deberá ser cero independientemente de los valores de a y b (podemos integrar en un cilindro más grande o más estrecho y la ecuación debe cumplirse igualmente), necesariamente será

$$
h_1(x) + \dots + h_n(x) = 0 \quad \forall x \in [a, b].
$$
 (A.20)

Con esto, hemos demostrado que, si conseguimos trasformar la integral volumétrica de cada sumando de q en una integral entre  $a \, y \, b$  en la dirección X, entonces será cierto que bastará sustituir  $q_1$  por  $h_1$ ,  $g_2$  por  $h_2$ , etc.

Hecho esto, estudiemos cada uno de los puntos del enunciado.

1. Aplicando el Teorema de Fubini, tomando como secciones las áreas transversales del cilindro y proyectando sobre el eje X, se tiene

$$
\iiint_V \frac{\partial f}{\partial t} dV = \int_a^b \left( \iint_{A(x)} \frac{\partial f}{\partial t} dA \right) dx.
$$
 (A.21)

A continuación, suponiendo que f sea suficientemente «buena», conmutaremos la derivada temporal con la integral en la sección, obteniendo

$$
\iiint_V \frac{\partial f}{\partial t} dV = \int_a^b \frac{\partial}{\partial t} \left( \iint_{A(x)} f \, dA \right) dx. \tag{A.22}
$$

Para proseguir, multiplicaremos y dividiremos por  $A(x)$  justo a la izquierda de la integral sobre la sección. Así,

$$
\iiint_V \frac{\partial f}{\partial t} dV = \int_a^b \frac{\partial}{\partial t} \left( A(x) \underbrace{\frac{1}{A(x)} \iint_{A(x)} f \, dA}_{= \overline{f}(x)} \right) dx = \int_a^b \frac{\partial (\overline{f}A)}{\partial t} dx, \tag{A.23}
$$

donde hemos identificado la función  $\overline{f}(x)$ , que venía dada en el enunciado.

2. Al igual que en el caso anterior, aplicaremos el Teorema de Fubini, proyectando sobre el eje X y tomando como secciones las áreas trasversales del cilindro. De esta forma,

$$
\iiint_V f \, \mathrm{d}V = \int_a^b \left( \iint_{A(x)} f \, \mathrm{d}A \right) \, \mathrm{d}x. \tag{A.24}
$$

Multiplicando y dividiendo por  $A(x)$  a la izquierda de la integral sobre la sección e identificando  $\overline{f}(x)$ , llegamos al enunciado. En efecto,

$$
\iiint_V f \, \mathrm{d}V = \int_a^b \left( A \left( x \right) \underbrace{\frac{1}{A \left( x \right)} \iint_{A(x)} f \, \mathrm{d}A}_{=\overline{f}(x)} \right) \, \mathrm{d}x = \int_a^b \overline{f} \, A \, \mathrm{d}x. \tag{A.25}
$$

Andrés Laín Sanclemente

3. Aplicando el Teorema de la Divergencia, tenemos

$$
\iiint_V \vec{\nabla} \cdot (f\vec{v}) \,dV = \oiint_{\partial V} f\vec{v} \cdot d\vec{A}.
$$
\n(A.26)

Escindimos la integral a lo largo de la frontera de  $V$  en tres integrales: la tapa correspondiente  $a x = a$ , la tapa correspondiente a  $x = b$  y la superficie lateral, que denotamos con SL. De esta forma,

$$
\iiint_V \vec{\nabla} \cdot (f\vec{v}) dV = \iint_{A(a)} f\vec{v} \cdot d\vec{A} + \iint_{A(b)} f\vec{v} \cdot d\vec{A} + \iint_{SL} f\vec{v} \cdot d\vec{A}.
$$
 (A.27)

Como, por hipótesis, es  $\vec{v} = \vec{0}$  en toda la superficie lateral, la última integral se anula, y, por tanto, tenemos que

$$
\iiint_V \vec{\nabla} \cdot (f\vec{v}) dV = \iint_{A(a)} f\vec{v} \cdot d\vec{A} + \iint_{A(b)} f\vec{v} \cdot d\vec{A}.
$$
 (A.28)

Es claro que en las tapas será d $\vec{A} \parallel \hat{x}$ . De hecho, en la tapa correspondiente a  $x = a$  tenemos  $d\vec{A} = -\hat{x}dA$  y en la tapa correspondiente a  $x = b$  es  $d\vec{A} = \hat{x}dA$ , pues debemos escoger la normal exterior. En consecuencia,

$$
\iiint_V \vec{\nabla} \cdot (f\vec{v}) dV = \iint_{A(a)} f\vec{v} \cdot (-\hat{x}) dA + \iint_{A(b)} f\vec{v} \cdot \hat{x} dA.
$$
 (A.29)

Como  $\vec{v} \cdot \hat{x} = v_x$ , tenemos

$$
\iiint_V \vec{\nabla} \cdot (f\vec{v}) dV = -\iint_{A(a)} f v_x dA + \iint_{A(b)} f v_x dA.
$$
 (A.30)

Multiplicando y dividiendo por el área delante de cada una de las integrales e identificando las funciones del enunciado, se llega a

$$
\iiint_V \vec{\nabla} \cdot (f\vec{v}) dV = -A(a) \underbrace{\frac{1}{A(a)} \iint_{A(a)} f v_x dA}_{= \overline{fv}(a)} + A(b) \underbrace{\frac{1}{A(b)} \iint_{A(b)} f v_x dA}_{= \overline{fv}(b)} = -A(a) \overline{fv}(a) + A(b) \overline{fv}(b).
$$
\n(A.31)

Ahora bien, por la regla de Barrow, podemos reescribir la expresión anterior mediante una integral

$$
\iiint_V \vec{\nabla} \cdot (f\vec{v}) \,dV = \int_a^b \frac{\partial (\overline{fv}A)}{\partial x} \,dx.
$$
\n(A.32)

4. Teniendo en cuenta que  $\frac{\partial f}{\partial x} = \vec{\nabla} f \cdot \hat{x}$ , escribimos

$$
\iiint_V \frac{\partial f}{\partial x} dV = \iiint_V \vec{\nabla} f \cdot \hat{x} dV.
$$
\n(A.33)
## A TRANSFORMACIÓN DE ECUACIONES TRIDIMENSIONALES A ECUACIONES UNIDIMENSIONALES CON ÁREA VARIABLE

Andrés Laín Sanclemente

Ahora, podemos aplicar un corolario del Teorema de la Divergencia, obteniendo

$$
\iiint_{V} \frac{\partial f}{\partial x} dV = \oiint_{\partial V} f \hat{x} \cdot d\vec{A}.
$$
\n(A.34)

Al igual que en el punto anterior, escindimos la integral a lo largo de la frontera de V en tres integrales: una por cada tapa y una para la superficie lateral (SL). De esta forma,

<span id="page-36-1"></span>
$$
\iiint_V \frac{\partial f}{\partial x} dV = \underbrace{\iint_{A(a)} f \hat{x} \cdot d\vec{A}}_{=:I_1} + \underbrace{\iint_{A(b)} f \hat{x} \cdot d\vec{A}}_{=:I_2} + \underbrace{\iint_{SL} f \hat{x} \cdot d\vec{A}}_{=:I_2}.
$$
 (A.35)

Llegado este punto, trabajaremos con cada uno de los términos marcados por separado. Comenzaremos con  $I_1$ . Es claro que en las tapas será d $\vec{A} \parallel \hat{x}$ . De hecho, en la tapa correspondiente a  $x = a$  tenemos d $\vec{A} = -\hat{x}dA$  y en la tapa correspondiente a  $x = b$  es d $\vec{A} = \hat{x}dA$ , pues debemos escoger la normal exterior. En consecuencia,

$$
I_1 = \iint_{A(a)} f\hat{x} \cdot (-\hat{x}) dA + \iint_{A(b)} f\hat{x} \cdot \hat{x} dA = -\iint_{A(a)} f dA + \iint_{A(b)} f dA.
$$
 (A.36)

Multiplicando y dividiendo por el área delante de cada integral e identificando términos, obtenemos

$$
I_1 = -A(a) \underbrace{\frac{1}{A(a)} \iint_{A(a)} f \, dA}_{= \overline{f}(a)} + A(b) \underbrace{\frac{1}{A(b)} \iint_{A(b)} f \, dA}_{= \overline{f}(b)} = -A(a) \overline{f}(a) + A(b) \overline{f}(b).
$$
\n(A.37)

Aplicando la Regla de Barrow, podemos expresar lo anterior mediante una integral. En efecto,

$$
I_1 = \int_a^b \frac{\partial (\overline{f}A)}{\partial x} dx.
$$
 (A.38)

Prosigamos con I2. Véase la figura [13 en la página siguiente.](#page-37-0) Usaremos coordenadas cilíndricas para hacer la integral:

<span id="page-36-0"></span>
$$
I_2 = \iint_{\text{SL}} f\hat{x} \cdot d\vec{A} = \int_{x=a}^{b} \int_{\varphi=0}^{2\pi} f r(x, \varphi) \hat{x} \cdot \hat{n} d\varphi dx, \tag{A.39}
$$

donde  $r(x, \varphi)$  es la distancia de la superficie lateral al centro del cilindro, que es función tanto de x como del ángulo  $\varphi$ , y  $\hat{n}$  es la normal exterior a la superficie. Puede verse en la figura la figura [13 en la página siguiente](#page-37-0) que, de hecho,

$$
\hat{x} \cdot \hat{n} = -\operatorname{sen}\theta, \quad \tan\theta = \frac{\partial r}{\partial x}(x, \varphi). \tag{A.40}
$$

# A TRANSFORMACIÓN DE ECUACIONES TRIDIMENSIONALES A ECUACIONES UNIDIMENSIONALES CON ÁREA VARIABLE

<span id="page-37-0"></span>Andrés Laín Sanclemente

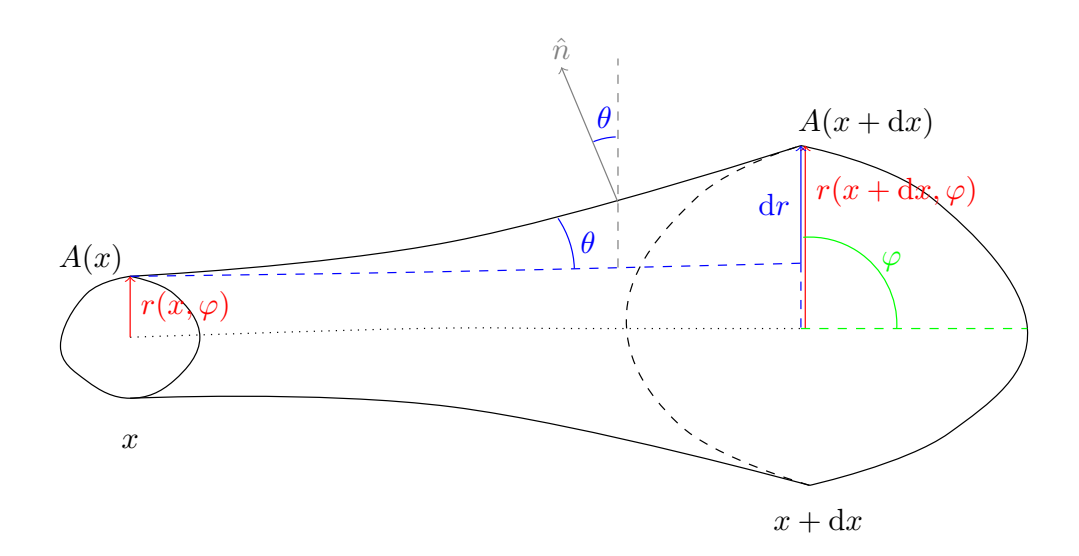

Figura 13: Variación del área a lo largo del conducto.

Por otra parte, la expresión para el área de la sección trasversal en coordenadas cilíndricas es

$$
A\left(x\right) = \int_{\varphi=0}^{2\pi} \int_{\rho=0}^{r(x,\varphi)} \rho \mathrm{d}\rho \mathrm{d}\varphi. \tag{A.41}
$$

Derivando con respecto a  $x$  en ambos miembros y aplicando la regla de Leibniz de Derivación Bajo Signo Integral, obtenemos

<span id="page-37-1"></span>
$$
\frac{\partial A}{\partial x}(x) = \int_{\varphi=0}^{2\pi} r(x,\varphi) \frac{\partial r}{\partial x}(x,\varphi) d\varphi.
$$
 (A.42)

Volviendo a la expresión [A.39 en la página anterior,](#page-36-0) como estamos en el régimen de áreas lentamente variables, de forma que podamos aproximar sen  $\theta \approx \tan \theta$ , tenemos que

$$
I_2 = \int_{x=a}^{b} \int_{\varphi=0}^{2\pi} f(x, \varphi) r(x, \varphi) (-\operatorname{sen} \theta) d\varphi dx \approx
$$
  

$$
\approx - \int_{x=a}^{b} \int_{\varphi=0}^{2\pi} f(x, \varphi) r(x, \varphi) \tan \theta d\varphi dx =
$$
  

$$
= - \int_{x=a}^{b} \int_{\varphi=0}^{2\pi} f(x, \varphi) r(x, \varphi) \frac{\partial r}{\partial x} (x, \varphi) d\varphi dx.
$$
 (A.43)

Por hipótesis,  $f \approx$  cte en la superficie lateral cuando  $x =$  cte, es decir, podemos suponer que

f no depende de  $\varphi$  y sacarla fuera de la integral. De esta forma,

$$
I_2 \approx -\int_{x=a}^{b} f|_{\text{SL}} \underbrace{\left[ \int_{\varphi=0}^{2\pi} r(x,\varphi) \frac{\partial r}{\partial x}(x,\varphi) d\varphi \right]}_{=\frac{\partial A}{\partial x}(x)} dx. \tag{A.44}
$$

Ahora bien, por la ecuación [A.42 en la página anterior,](#page-37-1) el término marcado es justo la derivada del área con respecto de x. Por ende, podemos escribir

$$
I_2 \approx -\int_a^b f|_{\text{SL}} \frac{\partial A}{\partial x} \text{d}x. \tag{A.45}
$$

Volviendo a la ecuación [A.35 en la página 31,](#page-36-1) tenemos que

$$
\iiint_V \frac{\partial f}{\partial x} dV \approx \int_a^b \frac{\partial (\overline{f}A)}{\partial x} dx - \int_a^b f|_{\text{SL}} \frac{\partial A}{\partial x} dx = \int_a^b \left[ \frac{\partial (\overline{f}A)}{\partial x} - f|_{\text{SL}} \frac{\partial A}{\partial x} \right] dx. \tag{A.46}
$$

5. Aplicando el Teorema de la Divergencia, obtenemos

$$
\iiint_V \vec{\nabla} \cdot \left( g \vec{\nabla} f \right) dV = \oiint_{\partial V} g \vec{\nabla} f \cdot d\vec{A}.
$$
\n(A.47)

Al igual que en los puntos anteriores, escindimos la integral a lo largo de la frontera de V en tres integrales: una por cada tapa y una para la superficie lateral (SL).

$$
\iiint_V \vec{\nabla} \cdot \left( g \vec{\nabla} f \right) dV = \iint_{A(a)} g \vec{\nabla} f \cdot d\vec{A} + \iint_{A(b)} g \vec{\nabla} f \cdot d\vec{A} + \iint_{SL} g \vec{\nabla} f \cdot d\vec{A}.
$$
 (A.48)

Por hipótesis, sabemos que  $\vec{\nabla} f = \vec{0}$  a lo largo de toda la superficie lateral, luego la tercera integral se anula. Así,

$$
\iiint_V \vec{\nabla} \cdot \left( g \vec{\nabla} f \right) dV = \iint_{A(a)} g \vec{\nabla} f \cdot d\vec{A} + \iint_{A(b)} g \vec{\nabla} f \cdot d\vec{A}.
$$
 (A.49)

Es claro que en las tapas será d $\vec{A} \parallel \hat{x}$ . De hecho, en la tapa correspondiente a  $x = a$  tenemos  $d\vec{A} = -\hat{x}dA$  y en la tapa correspondiente a  $x = b$  es  $d\vec{A} = \hat{x}dA$ , pues debemos escoger la normal exterior. En consecuencia,

$$
\iiint_V \vec{\nabla} \cdot \left( g \vec{\nabla} f \right) dV = \iint_{A(a)} g \vec{\nabla} f \cdot \left( -\hat{x} \right) dA + \iint_{A(b)} g \vec{\nabla} f \cdot \hat{x} d\vec{A}.
$$
 (A.50)

Teniendo en cuenta que  $\vec{\nabla} f \cdot \hat{x} = \frac{\partial f}{\partial x}$ , obtenemos

$$
\iiint_V \vec{\nabla} \cdot \left( g \vec{\nabla} f \right) dV = - \iint_{A(a)} g \frac{\partial f}{\partial x} dA + \iint_{A(b)} g \frac{\partial f}{\partial x} dA.
$$
 (A.51)

# A TRANSFORMACIÓN DE ECUACIONES TRIDIMENSIONALES A ECUACIONES UNIDIMENSIONALES CON ÁREA VARIABLE

Andrés Laín Sanclemente

Multiplicando y dividiendo por el área delante de cada integral e identificando términos, llegamos a

$$
\iiint_V \vec{\nabla} \cdot \left( g \vec{\nabla} f \right) dV = -A(a) \underbrace{\frac{1}{A(a)} \iint_{A(a)} g \frac{\partial f}{\partial x} dA}_{=\overline{g \frac{\partial f}{\partial x}}(a)} + A(b) \underbrace{\frac{1}{A(b)} \iint_{A(b)} g \frac{\partial f}{\partial x} dA}_{=\overline{g \frac{\partial f}{\partial x}}(b)} = -A(a) \overline{g \frac{\partial f}{\partial x}}(a) + A(b) \overline{g \frac{\partial f}{\partial x}}(b).
$$
\n(A.52)

Por último, aplicando la regla de Barrow, tenemos

$$
\iiint_V \vec{\nabla} \cdot \left( g \vec{\nabla} f \right) dV = \int_a^b \frac{\partial}{\partial x} \left( \overline{g \frac{\partial f}{\partial x}} A \right) dx.
$$
 (A.53)

6. Teniendo en cuenta que  $\frac{\partial g}{\partial x} = \vec{\nabla} g \cdot \hat{x}$ , podemos escribir

$$
\iiint_V \left[ \frac{\partial (fv_x^2)}{\partial x} + \frac{\partial (fv_x v_y)}{\partial y} + \frac{\partial (fv_x v_z)}{\partial z} \right] dV =
$$
\n
$$
= \iiint_V \vec{\nabla} (fv_x^2) \cdot \hat{x} dV + \iiint_V \vec{\nabla} (fv_x v_y) \cdot \hat{y} dV + \iiint_V \vec{\nabla} (fv_x v_z) \cdot \hat{z} dV.
$$
\n(A.54)

Aplicando un corolario del Teorema de la Divergencia, obtenemos

$$
\iiint_{V} \left[ \frac{\partial (fv_x^2)}{\partial x} + \frac{\partial (fv_x v_y)}{\partial y} + \frac{\partial (fv_x v_z)}{\partial z} \right] dV =
$$
\n
$$
= \oiint_{\partial V} fv_x^2 \hat{x} \cdot d\vec{A} + \oiint_{\partial V} fv_x v_y \hat{y} \cdot d\vec{A} + \oiint_{\partial V} fv_x v_z \hat{z} \cdot d\vec{A} =
$$
\n
$$
= \oiint_{\partial V} fv_x [v_x \hat{x} + v_y \hat{y} + v_z \hat{z}] \cdot d\vec{A} =
$$
\n
$$
= \oiint_{\partial V} fv_x \vec{v} \cdot d\vec{A}.
$$
\n(A.55)

Escindimos la integral a lo largo de la frontera de  $V$  en tres integrales: la tapa correspondiente a  $x = a$ , la tapa correspondiente a  $x = b$  y la superficie lateral, que denotamos con SL. De esta forma, .<br>-

$$
\iiint_V \left[ \frac{\partial (fv_x^2)}{\partial x} + \frac{\partial (fv_x v_y)}{\partial y} + \frac{\partial (fv_x v_z)}{\partial z} \right] dV =
$$
\n
$$
= \iint_{A(a)} f v_x \vec{v} \cdot d\vec{A} + \iint_{A(b)} f v_x \vec{v} \cdot d\vec{A} + \iint_{SL} f v_x \vec{v} \cdot d\vec{A}.
$$
\n(A.56)

Como, por hipótesis,  $\vec{v} = \vec{0}$  en toda la superficie lateral, la última integral se anula, y, por

tanto, tenemos que

$$
\iiint_V \left[ \frac{\partial (fv_x^2)}{\partial x} + \frac{\partial (fv_x v_y)}{\partial y} + \frac{\partial (fv_x v_z)}{\partial z} \right] dV = \iint_{A(a)} f v_x \vec{v} \cdot d\vec{A} + \iint_{A(b)} f v_x \vec{v} \cdot d\vec{A}.
$$
 (A.57)

Es claro que en las tapas será d $\vec{A} \parallel \hat{x}$ . De hecho, en la tapa correspondiente a  $x = a$  tenemos  $d\vec{A} = -\hat{x}dA$  y en la tapa correspondiente a  $x = b$  es  $d\vec{A} = \hat{x}dA$ , pues debemos escoger la normal exterior. En consecuencia,

$$
\iiint_V \left[ \frac{\partial (fv_x^2)}{\partial x} + \frac{\partial (fv_x v_y)}{\partial y} + \frac{\partial (fv_x v_z)}{\partial z} \right] dV = \iint_{A(a)} f v_x \vec{v} \cdot (-\hat{x}) dA + \iint_{A(b)} f v_x \vec{v} \cdot \hat{x} dA =
$$

$$
= - \iint_{A(a)} f v_x^2 dA + \iint_{A(b)} f v_x^2 dA.
$$
(A.58)

Multiplicando y dividiendo por el área delante de cada integral, llegamos a

$$
\iiint_{V} \left[ \frac{\partial (fv_x^2)}{\partial x} + \frac{\partial (fv_x v_y)}{\partial y} + \frac{\partial (fv_x v_z)}{\partial z} \right] dV =
$$
\n
$$
= -A(a) \underbrace{\frac{1}{A(a)} \iint_{A(a)} f v_x^2 dA}_{= \overline{fv_x^2}(a)} + A(b) \underbrace{\frac{1}{A(b)} \iint_{A(b)} f v_x^2 dA}_{= \overline{fv_x^2}(b)}
$$
\n
$$
= -A(a) \overline{fv_x^2}(a) + A(b) \overline{fv_x^2}(b).
$$
\n(A.59)

donde hemos identificado los términos marcados. Por último, aplicando la regla de Barrow, obtenemos

$$
\iiint_V \left[ \frac{\partial (fv_x^2)}{\partial x} + \frac{\partial (fv_x v_y)}{\partial y} + \frac{\partial (fv_x v_z)}{\partial z} \right] dV = \int_a^b \frac{\partial (\overline{fv_x^2} A)}{\partial x} dx.
$$
 (A.60)

Q.E.D.

## B. Deducción de las ecuaciones del modelo

<span id="page-41-1"></span>**Proposición 2** (Ecuación del calor). Sea  $V \subseteq \mathbb{R}^3$  un abierto acotado, relleno de un sólido de conductividad térmica  $k_s$ , densidad  $\rho_s$  y calor específico a volumen constante  $c_{V,s}$ , todos ellos constantes. Entonces, en todo punto del sólido y en cualquier instante de tiempo debe satisfacerse

$$
\frac{\partial T}{\partial t} = \alpha \nabla^2 T,\tag{B.1}
$$

donde  $\alpha = \frac{k_s}{a_0 c_1}$  $\frac{k_s}{\rho_s c_{V,s}}$  .

<span id="page-41-0"></span>Demostración. Consideremos un volumen de sólido  $\Omega \subseteq V$  cualquiera. Véase la figura [14.](#page-41-0) Entonces,

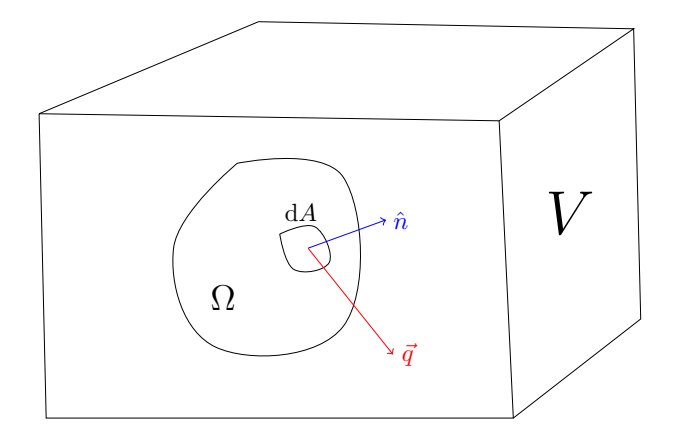

Figura 14: Volumen de sólido.

la energía almacenada en dicho volumen será

$$
E = \iiint_{\Omega} \rho_s c_{V,s} T(\vec{r}, t) d\Omega.
$$
 (B.2)

Además, en cada punto de la frontera de  $\Omega$  (la superficie exterior) habrá un determinado flujo de calor por unidad de tiempo y área  $\vec{q}$ . Para llegar al resultado basta con que hagamos un balance integral en nuestro volumen Ω, pues sabemos que la variación de la energía almacenada en Ω se deberá únicamente al flujo de calor en su superficie. En consecuencia,

$$
\frac{\partial}{\partial t} \left( \iiint_{\Omega} \rho_s c_{V,s} T(\vec{r}, t) \, d\Omega \right) = \frac{\partial E}{\partial t} = - \oiint_{\partial \Omega} \vec{q}(\vec{r}, t) \cdot d\vec{A}.
$$
 (B.3)

El signo menos viene de que cuando el flujo es paralelo a d $\vec{A}$  (o sea, paralelo a la normal exterior), la energía del volumen Ω disminuye. Aplicando el Teorema de la Divergencia tenemos

$$
\frac{\partial}{\partial t} \left( \iiint_{\Omega} \rho_s c_{V,s} T(\vec{r}, t) \, d\Omega \right) = - \iiint_{\Omega} \vec{\nabla} \cdot \vec{q}(\vec{r}, t) \, d\Omega \iff (B.4)
$$

$$
\iff \frac{\partial}{\partial t} \left( \iiint_{\Omega} \rho_s c_{V,s} T(\vec{r}, t) \, d\Omega \right) + \iiint_{\Omega} \vec{\nabla} \cdot \vec{q}(\vec{r}, t) \, d\Omega = 0. \tag{B.5}
$$

Suponiendo que la función temperatura es suficientemente «buena», podemos conmutar la derivada temporal con la integral, llegando a

$$
\iiint_{\Omega} \left[ \frac{\partial}{\partial t} \left( \rho_s c_{V,s} T(\vec{r}, t) \right) + \vec{\nabla} \cdot \vec{q}(\vec{r}, t) \right] d\Omega = 0.
$$
 (B.6)

Ahora bien, hemos llegado a que esta ecuación debe cumplirse para cualquier subvolumen  $\Omega \subseteq V$ . Por consiguiente, el integrando debe ser nulo, es decir,

<span id="page-42-0"></span>
$$
\frac{\partial}{\partial t} \left( \rho_s c_{V,s} T\left(\vec{r},t\right) \right) + \vec{\nabla} \cdot \vec{q}(\vec{r},t) = 0 \quad \forall \vec{r} \in V. \tag{B.7}
$$

Por la hipótesis [11 en la página 6,](#page-11-0) el flujo de calor vendrá dado por la ley de Fourier

$$
\vec{q}(\vec{r},t) = -k_s \vec{\nabla} T(\vec{r},t). \tag{B.8}
$$

Sustituyendo dicha expresión en la ecuación [B.7,](#page-42-0) tenemos

$$
\frac{\partial}{\partial t} \left( \rho_s c_{V,s} T\left(\vec{r},t\right) \right) + \vec{\nabla} \cdot \left( -k_s \vec{\nabla} T \right) = 0 \quad \forall \vec{r} \in V \ \land \forall t \in \mathbb{R}.
$$
\n(B.9)

Como  $\rho_s, c_{V,s}$  y  $k_s$  son constantes, podemos sacarlas de las respectivas derivadas, obteniendo

$$
\rho_s c_{V,s} \frac{\partial T}{\partial t} \left( \vec{r}, t \right) - k_s \nabla^2 T \left( \vec{r}, t \right) = 0 \quad \forall \vec{r} \in V \ \land \forall t \in \mathbb{R} \iff \tag{B.10}
$$

$$
\iff \frac{\partial T}{\partial t}(\vec{r},t) = \frac{k_s}{\rho_s c_{V,s}} \nabla^2 T(\vec{r},t) \quad \forall \vec{r} \in V \quad \land \forall t \in \mathbb{R}, \tag{B.11}
$$

que es la expresión del enunciado.  $\mathbb{Q.E.D.}$ 

<span id="page-42-1"></span>Proposición 3 (Ecuaciones en el sólido). En el sólido la única variable es

la temperatura  $T = T(x, t)$ .

Intervienen, además, cuatro parámetros:

- la densidad del sólido  $\rho_s$ ,
- $\blacksquare$  la conductividad térmica del sólido  $k_s$ ,
- la capacidad calorífica específica a volumen constante del sólido  $c_{V,s}$ .
- el área de las secciones transversales del conducto  $A = A(x)$ .

La evolución temporal y espacial de la temperatura obedece a la ecuación del calor

$$
\frac{\partial (TA)}{\partial t} = \frac{\partial}{\partial x} \left( \frac{k_s}{\rho_s c_{V,s}} \frac{\partial T}{\partial x} A \right).
$$
\n(B.12)

Demostración. Por la hipótesis [1 en la página 5,](#page-10-0) sabemos que únicamente tenemos que considerar una especie química. Por la hipótesis [2 en la página 6,](#page-11-1) las propiedades del sólido serán las mismas en todo punto del espacio y en todo instante de tiempo. Por la hipótesis [3 en la página 6,](#page-11-2) el sólido permanecerá inmóvil en el tiempo. Por la hipótesis [9 en la página 6,](#page-11-3) no hace falta que consideremos la elasticidad del sólido. En consecuencia, la única variable del sólido que estamos permitiendo que varíe tanto en el espacio como en el tiempo es la temperatura. Siendo así las cosas, será suficiente considerar la difusión del calor en un sólido con densidad, capacidad calorífica y conductividad térmica constantes. En tres dimensiones, bajo la hipótesis [11 en la página 6](#page-11-0) (la ley de Fourier), la ecuación que describe ese proceso es la dada por la proposición [2 en la página 36](#page-41-1)

$$
\frac{\partial T}{\partial t} = \frac{k_s}{\rho_s c_{V,s}} \nabla^2 T \iff \frac{\partial T}{\partial t} = \vec{\nabla} \cdot \left( \frac{k_s}{\rho_s c_{V,s}} \vec{\nabla} T \right). \tag{B.13}
$$

Para transformar esta ecuación tridimensional en una unidimensional, bastará aplicar los puntos 1 y 5 del lema [1 en la página 27.](#page-32-0) Su uso está justificando por la hipótesis [12 en la página 6](#page-11-4) (dominio difeomorfo a un cilindro y superficie lateral adiabática). De esta forma, la ecuación anterior se transforma en

$$
\frac{\partial (\overline{T}A)}{\partial t} = \frac{\partial}{\partial x} \left( \frac{k_s}{\rho_s c_{V,s}} \frac{\overline{\partial T}}{\partial x} A \right).
$$
\n(B.14)

Por la hipótesis [12 en la página 6,](#page-11-4) podemos aproximar la ecuación anterior de la siguiente manera

$$
\frac{\partial (\overline{T}A)}{\partial t} = \frac{\partial}{\partial x} \left( \frac{k_s}{\rho_s c_{V,s}} \frac{\partial \overline{T}}{\partial x} A \right).
$$
\n(B.15)

Finalmente, abusando de la notación, llamando  $T \equiv \overline{T}$ , llegamos a la ecuación del enunciado

$$
\frac{\partial (TA)}{\partial t} = \frac{\partial}{\partial x} \left( \frac{k_s}{\rho_s c_{V,s}} \frac{\partial T}{\partial x} A \right).
$$
\n(B.16)

Q.E.D.

<span id="page-43-0"></span>Proposición 4 (Ecuaciones en el gas). En el gas hay cuatro variables:

- la densidad  $\rho = \rho(x, t)$ ,
- la velocidad  $v = v(x, t)$ ,
- la presión  $P = P(x, t)$ ,
- la temperatura  $T = T(x, t)$ .

Además, intervienen los siguientes parámetros:

- la capacidad calorífica específica a volumen constante del gas  $c_{V,q}$ ,
- la constante del gas  $R$ ,
- las fuerzas externas por unidad de masa  $f = f(x, t)$ ,
- el área de las secciones transversales del conducto  $A = A(x)$ .

Las variables y los parámetros están relacionados entre sí a través de:

1. la ecuación de conservación de la masa

$$
\frac{\partial}{\partial t} (\rho A) + \frac{\partial}{\partial x} (\rho v A) = 0,
$$
\n(B.17)

2. la ecuación de conservación del momento lineal

$$
\frac{\partial}{\partial t} \left( \rho v A \right) + \frac{\partial}{\partial x} \left( \left[ \rho v^2 + P \right] A \right) = P \frac{\partial A}{\partial x} + \rho f A,\tag{B.18}
$$

3. la ecuación de conservación de la energía

$$
\frac{\partial}{\partial t} \left( \rho \left[ c_{V,g} T + \frac{1}{2} v^2 \right] A \right) + \frac{\partial}{\partial x} \left[ \left( \rho \left( c_{V,g} T + \frac{1}{2} v^2 \right) + P \right) v A \right] = \rho f v A, \tag{B.19}
$$

4. la ley de los gases ideales

$$
P = \rho RT. \tag{B.20}
$$

Demostración. Partiremos de las ecuaciones de Navier-Stokes en forma conservativa:

$$
\frac{\partial \rho}{\partial t} + \vec{\nabla} \cdot (\rho v) = 0,\tag{B.21}
$$

$$
\frac{\partial}{\partial t} \left( \rho \vec{v} \right) + \vec{\nabla} \cdot \left( \rho \vec{v} \otimes \vec{v} \right) = -\vec{\nabla} P + \vec{\nabla} \cdot \tilde{\tau}' + \rho \vec{f},\tag{B.22}
$$

donde t es el tiempo,  $\rho$  es la densidad del gas,  $\vec{v}$  es su velocidad, P es la presión,  $\tilde{\tau}'$  es el tensor de esfuerzos viscosos,  $\vec{f}$  son las fuerzas volumétricas por unidad de masa, e es la energía interna del fluido,  $\vec{q}$  es el flujo de calor y  $\dot{Q}$  es calor liberado por unidad de volumen. Gracias a la hipótesis [10 en la página 6,](#page-11-5) se anulan los esfuerzos viscosos, por lo que será  $\tilde{\tau}' = 0$ . La combinación de las hipótesis [10 en la página 6](#page-11-5) (conductividad térmica nula) y [11 en la página 6](#page-11-0) (ley de Fourier) lleva a la anulación del flujo de calor, es decir, a que  $\vec{q} = \vec{0}$ . Además, como dentro del gas no se produce ninguna reacción química, podemos estar seguros de que no se generará energía en el gas y, por tanto, será  $\dot{Q}=0$ . Por consiguiente, las ecuaciones anteriores se reducen a

$$
\frac{\partial \rho}{\partial t} + \vec{\nabla} \cdot (\rho v) = 0,\tag{B.23}
$$

$$
\frac{\partial}{\partial t} \left( \rho \vec{v} \right) + \vec{\nabla} \cdot \left( \rho \vec{v} \otimes \vec{v} \right) = -\vec{\nabla} P + \rho \vec{f},\tag{B.24}
$$

$$
\frac{\partial}{\partial t} \left( \rho \left[ e + \frac{1}{2} v^2 \right] \right) + \vec{\nabla} \cdot \left( \rho \vec{v} \left[ e + \frac{1}{2} v^2 \right] \right) = \vec{\nabla} \cdot (-P\vec{v}) + \rho \vec{f} \cdot \vec{v},\tag{B.25}
$$

que son justo las ecuaciones de Euler. Reordenando ligeramente los términos en la segunda y tercera ecuación, tenemos

$$
\frac{\partial \rho}{\partial t} + \vec{\nabla} \cdot (\rho v) = 0,\tag{B.26}
$$

$$
\frac{\partial}{\partial t} \left( \rho \vec{v} \right) + \vec{\nabla} \cdot \left( \rho \vec{v} \otimes \vec{v} + P \mathbb{I} \right) = \rho \vec{f},\tag{B.27}
$$

$$
\frac{\partial}{\partial t} \left( \rho \left[ e + \frac{1}{2} v^2 \right] \right) + \vec{\nabla} \cdot \left( \left( \rho \left[ e + \frac{1}{2} v^2 \right] + P \right) \vec{v} \right) = \rho \vec{f} \cdot \vec{v},\tag{B.28}
$$

Hecho esto, ya estamos en disposición de obtener las ecuaciones unidimensionales asociadas. Para ello, al igual que en el caso del sólido, emplearemos el lema [1 en la página 27.](#page-32-0) Comenzaremos con la ecuación de conservación de la masa

$$
\frac{\partial \rho}{\partial t} + \vec{\nabla} \cdot (\rho v) = 0. \tag{B.29}
$$

Teniendo en cuenta la hipótesis [12 en la página 6](#page-11-4) (dominio difeomorfo a un cilindro), como  $\vec{v} = \vec{0}$  en la superficie lateral (en una pared la velocidad del fluido ha de ser cero), podemos aplicar los puntos 1 y 3 del lema [1 en la página 27](#page-32-0) para obtener

$$
\frac{\partial}{\partial t} \left( \overline{\rho} A \right) + \frac{\partial}{\partial x} \left( \overline{\rho v} A \right) = 0. \tag{B.30}
$$

Por la hipótesis [12 en la página 6,](#page-11-4) podemos reescribir la ecuación anterior como

$$
\frac{\partial}{\partial t} \left( \overline{\rho} A \right) + \frac{\partial}{\partial x} \left( \overline{\rho} \,\overline{v} A \right) = 0. \tag{B.31}
$$

Abusando de la notación, llamando  $\rho \equiv \overline{\rho} y v \equiv \overline{v}$ , llegamos a la ecuación del enunciado

$$
\frac{\partial}{\partial t} \left( \rho A \right) + \frac{\partial}{\partial x} \left( \rho v A \right) = 0. \tag{B.32}
$$

Prosigamos con la ecuación de conservación del momento

$$
\frac{\partial}{\partial t} \left( \rho \vec{v} \right) + \vec{\nabla} \cdot \left( \rho \vec{v} \otimes \vec{v} + P \mathbb{I} \right) = \rho \vec{f}.\tag{B.33}
$$

En concreto, nos centraremos en la componente  $X$  de la ecuación vectorial anterior. Recordando que

$$
\vec{v} \otimes \vec{v} = \begin{pmatrix} v_x^2 & v_x v_y & v_x v_z \\ v_x v_y & v_y^2 & v_y v_z \\ v_x v_z & v_y v_z & v_z^2 \end{pmatrix}, \quad \vec{\nabla} \cdot \tilde{A} = \begin{pmatrix} \frac{\partial A_{11}}{\partial x} + \frac{\partial A_{21}}{\partial y} + \frac{\partial A_{31}}{\partial z} \\ \frac{\partial A_{12}}{\partial x} + \frac{\partial A_{22}}{\partial y} + \frac{\partial A_{32}}{\partial z} \\ \frac{\partial A_{13}}{\partial x} + \frac{\partial A_{23}}{\partial y} + \frac{\partial A_{33}}{\partial z} \end{pmatrix},
$$
(B.34)

donde

$$
\tilde{A} = \begin{pmatrix} A_{11} & A_{12} & A_{13} \\ A_{21} & A_{22} & A_{23} \\ A_{31} & A_{32} & A_{33} \end{pmatrix},
$$
\n(B.35)

la primera componente de la ecuación queda

$$
\frac{\partial}{\partial t} \left( \rho v_x \right) + \frac{\partial \left( \rho v_x^2 \right)}{\partial x} + \frac{\partial \left( \rho v_x v_y \right)}{\partial y} + \frac{\partial \left( \rho v_x v_z \right)}{\partial z} + \frac{\partial P}{\partial x} = \rho f_x. \tag{B.36}
$$

Teniendo en cuenta la hipótesis [12 en la página 6](#page-11-4) (dominio difeomorfo a un cilindro), como  $\vec{v} = \vec{0}$  en la superficie lateral y la sección varía lentamente por la hipótesis [12 en la página 6,](#page-11-4) podemos aplicar los puntos 1, 2, 4 y 6 del lema [1 en la página 27,](#page-32-0) transformando la ecuación anterior en

$$
\frac{\partial}{\partial t} \left( \overline{\rho v_x} A \right) + \frac{\partial}{\partial x} \left( \overline{\rho v_x^2} A \right) + \frac{\partial \left( \overline{P} A \right)}{\partial x} - P \Big|_{\text{SL}} \frac{\partial A}{\partial x} = \overline{\rho f_x} A. \tag{B.37}
$$

Aplicando la hipótesis [12 en la página 6,](#page-11-4) podemos reescribir lo anterior como

$$
\frac{\partial}{\partial t} \left( \overline{\rho} \, \overline{v_x} A \right) + \frac{\partial}{\partial x} \left( \overline{\rho} \, \overline{v_x}^2 A \right) + \frac{\partial \left( \overline{P} A \right)}{\partial x} - \overline{P} \frac{\partial A}{\partial x} = \overline{\rho} \, \overline{f_x} A. \tag{B.38}
$$

Abusando de la notación, es decir, tomando  $\rho \equiv \overline{\rho}$ ,  $v \equiv \overline{v_x}$ ,  $P \equiv \overline{P}$  y  $f \equiv \overline{f_x}$ , obtenemos la ecuación del enunciado. En efecto,

$$
\frac{\partial}{\partial t} \left( \rho v A \right) + \frac{\partial}{\partial x} \left( \rho v^2 A \right) + \frac{\partial}{\partial x} \left( P A \right) - P \frac{\partial A}{\partial x} = \rho f A \iff \tag{B.39}
$$

$$
\iff \frac{\partial}{\partial t} \left( \rho v A \right) + \frac{\partial}{\partial x} \left( \left[ \rho v^2 + P \right] A \right) = P \frac{\partial A}{\partial x} + \rho f A. \tag{B.40}
$$

Proseguiremos con la ecuación de conservación de la energía

$$
\frac{\partial}{\partial t} \left( \rho \left[ e + \frac{1}{2} v^2 \right] \right) + \vec{\nabla} \cdot \left( \left( \rho \left[ e + \frac{1}{2} v^2 \right] + P \right) \vec{v} \right) = \rho \vec{f} \cdot \vec{v}.
$$
 (B.41)

Teniendo en cuenta la hipótesis [12 en la página 6](#page-11-4) (dominio difeomorfo a un cilindro), como  $\vec{v} = \vec{0}$ en la superficie lateral, podemos aplicar los puntos 1, 2 y 3 del lema [1 en la página 27](#page-32-0) para obtener

$$
\frac{\partial}{\partial t} \left( \overline{\rho \left[ e + \frac{1}{2} v^2 \right]} A \right) + \frac{\partial}{\partial x} \left( \overline{\left( \rho \left[ e + \frac{1}{2} v^2 \right] + P \right)} v A \right) = \overline{\rho \vec{f} \cdot \vec{v}} A. \tag{B.42}
$$

Dado que la fuerza únicamente se aplica en la dirección X, tenemos  $\vec{f} \cdot \vec{v} = f_xv_x$ . Además, haciendo

uso de la hipótesis [12 en la página 6,](#page-11-4) llegamos a

$$
\frac{\partial}{\partial t} \left( \overline{\rho} \left[ \overline{e} + \frac{1}{2} \overline{v}^2 \right] A \right) + \frac{\partial}{\partial x} \left( \left( \overline{\rho} \left[ \overline{e} + \frac{1}{2} \overline{v}^2 \right] + \overline{P} \right) \overline{v} A \right) = \overline{\rho} \overline{f_x} \overline{v_x} A. \tag{B.43}
$$

Abusando de la notación, es decir, llamando  $\rho \equiv \overline{\rho}$ ,  $e \equiv \overline{e}$ ,  $P \equiv \overline{P}$ ,  $f \equiv \overline{f_x}$  y  $v \equiv \overline{v} \equiv \overline{v_x}$ , tenemos

$$
\frac{\partial}{\partial t} \left( \rho \left[ e + \frac{1}{2} v^2 \right] A \right) + \frac{\partial}{\partial x} \left( \left( \rho \left[ e + \frac{1}{2} v^2 \right] + P \right) v A \right) = \rho f v A. \tag{B.44}
$$

Según la hipótesis [10 en la página 6,](#page-11-5) el gas es ideal. Por tanto, es  $e = c_{V,g}T$ . Por ende,

$$
\frac{\partial}{\partial t} \left( \rho \left[ c_{V,g} T + \frac{1}{2} v^2 \right] A \right) + \frac{\partial}{\partial x} \left[ \left( \rho \left( c_{V,g} T + \frac{1}{2} v^2 \right) + P \right) v A \right] = \rho f v A, \tag{B.45}
$$

que justo es la ecuación del enunciado.

Únicamente nos queda comentar que se cumple la ley de los gases ideales de forma trivial por la hipótesis [10 en la página 6](#page-11-5) (gas ideal).  $\mathbb{Q}.\mathbb{E}.\mathbb{D}$ .

<span id="page-47-0"></span>**Proposición 5** (Condiciones de contorno). Sea  $x_q(t)$  la posición del frente de combustión. Supondremos sin pérdida de generalidad que el sólido se encuentra a la izquierda de  $x_q$  y, por tanto, que el gas se encuentra a la derecha. Las condiciones de contorno en la interfase son las siguientes:

1. continuidad de la temperatura

$$
T\left(x_{q}^{-}\right) = T\left(x_{q}^{+}\right),\tag{B.46}
$$

2. conservación del flujo másico

$$
\rho_s v_q = \rho \left( x_q^+ \right) \left( v \left( x_q^+ \right) + v_q \right), \tag{B.47}
$$

3. balance energético

$$
\frac{\partial T}{\partial x}\left(x_{q}^{-}\right) = \frac{1}{k_{s}}\left(\rho_{s}v_{q}\left[\left(c_{V,s} - c_{V,g}\right)T\left(x_{q}\right) + \Delta H - \frac{1}{2}v^{2}\left(x_{q}^{+}\right)\right] - P\left(x_{q}^{+}\right)v\left(x_{q}^{+}\right)\right); \quad (B.48)
$$

donde

$$
f(x_q^-) := \lim_{x \to x_q^-} f(x), \quad f(x_q^+) := \lim_{x \to x_q^+} f(x), \tag{B.49}
$$

 $v_q(t)$  es la velocidad de quemado y  $\Delta H$  es el incremento de entalpía por unidad de masa de la reacción química.

Demostración. Véase la figura [15 en la página siguiente.](#page-48-0)

1. La igualdad de temperaturas se debe directamente a la hipótesis [5 en la página 6.](#page-11-6)

<span id="page-48-0"></span>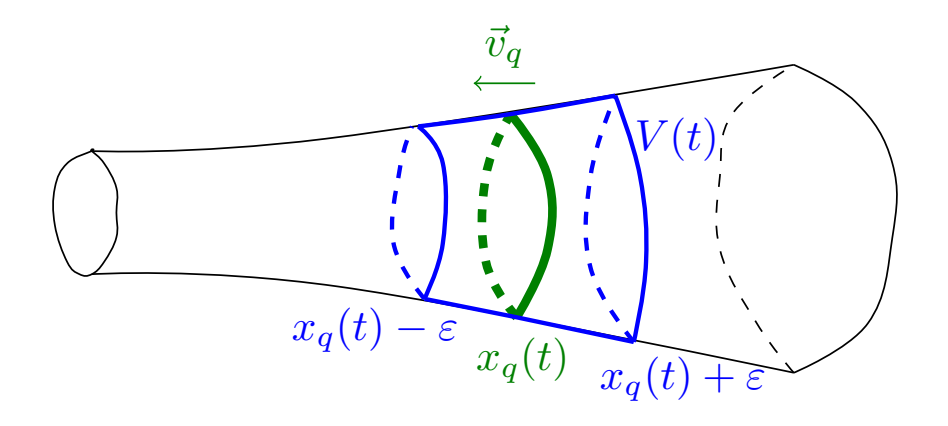

Figura 15: Volumen de control elegido para la deducción de las condiciones de contorno.

2. Partiremos de la ecuación de conservación de la masa en forma integral

$$
\frac{\mathrm{d}}{\mathrm{d}t} \left( \iiint_V \rho \, \mathrm{d}V \right) + \oiint_{\partial V} \rho \left( \vec{v} - \vec{v}_c \right) \cdot \mathrm{d}\vec{A} = 0, \tag{B.50}
$$

donde  $\rho$  es la densidad total (suma de la del gas y la del sólido),  $\vec{v}$  es la velocidad y  $\vec{v}_c$  es la velocidad a la que se mueve el volumen de control. Tomaremos como volumen de control un cilindro de altura diferencial centrado en el frente de combustión que se desplaza solidariamente con él, de forma que una de sus tapas esté siempre completamente contenida en la zona sólida y la otra esté siempre completamente contenida en la zona gaseosa, como muestra la figura [15.](#page-48-0) Por la hipótesis [6 en la página 6,](#page-11-7) la interfase está en equilibrio y, por tanto, la masa que hay contenida en el cilindro no puede variar en el tiempo. Por consiguiente, el término de la derivada temporal total se anula, lo que nos reduce la ecuación a

$$
\oiint_{\partial V} \rho (\vec{v} + v_q \hat{x}) \cdot d\vec{A} = 0,
$$
\n(B.51)

donde hemos usado que la velocidad del volumen de control es  $\vec{v}_c = -v_q\hat{x}$ . Recordando que  $d\vec{A}$  es paralelo a la normal exterior, obtenemos la siguiente condición

$$
-\rho\left(x_q^-\right)\left[v\left(x_q^-\right)+v_q\right]A\left(x_q^-\right)+\rho\left(x_q^+\right)\left[v\left(x_q^+\right)+v_q\right]A\left(x_q^+\right)=0.\tag{B.52}
$$

Como no hay gas a la izquierda del frente de combustión y el sólido permanece inmóvil por la hipótesis [3 en la página 6,](#page-11-2) será  $v\left(x_{q}^{-}\right) = 0$ . Además, como a la izquierda del frente de combustión únicamente hay sólido, será  $\rho(x_q^-) = \rho_s$ . Por último, por la proposición [1 en la](#page-31-0) [página 26](#page-31-0) (que es una consecuencia de la hipótesis [12 en la página 6\)](#page-11-4), el área es una función continua en todo el domino. Por consiguiente,  $A\left(x_q^-\right) = A\left(x_q^+\right)$ . En resumen, tenemos

$$
-\rho_s v_q A\left(x_q\right) + \rho\left(x_q^+\right)\left[v\left(x_q^+\right) + v_q\right] A\left(x_q\right) = 0 \iff \tag{B.53}
$$

$$
\iff \rho_s v_q = \rho \left( x_q^+ \right) \left[ v \left( x_q^+ \right) + v_q \right]. \tag{B.54}
$$

3. Partiremos de la ecuación de conservación de la energía en forma integral

$$
\frac{\mathrm{d}}{\mathrm{d}t} \left( \iiint_V E \, \mathrm{d}V \right) + \oiint_{\partial V} E \left( \vec{v} - \vec{v}_c \right) \cdot \mathrm{d}\vec{A} =
$$
\n
$$
= - \oiint_{\partial V} \vec{q} \cdot \mathrm{d}\vec{A} + \iiint_V \dot{Q} \, \mathrm{d}V + \iiint_V \rho \vec{f} \cdot \vec{v} \, \mathrm{d}V + \oiint_{\partial V} \vec{v} \cdot \tilde{\tau} \cdot \mathrm{d}\vec{A},
$$
\n(B.55)

donde  $E$  es la densidad de energía total por unidad de volumen,  $\rho$  es la densidad total (suma de la del sólido y el gas),  $\vec{q}$  es el flujo de calor por unidad de área y tiempo,  $\vec{Q}$  es la energía liberada por unidad de volumen,  $\vec{f}$  son las fuerzas externas y  $\tau$  es el tensor de esfuerzos total. Como el tensor de esfuerzos total cumple $\tilde{\tau} = \tilde{\tau}' - P\mathbb{I}$ y, por la hipótesis [10 en la página 6,](#page-11-5) los efectos viscosos son despreciables, tenemos que  $\tilde{\tau} = -P\mathbb{I}$ . En consecuencia,

$$
\frac{\mathrm{d}}{\mathrm{d}t} \left( \iiint_V E \, \mathrm{d}V \right) + \oiint_{\partial V} E \left( \vec{v} - \vec{v}_c \right) \cdot \mathrm{d}\vec{A} =
$$
\n
$$
= - \oiint_{\partial V} \vec{q} \cdot \mathrm{d}\vec{A} + \iiint_V \dot{Q} \, \mathrm{d}V + \iiint_V \rho \vec{f} \cdot \vec{v} \, \mathrm{d}V - \oiint_{\partial V} P \vec{v} \cdot \mathrm{d}\vec{A}.
$$
\n(B.56)

Al igual que en el caso anterior, tomaremos como volumen de control un cilindro de altura diferencial centrado en el frente de combustión que se desplaza solidariamente con él, de forma que una de sus tapas esté siempre completamente contenida en la zona sólida y la otra esté siempre completamente contenida en la zona gaseosa, como muestra la figura [15 en la página](#page-48-0) [anterior.](#page-48-0) Por la hipótesis [6 en la página 6,](#page-11-7) la interfase está en equilibrio y, por tanto, la energía que hay en el cilindro no puede variar en el tiempo. En consecuencia, el término con la derivada temporal total se anula. De esta forma, la ecuación queda

$$
\oiint_{\partial V} E(\vec{v} - \vec{v}_c) \cdot d\vec{A} = -\oiint_{\partial V} \vec{q} \cdot d\vec{A} + \iiint_V \dot{Q} \, dV + \iiint_V \rho \vec{f} \cdot \vec{v} \, dV - \oiint_{\partial V} P\vec{v} \cdot d\vec{A}.
$$
 (B.57)

Aplicando la hipótesis [11 en la página 6](#page-11-0) (ley de Fourier) y teniendo en cuenta que  $\vec{v}_c = -v_q\hat{x}$ , obtenemos

<span id="page-49-0"></span>
$$
\underbrace{\oiint_{\partial V} E(\vec{v} + v_q \hat{x}) \cdot d\vec{A}}_{=:I_1} = \underbrace{\oiint_{\partial V} k \vec{\nabla} T \cdot d\vec{A}}_{=:I_2} + \underbrace{\iiint_V \dot{Q} \, dV}_{=:I_3} + \underbrace{\iiint_V \rho \vec{f} \cdot \vec{v} \, dV}_{=:I_4} - \underbrace{\oiint_{\partial V} P \vec{v} \cdot d\vec{A}}_{=:I_5}.
$$
 (B.58)

Calcularemos cada término de forma separada. Recordando que  $d\vec{A}$  es paralelo a la normal exterior, llegamos a

$$
I_1 = -E(x_q^-) (v(x_q^-) + v_q) A(x_q^-) + E(x_q^+) (v(x_q^+) + v_q) A(x_q^+), \qquad (B.59)
$$

$$
I_2 = -k\left(x_q^-\right)\frac{\partial T}{\partial x}\left(x_q^-\right)A\left(x_q^-\right) + k\left(x_q^+\right)\frac{\partial T}{\partial x}\left(x_q^+\right)A\left(x_q^+\right),\tag{B.60}
$$

$$
I_5 = P(x_q^-) v(x_q^-) A(x_q^-) - P(x_q^+) v(x_q^+) A(x_q^+).
$$
 (B.61)

La integral I<sup>4</sup> se anula ya que la medida del conjunto de integración (el volumen del cilindro) tiene a cero. En efecto,

$$
I_4 = \lim_{\varepsilon \to 0} \int_{x_q - \varepsilon}^{x_q + \varepsilon} \left( \iint_{A(x)} \rho \vec{f} \cdot \vec{v} \, dA \right) dx = 0.
$$
 (B.62)

Sin embargo, no ocurre lo mismo con la integral  $I_3$  ya que, en nuestro modelo,  $\dot{Q}$  es proporcional a una delta de Dirac centrada en  $x_q$ . Dicho de otra forma, aunque el volumen de integración tiende a cero, al ser el frente de combustión un objeto bidimensional que sigue estando completamente contenido en el cilindro, la integral mantiene un valor no nulo. Calcularemos su valor mediante un argumento distinto. Sabemos que la energía liberada por unidad de masa quemada es  $\Delta H$ . Ahora bien, en un periodo de tiempo dt, el frente de combustión avanza una distancia  $dx_q = v_q dt$  (por definición de velocidad de quemado). Por tanto, en un tiempo dt, se quema una masa  $\rho_s A\left(x_q^-\right)|{\rm d}x_q| = \rho_s A\left(x_q^-\right)v_q{\rm d}t$  de combustible. En consecuencia, la energía liberada por unidad de tiempo a causa de la reacción química será

$$
I_3 = \frac{\text{(masa liberala en un dt)} \cdot \text{(energía liberala por unidad de masa)}}{\text{d}t} =
$$
\n
$$
= \frac{\rho_s A \left(x_q^-\right) v_q \text{d}t \left(\Delta H\right)}{\text{d}t} = \rho_s \left(\Delta H\right) v_q A \left(x_q^-\right).
$$
\n(B.63)

Juntando los resultados obtenidos de vuelta en la ecuación [B.58 en la página anterior,](#page-49-0) obtenemos

<span id="page-50-0"></span>
$$
- E\left(x_q^-\right) \left(v\left(x_q^-\right) + v_q\right) A\left(x_q^-\right) + E\left(x_q^+\right) \left(v\left(x_q^+\right) + v_q\right) A\left(x_q^+\right) =
$$
\n
$$
= - k\left(x_q^-\right) \frac{\partial T}{\partial x} \left(x_q^-\right) A\left(x_q^-\right) + k\left(x_q^+\right) \frac{\partial T}{\partial x} \left(x_q^+\right) A\left(x_q^+\right) +
$$
\n
$$
+ \rho_s \left(\Delta H\right) v_q A\left(x_q^-\right) +
$$
\n
$$
+ P\left(x_q^-\right) v\left(x_q^-\right) A\left(x_q^-\right) - P\left(x_q^+\right) v\left(x_q^+\right) A\left(x_q^+\right).
$$
\n(B.64)

Por la proposición [1 en la página 26](#page-31-0) (que es una consecuencia de la hipótesis [12 en la página 6\)](#page-11-4), el área es una función continua en todo el domino. Por consiguiente,  $A\left(x_{q}^{-}\right)=A\left(x_{q}^{+}\right)$ , lo que nos permite eliminar el área de la ecuación anterior al ser un factor común en todos los términos. Como consecuencia de la hipótesis [3 en la página 6](#page-11-2) (sólido inmóvil), tenemos  $v(x_q^-) = 0$ . Por la hipótesis [10 en la página 6](#page-11-5) (conductividad térmica del gas nula) es  $k\left(x^+_q\right)=0$ . La energía por unidad de volumen es suma de la energía interna más la energía cinética. Como el sólido permanece inmóvil por la hipótesis [3 en la página 6,](#page-11-2) tenemos

$$
E\left(x_{q}^{-}\right) = \rho_{s}c_{V,s}T\left(x_{q}^{-}\right),\tag{B.65}
$$

$$
E(x_q^+) = \rho(x_q^+) \left( c_{V,g} T(x_q^+) + \frac{1}{2} v^2 (x_q^+) \right).
$$
 (B.66)

Por el punto 1 de la proposición, será  $T\left(x_{q}^{-}\right)=T\left(x_{q}^{+}\right)$ . En conjunción, la ecuación [B.64 en la](#page-50-0) [página anterior](#page-50-0) queda

$$
-\rho_s v_q c_{V,s} T(x_q) + \left(c_{V,g} T(x_q) + \frac{1}{2} v^2(x_q^+) \right) \rho(x_q^+) (v(x_q^+) + v_q) =
$$
  
\n
$$
= -k_s \frac{\partial T}{\partial x} (x_q^-) +
$$
  
\n
$$
+ \rho_s (\Delta H) v_q +
$$
  
\n
$$
-P(x_q^+) v(x_q^+).
$$
\n(B.67)

Por el punto 2 de la proposición,  $\rho_s v_q = \rho(x_q^+) (v(x_q^+) + v_q)$ . Por consiguiente, podemos reescribir la ecuación anterior como

$$
\[c_{V,g}T\left(x_q\right) + \frac{1}{2}v^2\left(x_q^+\right) - c_{V,s}T\left(x_q\right)\] \rho_s v_q = -k_s \frac{\partial T}{\partial x}\left(x_q^-\right) + \rho_s\left(\Delta H\right)v_q - P\left(x_q^+\right)v\left(x_q^+\right). \tag{B.68}
$$

Despejando el gradiente de temperatura, obtenemos

$$
\frac{\partial T}{\partial x}\left(x_q^-\right) = \frac{1}{k_s} \left(\rho_s v_q \left[ \left(c_{V,s} - c_{V,g}\right) T\left(x_q\right) + \Delta H - \frac{1}{2} v^2 \left(x_q^+\right) \right] - P\left(x_q^+\right) v\left(x_q^+\right) \right). \tag{B.69}
$$

Q.E.D.

<span id="page-51-0"></span>Teorema 1. Las variables consideradas serán:

- la densidad del gas  $\rho = \rho(x, t)$ ,
- la velocidad del gas  $v = v(x, t)$ ,
- la presión del gas  $P = P(x, t)$ ,
- la temperatura  $T = T(x, t)$ ,
- la posición del frente de combustión  $x_q = x_q(t)$ .

Además, supondremos conocidos los siguientes parámetros:

- la densidad del sólido  $\rho_s$ ,
- $\blacksquare$  la capacidad calorífica a volumen constante del sólido  $c_{V,s}$ ,
- la conductividad térmica del sólido  $k_s$ ,
- la capacidad calorífica a volumen constante del gas  $c_{V,g}$ ,
- $\blacksquare$  la constante del gas producto de la reacción R,
- $\blacksquare$  las fuerzas externas por unidad de masa  $f = f(x, t)$ ,
- Andrés Laín Sanclemente
	- $\bullet$  el área del conducto  $A = A(x)$ ,
	- $\blacksquare$  la presión de referencia que aparece en la hipótesis [7,](#page-11-8) denotada  $P_{\text{ref}}$ ,
	- la velocidad de quemado del sólido a la presión de referencia, denotada a,
	- $\blacksquare$  el exponente n que aparece en la hipótesis [7,](#page-11-8)
	- **la entalpía liberada por unidad de masa de la reacción química (** $\Delta H$ **).**

Bajo las suposiciones planteadas, las variables se relacionan entre sí mediante las siguientes ecuaciones:

- $\blacksquare$  en el sólido,
	- 1. la ecuación del calor

$$
\frac{\partial (TA)}{\partial t} = \frac{\partial}{\partial x} \left( \frac{k_s}{\rho_s c_{V,s}} \frac{\partial T}{\partial x} A \right);
$$
 (B.70)

- $ene$ en el gas,
	- 1. la ecuación de conservación de la masa

$$
\frac{\partial}{\partial t} (\rho A) + \frac{\partial}{\partial x} (\rho v A) = 0, \tag{B.71}
$$

2. la ecuación de conservación del momento lineal

$$
\frac{\partial}{\partial t} \left( \rho v A \right) + \frac{\partial}{\partial x} \left( \left[ \rho v^2 + P \right] A \right) = P \frac{\partial A}{\partial x} + \rho f A,\tag{B.72}
$$

3. la ecuación de conservación de la energía

$$
\frac{\partial}{\partial t} \left( \rho \left[ c_{V,g} T + \frac{1}{2} v^2 \right] A \right) + \frac{\partial}{\partial x} \left[ \left( \rho \left( c_{V,g} T + \frac{1}{2} v^2 \right) + P \right) v A \right] = \rho f v A, \quad (B.73)
$$

4. la ley de los gases ideales

$$
P = \rho RT; \tag{B.74}
$$

 $\blacksquare$  la ley de pirólisis

$$
v_q = -\frac{\mathrm{d}x_q}{\mathrm{d}t} = a \left( \frac{P\left(x_q^+\right)}{P_{\text{ref}}} \right)^n; \tag{B.75}
$$

- las condiciones de contorno,
	- 1. continuidad de la temperatura

$$
T\left(x_{q}^{-}\right) = T\left(x_{q}^{+}\right),\tag{B.76}
$$

2. conservación del flujo másico

$$
\rho_s v_q = \rho \left( x_q^+ \right) \left( v \left( x_q^+ \right) + v_q \right), \tag{B.77}
$$

### 3. balance energético

$$
\frac{\partial T}{\partial x}\left(x_{q}^{-}\right) = \frac{1}{k_{s}}\left(\rho_{s}v_{q}\left[\left(c_{V,s} - c_{V,g}\right)T\left(x_{q}\right) + \Delta H - \frac{1}{2}v^{2}\left(x_{q}^{+}\right)\right] - P\left(x_{q}^{+}\right)v\left(x_{q}^{+}\right)\right).
$$
\n(B.78)

Demostración. Este teorema no es más que un compendio de las proposiciones [3 en la página 37,](#page-42-1) [4](#page-43-0) [en la página 38](#page-43-0) y [5 en la página 42,](#page-47-0) junto con la hipótesis [7 en la página 6.](#page-11-8) Q.E.D.

# C. Esquemas numéricos para la resolución de sistemas de ecuaciones diferenciales ordinarias

#### C.1. Desarrollo

Sea  $\vec{U}$ :  $\Omega \subseteq \mathbb{R} \longrightarrow \mathbb{R}^m$  una función vectorial de clase  $C^{(1)}$ . Supongamos que  $\vec{U}$  satisface el siguiente problema de valor inicial

$$
\frac{\mathrm{d}\vec{U}}{\mathrm{d}t} = \vec{F}\left(\vec{U}, t\right), \quad \vec{U}\left(t_0\right) = \vec{U}_0. \tag{C.1}
$$

Para calcular la solución  $\vec{U}(t)$  entre los instantes  $t = t_0$  y  $t = t_f$ , realizamos una partición del eje temporal

$$
t_0 = t^{(0)} < t^{(1)} < \ldots < t^{(j)} < \ldots < t^{(N)} = t_f,\tag{C.2}
$$

y denotamos

$$
U\left(t^{(j)}\right) \equiv U^{(j)}.\tag{C.3}
$$

A continuación, integraremos la ecuación diferencial entre  $t^{(j)}$  y  $t^{(j+1)}$ , llegando a

$$
\int_{t^{(j)}}^{t^{(j+1)}} \frac{\mathrm{d} \vec{U}}{\mathrm{d} t} \mathrm{d} t = \int_{t^{(j)}}^{t^{(j+1)}} \vec{F} \left( \vec{U}, t \right) \mathrm{d} t. \tag{C.4}
$$

Por la regla de Barrow, tenemos

$$
\vec{U}\left(t^{(j+1)}\right) - \vec{U}\left(t^{(j)}\right) = \int_{t^{(j)}}^{t^{(j+1)}} \vec{F}\left(\vec{U}, t\right) dt \iff \tag{C.5}
$$

<span id="page-54-0"></span>
$$
\iff \vec{U}^{(j+1)} = \vec{U}^{(j)} + \int_{t^{(j)}}^{t^{(j+1)}} \vec{F}(\vec{U}, t) dt.
$$
\n(C.6)

Se pueden obtener diferentes métodos numéricos dependiendo de cómo se aproxime la integral de la ecuación [C.6.](#page-54-0) Por ejemplo, el método de Euler explícito consiste en aproximar el integrando por su valor en el límite inferior de la integral, es decir,  $\vec{F}(\vec{U},t) \approx \vec{F}(\vec{U}^{(j)},t^{(j)})$ . Por su parte, el método de Euler implícito consiste en aproximar el integrando por su valor en el límite superior de la integral, o sea,  $\vec{F}(\vec{U},t) \approx \vec{F}(\vec{U}^{(j+1)},t^{(j+1)})$ . De esta forma, la fórmula de actualización del método de Euler explícito es

$$
\vec{U}^{(j+1)} = \vec{U}^{(j)} + \left(t^{(j+1)} - t^{(j)}\right) \vec{F} \left(\vec{U}^{(j)}, t^{(j)}\right), \tag{C.7}
$$

mientras que la de Euler implícito queda

$$
\vec{U}^{(j+1)} = \vec{U}^{(j)} + \left(t^{(j+1)} - t^{(j)}\right) \vec{F} \left(\vec{U}^{(j+1)}, t^{(j+1)}\right). \tag{C.8}
$$

Ambos son métodos de primer orden. La ventaja del método explícito es que puede calcularse

 $\vec{U}^{(j+1)}$  directamente si se conoce el estado  $\vec{U}^{(j)}$ , mientras que en el implícito es menester resolver una ecuación algebraica (que casi siempre será no lineal) para obtener el valor de  $\vec{U}^{(j+1)}$ . A cambio, el método implícito es mucho más estable que el explícito, lo que permite emplear pasos de tiempo mayores.

### C.2. Algoritmos

Para el problema de valor inicial

$$
\frac{\mathrm{d}\vec{U}}{\mathrm{d}t} = \vec{F}\left(\vec{U}, t\right), \quad \vec{U}\left(t_0\right) = \vec{U}_0,\tag{C.9}
$$

consideramos los algoritmos:

Euler explícito

<span id="page-55-0"></span>
$$
\vec{U}^{(j+1)} = \vec{U}^{(j)} + (\Delta t) \vec{F} \left( \vec{U}^{(j)}, t^{(j)} \right), \tag{C.10}
$$

Euler implícito

<span id="page-55-1"></span>
$$
\vec{U}^{(j+1)} = \vec{U}^{(j)} + (\Delta t) \vec{F} \left( \vec{U}^{(j+1)}, t^{(j+1)} \right), \tag{C.11}
$$

donde

$$
\Delta t = t^{(j+1)} - t^{(j)}.\tag{C.12}
$$

# D. Métodos numéricos para resolver la ecuación del sólido

#### D.1. Desarrollo

Recordemos (véase el teorema [1 en la página 46\)](#page-51-0) que la ecuación que hay que resolver en el sólido es

$$
\frac{\partial (TA)}{\partial t} = \frac{\partial}{\partial x} \left( \alpha \frac{\partial T}{\partial x} A \right),\tag{D.1}
$$

donde  $\alpha = \frac{k_s}{a_0 c_1}$  $\frac{k_s}{\rho_s c_{V,s}}$ . Comparando con la ecuación [3.1 en la página 8,](#page-13-0) vemos que existen las siguientes correspondencias

<span id="page-56-1"></span>
$$
u = TA, \quad f = -\alpha \frac{\partial T}{\partial x} A, \quad s = 0.
$$
 (D.2)

Para la estimación de los flujos de la ecuación [3.9 en la página 10,](#page-15-0) haremos uso de la aproximación de diferencias finitas para el término  $\frac{\partial T}{\partial x}$ , de esta forma,

<span id="page-56-0"></span>
$$
f\left(x_{i+\frac{1}{2}}\right) \approx -\alpha A\left(x_{i+\frac{1}{2}}\right) \frac{T_{i+1} - T_i}{x_{i+1} - x_i},\tag{D.3}
$$

donde

$$
x_i := \frac{x_{i-\frac{1}{2}} + x_{i+\frac{1}{2}}}{2}.
$$
 (D.4)

Como método numérico para resolver las ecuaciones diferenciales ordinarias que aparecen en [3.9](#page-15-0) [en la página 10](#page-15-0) usaremos tanto el método de Euler explícito como el implícito, ambos de primer orden. Comenzaremos con el explícito. Teniendo en cuenta las expresiones [C.10 en la página anterior,](#page-55-0) [3.9 en la página 10](#page-15-0) y [D.3,](#page-56-0) obtenemos

$$
u_i^{(j+1)} = u_i^{(j)} + (\Delta t) \frac{-\alpha A \left(x_{i-\frac{1}{2}}\right) \frac{T_i^{(j)} - T_{i-1}^{(j)}}{x_i - x_{i-1}} + \alpha A \left(x_{i+\frac{1}{2}}\right) \frac{T_{i+1}^{(j)} - T_i^{(j)}}{x_{i+1} - x_i}}{x_{i+\frac{1}{2}} - x_{i-\frac{1}{2}}}
$$
(D.5)

$$
\iff u_i^{(j+1)} = u_i^{(j)} + (\Delta t) \cdot \left[ \frac{\alpha A \left( x_{i-\frac{1}{2}} \right)}{\left( x_{i+\frac{1}{2}} - x_{i-\frac{1}{2}} \right) \left( x_i - x_{i-1} \right)} T_{i-1}^{(j)} + \frac{\alpha A \left( x_{i-\frac{1}{2}} \right)}{x_i - x_{i-1}} + \frac{\alpha A \left( x_{i+\frac{1}{2}} \right)}{x_{i+\frac{1}{2}} - x_{i-\frac{1}{2}}} T_i^{(j)} + \frac{\alpha A \left( x_{i+\frac{1}{2}} \right)}{\left( x_{i+\frac{1}{2}} - x_{i-\frac{1}{2}} \right) \left( x_{i+1} - x_i \right)} T_{i+1}^{(j)} \right].
$$
\n(D.6)

Proseguiremos con el implícito. Teniendo en cuenta las expresiones [C.11 en la página anterior,](#page-55-1) [3.9](#page-15-0)

[en la página 10](#page-15-0) y [D.3 en la página anterior,](#page-56-0) llegamos a

$$
u_i^{(j+1)} = u_i^{(j)} + (\Delta t) \frac{-\alpha A \left(x_{i-\frac{1}{2}}\right) \frac{T_i^{(j+1)} - T_{i-1}^{(j+1)}}{x_i - x_{i-1}} + \alpha A \left(x_{i+\frac{1}{2}}\right) \frac{T_{i+1}^{(j+1)} - T_i^{(j+1)}}{x_{i+1} - x_i}}{x_{i+\frac{1}{2}} - x_{i-\frac{1}{2}}}. \tag{D.7}
$$

Haciendo uso de la ecuación [D.2 en la página anterior](#page-56-1) podemos escribir  $T = \frac{u}{A}$  $\frac{u}{A}$  y, por tanto,

$$
u_i^{(j+1)} = u_i^{(j)} + (\Delta t) \frac{-\alpha A \left(x_{i-\frac{1}{2}}\right) \frac{\frac{1}{A_i} u_i^{(j+1)} - \frac{1}{A_{i-1}} u_{i-1}^{(j+1)}}{x_i - x_{i-1}} + \alpha A \left(x_{i+\frac{1}{2}}\right) \frac{\frac{1}{A_{i+1}} u_{i+1}^{(j+1)} - \frac{1}{A_i} u_i^{(j+1)}}{x_{i+1} - x_i} \iff (D.8)
$$

$$
\iff -\frac{\alpha A\left(x_{i-\frac{1}{2}}\right)}{\left(x_{i+\frac{1}{2}}-x_{i-\frac{1}{2}}\right)(x_i-x_{i-1})}\frac{\Delta t}{A_{i-1}}u_{i-1}^{(j+1)} + \frac{\alpha A\left(x_{i-\frac{1}{2}}\right)}{\frac{x_i-x_{i-1}}{x_i+\frac{1}{2}}+\frac{\alpha A\left(x_{i+\frac{1}{2}}\right)}{x_{i+\frac{1}{2}}-x_{i-\frac{1}{2}}}}\frac{\Delta t}{A_i} + 1\right)u_i^{(j+1)} + \frac{\alpha A\left(x_{i+\frac{1}{2}}\right)}{\left(x_{i+\frac{1}{2}}-x_{i-\frac{1}{2}}\right)(x_{i+1}-x_i)}\frac{\Delta t}{A_{i+1}}u_{i+1}^{(j+1)} = u_i^{(j)}.
$$
\n(D.9)

Hecho esto, únicamente nos queda deducir cómo tenemos que imponer las condiciones de contorno. Al final, esto se reflejará en el uso de unas ecuaciones distintas para la actualización de la variable conservada en la primera y en la última celda. Consideraremos dos tipos de condiciones de contorno: temperatura fija (tipo Dirichlet) y gradiente fijo (tipo Neumann o Robin). En el primer caso, conocemos el valor de la temperatura en la frontera exterior del mallado, es decir, tendremos  $T\left(x_{\frac{1}{2}}\right)$  $= f(t)$  o  $T\left(x_{n+\frac{1}{2}}\right)$  $= g(t)$ , dependiendo de dónde se aplique la condición de contorno. En el segundo caso, conocemos una ecuación que relaciona el gradiente de temperatura en la frontera con la propia temperatura, o sea,  $\frac{\partial T}{\partial x}\left(x_{\frac{1}{2}}\right)$  $= f\left(T\left(x_{\frac{1}{2}}\right)$  $\Big)$ ,  $t\bigg)$  o  $\frac{\partial T}{\partial x}\Big(x_{n+\frac{1}{2}}$  $= g\left(T\left(x_{n+\frac{1}{2}}\right)\right)$  $\big), t \big).$ 

En el primer caso, independientemente de si usamos el esquema explícito o el implícito, para imponer la condición de contorno basta con hacer

$$
u_1^{(j+1)} = f(t) A_1, \quad u_n^{(j+1)} = g(t) A_n,
$$
\n(D.10)

según corresponda. El segundo, sin embargo, es algo más complicado. En el caso explícito, recurrimos, de nuevo, a las expresiones [C.10 en la página 50,](#page-55-0) [3.9 en la página 10](#page-15-0) y [D.3 en la página anterior,](#page-56-0) que nos permiten escribir

$$
u_1^{(j+1)} = u_1^{(j)} + (\Delta t) \frac{-\alpha A\left(x_{\frac{1}{2}}\right) f\left(T_1^{(j)}, t^{(j)}\right) + \alpha A\left(x_{\frac{3}{2}}\right) \frac{T_2^{(j)} - T_1^{(j)}}{x_2 - x_1}}{x_{\frac{3}{2}} - x_{\frac{1}{2}}}
$$
(D.11)

o

$$
u_n^{(j+1)} = u_n^{(j)} + (\Delta t) \frac{-\alpha A \left(x_{n-\frac{1}{2}}\right) \frac{T_n^{(j)} - T_{n-1}^{(j)}}{x_n - x_{n-1}} + \alpha A \left(x_{i+\frac{1}{2}}\right) g \left(T_n^{(j)}, t^{(j)}\right)}{x_{n+\frac{1}{2}} - x_{n-\frac{1}{2}}},\tag{D.12}
$$

según corresponda. Equivalentemente,

$$
u_1^{(j+1)} = u_1^{(j)} + (\Delta t) \cdot \left[ -\frac{\alpha A \left( x_{\frac{1}{2}} \right) f \left( T_1^{(j)}, t^{(j)} \right)}{x_{\frac{3}{2}} - x_{\frac{1}{2}}} + \frac{\alpha A \left( x_{\frac{3}{2}} \right)}{\left( x_2 - x_1 \right) \left( x_{\frac{3}{2}} - x_{\frac{1}{2}} \right)} T_1^{(j)} + \frac{\alpha A \left( x_{\frac{3}{2}} \right)}{\left( x_2 - x_1 \right) \left( x_{\frac{3}{2}} - x_{\frac{1}{2}} \right)} T_2^{(j)} \right]
$$
\n(D.13)

y

$$
u_n^{(j+1)} = u_n^{(j)} + (\Delta t) \cdot \left[ -\frac{\alpha A \left(x_{n-\frac{1}{2}}\right)}{\left(x_n - x_{n-1}\right) \left(x_{n+\frac{1}{2}} - x_{n-\frac{1}{2}}\right)} T_{n-1}^{(j)} + \frac{\alpha A \left(x_{n-\frac{1}{2}}\right)}{\left(x_n - x_{n-1}\right) \left(x_{n+\frac{1}{2}} - x_{n-\frac{1}{2}}\right)} T_n^{(j)} + \frac{\alpha A \left(x_{n+\frac{1}{2}}\right) g \left(T_1^{(j)}, t^{(j)}\right)}{x_{n+\frac{1}{2}} - x_{n-\frac{1}{2}}}
$$
\n
$$
(D.14)
$$

respectivamente.

Para el método implícito consideraremos únicamente el caso particular en el que  $f\left(t\right)=\beta_{1}\left(t\right)T\left(x_{\frac{1}{2}}\right)$  $+$  $\beta_2(t)$  o  $g(t) = \gamma_1(t) T\left(x_{n+\frac{1}{2}}\right)$  $+ \gamma_2(t)$ . De nuevo, teniendo en cuenta las expresiones [C.11 en la](#page-55-1) [página 50,](#page-55-1) [3.9 en la página 10](#page-15-0) y [D.3 en la página 51,](#page-56-0) llegamos a

$$
u_1^{(j+1)} = u_1^{(j)} + (\Delta t) \frac{-\alpha A \left(x_{\frac{1}{2}}\right) \left[\beta_1 \left(t^{(j+1)}\right) T_1^{(j+1)} + \beta_2 \left(t^{(j+1)}\right)\right] + \alpha A \left(x_{\frac{3}{2}}\right) \frac{T_2^{(j+1)} - T_1^{(j+1)}}{x_2 - x_1}}{x_{\frac{3}{2}} - x_{\frac{1}{2}}}
$$
(D.15)

o

$$
u_n^{(j+1)} = u_n^{(j)} + (\Delta t) \frac{-\alpha A \left(x_{n-\frac{1}{2}}\right) \frac{T_n^{(j+1)} - T_{n-1}^{(j+1)}}{x_n - x_{n-1}} + \alpha A \left(x_{n+\frac{1}{2}}\right) \left[\gamma_1 \left(t^{(j+1)} T_n^{(j+1)} + \gamma_2 \left(t^{(j+1)}\right)\right)\right]}{x_{n+\frac{1}{2}} - x_{n-\frac{1}{2}}},\tag{D.16}
$$

según corresponda. Haciendo uso de la ecuación [D.2 en la página 51,](#page-56-1) podemos escribir  $T = \frac{u}{A}$  $\frac{u}{A}$  y, de esta forma, obtenemos

$$
u_1^{(j+1)} = u_1^{(j)} + (\Delta t) \frac{-\alpha A \left(x_{\frac{1}{2}}\right) \left[\frac{\beta_1 \left(t^{(j+1)}\right)}{A_1} u_1^{(j+1)} + \beta_2 \left(t^{(j+1)}\right)\right] + \alpha A \left(x_{\frac{3}{2}}\right) \frac{\frac{1}{A_2} u_2^{(j+1)} - \frac{1}{A_1} u_1^{(j+1)}}{x_2 - x_1}}{x_{\frac{3}{2}} - x_{\frac{1}{2}}}
$$
\n(D.17)

 $\mathbf{y}$ 

$$
u_n^{(j+1)} = u_n^{(j)} + (\Delta t) \frac{-\alpha A \left(x_{n-\frac{1}{2}}\right) \frac{\frac{1}{A_n} u_n^{(j+1)} - \frac{1}{A_{n-1}} u_{n-1}^{(j+1)}}{x_n - x_{n-1}} + \alpha A \left(x_{n+\frac{1}{2}}\right) \left[\gamma_1 \left(\frac{t^{(j+1)}}{A_n} u_n^{(j+1)} + \gamma_2 \left(t^{(j+1)}\right)\right)\right]}{x_{n+\frac{1}{2}} - x_{n-\frac{1}{2}}} \tag{D.18}
$$

respectivamente. Operando, se obtiene

$$
\left(\frac{\alpha A\left(x_{\frac{1}{2}}\right)\beta_{1}\left(t^{(j+1)}\right)+\frac{\alpha A\left(x_{\frac{3}{2}}\right)}{x_{\frac{3}{2}}-x_{\frac{1}{2}}}\Delta t}{x_{\frac{3}{2}}-x_{\frac{1}{2}}}\right)u_{1}^{(j+1)}+\n-\frac{\alpha A\left(x_{\frac{3}{2}}\right)}{(x_{2}-x_{1})\left(x_{\frac{3}{2}}-x_{\frac{1}{2}}\right)}\frac{\Delta t}{A_{2}}u_{2}^{(j+1)}=\n= u_{1}^{(j)} - (\Delta t)\frac{\alpha A\left(x_{\frac{1}{2}}\right)\beta_{2}\left(t^{(j+1)}\right)}{x_{\frac{3}{2}}-x_{\frac{1}{2}}}\n\tag{D.19}
$$

y

$$
-\frac{\alpha A\left(x_{n-\frac{1}{2}}\right)}{(x_n - x_{n-1})\left(x_{n+\frac{1}{2}} - x_{n-\frac{1}{2}}\right)} \frac{\Delta t}{A_{n-1}} u_{n-1}^{(j+1)} +
$$

$$
+\left(\frac{\frac{\alpha A\left(x_{n-\frac{1}{2}}\right)}{x_{n-\frac{1}{2}} - \alpha A\left(x_{n+\frac{1}{2}}\right)} \gamma_1 \left(t^{(j+1)}\right)}{x_{n+\frac{1}{2}} - x_{n-\frac{1}{2}}} \frac{\Delta t}{A_n} + 1\right) u_1^{(j+1)} = \frac{\alpha A\left(x_{n+\frac{1}{2}}\right) \gamma_2 \left(t^{(j+1)}\right)}{x_{n+\frac{1}{2}} - x_{n-\frac{1}{2}}}, \tag{D.20}
$$

respectivamente.

El método implícito es incondicionalmente estable (Burden y Faires, 2001)[\[18\]](#page-30-0), mientras que el

explícito es estable siempre que

$$
(\Delta t) \le \min_{i=1,\dots,n} \frac{\left(x_{i+\frac{1}{2}} - x_{i-\frac{1}{2}}\right)^2}{\alpha}.
$$
 (D.21)

# D.2. Algoritmos

- Euler explícito.
	- $\bullet i = 1:$

 $\circ\,$ temperatura fija  $T\left(x_{\frac{1}{2}}\right)$  $\dot{=} f(t)$  $u_1^{(j+1)} = f(t^{(j+1)})$  $(D.22)$ 

$$
\begin{aligned}\n\text{o gradiente fijo } \frac{\partial T}{\partial x} \left( x_{\frac{1}{2}} \right) &= f \left( T \left( x_{\frac{1}{2}} \right), t \right) \\
& u_1^{(j+1)} = u_1^{(j)} + (\Delta t) \cdot \\
& \cdot \left[ -\frac{\alpha A \left( x_{\frac{1}{2}} \right) f \left( T_1^{(j)}, t^{(j)} \right)}{x_{\frac{3}{2}} - x_{\frac{1}{2}}} + \frac{\alpha A \left( x_{\frac{3}{2}} \right)}{\left( x_2 - x_1 \right) \left( x_{\frac{3}{2}} - x_{\frac{1}{2}} \right)} T_1^{(j)} + \frac{\alpha A \left( x_{\frac{3}{2}} \right)}{\left( x_2 - x_1 \right) \left( x_{\frac{3}{2}} - x_{\frac{1}{2}} \right)} T_2^{(j)} \right].\n\end{aligned} \tag{D.23}
$$

•  $\forall i = 2, \ldots, n-1,$ 

$$
u_i^{(j+1)} = u_i^{(j)} + (\Delta t) \cdot \left[ \frac{\alpha A\left(x_{i-\frac{1}{2}}\right)}{\left(x_{i+\frac{1}{2}} - x_{i-\frac{1}{2}}\right)(x_i - x_{i-1})} T_{i-1}^{(j)} + \frac{\alpha A\left(x_{i-\frac{1}{2}}\right)}{x_{i-\frac{1}{2}} + \frac{\alpha A\left(x_{i+\frac{1}{2}}\right)}{x_{i+\frac{1}{2}} - x_{i-\frac{1}{2}}}} T_i^{(j)} + \frac{\alpha A\left(x_{i+\frac{1}{2}}\right)}{\left(x_{i+\frac{1}{2}} - x_{i-\frac{1}{2}}\right)(x_{i+1} - x_i)} T_{i+1}^{(j)} \right].
$$
\n(D.24)

 $\bullet i = n:$ 

$$
\text{ o temperature fija } T\left(x_{n+\frac{1}{2}}\right) = g\left(t\right)
$$
\n
$$
u_n^{(j+1)} = g\left(t^{(j+1)}\right) A_n,
$$
\n
$$
\text{ o gradient of fijb } \frac{\partial T}{\partial x}\left(x_{n+\frac{1}{2}}\right) = g\left(T\left(x_{n+\frac{1}{2}}\right), t\right)
$$
\n
$$
u_n^{(j+1)} = u_n^{(j)} + (\Delta t) \cdot \left[-\frac{\alpha A\left(x_{n-\frac{1}{2}}\right)}{\left(x_n - x_{n-1}\right)\left(x_{n+\frac{1}{2}} - x_{n-\frac{1}{2}}\right)} T_{n-1}^{(j)} + \left[-\frac{\alpha A\left(x_{n-\frac{1}{2}}\right)}{\left(x_n - x_{n-1}\right)\left(x_{n+\frac{1}{2}} - x_{n-\frac{1}{2}}\right)} T_n^{(j)} + \left[-\frac{\alpha A\left(x_{n+\frac{1}{2}}\right) g\left(T_1^{(j)}, t^{(j)}\right)}{x_{n+\frac{1}{2}} - x_{n-\frac{1}{2}}}\right].
$$
\n(D.26)

- Euler implícito.
	- $\bullet i = 1:$

 $\circ\,$ temperatura fija  $T\left(x_{\frac{1}{2}}\right)$  $\dot{=} f(t)$ 

$$
u_1^{(j+1)} = f\left(t^{(j+1)}\right) A_1, \tag{D.27}
$$

∘ gradiente fijo lineal $\frac{\partial T}{\partial x}\left(x_{\frac{1}{2}}\right)$  $= \beta_1(t) T\left(x_{\frac{1}{2}}\right)$  $+ \beta_2(t)$ 

$$
\left(\frac{\alpha A\left(x_{\frac{1}{2}}\right)\beta_{1}\left(t^{(j+1)}\right)+\frac{\alpha A\left(x_{\frac{3}{2}}\right)}{x_{\frac{3}{2}}-x_{\frac{1}{2}}}\Delta t}{x_{\frac{3}{2}}-x_{\frac{1}{2}}}\frac{\Delta t}{A_{1}}+1\right)u_{1}^{(j+1)}+ \\ -\frac{\alpha A\left(x_{\frac{3}{2}}\right)}{(x_{2}-x_{1})\left(x_{\frac{3}{2}}-x_{\frac{1}{2}}\right)}\frac{\Delta t}{A_{2}}u_{2}^{(j+1)}= \\ =u_{1}^{(j)}-\left(\Delta t\right)\frac{\alpha A\left(x_{\frac{1}{2}}\right)\beta_{2}\left(t^{(j+1)}\right)}{x_{\frac{3}{2}}-x_{\frac{1}{2}}}\n\tag{D.28}
$$

•  $\forall i = 2, \ldots, n-1,$ 

$$
-\frac{\alpha A\left(x_{i-\frac{1}{2}}\right)}{\left(x_{i+\frac{1}{2}}-x_{i-\frac{1}{2}}\right)(x_i-x_{i-1})}\frac{\Delta t}{A_{i-1}}u_{i-1}^{(j+1)} + \frac{\alpha A\left(x_{i-\frac{1}{2}}\right)}{x_i-x_{i-1}}+\frac{\alpha A\left(x_{i+\frac{1}{2}}\right)}{x_{i+\frac{1}{2}}-x_{i-\frac{1}{2}}}\frac{\Delta t}{A_i} + 1\right)u_i^{(j+1)} + \frac{\alpha A\left(x_{i+\frac{1}{2}}\right)}{\left(x_{i+\frac{1}{2}}-x_{i-\frac{1}{2}}\right)(x_{i+1}-x_i)}\frac{\Delta t}{A_{i+1}}u_{i+1}^{(j+1)} = u_i^{(j)}.
$$
\n(D.29)

 $\bullet\;\; i=n$  :

 $\circ\,$ temperatura fija  $T\left(x_{n+\frac{1}{2}}\right)$  $= g(t)$ 

$$
u_n^{(j+1)} = g\left(t^{(j+1)}\right) A_n, \tag{D.30}
$$

∘ gradiente fijo  $\frac{\partial T}{\partial x}\left(x_{n+\frac{1}{2}}\right)$  $= \gamma_1(t) T\left(x_{n+\frac{1}{2}}\right)$  $+ \gamma_2 (t)$ 

$$
-\frac{\alpha A\left(x_{n-\frac{1}{2}}\right)}{(x_n - x_{n-1})\left(x_{n+\frac{1}{2}} - x_{n-\frac{1}{2}}\right)} \frac{\Delta t}{A_{n-1}} u_{n-1}^{(j+1)} +
$$

$$
+\left(\frac{\frac{\alpha A\left(x_{n-\frac{1}{2}}\right)}{x_n - x_{n-1}} - \alpha A\left(x_{n+\frac{1}{2}}\right)\gamma_1\left(t^{(j+1)}\right)}{x_{n+\frac{1}{2}} - x_{n-\frac{1}{2}}} \frac{\Delta t}{A_n} + 1\right) u_1^{(j+1)} = \frac{\alpha A\left(x_{n+\frac{1}{2}}\right)\gamma_2\left(t^{(j+1)}\right)}{x_n + \frac{1}{2} - x_{n-\frac{1}{2}}}.
$$
(D.31)

# E. Solución exacta del problema de Riemann para las ecuaciones de Euler

En este apéndice daremos la solución del problema de Riemann para las ecuaciones de Euler con área constante. Es decir, proporcionaremos la solución del problema de valor inicial

$$
\frac{\partial \vec{U}}{\partial t} + \frac{\partial \vec{F}}{\partial x} = 0, \tag{E.1}
$$

$$
\vec{U}(x,0) = \begin{cases} \vec{U}_L & \text{si} \quad x < 0 \\ \vec{U}_R & \text{si} \quad x > 0 \end{cases}
$$
\n(E.2)

donde

$$
\vec{U} = \begin{pmatrix} \rho \\ \rho v \\ \rho (c_{V,g} T + \frac{1}{2} v^2) \end{pmatrix}, \quad \vec{F} = \begin{pmatrix} \rho v \\ \rho v^2 + P \\ \left[ \rho (c_{V,g} T + \frac{1}{2} v^2) + P \right] v \end{pmatrix}.
$$
 (E.3)

Para ello, nos basaremos en el libro [\[17\]](#page-30-1). Existen cuatro posibles configuraciones posibles para la solución, que presentamos en la figura [16.](#page-64-0)

Sin más dilación, presentamos el algoritmo de resolución.

 $\lambda$ 

Si tenemos vacío a la derecha, es decir, si  $\rho_R = 0$  y  $P_R = 0$ , la solución es

$$
\rho(x,t) = \begin{cases}\n\rho_L & \text{si} & \frac{x}{t} \le v_L - c_L \\
\rho_L \left[ \frac{2}{\gamma + 1} + \frac{\gamma - 1}{(\gamma + 1)c_L} \left( v_L - \frac{x}{t} \right) \right]^{\frac{2}{\gamma - 1}} & \text{si} & v_L - c_L \le \frac{x}{t} \le S_{*L}, \\
0 & \text{si} & \frac{x}{t} \ge S_{*L}\n\end{cases}
$$
(E.4)

$$
v(x,t) = \begin{cases} v_L & \text{si} & \frac{x}{t} \le v_L - c_L \\ \frac{2}{\gamma + 1} \left[ c_L + \frac{\gamma - 1}{2} v_L + \frac{x}{t} \right] & \text{si} & v_L - c_L \le \frac{x}{t} \le S_{*L} , \\ i, & \text{si} & \frac{x}{t} \ge S_{*L} \end{cases}
$$
(E.5)

$$
P(x,t) = \begin{cases} P_L & \text{si} & \frac{x}{t} \le v_L - c_L \\ P_L \left[ \frac{2}{\gamma + 1} + \frac{\gamma - 1}{(\gamma + 1)c_L} \left( v_L - \frac{x}{t} \right) \right]^{\frac{2\gamma}{\gamma - 1}} & \text{si} & v_L - c_L \le \frac{x}{t} \le S_{*L}, \\ 0 & \text{si} & \frac{x}{t} \ge S_{*L} \end{cases}
$$
 (E.6)

donde

$$
S_{*L} = v_L + \frac{2a_L}{\gamma - 1}, \quad c_L = \sqrt{\gamma \frac{P_L}{\rho_L}}.
$$
 (E.7)

<span id="page-64-0"></span>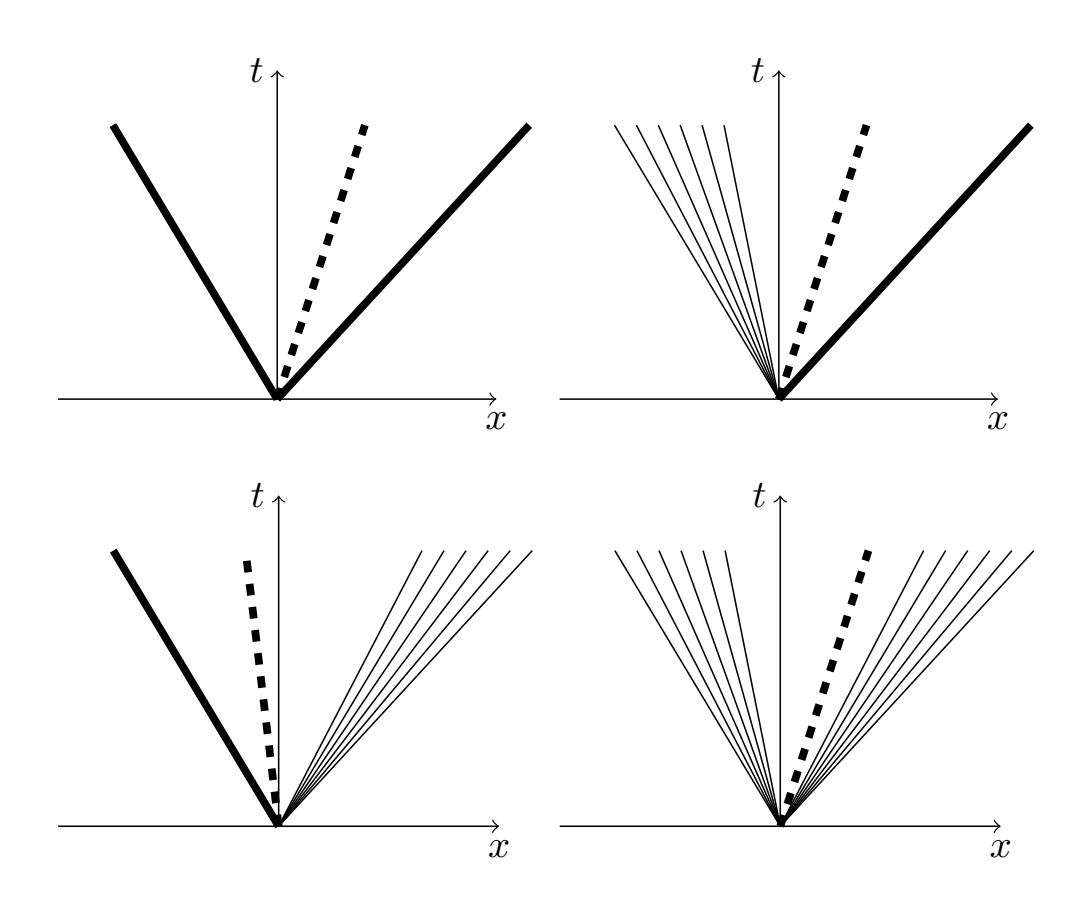

Figura 16: Arriba izquierda: choque, discontinuidad de contacto, choque. Arriba derecha: rarefacción, discontinuidad de contacto, choque. Abajo izquierda: choque, discontinuidad de contacto, rarefacción. Abajo derecha: rarefacción, discontinuidad de contacto, rarefacción.

 $\bullet\,$  Si tenemos vacío a la izquierda, es decir, si  $\rho_L=0$  y  $P_L=0,$  la solución es

$$
\rho(x,t) = \begin{cases}\n0 & \text{si} & \frac{x}{t} \leq S_{*R} \\
\rho_R \left[ \frac{2}{\gamma + 1} - \frac{\gamma - 1}{(\gamma + 1)c_R} \left( v_R - \frac{x}{t} \right) \right]^{\frac{2}{\gamma - 1}} & \text{si} & S_{*R} \leq \frac{x}{t} \leq v_R + c_R, \\
\rho_R & \text{si} & \frac{x}{t} \geq v_R + c_R\n\end{cases} (E.8)
$$

$$
v(x,t) = \begin{cases} \dot{\lambda}^? & \text{si} & \frac{x}{t} \leq S_{*R} \\ \frac{2}{\gamma + 1} \left[ -c_R + \frac{\gamma - 1}{2} v_R + \frac{x}{t} \right] & \text{si} & S_{*R} \leq \frac{x}{t} \leq v_R + c_R \\ v_R & \text{si} & \frac{x}{t} \geq v_R + c_R \end{cases}
$$
(E.9)

$$
P(x,t) = \begin{cases} 0 & \text{si} & \frac{x}{t} \leq S_{*R} \\ P_R \left[ \frac{2}{\gamma + 1} - \frac{\gamma - 1}{(\gamma + 1)c_R} \left( v_R - \frac{x}{t} \right) \right]^{\frac{2\gamma}{\gamma - 1}} & \text{si} & S_{*R} \leq \frac{x}{t} \leq v_R + c_R \\ P_R & \text{si} & \frac{x}{t} \geq v_R + c_R \end{cases}
$$
(E.10)

donde

$$
S_{*R} = v_R - \frac{2c_R}{\gamma - 1}, \quad c_R = \sqrt{\gamma \frac{P_R}{\rho_R}}.
$$
\n(E.11)

Si generamos vacío en la región estrella, es decir, si

$$
v_R - v_L \ge \frac{2}{\gamma - 1} (c_L + c_R),
$$
 (E.12)

siendo  $c_L = \sqrt{\gamma \frac{P_L}{g_I}}$  $\frac{\overline{P_L}}{\rho_L}$  y  $c_R = \sqrt{\gamma \frac{P_R}{\rho_R}}$  $\frac{P_R}{\rho_R}$ , entonces la solución es

$$
\rho(x,t) = \begin{cases}\n\rho_L & \text{si} & \frac{x}{t} \le v_L - c_L \\
\rho_L \left[ \frac{2}{\gamma + 1} + \frac{\gamma - 1}{(\gamma + 1)c_L} \left( v_L - \frac{x}{t} \right) \right]^{\frac{2}{\gamma - 1}} & \text{si} & v_L - c_L \le \frac{x}{t} \le S_{*L} \\
0 & \text{si} & S_{*L} \le \frac{x}{t} \le S_{*R} \n\end{cases}
$$
\n
$$
\rho_R \left[ \frac{2}{\gamma + 1} - \frac{\gamma - 1}{(\gamma + 1)c_R} \left( v_R - \frac{x}{t} \right) \right]^{\frac{2}{\gamma - 1}} & \text{si} & S_{*R} \le \frac{x}{t} \le v_R + c_R \\
\rho_R & \text{si} & \frac{x}{t} \ge v_R + c_R\n\end{cases}
$$
\n(E.13)

$$
v(x,t) = \begin{cases} v_L & \text{si} & \frac{x}{t} \le v_L - c_L \\ \frac{2}{\gamma + 1} \left[ c_L + \frac{\gamma - 1}{2} v_L + \frac{x}{t} \right] & \text{si} & v_L - c_L \le \frac{x}{t} \le S_{*L} \\ i? & \text{si} & S_{*L} \le \frac{x}{t} \le S_{*R} \\ \frac{2}{\gamma + 1} \left[ -c_R + \frac{\gamma - 1}{2} v_R + \frac{x}{t} \right] & \text{si} & S_{*R} \le \frac{x}{t} \le v_R + c_R \\ v_R & \text{si} & \frac{x}{t} \ge v_R + c_R \end{cases}
$$
(E.14)

$$
P(x,t) = \begin{cases} P_L & \frac{x}{t} \le v_L - c_L \\ P_L \left[ \frac{2}{\gamma + 1} + \frac{\gamma - 1}{(\gamma + 1)c_L} \left( v_L - \frac{x}{t} \right) \right]^{\frac{2\gamma}{\gamma - 1}} & v_L - c_L \le \frac{x}{t} \le S_{*L} \\ 0 & \text{si} & S_{*L} \le \frac{x}{t} \le S_{*R} \end{cases}, \quad (E.15)
$$

$$
P_R \left[ \frac{2}{\gamma + 1} - \frac{\gamma - 1}{(\gamma + 1)c_R} \left( v_R - \frac{x}{t} \right) \right]^{\frac{2\gamma}{\gamma - 1}} & \text{si} & S_{*R} \le \frac{x}{t} \le v_R + c_R \\ P_R & \text{si} & \frac{x}{t} \ge v_R + c_R \end{cases}
$$

donde

$$
S_{*L} = v_L + \frac{2a_L}{\gamma - 1}, \quad c_L = \sqrt{\gamma \frac{P_L}{\rho_L}},
$$
 (E.16)

$$
S_{*R} = v_R - \frac{2c_R}{\gamma - 1}, \quad c_R = \sqrt{\gamma \frac{P_R}{\rho_R}}.
$$
\n(E.17)

- En otro caso,
	- 1. calculamos la presión en la región estrella resolviendo la ecuación algebraica

<span id="page-66-0"></span>
$$
f(P) := f_L(P) + f_R(P) + v_R - v_L = 0,
$$
 (E.18)

donde

$$
f_L(P) = \begin{cases} (P - P_L) \left[ \frac{A_L}{P + B_L} \right]^{\frac{1}{2}} & \text{si } P > P_L \qquad \text{(choose)}\\ \frac{2c_L}{\gamma - 1} \left[ \left( \frac{P}{P_L} \right)^{\frac{\gamma - 1}{2\gamma}} - 1 \right] & \text{si } P \le P_L \qquad \text{(rarefacción)} \end{cases}
$$
(E.19)

$$
f_R(P) = \begin{cases} (P - P_R) \left[ \frac{A_R}{P + B_R} \right]^{\frac{1}{2}} & \text{si} \quad P > P_R \qquad \text{(choose)}\\ \frac{2c_R}{\gamma - 1} \left[ \left( \frac{P}{P_R} \right)^{\frac{\gamma - 1}{2\gamma}} - 1 \right] & \text{si} \quad P \le P_R \qquad \text{(rarefacción)} \end{cases},\tag{E.20}
$$

$$
A_L = \frac{2}{(\gamma + 1)\,\rho_L}, \quad B_L = \frac{\gamma - 1}{\gamma + 1} P_L, \quad A_R = \frac{2}{(\gamma + 1)\,\rho_R}, \quad B_R = \frac{\gamma - 1}{\gamma + 1} P_R, \quad (E.21)
$$

$$
c_L = \sqrt{\gamma \frac{P_L}{\rho_L}}, \quad c_R = \sqrt{\gamma \frac{P_R}{\rho_R}}, \tag{E.22}
$$

mediante el método de Newton-Raphson. Para ello, necesitamos conocer el valor de la derivada de f, que viene dada por

$$
\frac{\mathrm{d}f}{\mathrm{d}P}(P) = \frac{\mathrm{d}f_L}{\mathrm{d}P}(P) + \frac{\mathrm{d}f_R}{\mathrm{d}P}(P) \tag{E.23}
$$

con

$$
\frac{df_L}{dP}(P) = \begin{cases}\n\left(\frac{A_L}{B_L + P}\right)^{\frac{1}{2}} \left[1 - \frac{P - P_L}{2(B_L + P)}\right] & \text{si} \quad P > P_L \quad \text{(choose)} \\
\frac{1}{\rho_L c_L} \left(\frac{P}{P_L}\right)^{-\frac{\gamma + 1}{2\gamma}} & \text{si} \quad P \le P_L \quad \text{(rarefacción)}\n\end{cases}
$$
\n(E.24)

$$
\frac{\mathrm{d}f_R}{\mathrm{d}P}(P) = \begin{cases} \left(\frac{A_R}{B_R + P}\right)^{\frac{1}{2}} \left[1 - \frac{P - P_R}{2(B_R + P)}\right] & \text{si} \quad P > P_R & \text{(choose)}\\ \frac{1}{\rho_R c_R} \left(\frac{P}{P_R}\right)^{-\frac{\gamma + 1}{2\gamma}} & \text{si} \quad P \le P_R & \text{(rarefacción)} \end{cases}
$$
(E.25)

Como estimación inicial utilizamos

$$
P_* \approx \frac{P_L + P_R}{2}.\tag{E.26}
$$

Si el algoritmo no converge, probamos de nuevo con la estimación

$$
P_* \approx \text{tol},\tag{E.27}
$$

donde «tol» es la tolerancia con la que estamos calculando la solución de la ecuación [E.18](#page-66-0) [en la página anterior.](#page-66-0)

2. Obtenemos el valor de la velocidad en la zona estrella

$$
v_* = \frac{v_L + v_R + f_R(P_*) - f_L(P_*)}{2}.
$$
 (E.28)

3. La solución es

$$
\rho(x,t) = \begin{cases}\n\rho_{L,\text{choque}}(x,t) & \text{si} \quad P_* > P_L \\
\rho_{L,\text{rarefacción}}(x,t) & \text{si} \quad P_* \leq P_L \\
\rho_{R,\text{choque}}(x,t) & \text{si} \quad P_* > P_R \\
\rho_{R,\text{choque}}(x,t) & \text{si} \quad P_* > P_R \\
\rho_{R,\text{rarefacción}}(x,t) & \text{si} \quad P_* \leq P_R\n\end{cases},\tag{E.29}
$$

$$
\rho_{L,\text{choque}}\left(x,t\right) = \begin{cases} \rho_L \left[\frac{\frac{P_*}{P_L} + \frac{\gamma - 1}{\gamma + 1}}{\frac{\gamma - 1}{\gamma + 1} \frac{P_*}{P_L} + 1}\right] & \text{si} \quad \frac{x}{t} \ge S_L \\ \rho_L & \text{si} \quad \frac{x}{t} \le S_L \end{cases} \tag{E.30}
$$

$$
\rho_{L,\text{rarefacción}}(x,t) = \begin{cases} \rho_L & \text{si} & \frac{x}{t} \leq S_{HL} \\ \rho_L \left[ \frac{2}{\gamma + 1} + \frac{\gamma - 1}{(\gamma + 1)c_L} \left( v_L - \frac{x}{t} \right) \right]^{\frac{2}{\gamma - 1}} & \text{si} & S_{HL} \leq \frac{x}{t} \leq S_{TL} , \quad \text{(E.31)} \\ \rho_L \left( \frac{P_*}{P_L} \right)^{\frac{1}{\gamma}} & \text{si} & S_{TL} \leq \frac{x}{t} \end{cases}
$$

$$
\rho_{R,\text{choque}}\left(x,t\right) = \begin{cases} \rho_R \left[\frac{\frac{P_*}{P_R} + \frac{\gamma - 1}{\gamma + 1}}{\frac{\gamma - 1}{\gamma + 1} P_R + 1}\right] & \text{si} \quad \frac{x}{t} \leq S_R\\ \rho_R & \text{si} \quad \frac{x}{t} \geq S_R \end{cases} \tag{E.32}
$$

$$
\rho_{R,\text{rarefacción}}(x,t) = \begin{cases} \rho_R & \text{si} & \frac{x}{t} \geq S_{HR} \\ \rho_R \left[ \frac{2}{\gamma + 1} - \frac{\gamma - 1}{(\gamma + 1)c_R} \left( v_R - \frac{x}{t} \right) \right]^{\frac{2}{\gamma - 1}} & \text{si} & S_{TR} \leq \frac{x}{t} \leq S_{HR}, \quad \text{(E.33)} \\ \rho_R \left( \frac{P_*}{P_R} \right)^{\frac{\gamma - 1}{2\gamma}} & \text{si} & \frac{x}{t} \leq S_{TR} \end{cases}
$$

$$
v(x,t) = \begin{cases} \begin{cases} v_{L,\text{choque}}(x,t) & \text{si} \quad P_* > P_L \\ v_{L,\text{rarefacción}}(x,t) & \text{si} \quad P_* \leq P_L \\ v_{R,\text{choque}}(x,t) & \text{si} \quad P_* > P_R \\ v_{R,\text{choque}}(x,t) & \text{si} \quad P_* > P_R \\ v_{R,\text{rarefacción}}(x,t) & \text{si} \quad P_* \leq P_R \end{cases} \end{cases} \tag{E.34}
$$

$$
v_{L,\text{choque}}(x,t) = \begin{cases} v_{*} & \text{si} \quad \frac{x}{t} \ge S_{L} \\ v_{L} & \text{si} \quad \frac{x}{t} \le S_{L} \end{cases}, \tag{E.35}
$$

$$
v_{L,\text{rarefacción}}(x,t) = \begin{cases} v_L & \text{si} & \frac{x}{t} \le S_{HL} \\ \frac{2}{\gamma + 1} \left[ c_L + \frac{\gamma - 1}{2} v_L + \frac{x}{t} \right] & \text{si} & S_{HL} \le \frac{x}{t} \le S_{TL} \end{cases}, \quad (E.36)
$$

$$
v_* \quad \text{si} \quad S_{TL} \le \frac{x}{t}
$$

$$
v_{R,\text{choque}}(x,t) = \begin{cases} v_* & \text{si} \quad \frac{x}{t} \le S_R \\ v_R & \text{si} \quad \frac{x}{t} \ge S_R \end{cases}, \tag{E.37}
$$

$$
v_{R,\text{rarefacción}}\left(x,t\right) = \begin{cases} v_R & \text{si} & \frac{x}{t} \ge S_{HR} \\ \frac{2}{\gamma+1} \left[ -c_R + \frac{\gamma-1}{2} v_R + \frac{x}{t} \right] & \text{si} & S_{TR} \le \frac{x}{t} \le S_{HR} \end{cases}, \quad (E.38)
$$

$$
v_* \quad \text{si} \quad \frac{x}{t} \le S_{TR}
$$

$$
P(x,t) = \begin{cases} \begin{cases} P_{L,\text{choque}}(x,t) & \text{si} & P_* > P_L \\ P_{L,\text{rarefacción}}(x,t) & \text{si} & P_* \leq P_L \\ P_{R,\text{choque}}(x,t) & \text{si} & P_* > P_R \\ P_{R,\text{choque}}(x,t) & \text{si} & P_* > P_R \\ P_{R,\text{rarefacción}}(x,t) & \text{si} & P_* \leq P_R \end{cases} & \text{si} \quad \frac{x}{t} \geq v_* \end{cases} \tag{E.39}
$$

$$
P_{L,\text{choque}}(x,t) = \begin{cases} P_* & \text{si} \quad \frac{x}{t} \ge S_L \\ P_L & \text{si} \quad \frac{x}{t} \le S_L \end{cases}, \tag{E.40}
$$

$$
P_{L,\text{rarefacción}}(x,t) = \begin{cases} P_L & \text{si} & \frac{x}{t} \le S_{HL} \\ P_L \left[ \frac{2}{\gamma + 1} + \frac{\gamma - 1}{(\gamma + 1)c_L} \left( v_L - \frac{x}{t} \right) \right]^{\frac{2\gamma}{\gamma - 1}} & \text{si} & S_{HL} \le \frac{x}{t} \le S_{TL} \end{cases}, (E.41)
$$

$$
P_{R,\text{choque}}\left(x,t\right) = \begin{cases} P_* & \text{si} \quad \frac{x}{t} \le S_R \\ P_R & \text{si} \quad \frac{x}{t} \ge S_R \end{cases},\tag{E.42}
$$

$$
P_{R,\text{rarefacción}}(x,t) = \begin{cases} P_R & \text{si} & \frac{x}{t} \geq S_{HR} \\ P_R \left[ \frac{2}{\gamma + 1} - \frac{\gamma - 1}{(\gamma + 1)c_R} \left( v_R - \frac{x}{t} \right) \right]^{\frac{2\gamma}{\gamma - 1}} & \text{si} & S_{TR} \leq \frac{x}{t} \leq S_{HR}, \ (E.43) \\ P_* & \text{si} & \frac{x}{t} \leq S_{TR} \end{cases}
$$

donde

$$
S_L = v_L - c_L \left[ \frac{\gamma + 1}{2\gamma} \frac{P_*}{P_L} + \frac{\gamma - 1}{2\gamma} \right]^{\frac{1}{2}}, \quad S_R = v_R + c_R \left[ \frac{\gamma + 1}{2\gamma} \frac{P_*}{P_R} + \frac{\gamma - 1}{2\gamma} \right]^{\frac{1}{2}}, \quad (E.44)
$$

$$
S_{HL} = v_L - c_L, \quad S_{HR} = v_R + c_R, \tag{E.45}
$$

$$
S_{TL} = v_* - c_L \left(\frac{P_*}{P_L}\right)^{\frac{\gamma - 1}{2\gamma}}, \quad S_{TR} = v_* + c_R \left(\frac{P_*}{P_R}\right)^{\frac{\gamma - 1}{2\gamma}}.
$$
 (E.46)

# F. El método de Godunov

Partimos de una ecuación en derivadas parciales

$$
\frac{\partial \vec{U}}{\partial t}(x,t) + \frac{\partial \vec{F}}{\partial x}(x,t) = \vec{S}(x,t)
$$
\n(F.1)

tal que  $\vec{F}\left(x,t\right)=\vec{F}\left(\vec{U}\left(x,t\right)\right)$  y la integramos en el dominio  $\left[x_{i-\frac{1}{2}},x_{i+\frac{1}{2}}\right]$ i  $\times [t^{(j)}, t^{(j+1)}]$ . Entonces,

$$
\int_{x_{i-\frac{1}{2}}}^{x_{i+\frac{1}{2}}} \int_{t^{(j)}}^{t^{(j+1)}} \frac{\partial \vec{U}}{\partial t}(x,t) dt dx + \int_{x_{i-\frac{1}{2}}}^{x_{i+\frac{1}{2}}} \int_{t^{(j)}}^{t^{(j+1)}} \frac{\partial \vec{F}}{\partial x}(x,t) dt dx = \int_{x_{i-\frac{1}{2}}}^{x_{i+\frac{1}{2}}} \int_{t^{(j)}}^{t^{(j+1)}} \vec{S}(x,t) dt dx. \quad (F.2)
$$

Por el Teorema de Fubini, podemos intercambiar la integral espacial y temporal del segundo sumando del primer miembro y realizar ese mismo cambio en el segundo miembro. Además, por la Regla de Barrow, podemos evaluar la integral temporal del primer sumando del primer miembro. De esta forma,

$$
\int_{x_{i-\frac{1}{2}}}^{x_{i+\frac{1}{2}}} \left[ \vec{U}\left(x, t^{(j+1)}\right) - \vec{U}\left(x, t^{(j)}\right) \right] dx + \int_{t^{(j)}}^{t^{(j+1)}} \int_{x_{i-\frac{1}{2}}}^{x_{i+\frac{1}{2}}} \frac{\partial \vec{F}}{\partial x}(x, t) dx dt = \int_{t^{(j)}}^{t^{(j+1)}} \int_{x_{i-\frac{1}{2}}}^{x_{i+\frac{1}{2}}} \vec{S}(x, t) dx dt.
$$
\n(F.3)

De nuevo, usando la Regla de Barrow en la integral espacial del segundo sumando del primer miembro, obtenemos

$$
\int_{x_{i-\frac{1}{2}}}^{x_{i+\frac{1}{2}}} \vec{U}\left(x, t^{(j+1)}\right) dx - \int_{x_{i-\frac{1}{2}}}^{x_{i+\frac{1}{2}}} \vec{U}\left(x, t^{(j)}\right) + \int_{t^{(j)}}^{t^{(j+1)}} \left[\vec{F}\left(x_{i+\frac{1}{2}}, t\right) - \vec{F}\left(x_{i-\frac{1}{2}}, t\right)\right] dt =
$$
\n
$$
= \int_{t^{(j)}}^{t^{(j+1)}} \int_{x_{i-\frac{1}{2}}}^{x_{i+\frac{1}{2}}} \vec{S}\left(x, t\right) dx dt \iff
$$
\n(F.4)

$$
\iff \int_{x_{i-\frac{1}{2}}}^{x_{i+\frac{1}{2}}} \vec{U}\left(x, t^{(j+1)}\right) dx - \int_{x_{i-\frac{1}{2}}}^{x_{i+\frac{1}{2}}} \vec{U}\left(x, t^{(j)}\right) dx =
$$
\n
$$
= \int_{t^{(j)}}^{t^{(j+1)}} \vec{F}\left(x_{i-\frac{1}{2}}, t\right) dt - \int_{t^{(j)}}^{t^{(j+1)}} \vec{F}\left(x_{i+\frac{1}{2}}, t\right) dt + \int_{t^{(j)}}^{t^{(j+1)}} \int_{x_{i-\frac{1}{2}}}^{x_{i+\frac{1}{2}}} \vec{S}\left(x, t\right) dx dt.
$$
\n(F.5)

Dividiendo por  $x_{i+\frac{1}{2}}-x_{i-\frac{1}{2}}$ a ambos lados, llegamos a

<span id="page-71-0"></span>
$$
\Longleftrightarrow \frac{-\vec{U}_{i}^{(j+1)}}{x_{i+\frac{1}{2}} - x_{i-\frac{1}{2}}} \int_{x_{i-\frac{1}{2}}}^{x_{i+\frac{1}{2}}} \vec{U}\left(x, t^{(j+1)}\right) dx - \frac{1}{x_{i+\frac{1}{2}} - x_{i-\frac{1}{2}}} \int_{x_{i-\frac{1}{2}}}^{x_{i+\frac{1}{2}}} \vec{U}\left(x, t^{(j)}\right) dx =
$$
\n
$$
= \frac{1}{x_{i+\frac{1}{2}} - x_{i-\frac{1}{2}}} \left[ \int_{t^{(j)}}^{t^{(j+1)}} \vec{F}\left(x_{i-\frac{1}{2}}, t\right) dt - \int_{t^{(j)}}^{t^{(j+1)}} \vec{F}\left(x_{i+\frac{1}{2}}, t\right) dt + \int_{t^{(j)}}^{t^{(j+1)}} \int_{x_{i-\frac{1}{2}}}^{x_{i+\frac{1}{2}}} \vec{S}\left(x, t\right) dx dt \right].
$$
\n(F.6)

Por la ecuación [3.6 en la página 10,](#page-15-1) tenemos que los términos marcados son justo los valores promedio en la celda *i*-ésima de las variables conservadas, el primero en el instante  $t^{(j+1)}$  y el segundo en el instante  $t^{(j)}$ . siendo  $\Delta t = t^{(n+1)} - t^{(n)}$ .

Para proseguir, nótese que, con el método de los volúmenes finitos, la función  $\vec{U}$  es constante a trozos. En consecuencia, en la frontera entre dos celdas tenemos siempre una discontinuidad en  $\vec{U}$ . Si pudiéramos garantizar que avanzamos la simulación lo suficientemente poco como para que las ondas recorran a lo sumo una celda, entonces cada frontera entre dos celdas únicamente se vería afectada por la que tiene a la izquierda y la que tiene a la derecha. Es decir, bajo esa condición, en cada frontera entre celdas tendríamos un problema de Riemann independiente de los demás. Si llamamos  $S_{i+\frac{1}{2}}^{\text{max}}$  a la máxima velocidad en valor absoluto que interviene en la resolución del problema de Riemann asociado a la frontera entre las celdas  $i \in i + 1$ , entonces las ondas del problema  $i + \frac{1}{2}$  $\overline{2}$ recorrerán una distancia menor o igual que  $S_{i+\frac{1}{2}}^{\max}(\Delta t)$  en las celdas  $i \in i+1$ . Si queremos que dicha distancia sea menor que la longitud de las celdas, debemos imponer

$$
S_{i+\frac{1}{2}}^{\max}\left(\Delta t\right)\leq x_{i+\frac{1}{2}}-x_{i-\frac{1}{2}},\quad S_{i+\frac{1}{2}}^{\max}\left(\Delta t\right)\leq x_{i+\frac{3}{2}}-x_{i+\frac{1}{2}}.\tag{F.7}
$$

Extendiendo la condición a toda la malla, obtenemos que la condición anterior debe satisfacerse  $\forall i = 1, \ldots, n - 1$ . Equivalentemente, podemos escribir

$$
\Delta t \le \frac{x_{i+\frac{1}{2}} - x_{i-\frac{1}{2}}}{S_{i+\frac{1}{2}}^{\max}}, \quad \Delta t \le \frac{x_{i+\frac{3}{2}} - x_{i+\frac{1}{2}}}{S_{i+\frac{1}{2}}^{\max}}, \quad \forall i = 1, \dots, n-1.
$$
 (F.8)

Es decir, debe ser

$$
\Delta t \le \frac{\min\left\{x_{i+\frac{1}{2}} - x_{i-\frac{1}{2}}, x_{i+\frac{3}{2}} - x_{i+\frac{1}{2}}\right\}}{S_{i+\frac{1}{2}}^{\max}}, \quad \forall i = 1, \dots, n-1
$$
 (F.9)

y, por tanto,

<span id="page-71-1"></span>
$$
\Delta t \le \min_{i=1,\dots,n-1} \frac{\min\left\{x_{i+\frac{1}{2}} - x_{i-\frac{1}{2}}, x_{i+\frac{3}{2}} - x_{i+\frac{1}{2}}\right\}}{S_{i+\frac{1}{2}}^{\max}}.
$$
\n(F.10)

Volviendo a la ecuación [F.6,](#page-71-0) suponiendo que se cumple la condición [F.10,](#page-71-1) entonces, como hemos
dicho antes, en cada frontera entre celdas tenemos un problema de Riemann. En un problema de Riemann, la solución en el punto de discontinuidad inicial es independiente del tiempo, por lo que

$$
\vec{U}\left(x_{i+\frac{1}{2}},t\right) = \vec{U}\left(x_{i+\frac{1}{2}},0\right) = \overrightarrow{\text{cte}} \quad \forall i = 1,\dots, n-1. \tag{F.11}
$$

Por hipótesis, los flujos en cada punto únicamente son función del valor de las variables conservadas en ese punto, luego los flujos en las fronteras entre las celdas también permanecerán constantes y, de hecho, será

$$
\vec{F}_{i+\frac{1}{2}} := \vec{F}\left(x_{i+\frac{1}{2}}, t\right) = \vec{F}\left(\vec{U}\left(x_{i+\frac{1}{2}}, 0\right)\right) \quad \forall i = 1, \dots, n-1. \tag{F.12}
$$

En definitiva, sustituyendo en la ecuación [F.6 en la página anterior,](#page-71-0) obtenemos

$$
\vec{U}_{i}^{(j+1)} - \vec{U}_{i}^{(j)} = \frac{1}{x_{i+\frac{1}{2}} - x_{i-\frac{1}{2}}} \left[ \int_{t^{(j)}}^{t^{(j+1)}} \vec{F}_{i-\frac{1}{2}} dt - \int_{t^{(j)}}^{t^{(j+1)}} \vec{F}_{i+\frac{1}{2}} dt + \int_{t^{(j)}}^{t^{(j+1)}} \int_{x_{i-\frac{1}{2}}}^{x_{i+\frac{1}{2}}} \vec{S}(x, t) dx dt \right] =
$$
\n
$$
= \frac{\Delta t}{x_{i+\frac{1}{2}} - x_{i-\frac{1}{2}}} \left( \vec{F}_{i-\frac{1}{2}} - \vec{F}_{i+\frac{1}{2}} \right) + \frac{1}{x_{i+\frac{1}{2}} - x_{i-\frac{1}{2}}} \int_{t^{(j)}}^{t^{(j+1)}} \int_{x_{i-\frac{1}{2}}}^{x_{i+\frac{1}{2}}} \vec{S}(x, t) dx dt.
$$
\n(F.13)

O, equivalentemente,

$$
\vec{U}_{i}^{(j+1)} = \vec{U}_{i}^{(j)} + \frac{\Delta t}{x_{i+\frac{1}{2}} - x_{i-\frac{1}{2}}} \left( \vec{F}_{i-\frac{1}{2}} - \vec{F}_{i+\frac{1}{2}} \right) + \frac{1}{x_{i+\frac{1}{2}} - x_{i-\frac{1}{2}}} \int_{t^{(j)}}^{t^{(j+1)}} \int_{x_{i-\frac{1}{2}}}^{x_{i+\frac{1}{2}}} \vec{S}(x, t) \, dxdt. \tag{F.14}
$$

# G. Métodos aproximados para resolver el problema de Riemann

Toda la información de este apéndice se ha extraído del libro [\[17\]](#page-30-0).

## G.1. Método HLL

1. Realizamos una estimación de las velocidades de onda máximas mediante promedios de Roe

$$
\tilde{v} = \frac{\sqrt{\rho_L A_L} v_L + \sqrt{\rho_R A_R} v_R}{\sqrt{\rho_L A_L} + \sqrt{\rho_R A_R}}, \quad \tilde{H} = \frac{\sqrt{\rho_L} H_L + \sqrt{\rho_R} H_R}{\sqrt{\rho_L} + \sqrt{\rho_R}}, \quad \tilde{c} = \sqrt{(\gamma - 1) \left(\tilde{H} - \frac{1}{2} \tilde{v}^2\right)},
$$
\n(G.1)\n
$$
S_L = \tilde{v} - \tilde{c}, \quad S_R = \tilde{v} + \tilde{c}.
$$
\n(G.2)

2. Calculamos el flujo numérico y la máxima velocidad de onda del problema

$$
\vec{F}_{i+\frac{1}{2}} = \begin{cases}\n\vec{F}_L & \text{si} & 0 \le S_L \\
\frac{S_R \vec{F}_L - S_L \vec{F}_R + S_L S_R (\vec{U}_R - \vec{U}_L)}{S_R - S_L} & \text{si} & S_L \le 0 \le S_R, \\
\vec{F}_R & \text{si} & 0 \ge S_R\n\end{cases}
$$
(G.3)

$$
S_{i+\frac{1}{2}}^{\max} = \max\{|S_L|, |S_R|\},\tag{G.4}
$$

donde

$$
\vec{F}_L = \vec{F} \left( \vec{U}_L \right), \quad \vec{F}_R = \vec{F} \left( \vec{U}_R \right). \tag{G.5}
$$

## G.2. Método HLLC

1. Realizamos una estimación de las velocidades de onda máximas mediante promedios de Roe

$$
\tilde{v} = \frac{\sqrt{\rho_L A_L} v_L + \sqrt{\rho_R A_R} v_R}{\sqrt{\rho_L A_L} + \sqrt{\rho_R A_R}}, \quad \tilde{H} = \frac{\sqrt{\rho_L} H_L + \sqrt{\rho_R} H_R}{\sqrt{\rho_L} + \sqrt{\rho_R}}, \quad \tilde{c} = \sqrt{(\gamma - 1) \left(\tilde{H} - \frac{1}{2} \tilde{v}^2\right)},
$$
\n(G.6)

$$
S_L = \tilde{v} - \tilde{c}, \quad S_R = \tilde{v} + \tilde{c}, \tag{G.7}
$$

$$
S_{*} = \frac{P_R A_R - P_L A_L + \rho_L v_L A_L (S_L - v_L) - \rho_R v_R A_R (S_R - v_R)}{\rho_L A_L (S_L - v_L) - \rho_R A_R (S_R - v_R)}.
$$
(G.8)

2. Calculamos el flujo numérico y la máxima velocidad de onda del problema

$$
\vec{F}_{i+\frac{1}{2}} = \begin{cases}\n\vec{F}_L & \text{si} & 0 \le S_L \\
\vec{F}_L + S_L (\vec{U}_{*L} - \vec{U}_L) & \text{si} & S_L \le 0 \le S_* \\
\vec{F}_R + S_R (\vec{U}_{*R} - \vec{U}_R) & \text{si} & S_* \le 0 \le S_R \\
\vec{F}_R & \text{si} & 0 \ge S_R\n\end{cases}
$$
\n(G.9)

donde

$$
S_{i+\frac{1}{2}}^{\max} = \max \left\{ |S_L|, |S_*|, |S_R| \right\},\tag{G.10}
$$

$$
\vec{F}_L = \vec{F} \left( \vec{U}_L \right), \quad \vec{F}_R = \vec{F} \left( \vec{U}_R \right), \tag{G.11}
$$

$$
\vec{U}_{*L} = \rho_L A_L \left( \frac{S_L - v_L}{S_L - S_*} \right) \left( \frac{1}{\frac{E_L}{\rho_L} + (S_* - v_L) \left[ S_* + \frac{P_L}{\rho_L (S_L - v_L)} \right]} \right), \quad (G.12)
$$

$$
\vec{U}_{*R} = \rho_R A_R \left( \frac{S_R - v_R}{S_R - S_*} \right) \begin{pmatrix} 1 \\ S_* \\ S_* \\ \frac{E_R}{\rho_R} + (S_* - v_R) \left[ S_* + \frac{P_R}{\rho_R (S_R - v_R)} \right] \end{pmatrix} .
$$
 (G.13)

## G.3. Método de Roe

1. Calculamos los promedios de Roe

$$
\tilde{v} = \frac{\sqrt{\rho_L A_L} v_L + \sqrt{\rho_R A_R} v_R}{\sqrt{\rho_L A_L} + \sqrt{\rho_R A_R}}, \quad \tilde{H} = \frac{\sqrt{\rho_L} H_L + \sqrt{\rho_R} H_R}{\sqrt{\rho_L} + \sqrt{\rho_R}}, \quad \tilde{c} = \sqrt{(\gamma - 1) \left(\tilde{H} - \frac{1}{2} \tilde{v}^2\right)}.
$$
\n(G.14)

2. Obtenemos los valores propios del jacobiano de Roe

$$
\tilde{\lambda}_1 = \tilde{v} - \tilde{c}, \quad \tilde{\lambda}_2 = \tilde{v}, \quad \tilde{\lambda}_3 = \tilde{v} + \tilde{c}.
$$
\n(G.15)

3. Determinamos los vectores propios del jacobiano de Roe

$$
\vec{\tilde{K}}_1 = \begin{pmatrix} 1 \\ \tilde{v} - \tilde{c} \\ \tilde{H} - \tilde{v}\tilde{c} \end{pmatrix}, \quad \vec{\tilde{K}}_2 = \begin{pmatrix} 1 \\ \tilde{v} \\ \frac{1}{2}\tilde{v}^2 \end{pmatrix}, \quad \vec{\tilde{K}}_3 = \begin{pmatrix} 1 \\ \tilde{v} + \tilde{c} \\ \tilde{H} + \tilde{v}\tilde{c} \end{pmatrix}.
$$
 (G.16)

4. Computamos las amplitudes de onda

$$
\tilde{\alpha}_2 = \frac{\gamma - 1}{\tilde{c}^2} \left[ (\Delta u_1) \left( \tilde{H} - \tilde{v}^2 \right) + \tilde{v} \left( \Delta u_2 \right) - \Delta u_3 \right],\tag{G.17}
$$

$$
\tilde{\alpha}_1 = \frac{1}{2\tilde{c}} \left[ \left( \Delta u_1 \right) \left( \tilde{v} + \tilde{c} \right) - \Delta u_2 - \tilde{c} \tilde{\alpha}_2 \right],\tag{G.18}
$$

$$
\tilde{\alpha}_3 = \Delta u_1 - (\tilde{\alpha}_1 + \tilde{\alpha}_2). \tag{G.19}
$$

5. Calculamos los estados promedio de Roe

$$
(\rho A)_{*L} = \rho_L A_L + \tilde{\alpha}_1, \quad v_{*L} = \frac{\rho_L A_L v_L + \tilde{\alpha}_1 (\tilde{v} - \tilde{c})}{\rho_L A_L + \tilde{\alpha}_1} \tag{G.20}
$$

$$
(PA)_{*L} = (\gamma - 1) \left[ E_L A_L + \tilde{\alpha}_1 \left( \tilde{H} - \tilde{v}\tilde{c} \right) - \frac{1}{2} (\rho A)_{*L} v_{*L}^2 \right],\tag{G.21}
$$

$$
c_{*L} = \sqrt{\gamma \frac{(PA)_{*L}}{(\rho A)_{*L}}}, \quad \tilde{\lambda}_{1L} = v_L - c_L, \quad \tilde{\lambda}_{1R} = v_{*L} - c_{*L}, \tag{G.22}
$$

$$
(\rho A)_{*R} = \rho_R A_R - \tilde{\alpha}_3, \quad v_{*R} = \frac{\rho_R A_R v_R - \tilde{\alpha}_3 (\tilde{v} + \tilde{c})}{\rho_R A_R - \tilde{\alpha}_3},\tag{G.23}
$$

$$
(PA)_{*R} = (\gamma - 1) \left[ E_R A_R - \tilde{\alpha}_3 \left( \tilde{H} + \tilde{v}\tilde{c} \right) - \frac{1}{2} (\rho A)_{*R} v_{*R}^2 \right],
$$
 (G.24)

$$
c_{*R} = \sqrt{\gamma \frac{(PA)_{*R}}{(\rho A)_{*R}}}, \quad \tilde{\lambda}_{3L} = v_{*R} + c_{*R}, \quad \tilde{\lambda}_{3R} = v_R + c_R.
$$
 (G.25)

- 6. Calculamos el flujo y la máxima velocidad de onda.
	- Si  $\tilde{\lambda}_{1L} < 0 < \tilde{\lambda}_{1R}$ ,

$$
\vec{F}_{i+\frac{1}{2}} = \vec{F}_L + \overline{\lambda}_1 \tilde{\alpha}_1 \vec{K}_1, \tag{G.26}
$$

$$
S_{i+\frac{1}{2}}^{\max} = \max\left\{ |\overline{\lambda}_1|, |\overline{\lambda}_2|, |\overline{\lambda}_3| \right\},\tag{G.27}
$$

donde

$$
\vec{F}_L = \vec{F} \left( \vec{U}_L \right), \quad \overline{\lambda}_1 = \tilde{\lambda}_{1L} \left( \frac{\tilde{\lambda}_{1R} - \tilde{\lambda}_1}{\tilde{\lambda}_{1R} - \tilde{\lambda}_{1L}} \right). \tag{G.28}
$$

Si  $\tilde{\lambda}_{3L} < 0 < \tilde{\lambda}_{3R}$ ,

$$
\vec{F}_{i+\frac{1}{2}} = \vec{F}_R - \overline{\lambda}_3 \tilde{\alpha}_3 \vec{K}_3, \tag{G.29}
$$

$$
S_{i+\frac{1}{2}}^{\max} = \max\left\{ \left| \tilde{\lambda}_1 \right|, \left| \tilde{\lambda}_2 \right|, \left| \overline{\lambda}_3 \right| \right\},\tag{G.30}
$$

donde

$$
\vec{F}_R = \vec{F} \left( \vec{U}_R \right), \quad \overline{\lambda}_3 = \tilde{\lambda}_{3R} \left( \frac{\tilde{\lambda}_3 - \tilde{\lambda}_{3L}}{\tilde{\lambda}_{3R} - \tilde{\lambda}_{3L}} \right). \tag{G.31}
$$

En caso contrario,

$$
\vec{F}_{i+\frac{1}{2}} = \frac{1}{2} \left( \vec{F}_L + \vec{F}_R - \sum_{k=1}^3 \tilde{\alpha}_k \left| \tilde{\lambda}_k \right| \vec{\tilde{K}}_k \right),\tag{G.32}
$$

$$
S_{i+\frac{1}{2}}^{\max} = \max\left( \left| \tilde{\lambda}_1 \right|, \left| \tilde{\lambda}_2 \right|, \left| \tilde{\lambda}_3 \right| \right),\tag{G.33}
$$

donde

$$
\vec{F}_L = \vec{F} \left( \vec{U}_L \right), \quad \vec{F}_R = \vec{F} \left( \vec{U}_R \right). \tag{G.34}
$$

# H. Condiciones de contorno de las ecuaciones del gas

Hemos considerado los siguientes tipos de condiciones de contorno.

Una pared, es decir,  $v_{\frac{1}{2}} = 0$  o  $v_{n+\frac{1}{2}} = 0$ , según corresponda. Para implementar esta condición, creamos una celda fantasma a la izquierda de la primera celda o a la derecha de la última celda, respectivamente. El vector de variables conservadas de la celda fantasma satisface

$$
\vec{U}_0 = \begin{pmatrix} (\vec{U}_1) \\ -(\vec{U}_1) \\ (\vec{U}_1) \\ \end{pmatrix}, \quad \vec{U}_{n+1} = \begin{pmatrix} (\vec{U}_n) \\ -(\vec{U}_n) \\ (\vec{U}_n) \\ \end{pmatrix}, \tag{H.1}
$$

donde  $(\vec{U}_i)$ simboliza la componente *j*-ésima del vector de variables conservadas asociadas a *j* la celda *i*-ésima. El flujo  $\vec{F}_{\frac{1}{2}}$  o  $\vec{F}_{n+\frac{1}{2}}$  se obtiene mediante el solucionador de Riemann aplicado a las celdas 0 y 1 o n y  $n+1$ , según corresponda.

- Condiciones de contorno periódicas, es decir  $\vec{U}_{\frac{1}{2}} = \vec{U}_{n+\frac{1}{2}}$ . El flujo  $\vec{F}_{\frac{1}{2}} = \vec{F}_{n+\frac{1}{2}}$  se obtiene mediante el solucionador de Riemann aplicado a las celdas  $n$  y 1.
- Condiciones de contorno libres. Cambiamos la fórmula de actualización de la celda 1 o n a

$$
\vec{U}_1^{(j+1)} = (1 - \alpha) \vec{U}_2^{(j+1)} + \alpha \vec{U}_3^{(j+1)},
$$
\n(H.2)

$$
\vec{U}_n^{(j+1)} = (1 - \beta) \vec{U}_{n-2}^{(j+1)} + \beta \vec{U}_{n-1}^{(j+1)}, \tag{H.3}
$$

donde

$$
\alpha = \frac{x_1 - x_2}{x_3 - x_2}, \quad \beta = \frac{x_n - x_{n-2}}{x_{n-1} - x_{n-2}},
$$
\n(H.4)

$$
x_i := \frac{x_{i + \frac{1}{2}} + x_{i - \frac{1}{2}}}{2},\tag{H.5}
$$

según corresponda. Es decir, realizamos una extrapolación lineal del valor de la primera celda a partir de las dos celdas situadas a su derecha o realizamos una extrapolación lineal del valor de la última celda a partir de las dos celdas situadas a su izquierda.

Flujo y entalpía fijos; es decir,  $(\rho v A)_1 = f(t)$  y  $h_1 = g(t)$  o  $(\rho v A)_n = f(t)$  y  $h_n = g(t)$ , según corresponda. Cambiamos la fórmula de actualización de la celda 1 o n a

$$
\rho_1^{(j+1)} = (1 - \alpha) \rho_2^{(j+1)} + \alpha \rho_3^{(j+1)}, \quad v_1^{(j+1)} = \frac{f(t^{(j+1)})}{\rho_1^{(j+1)} A_1},\tag{H.6}
$$

$$
\vec{U}_{1}^{(j+1)} = \begin{pmatrix} \rho_{1}^{(j+1)} A_{1} \\ f(t^{(j+1)}) \\ \left[\frac{1}{\gamma} g(t^{(j+1)}) + \frac{\gamma - 1}{2\gamma} \left[v_{1}^{(j+1)}\right]^{2}\right] \rho_{1}^{(j+1)} A_{1} \end{pmatrix},
$$
(H.7)

$$
\rho_n^{(j+1)} = (1 - \beta) \rho_{n-2}^{(j+1)} + \beta \rho_{n-1}^{(j+1)}, \quad v_n^{(j+1)} = \frac{f(t^{(j+1)})}{\rho_n^{(j+1)} A_n},
$$
(H.8)

$$
\vec{U}_{n}^{(j+1)} = \begin{pmatrix} \rho_{n}^{(j+1)} A_{n} \\ f(t^{(j+1)}) \\ \left[\frac{1}{\gamma} g(t^{(j+1)}) + \frac{\gamma - 1}{2\gamma} \left[v_{n}^{(j+1)}\right]^{2}\right] \rho_{n}^{(j+1)} A_{n} \end{pmatrix},
$$
(H.9)

donde

$$
\alpha = \frac{x_1 - x_2}{x_3 - x_2}, \quad \beta = \frac{x_n - x_{n-2}}{x_{n-1} - x_{n-2}},
$$
(H.10)

$$
x_i := \frac{x_{i + \frac{1}{2}} + x_{i - \frac{1}{2}}}{2},
$$
\n(H.11)

según corresponda.

 - Presión fija; es decir,  $P_1 = f(t)$ o  $P_n = f(t)$ , según corresponda. Cambiamos la fórmula de actualización de la celda 1 o n a

$$
\rho_1^{(j+1)} = (1 - \alpha) \rho_2^{(j+1)} + \alpha \rho_3^{(j+1)}, \quad v_1^{(j+1)} = (1 - \alpha) v_2^{(j+1)} + \alpha v_3^{(j+1)}, \tag{H.12}
$$

$$
\vec{U}_{1}^{(j+1)} = \begin{pmatrix} \rho_{1}^{(j+1)} A_{1} \\ \rho_{1}^{(j+1)} v_{1}^{(j+1)} A_{1} \\ \left(\frac{1}{\gamma - 1} f \left(t^{(j+1)}\right) + \frac{1}{2} \rho_{1}^{(j+1)} \left[v_{1}^{(j+1)}\right]^{2}\right) A_{1} \end{pmatrix}, \tag{H.13}
$$

$$
\rho_n^{(j+1)} = (1 - \beta) \rho_{n-2}^{(j+1)} + \beta \rho_{n-1}^{(j+1)}, \quad v_n^{(j+1)} = (1 - \beta) v_{n-2}^{(j+1)} + \beta v_{n-1}^{(j+1)}, \tag{H.14}
$$

$$
\vec{U}_n^{(j+1)} = \begin{pmatrix} \rho_n^{(j+1)} A_n \\ \rho_n^{(j+1)} v_n^{(j+1)} A_n \\ \left(\frac{1}{\gamma - 1} f \left(t^{(j+1)}\right) + \frac{1}{2} \rho_n^{(j+1)} \left[v_n^{(j+1)}\right]^2 \right) A_n \end{pmatrix},
$$
(H.15)

donde

$$
\alpha = \frac{x_1 - x_2}{x_3 - x_2}, \quad \beta = \frac{x_n - x_{n-2}}{x_{n-1} - x_{n-2}},
$$
\n(H.16)

$$
x_i := \frac{x_{i + \frac{1}{2}} + x_{i - \frac{1}{2}}}{2},\tag{H.17}
$$

según corresponda.

Densidad, velocidad y presión fijas; es decir,  $\rho_1 = f(t)$ ,  $v_1 = g(t)$  y  $P_1 = h(t)$  o  $\rho_n = f(t)$ ,  $v_n = g\left(t\right)$ y  $P_n = h\left(t\right)$  según corresponda. Cambiamos la fórmula de actualización de la celda  $1$ o $\sqrt{n}$ a

$$
\rho_1^{(j+1)} = f\left(t^{(j+1)}\right), \quad v_1^{(j+1)} = g\left(t^{(j+1)}\right), \quad P_1^{(j+1)} = h\left(t^{(j+1)}\right), \tag{H.18}
$$

$$
\vec{U}_{1}^{(j+1)} = \begin{pmatrix} \rho_{1}^{(j+1)} A_{1} \\ \rho_{1}^{(j+1)} v_{1}^{(j+1)} A_{1} \\ \left(\frac{1}{\gamma - 1} P_{1}^{(j+1)} + \frac{1}{2} \rho_{1}^{(j+1)} \left[v_{1}^{(j+1)}\right]^{2}\right) A_{1} \end{pmatrix},
$$
\n(H.19)

$$
\rho_n^{(j+1)} = f\left(t^{(j+1)}\right), \quad v_n^{(j+1)} = g\left(t^{(j+1)}\right), \quad P_n^{(j+1)} = h\left(t^{(j+1)}\right), \tag{H.20}
$$

$$
\vec{U}_{n}^{(j+1)} = \begin{pmatrix} \rho_{n}^{(j+1)} A_{n} \\ \rho_{n}^{(j+1)} v_{n}^{(j+1)} A_{n} \\ \left(\frac{1}{\gamma - 1} P_{n}^{(j+1)} + \frac{1}{2} \rho_{n}^{(j+1)} \left[v_{n}^{(j+1)}\right]^{2}\right) A_{n} \end{pmatrix},
$$
\n(H.21)

según corresponda.

## I. Refinamiento adaptativo

La idea detrás del algoritmo implementado es la siguiente: vamos recorriendo las celdas del mallado y de alguna forma medimos cuán diferentes son los valores conservados en una celda de los de sus vecinos. Si los valores son próximos, entonces juntamos las celdas en una. Por el contrario, si los valores distan mucho, dividimos la celda en dos.

La función que usamos para determinar lo mucho que se parecen las variables conservadas de dos celdas vecinas es

$$
\text{detaile}(C_i, C_{i+1}) := \frac{\left\| \frac{1}{A_{i+1}} \vec{U}_{i+1} - \frac{1}{A_i} \vec{U}_i \right\|_2}{\max_{j=1,\dots,n} \left\| \frac{1}{A_j} \vec{U}_j \right\|_2 - \min_{j=1,\dots,n} \left\| \frac{1}{A_j} \vec{U}_j \right\|_2}.
$$
\n(I.1)

El funcionamiento del refinamiento adaptativo puede controlarse con los siguientes parámetros:

- umbral de detalle para subdividir: si máx {detalle  $(C_{i-1}, C_i)$ , detalle  $(C_i, C_{i+1})$ } es mayor que este parámetro, dividimos la celda i-ésima en dos;
- umbral de detalle para juntar: si detalle  $(C_{i-1}, C_i)$  es menor que este parámetro, juntamos las celdas  $C_{i-1}$  y  $C_i$ ;
- longitud máxima de celda: nunca se juntarán celdas si la longitud de la celda resultante es mayor que este parámetro;
- longitud mínima de celda: nunca se dividirá una celda en dos si la longitud de alguna de las nuevas celdas resultantes es menor que este parámetro;
- máxima longitud de celda en la frontera: nunca se juntarán celdas cercanas a la frontera si la longitud de la celda resultante es mayor que este parámetro (por celdas cercanas a la frontera nos referimos a las celdas  $C_1$ ,  $C_2$ ,  $C_3$ ,  $C_4$ ,  $C_{n-3}$ ,  $C_{n-2}$ ,  $C_{n-1}$  y  $C_n$ , es decir, a aquellas que están a una distancia de menos de cuatro celdas de los bordes);
- período de refinamiento: indica cuántos pasos de tiempo avanza la simulación desde que se ha refinado la malla hasta que se vuelva a hacerlo.

Al subdividir una celda  $C_i$ , creamos dos celdas  $C_{i_1}$  y  $C_{i_2}$  que cumplen

$$
x_{i_1 - \frac{1}{2}} = x_{i - \frac{1}{2}}, \quad x_{i_1 + \frac{1}{2}} = \frac{x_{i - \frac{1}{2}} + x_{i + \frac{1}{2}}}{2} = x_{i_2 - \frac{1}{2}}, \quad x_{i_2 + \frac{1}{2}} = x_{i + \frac{1}{2}},
$$
(I.2)

$$
A_{i_1} = \frac{1}{x_{i_1 + \frac{1}{2}} - x_{i_1 - \frac{1}{2}}} \int_{x_{i_1 - \frac{1}{2}}}^{x_{i_1 + \frac{1}{2}}} A(x) dx, \quad A_{i_2} = \frac{1}{x_{i_2 + \frac{1}{2}} - x_{i_2 - \frac{1}{2}}} \int_{x_{i_2 - \frac{1}{2}}}^{x_{i_2 + \frac{1}{2}}} A(x) dx, \quad (I.3)
$$

$$
\vec{U}_{i_1} = \vec{U}_i = \vec{U}_{i_2}.
$$
\n(1.4)

Al juntar dos celdas  $C_{i_1}$  y  $C_{i_2}$ , creamos una nueva  $C_i$  que cumple

$$
x_{i-\frac{1}{2}} = x_{i_1-\frac{1}{2}}, \quad x_{i+\frac{1}{2}} = x_{i_2+\frac{1}{2}}, \tag{I.5}
$$

$$
A_{i} = \frac{1}{x_{i + \frac{1}{2}} - x_{i - \frac{1}{2}}} \int_{x_{i - \frac{1}{2}}}^{x_{i + \frac{1}{2}}} A(x) dx,
$$
\n(I.6)

$$
\vec{U}_i = \frac{x_{i_1 + \frac{1}{2}} - x_{i_1 - \frac{1}{2}}}{x_{i_1 + \frac{1}{2}} - x_{i_1 - \frac{1}{2}}} \vec{U}_{i_1} + \frac{x_{i_2 + \frac{1}{2}} - x_{i_2 - \frac{1}{2}}}{x_{i_1 + \frac{1}{2}} - x_{i_1 - \frac{1}{2}}} \vec{U}_{i_2}.
$$
\n(I.7)

A lo mencionado hay que añadir que nunca realizamos dos uniones de celdas seguidas. Es decir, si, por ejemplo, tenemos tres celdas  $C_{i_1}, C_{i_2}, C_{i+1}$  y determinamos que las celdas  $C_{i_1}$  y  $C_{i_2}$  han de juntarse en una celda  $C_i$ , nunca juntaremos la celda  $C_i$  con la celda  $C_{i+1}$  en la iteración presente, aunque cumpla todos los requisitos mencionados arriba. El objetivo es evitar unir una gran cantidad de celdas a la vez, porque hacerlo puede desestabilizar la simulación.

Terminamos diciendo que con el refinamiento adaptativo es posible conseguir un mayor nivel de detalle en la solución y con menos tiempo de computación que sin él. Sin embargo, hay que ajustar los parámetros que hemos presentado para cada problema concreto. Refinar introduce ruido en la simulación y, dependiendo del problema, es posible que dicho ruido no se disipe lo suficientemente rápido al avanzar el tiempo, lo que puede llevar a que la simulación se vuelva inestable.

# <span id="page-81-0"></span>J. Condiciones de contorno numéricas en el frente de combustión

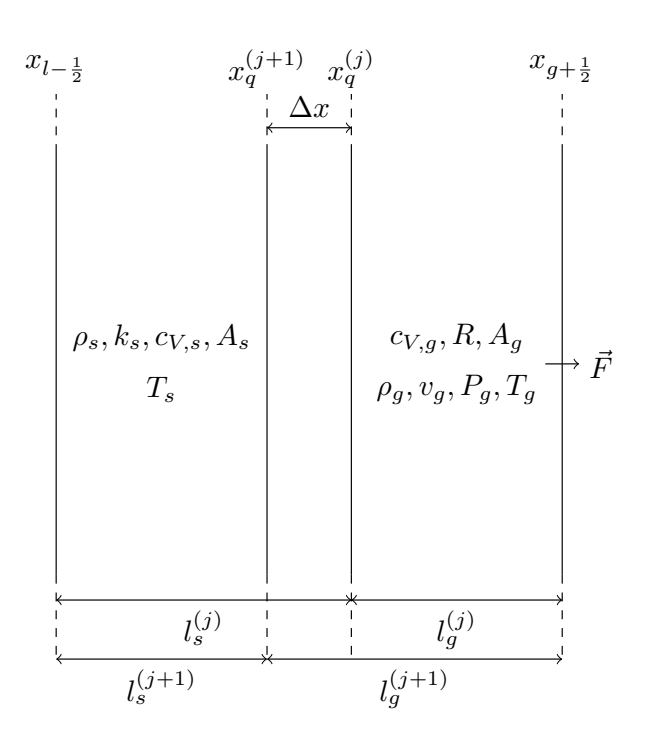

Figura 17: Volumen de control que incluye la última celda sólida y la primera celda gaseosa.

Partimos de la situación de la figura [17.](#page-81-0) Inicialmente, el frente de combustión se encuentra en la posición  $x_q^{(j)}$  y en un paso de tiempo  $\Delta t$  estará en  $x_q^{(j+1)} = x_q^{(j)} - \Delta x = x_q^{(j)} - v_q \Delta t$ . Supondremos que la nueva posición del frente de combustión está siempre contenida dentro de la celda sólida. Por tanto, inicialmente la celda de sólido tiene longitud  $l_s^{(j)}$  y acaba teniendo longitud  $l_s^{(j+1)} = l_s^{(j)} - \Delta x$ . Análogamente, la celda gaseosa tiene inicialmente longitud  $l_g^{(j)}$  y acaba teniendo longitud  $l_g^{(j+1)}$  =  $l_g^{(j)} + \Delta x$ . Nuestro propósito es deducir una ley de actualización que permita calcular las variables en la celda sólida y en la celda gaseosa en el instante  $t^{(j+1)}$ . Llamaremos  $\rho_g$  a la densidad del gas en la celda gaseosa,  $v_g$ a su velocidad,  $P_g$ a su presión y  $T_g$ a su temperatura. De igual forma, llamaremos  $T_s$  a la temperatura del sólido. Admitiremos que, inicialmente, sea  $T_g^{(j)} \neq T_s^{(j)}$ , pero impondremos  $T^{(j+1)} \coloneqq T^{(j+1)}_g = T^{(j+1)}_s$ , algo justificado por la suposición [5 en la página 6.](#page-11-0) La razón por la cual es posible que sea  $T_g^{(j)} \neq T_s^{(j)}$  tiene que ver con el procedimiento que seguimos para el caso en el que la nueva posición del frente de combustión cae fuera de la celda sólida.

Para obtener la primera ley de actualización, partimos de la ecuación de conservación de la masa

$$
\frac{\mathrm{d}}{\mathrm{d}t} \left( \iiint_V \rho \, \mathrm{d}V \right) + \oiint_{\partial V} \rho \vec{v} \cdot \mathrm{d}\vec{A} = 0 \tag{J.1}
$$

y tomamos como volumen de control el presentado en la figura [17 en la página anterior.](#page-81-0) Operando,

obtenemos

$$
\frac{\mathrm{d}}{\mathrm{d}t} \left( \iiint_V \rho \, \mathrm{d}V \right) = - \oiint_{\partial V} \rho \vec{v} \cdot \mathrm{d}\vec{A}.\tag{J.2}
$$

Discretizamos la ecuación diferencial ordinaria anterior de forma explícita (véase la ecuación [C.10](#page-55-0) [en la página 50\)](#page-55-0), obteniendo

<span id="page-82-0"></span>
$$
\left(\iiint_V \rho \,dV\right)^{(j+1)} = \left(\iiint_V \rho \,dV\right)^{(j)} - \left(\Delta t\right)\left(\oiint_{\partial V} \rho \vec{v} \cdot d\vec{A}\right)^{(j)}\tag{J.3}
$$

Por la hipótesis [3 en la página 6,](#page-11-1) el sólido no se mueve, luego será  $\vec{v} = \vec{0}$  en la frontera izquierda del volumen de control. En la frontera derecha, la integral será justamente la primera componente del flujo numérico calculado por el solucionador del problema de Riemann entre las celdas 1 y 2 del gas, que denotaremos  $f_1$ . Es decir, tenemos

$$
\left(\oiint_{\partial V} \rho \vec{v} \cdot d\vec{A}\right)^{(j)} = \left(\iint_{A_{g+\frac{1}{2}}} \rho v dA\right)^{(j)} = f_1.
$$
\n(J.4)

Además, como los valores en las celdas son constantes, debe ser

$$
\left(\iiint_{V} \rho \, dV\right)^{(j)} = \rho_s A_s l_s^{(j)} + \rho_g^{(j)} A_g l_g^{(j)}.
$$
\n(J.5)

Sustituyendo todo lo comentado en la ecuación [J.3,](#page-82-0) llegamos a

$$
\rho_s A_s l_s^{(j+1)} + \rho_g^{(j+1)} A_g l_g^{(j+1)} = \rho_s A_s l_s^{(j)} + \rho_g^{(j)} A_g l_g^{(j)} - (\Delta t) f_1 \iff (J.6)
$$

$$
\iff \rho_g^{(j+1)} A_g l_g^{(j+1)} = \rho_s A_s \left( l_s^{(j)} - l_s^{(j+1)} \right) + \rho_g^{(j)} A_g l_g^{(j)} - (\Delta t) f_1. \tag{J.7}
$$

Teniendo en cuenta que  $l_s^{(j+1)} = l_s^{(j)} - \Delta x = l_s^{(j)} - v_q \Delta t$ , llegamos a

$$
\rho_g^{(j+1)} A_g l_g^{(j+1)} = \rho_s A_s v_q \left(\Delta t\right) + \rho_g^{(j)} A_g l_g^{(j)} - \left(\Delta t\right) f_1 \iff (J.8)
$$

$$
\iff \rho_g^{(j+1)} = \frac{\rho_g^{(j)} A_g l_g^{(j)} + (\rho_s A_s v_q - f_1) (\Delta t)}{A_g l_g^{(j+1)}}.
$$
\n(J.9)

Con esto, hemos obtenido una ecuación que podemos emplear para actualizar el valor de la densidad del gas.

Prosigamos con la ecuación de conservación del momento lineal

$$
\frac{\mathrm{d}}{\mathrm{d}t} \left( \iiint_V \rho \vec{v} \, \mathrm{d}V \right) + \oiint_{\partial V} \rho \vec{v} \left( \vec{v} \cdot \mathrm{d}\vec{A} \right) = - \oiint_{\partial V} P \mathrm{d}\vec{A} + \oiint_{\partial V} \tilde{\tau}' \cdot \mathrm{d}\vec{A} + \iiint_V \rho \vec{f} \, \mathrm{d}V + \iiint_V \vec{s} \, \mathrm{d}V, \tag{J.10}
$$

donde el término  $\iiint_V \vec{s}\text{d}V$  simboliza el momento lineal creado por unidad de tiempo que no se debe

a las fuerzas externas. En nuestro caso, este término traerá cuenta del momento lineal generado en la interfase sólido-gas. Por la hipótesis [10 en la página 6](#page-11-2) (viscosidad nula), tenemos  $\tilde{\tau}' = 0$ . Reordenando la ecuación, obtenemos

$$
\frac{\mathrm{d}}{\mathrm{d}t} \left( \iiint_V \rho \vec{v} \, \mathrm{d}V \right) = - \left[ \oiint_{\partial V} \rho \vec{v} \left( \vec{v} \cdot \mathrm{d} \vec{A} \right) + \oiint_{\partial V} P \, \mathrm{d} \vec{A} \right] + \iiint_V \rho \vec{f} \, \mathrm{d}V + \iiint_V \vec{s} \, \mathrm{d}V. \tag{J.11}
$$

A continuación, llevamos a cabo una discretización semiimplícita de la ecuación anterior; en concreto, discretizaremos el término  $\iiint_V \vec{s}dV$  de forma implícita y todos los demás de forma explícita. Escogemos esta discretización en concreto por razones de estabilidad, pues se ha comprobado experimentalmente que la versión completamente explícita de la ecuación requiere pasos de tiempo todavía menores. En todo caso, obtenemos

<span id="page-83-0"></span>
$$
\left(\iiint_{V} \rho \vec{v} \,dV\right)^{(j+1)} = \left(\iiint_{V} \rho \vec{v} \,dV\right)^{(j)} - (\Delta t) \left[\oiint_{\partial V} \rho \vec{v} \left(\vec{v} \cdot d\vec{A}\right) + \oiint_{\partial V} P \,d\vec{A}\right]^{(j)} +
$$
  
+ 
$$
(\Delta t) \left(\iiint_{V} \rho \vec{f} \,dV\right)^{(j)} + (\Delta t) \left(\iiint_{V} \vec{s} \,dV\right)^{(j+1)}
$$
(J.12)

Por la hipótesis [3 en la página 6,](#page-11-1) la velocidad del sólido es nula. Por tanto, de las integrales sobre la frontera izquierda del volumen de control, únicamente es no nula la que incluye la presión, que será la misma que la del gas ya que la presión del sólido se adapta. Por su parte, justo la suma de las dos integrales sobre la frontera derecha del volumen de control constituyen la segunda componente del flujo numérico calculado por el solucionador del problema de Riemann entre las celdas 1 y 2 del gas. Es decir,

$$
\left[\oiint_{\partial V} \rho \vec{v} \left(\vec{v} \cdot d\vec{A}\right) + \oiint_{\partial V} P d\vec{A}\right]^{(j)} = \left[-P_g^{(j)} A_s + \underbrace{\left(\iint_{A_{g+\frac{1}{2}}} (\rho v^2 + P) dA\right)^{(j)}}_{=f_2}\right] = -P_g^{(j)} A_s + f_2
$$
\n(J.13)

Por último, para obtener el valor de la integral  $\iiint_V \vec{s} dV$  recurriremos a la condición de contorno sobre el flujo (véase la ecuación [2.11 en la página 8\)](#page-13-0) adaptada al caso de área variable

$$
\rho_s v_q A_s = \rho_g \left( v_g + v_q \right) A_g \iff \rho_s v_q A_s = \rho_g v_g A_g + \rho_g v_q A_g \iff (J.14)
$$

$$
\iff \text{flujo másico} = \rho_g v_g A_g = (\rho_s A_s - \rho_g A_g) v_q. \tag{J.15}
$$

El momento lineal que se crea por unidad de tiempo en la interfase debe ser

$$
\iiint_V \vec{s} \,dV = \rho_g v_g^2 A_g = \rho_g v_g A_g v_g = (\rho_s A_s - \rho_g A_g) v_q v_g. \tag{J.16}
$$

Teniendo todo esto en cuenta, volviendo a la ecuación [J.12 en la página anterior,](#page-83-0) obtenemos

$$
\rho_g^{(j+1)} v_g^{(j+1)} A_g l_g^{(j+1)} = \rho_g^{(j)} v_g^{(j)} A_g l_g^{(j)} + \left[ P_g^{(j)} A_s - f_2 \right] (\Delta t) + \left[ \rho_g^{(j)} f^{(j)} A_g l_g^{(j)} + \left( \rho_s A_s - \rho_g^{(j+1)} A_g \right) v_q v_g^{(j+1)} \right] (\Delta t)
$$
\n(J.17)

Operando, llegamos a

$$
\left[\rho_g^{(j+1)} A_g l_g^{(j+1)} - \left(\rho_s A_s - \rho_g^{(j+1)} A_g\right) v_q \left(\Delta t\right)\right] v_g^{(j+1)} =
$$
\n
$$
= \rho_g^{(j)} v_g^{(j)} A_g l_g^{(j)} + \left(\Delta t\right) \left[P_g^{(j)} A_s - f_2 + \rho_g^{(j)} f^{(j)} A_g l_g^{(j)}\right]
$$
\n(J.18)

Teniendo en cuenta que  $v_q(\Delta t) = \Delta x$  y que  $l_g^{(j+1)} = l_g^{(j)} + \Delta x$ , tenemos

$$
\[ \rho_g^{(j+1)} A_g \left( l_g^{(j)} + 2 \left( \Delta x \right) \right) - \rho_s A_s \left( \Delta x \right) \] v_g^{(j+1)} =
$$
\n
$$
= \rho_g^{(j)} v_g^{(j)} A_g l_g^{(j)} + (\Delta t) \left[ P_g^{(j)} A_s - f_2 + \rho_g^{(j)} f^{(j)} A_g l_g^{(j)} \right] \iff (J.19)
$$

$$
\iff v_g^{(j+1)} = \frac{\rho_g^{(j)} v_g^{(j)} A_g l_g^{(j)} + (\Delta t) \left[ P_g^{(j)} A_s - f_2 + \rho_g^{(j)} f^{(j)} A_g l_g^{(j)} \right]}{\rho_g^{(j+1)} A_g \left( l_g^{(j)} + 2 (\Delta x) \right) - \rho_s A_s (\Delta x)}.
$$
(J.20)

De esta forma, hemos obtenido también una fórmula de actualización para la velocidad.

Para terminar, debemos hallar una expresión que nos permita actualizar la temperatura. Con tal fin, recurriremos a la ecuación de conservación de la energía

$$
\frac{\mathrm{d}}{\mathrm{d}t} \left( \iiint_V E \, \mathrm{d}V \right) + \oiint_{\partial V} E \vec{v} \cdot \mathrm{d}\vec{A} =
$$
\n
$$
= - \oiint_{\partial V} \vec{q} \cdot \mathrm{d}\vec{A} + \iiint_V \dot{Q} \, \mathrm{d}V + \iiint_V \rho \vec{f} \cdot \vec{v} \, \mathrm{d}V + \oiint_{\partial V} \vec{v} \cdot \tilde{\tau} \cdot \mathrm{d}\vec{A}.
$$
\n(J.21)

Como el tensor de esfuerzos total cumple $\tilde{\tau}=\tilde{\tau}'-P\mathbb{I}$ y, por la hipótesis [10 en la página 6,](#page-11-2) los efectos viscosos son despreciables, tenemos que  $\tilde{\tau} = -P\mathbb{I}$ . En consecuencia,

$$
\frac{\mathrm{d}}{\mathrm{d}t} \left( \iiint_V E \, \mathrm{d}V \right) + \oiint_{\partial V} E \vec{v} \cdot \mathrm{d}\vec{A} =
$$
\n
$$
= - \oiint_{\partial V} \vec{q} \cdot \mathrm{d}\vec{A} + \iiint_V \dot{Q} \, \mathrm{d}V + \iiint_V \rho \vec{f} \cdot \vec{v} \, \mathrm{d}V - \oiint_{\partial V} P \vec{v} \cdot \mathrm{d}\vec{A}.
$$
\n(J.22)

Reordenando términos, obtenemos

$$
\frac{\mathrm{d}}{\mathrm{d}t} \left( \iiint_V E \, \mathrm{d}V \right) =
$$
\n
$$
= - \left[ \oiint_{\partial V} E \vec{v} \cdot \mathrm{d}\vec{A} + \oiint_{\partial V} P \vec{v} \cdot \mathrm{d}\vec{A} \right] - \oiint_{\partial V} \vec{q} \cdot \mathrm{d}\vec{A} + \iiint_V \dot{Q} \, \mathrm{d}V + \iiint_V \rho \vec{f} \cdot \vec{v} \, \mathrm{d}V. \tag{J.23}
$$

De nuevo, llevaremos a cabo una discretización semiimplícita. El término  $\bigoplus_{\partial V}\vec q\cdot{\rm d}\vec A$  lo discretizaremos de forma implícita y el resto de forma explícita. De esta forma

<span id="page-85-0"></span>
$$
\left(\iiint_{V} E \,dV\right)^{(j+1)} = \left(\iiint_{V} E \,dV\right)^{(j)} \n= -(\Delta t) \left(\oiint_{\partial V} E \vec{v} \cdot d\vec{A} + \oiint_{\partial V} P \vec{v} \cdot d\vec{A}\right)^{(j)} - (\Delta t) \left(\oiint_{\partial V} \vec{q} \cdot d\vec{A}\right)^{(j+1)} + \n+ (\Delta t) \left(\iiint_{V} \dot{Q} \,dV\right)^{(j)} + (\Delta t) \left(\iiint_{V} \rho \vec{f} \cdot \vec{v} \,dV\right)^{(j)}.
$$
\n(J.24)

Por la hipótesis [3 en la página 6](#page-11-1) (sólido inmóvil), la velocidad del sólido es cero. Por su parte, gracias a las hipótesis [10 en la página 6](#page-11-2) (conductividad térmica nula) y [11 en la página 6](#page-11-3) (ley de Fourier), sabemos que la integral del flujo de calor se anulará en  $x_{g+\frac{1}{2}}.$  Además, se tiene

$$
\left(\iint_{A_{g+\frac{1}{2}}} (E+P) \, v \, \mathrm{d}A\right)^{(j)} = f_3,\tag{J.25}
$$

donde  $f_3$  es la tercera componente del flujo numérico calculado por el solucionador de Riemann entre las celdas 1 y 2 del gas. El término  $\left(\iiint_V \dot{Q} \, \text{d}V\right)^{(j)}$  es menester calcularlo con el mismo cuidado que el que seguimos para la demostración de la proposición [5 en la página 42.](#page-47-0) En esa demostración (véase la ecuación [B.63 en la página 45\)](#page-50-0) obtuvimos que

$$
\left(\iiint_{V} \dot{Q} \, \mathrm{d}V\right)^{(j)} = \rho_s \left(\Delta H\right) v_q A_s. \tag{J.26}
$$

Haciendo uso de todo lo comentado hasta el momento, la ecuación [J.24](#page-85-0) se puede reescribir como

$$
\rho_s c_{V,s} T^{(j+1)} A_s l_s^{(j+1)} + \rho_g^{(j+1)} \left( c_{V,g} T^{(j+1)} + \frac{1}{2} \left[ v_g^{(j+1)} \right]^2 \right) A_g l_g^{(j+1)} =
$$
\n
$$
= \rho_s c_{V,s} T_s^{(j)} A_s l_s^{(j)} + \rho_g^{(j)} \left( c_{V,g} T_g^{(j)} + \frac{1}{2} \left[ v_g^{(j)} \right]^2 \right) A_g l_g^{(j)} +
$$
\n
$$
\left[ -k_s \left[ \frac{\partial T}{\partial x} \left( x_{s-\frac{1}{2}} \right) \right]^{(j+1)} - f_3 + \rho_s \left( \Delta H \right) v_q A_s \right] (\Delta t).
$$
\n(J.27)

### Operando, obtenemos

$$
\left(\rho_s c_{V,s} A_s l_s^{(j+1)} + \rho_g^{(j+1)} c_{V,g} A_g l_g^{(j+1)}\right) T^{(j+1)} =
$$
\n
$$
= \rho_s c_{V,s} T_s^{(j)} A_s l_s^{(j)} + \rho_g^{(j)} c_{V,g} T_g^{(j)} A_g l_g^{(j)} +
$$
\n
$$
+ \frac{1}{2} A_g \left(\rho_g^{(j)} \left[v_g^{(j)}\right]^2 l_g^{(j)} - \rho_g^{(j+1)} \left[v_g^{(j+1)}\right]^2 l_g^{(j+1)}\right) +
$$
\n
$$
\left[-k_s A_s \left[\frac{\partial T}{\partial x} \left(x_{s-\frac{1}{2}}\right)\right]^{(j+1)} - f_3 + \rho_s \left(\Delta H\right) v_q A_s\right] \left(\Delta t\right).
$$
\n(J.28)

Aproximaremos el gradiente de temperatura mediante diferencias finitas centradas, es decir,

$$
\left[\frac{\partial T}{\partial x}\left(x_{s-\frac{1}{2}}\right)\right]^{(j+1)} \approx \frac{T_s^{(j+1)} - T_{s-1}^{(j+1)}}{x_s^{(j+1)} - x_{s-1}^{(j+1)}},\tag{J.29}
$$

donde

$$
x_s^{(j+1)} = \frac{x_{s+\frac{1}{2}}^{(j+1)} + x_{s-\frac{1}{2}}^{(j+1)}}{2}, \quad x_{s-1}^{(j+1)} = \frac{x_{s-\frac{1}{2}}^{(j+1)} + x_{s-\frac{3}{2}}^{(j+1)}}{2} = \frac{x_{s-\frac{1}{2}}^{(j)} + x_{s-\frac{3}{2}}^{(j)}}{2},\tag{J.30}
$$

ya que la frontera izquierda de última celda de sólido no se desplaza, y hemos usado que  $T_s^{(j+1)}$  =  $T_g^{(j+1)} \equiv T^{(j+1)}$ . De esta forma,

$$
\left(\rho_s c_{V,s} A_s l_s^{(j+1)} + \rho_g^{(j+1)} c_{V,g} A_g l_g^{(j+1)}\right) T_s^{(j+1)} =
$$
\n
$$
= \rho_s c_{V,s} T_s^{(j)} A_s l_s^{(j)} + \rho_g^{(j)} c_{V,g} T_g^{(j)} A_g l_g^{(j)} +
$$
\n
$$
+ \frac{1}{2} A_g \left(\rho_g^{(j)} \left[v_g^{(j)}\right]^2 l_g^{(j)} - \rho_g^{(j+1)} \left[v_g^{(j+1)}\right]^2 l_g^{(j+1)}\right) +
$$
\n
$$
\left[-k_s A_s \frac{T_s^{(j+1)} - T_{s-1}^{(j+1)}}{x_s^{(j+1)} - x_{s-1}^{(j+1)}} - f_3 + \rho_s (\Delta H) v_q A_s\right] (\Delta t) \iff
$$
\n
$$
-k_s A_s \frac{\Delta t}{x_s^{(j+1)} - x_{s-1}^{(j+1)}} T_{s-1}^{(j+1)} +
$$
\n
$$
\left(\rho_s c_{V,s} A_s l_s^{(j+1)} + \rho_g^{(j+1)} c_{V,g} A_g l_g^{(j+1)} + k_s A_s \frac{\Delta t}{x_s^{(j+1)} - x_{s-1}^{(j+1)}}\right) T_s^{(j+1)} =
$$
\n
$$
= \rho_s c_{V,s} T_s^{(j)} A_s l_s^{(j)} + \rho_g^{(j)} c_{V,g} T_g^{(j)} A_g l_g^{(j)} +
$$
\n
$$
+ \frac{1}{2} A_g \left(\rho_g^{(j)} \left[v_g^{(j)}\right]^2 l_g^{(j)} - \rho_g^{(j+1)} \left[v_g^{(j+1)}\right]^2 l_g^{(j+1)}\right) +
$$
\n
$$
\left(\rho_s (\Delta H) v_q A_s - f_3) (\Delta t).
$$
\n(J.32)

En resumen, hemos obtenido las siguientes leyes de actualización

$$
l_g^{(j+1)} = l_g^{(j)} + v_q(\Delta t), \qquad (J.33)
$$

$$
l_s^{(j+1)} = l_s^{(j)} - v_q(\Delta t), \qquad (J.34)
$$

$$
\rho_g^{(j+1)} = \frac{\rho_g^{(j)} A_g l_g^{(j)} + (\rho_s A_s v_q - f_1) (\Delta t)}{A_g l_g^{(j+1)}},\tag{J.35}
$$

$$
v_g^{(j+1)} = \frac{\rho_g^{(j)} v_g^{(j)} A_g l_g^{(j)} + (\Delta t) \left[ P_g^{(j)} A_s - f_2 + \rho_g^{(j)} f^{(j)} A_g l_g^{(j)} \right]}{\rho_g^{(j+1)} A_g \left( l_g^{(j)} + 2 \left( \Delta x \right) \right) - \rho_s A_s \left( \Delta x \right)},
$$
(J.36)

$$
-k_s A_s \frac{\Delta t}{x_s^{(j+1)} - x_{s-1}^{(j+1)}} T_{s-1}^{(j+1)} +
$$
  

$$
\left(\rho_s c_{V,s} A_s l_s^{(j+1)} + \rho_g^{(j+1)} c_{V,g} A_g l_g^{(j+1)} + k_s A_s \frac{\Delta t}{x_s^{(j+1)} - x_{s-1}^{(j+1)}}\right) T_s^{(j+1)} =
$$

$$
= \rho_s c_{V,s} T_s^{(j)} A_s l_s^{(j)} + \rho_g^{(j)} c_{V,g} T_g^{(j)} A_g l_g^{(j)} +
$$

$$
+ \frac{1}{2} A_g \left(\rho_g^{(j)} \left[v_g^{(j)}\right]^2 l_g^{(j)} - \rho_g^{(j+1)} \left[v_g^{(j+1)}\right]^2 l_g^{(j+1)}\right) +
$$

$$
(\rho_s (\Delta H) v_q A_s - f_3) (\Delta t).
$$

$$
(1.37)
$$

Nótese que, por ejemplo, aunque en la ecuación para  $v_g^{(j+1)}$  aparece  $\rho_g^{(j+1)}$ , esto no supone ningún problema porque se ha podido determinar  $\rho_g^{(j+1)}$  anteriormente en otra ecuación en la que no aparece  $v_g^{(j+1)}$ . Dicho de otra forma, el sistema de ecuaciones de actualización obtenido es triangular. La única ecuación que resulta más complicada de solucionar es la de la temperatura, ya que aparece la temperatura en la penúltima celda sólida. Por ello, lo que hacemos es usar esta ecuación como ecuación de contorno en la resolución implícita de la ecuación del calor.

# <span id="page-88-1"></span>K. Resolución exacta de las ecuaciones de Euler en estado estacionario

<span id="page-88-0"></span>Teorema 2. En estado estacionario y cuando las fuerzas externas se anulan, las ecuaciones de Euler unidimesionales con área variable son equivalentes a las siguientes ecuaciones:

$$
\frac{T_0}{T} = \frac{\gamma - 1}{2} M^2 + 1, \quad \frac{P_0}{P} = \left(\frac{\gamma - 1}{2} M^2 + 1\right)^{\frac{\gamma}{\gamma - 1}}, \quad \frac{\rho_0}{\rho} = \left(\frac{\gamma - 1}{2} M^2 + 1\right)^{\frac{1}{\gamma - 1}}, \quad (K.1)
$$

$$
d(f(M) A) = 0, \quad f(M) = \frac{M}{\left(1 + \frac{\gamma - 1}{2} M^2\right)^{\frac{\gamma + 1}{2(\gamma - 1)}}},
$$
(K.2)

donde  $T_0$ ,  $P_0$  y  $\rho_0$  son la temperatura, presión y densidad del gas, respectivamente, cuando éste se encuentra en reposo.

Demostración. Partimos de las ecuaciones de Euler (véase la proposición [4 en la página 38\)](#page-43-0)

$$
\frac{\partial}{\partial t} \left( \rho A \right) + \frac{\partial}{\partial x} \left( \rho v A \right) = 0, \tag{K.3}
$$

$$
\frac{\partial}{\partial t} \left( \rho v A \right) + \frac{\partial}{\partial x} \left( \left[ \rho v^2 + P \right] A \right) = P \frac{\partial A}{\partial x} + \rho f A, \tag{K.4}
$$

$$
\frac{\partial}{\partial t} \left( \rho \left[ c_{V,g} T + \frac{1}{2} v^2 \right] A \right) + \frac{\partial}{\partial x} \left[ \left( \rho \left( c_{V,g} T + \frac{1}{2} v^2 \right) + P \right) v A \right] = \rho f v A \tag{K.5}
$$

Por hipótesis, estamos en estado estacionario y las fuerzas externas se anulan, luego

$$
\frac{\partial}{\partial x} \left( \rho v A \right) = 0,\tag{K.6}
$$

$$
\frac{\partial}{\partial x} \left( \left[ \rho v^2 + P \right] A \right) = P \frac{\partial A}{\partial x},\tag{K.7}
$$

$$
\frac{\partial}{\partial x} \left[ \left( \rho \left( c_{V,g} T + \frac{1}{2} v^2 \right) + P \right) v A \right] = 0. \tag{K.8}
$$

O, equivalentemente, en términos de diferenciales tenemos

$$
d(\rho v A) = 0,\t\t(K.9)
$$

$$
d\left[\left(\rho v^2 + P\right)A\right] = PdA, \tag{K.10}
$$

$$
d\left(\left(\rho\left(c_{V,g}T+\frac{1}{2}v^2\right)+P\right)vA\right)=0.\tag{K.11}
$$

Usando la ley de los gases ideales podemos escribir  $T$  en función de  $P$ . En efecto,

$$
P = \rho RT \iff \rho T = \frac{P}{R}
$$
 (K.12)

y, por tanto,

$$
d\left(\left(\frac{c_{V,g}}{R}P + \frac{1}{2}\rho v^2 + P\right)vA\right) = 0.
$$
\n(K.13)

Podemos expresar el término  $\frac{c_{V,g}}{R}$  en función de la constante de compresión adiabática del gas  $\gamma$ . Efectivamente,

$$
\frac{c_{V,g}}{R} = \frac{c_{V,g}}{c_{P,g} - c_{V,g}} = \frac{1}{\gamma - 1}.
$$
\n(K.14)

Sustituyendo, llegamos a

$$
d\left(\left(\frac{1}{\gamma-1}P + \frac{1}{2}\rho v^2 + P\right)vA\right) = 0 \iff d\left(\left(\left(\frac{1}{\gamma-1} + 1\right)P + \frac{1}{2}\rho v^2\right)vA\right) = 0 \iff (K.15)
$$

$$
\iff d\left(\left(\frac{\gamma}{\gamma - 1}P + \frac{1}{2}\rho v^2\right)vA\right) = 0. \tag{K.16}
$$

En conclusión, deben cumplirse las siguientes ecuaciones:

<span id="page-89-0"></span>
$$
d(\rho v A) = 0,\t\t(K.17)
$$

$$
d\left[\left(\rho v^2 + P\right)A\right] = PdA,\tag{K.18}
$$

<span id="page-89-1"></span>
$$
d\left(v\left(\frac{1}{2}\rho v^2 + \frac{\gamma}{\gamma - 1}P\right)A\right) = 0.
$$
 (K.19)

Expandimos la ecuación asociada a la conservación del momento lineal, obteniendo

$$
d\left[\rho vAv + PA\right] = PdA. \tag{K.20}
$$

Por la ecuación [K.17,](#page-89-0) ρvA es una constante, luego podemos sacar dicho término fuera de la diferencial. De esta forma,

$$
\iff \rho v A dv + d (PA) - P d A = 0 \iff \tag{K.21}
$$

$$
\iff \rho v A dv + A dP = 0 \iff \tag{K.22}
$$

<span id="page-89-2"></span>
$$
\iff \rho v \mathrm{d} v + \mathrm{d} P = 0. \tag{K.23}
$$

Por su parte, expandiendo la ecuación [K.19,](#page-89-1) llegamos a

$$
d\left[\frac{1}{2}\rho vAv^2 + \frac{\gamma}{\gamma - 1}PvA\right] = 0.
$$
 (K.24)

De nuevo, por la ecuación [K.17,](#page-89-0) ρvA es una constante y podemos sacarla fuera de la diferencial. Por consiguiente,

$$
\rho v A d \left(\frac{1}{2} v^2\right) + \frac{\gamma}{\gamma - 1} d \left(P v A\right) = 0 \iff \tag{K.25}
$$

$$
\iff \rho v^2 A \mathrm{d}v + \frac{\gamma}{\gamma - 1} \mathrm{d} (P v A) = 0 \iff \qquad (K.26)
$$

<span id="page-90-0"></span>
$$
\iff \rho v^2 A \mathrm{d}v + \frac{\gamma}{\gamma - 1} \left[ v A \mathrm{d}P + P \mathrm{d} \left( v A \right) \right] = 0. \tag{K.27}
$$

De la ecuación [K.17 en la página anterior,](#page-89-0) se deduce que

$$
d(\rho v A) = 0 \iff v A d\rho + \rho d(v A) = 0 \iff d(v A) = -\frac{v A}{\rho} d\rho.
$$
 (K.28)

Y, sustituyendo este hallazgo en la ecuación [K.27,](#page-90-0) se llega a

$$
\rho v^2 A dv + \frac{\gamma}{\gamma - 1} \left[ v A dP - \frac{P v A}{\rho} d\rho \right] = 0.
$$
 (K.29)

Como vA es un factor común de todos los términos, lo podemos eliminar, obteniendo

$$
\iff \rho v \, dv + \frac{\gamma}{\gamma - 1} \left[ dP - \frac{P}{\rho} d\rho \right] = 0. \tag{K.30}
$$

Haciendo uso ahora de la ecuación [K.23 en la página anterior,](#page-89-2) podemos eliminar v y dv de la ecuación anterior. De esta manera,

$$
- \mathrm{d}P + \frac{\gamma}{\gamma - 1} \left( \mathrm{d}P - \frac{P}{\rho} \mathrm{d}\rho \right) = 0 \iff \tag{K.31}
$$

$$
\iff \left(\frac{\gamma}{\gamma - 1} - 1\right) dP - \frac{\gamma}{\gamma - 1} \frac{P}{\rho} d\rho = 0 \iff (K.32)
$$

$$
\iff \frac{\gamma - (\gamma - 1)}{\gamma - 1} \mathbf{d}P - \frac{\gamma}{\gamma - 1} \frac{P}{\rho} \mathbf{d}\rho = 0 \iff \qquad (K.33)
$$

$$
\iff \frac{1}{\gamma - 1} \mathrm{d}P - \frac{\gamma}{\gamma - 1} \frac{P}{\rho} \mathrm{d}\rho = 0 \iff \tag{K.34}
$$

$$
\iff \mathrm{d}P - \gamma \frac{P}{\rho} \mathrm{d}\rho = 0 \iff \frac{\mathrm{d}P}{P} = \gamma \frac{\mathrm{d}\rho}{\rho}.\tag{K.35}
$$

Por consiguiente, integrando la ecuación diferencial anterior entre los valores de la presión y la densidad en reposo y una presión y densidad arbitraria, obtenemos

$$
\int_{P_0}^{P} \frac{\mathrm{d}P'}{P'} = \gamma \int_{\rho_0}^{\rho} \frac{\mathrm{d}\rho'}{\rho'} \iff \left[ \ln P' \right]_{P_0}^{P} = \gamma \left[ \ln \rho' \right]_{\rho}^{\rho_0} \iff \tag{K.36}
$$

<span id="page-90-1"></span>
$$
\iff \ln\left(\frac{P}{P_0}\right) = \gamma \ln\left(\frac{\rho}{\rho_0}\right) \iff \frac{P}{P_0} = \left(\frac{\rho}{\rho_0}\right)^{\gamma}.
$$
 (K.37)

Por la ley de los gases ideales, tenemos

$$
\frac{\rho RT}{\rho_0 RT_0} = \frac{P}{P_0} = \left(\frac{\rho}{\rho_0}\right)^{\gamma} \iff \frac{T}{T_0} = \left(\frac{\rho}{\rho_0}\right)^{\gamma - 1}.
$$
 (K.38)

Recordando la ecuación [K.23 en la página 84,](#page-89-2) obtenemos

$$
\rho v \mathrm{d}v + \mathrm{d}P = 0 \iff v \mathrm{d}v + \frac{\mathrm{d}P}{\rho} = 0 \iff \text{(K.39)}
$$

$$
\iff d\left(\frac{1}{2}v^2\right) + \frac{dP}{\rho} = 0\tag{K.40}
$$

y sustituyendo  $\rho$  en función de P vía la ecuación [K.37 en la página anterior,](#page-90-1) podemos escribir

$$
d\left(\frac{1}{2}v^2\right) + \frac{dP}{\rho_0 \left(\frac{P}{P_0}\right)^{\frac{1}{\gamma}}} = 0 \iff d\left(\frac{1}{2}v^2\right) + \frac{P_0^{\frac{1}{\gamma}}}{\rho_0}P^{-\frac{1}{\gamma}}dP = 0 \iff (K.41)
$$

$$
\iff \mathrm{d}\left(\frac{1}{2}v^2\right) = -\frac{P_0^{\frac{1}{\gamma}}}{\rho_0}P^{-\frac{1}{\gamma}}\mathrm{d}P. \tag{K.42}
$$

Integrando la ecuación anterior entre la velocidad y la presión en reposo y una velocidad y presión arbitrarias, llegamos a 1

$$
\int_0^v d\left(\frac{1}{2}v'^2\right) = -\frac{P_0^{\frac{1}{\gamma}}}{\rho_0} \int_{P_0}^P P'^{-\frac{1}{\gamma}} dP' \iff \tag{K.43}
$$

$$
\iff \frac{1}{2}v^2 = -\frac{1}{-\frac{1}{\gamma}+1}\frac{P_0^{\frac{1}{\gamma}}}{\rho_0} \left(P^{-\frac{1}{\gamma}+1} - P_0^{-\frac{1}{\gamma}+1}\right). \tag{K.44}
$$

Teniendo en cuenta que

$$
1 - \frac{1}{\gamma} = \frac{\gamma - 1}{\gamma},\tag{K.45}
$$

podemos escribir

$$
\frac{1}{2}v^2 = -\frac{\gamma}{\gamma - 1} \frac{P_0^{\frac{1}{\gamma}}}{\rho_0} \left( P^{\frac{\gamma - 1}{\gamma}} - P_0^{\frac{\gamma - 1}{\gamma}} \right) \iff \tag{K.46}
$$

<span id="page-91-0"></span>
$$
\iff \frac{1}{2}v^2 + \frac{\gamma}{\gamma - 1} \left( \frac{P_0^{\frac{1}{\gamma}}}{\rho_0} P^{\frac{\gamma - 1}{\gamma}} - \frac{P_0}{\rho_0} \right) = 0. \tag{K.47}
$$

De nuevo, a partir la ecuación [K.37 en la página anterior](#page-90-1) podemos expresar

$$
\frac{P}{P_0} = \left(\frac{\rho}{\rho_0}\right)^{\gamma} \iff \frac{P^{\frac{1}{\gamma}}}{P_0^{\frac{1}{\gamma}}} = \frac{\rho}{\rho_0} \iff \frac{P_0^{\frac{1}{\gamma}}}{\rho_0} = \frac{P^{\frac{1}{\gamma}}}{\rho}.
$$
\n(K.48)

Y, sustituyendo en la ecuación [K.47,](#page-91-0) obtenemos

$$
\frac{1}{2}v^2 + \frac{\gamma}{\gamma - 1} \left( \frac{P^{\frac{1}{\gamma}}}{\rho} P^{\frac{\gamma - 1}{\gamma}} - \frac{P_0}{\rho_0} \right) = 0 \iff \tag{K.49}
$$

$$
\iff \frac{1}{2}v^2 + \frac{\gamma}{\gamma - 1} \left( \frac{P}{\rho} - \frac{P_0}{\rho_0} \right) = 0. \tag{K.50}
$$

Escribiendo  $P$  en función de  $T$  y  $\rho$  vía la ley de los gases ideales, obtenemos

$$
\frac{1}{2}v^2 + \frac{\gamma}{\gamma - 1} \left( \frac{\rho RT}{\rho} - \frac{\rho_0 RT_0}{\rho_0} \right) = 0 \iff \frac{1}{2}v^2 + \frac{\gamma}{\gamma - 1} R(T - T_0) = 0. \tag{K.51}
$$

Introduciendo el número de Mach,

$$
M = \frac{v}{c} \iff v = Mc \implies v^2 = M^2 c^2 = M^2 \left(\sqrt{\gamma RT}\right)^2 = \gamma M^2 RT,\tag{K.52}
$$

obtenemos

$$
\frac{1}{2}\gamma RM^2 T + \frac{\gamma}{\gamma - 1}R(T - T_0) = 0 \iff
$$
 (K.53)

$$
\iff \frac{1}{2}M^2T + \frac{1}{\gamma - 1}(T - T_0) = 0 \iff \tag{K.54}
$$

$$
\iff \left(\frac{1}{2}M^2 + \frac{1}{\gamma - 1}\right)T = \frac{1}{\gamma - 1}T_0 \iff \tag{K.55}
$$

<span id="page-92-0"></span>
$$
\iff \frac{T_0}{T} = \frac{\gamma - 1}{2} M^2 + 1. \tag{K.56}
$$

Sustituyendo T mediante la ley de los gases ideales, tenemos

$$
\frac{\frac{P_0}{\rho_0 R}}{\frac{P}{\rho R}} = \frac{\gamma - 1}{2} M^2 + 1 \iff \frac{P_0}{P} \frac{\rho}{\rho_0} = \frac{\gamma - 1}{2} M^2 + 1.
$$
 (K.57)

A continuación, expresamos  $\rho$  en función de P mediante la ecuación [K.37 en la página 85,](#page-90-1) obteniendo

$$
\frac{P_0}{P} \left(\frac{P}{P_0}\right)^{\frac{1}{\gamma}} = \frac{\gamma - 1}{2} M^2 + 1 \iff \left(\frac{P_0}{P}\right)^{1 - \frac{1}{\gamma}} = \frac{\gamma - 1}{2} M^2 + 1 \iff \tag{K.58}
$$

$$
\iff \left(\frac{P_0}{P}\right)^{\frac{\gamma-1}{\gamma}} = \frac{\gamma-1}{2}M^2 + 1 \iff \frac{P_0}{P} = \left(\frac{\gamma-1}{2}M^2 + 1\right)^{\frac{\gamma}{\gamma-1}}.\tag{K.59}
$$

Ahora, simplemente, haciendo uso de la ecuación [K.37 en la página 85,](#page-90-1) llegamos a

<span id="page-92-1"></span>
$$
\left(\frac{\rho_0}{\rho}\right)^{\gamma} = \left(\frac{\gamma - 1}{2}M^2 + 1\right)^{\frac{\gamma}{\gamma - 1}} \iff \frac{\rho_0}{\rho} = \left(\frac{\gamma - 1}{2}M^2 + 1\right)^{\frac{1}{\gamma - 1}}.\tag{K.60}
$$

Para concluir, trabaremos la ecuación [K.17 en la página 84.](#page-89-0) Expresando la velocidad en función del número de Mach, obtenemos

$$
d(\rho v A) = 0 \iff d(\rho McA) = 0 \iff (K.61)
$$

$$
\iff d\left(\rho M \sqrt{\gamma RT} A\right) = 0 \iff d\left(\rho M \sqrt{T} A\right) = 0. \tag{K.62}
$$

Dividiendo por  $\rho_0 T_0$  a ambos lados, obtenemos

$$
d\left(\frac{\rho}{\rho_0}M\sqrt{\frac{T}{T_0}}A\right) = 0.
$$
 (K.63)

Haciendo uso de las expresiones [K.56 en la página anterior](#page-92-0) y [K.60 en la página anterior,](#page-92-1) es posible llegar a

$$
d\left(\frac{1}{\left(1+\frac{\gamma-1}{2}M^2\right)^{\frac{1}{\gamma-1}}}M\frac{1}{\left(1+\frac{\gamma-1}{2}M^2\right)^{\frac{1}{2}}}A\right) = 0 \iff (K.64)
$$

$$
\iff d\left(\frac{MA}{\left(1+\frac{\gamma-1}{2}M^2\right)^{\frac{1}{\gamma-1}+\frac{1}{2}}}\right) = 0. \tag{K.65}
$$

Teniendo en cuenta que

$$
\frac{1}{\gamma - 1} + \frac{1}{2} = \frac{2 + \gamma - 1}{2(\gamma - 1)} = \frac{\gamma + 1}{2(\gamma - 1)},
$$
\n(K.66)

obtenemos

$$
d\left(\frac{M}{\left(1+\frac{\gamma-1}{2}M^2\right)^{\frac{\gamma+1}{2(\gamma-1)}}}A\right) = 0.
$$
 (K.67)

Q.E.D.

En todas las ecuaciones dadas en el teorema [2 en la página 83](#page-88-0) menos en una se pueden despejar las variables que intervienen analíticamente. La restante, la ecuación d $(f(M)A) = 0$ , es menester resolverla numéricamente. Para ello, aprovecharemos que f satisface

$$
\frac{\mathrm{d}f}{\mathrm{d}M} = -2 \frac{M^2 - 1}{\left(\frac{(\gamma - 1)M^2}{2} + 1\right)^{\frac{\gamma + 1}{2(\gamma - 1)}} \left((\gamma - 1)M^2 + 2\right)},\tag{K.68}
$$

$$
\frac{d^2 f}{dM^2} = \frac{2(\gamma + 1) M (M^2 - 3)}{\left(\frac{(\gamma - 1)M^2}{2} + 1\right)^{\frac{\gamma + 1}{2(\gamma - 1)}} ((\gamma - 1) M^2 + 2)^2}.
$$
\n(K.69)

Es decir, f es una función creciente entre  $M = 0$  y  $M = 1$  y es decreciente para  $M > 1$ , teniendo en  $M = 1$  un punto de inflexión. Además, f<br/> presenta curvatura negativa entre  $M = 0$  y  $M < \sqrt{3}$ y curvatura positiva para  $M > \sqrt{3}$ , poseyendo un punto de inflexión en  $\sqrt{3}$ . Estas características facilitan el diseño de un método numérico para la resolución de la ecuación. La única complicación es que cada punto de  $f((0,\infty)-\{1\})$  posee dos antiimágenes, una satisface  $M < 1$  y la otra cumple  $M > 1$ . Todo esto puede verse en la figura [18 en la página siguiente.](#page-94-0) En consecuencia, es preciso conocer de antemano si el flujo es subsónico o supersónico. Para el caso subsónico (0 < M < 1), aplicaremos el método de la bisección para obtener M. Dentro del caso supersónico, si  $f(M)$ 

 $f(\sqrt{3})$ , aplicaremos también el método de la bisección en el intervalo  $\lceil 1, \sqrt{3} \rceil$ . En el caso restante, haremos uso del método de Newton-Raphson y tomaremos  $M = \sqrt{3}$  como estimación inicial. Dado que la curvatura de la función es positiva para  $M > \sqrt{3}$ , la convergencia del método está garantizada.

<span id="page-94-0"></span>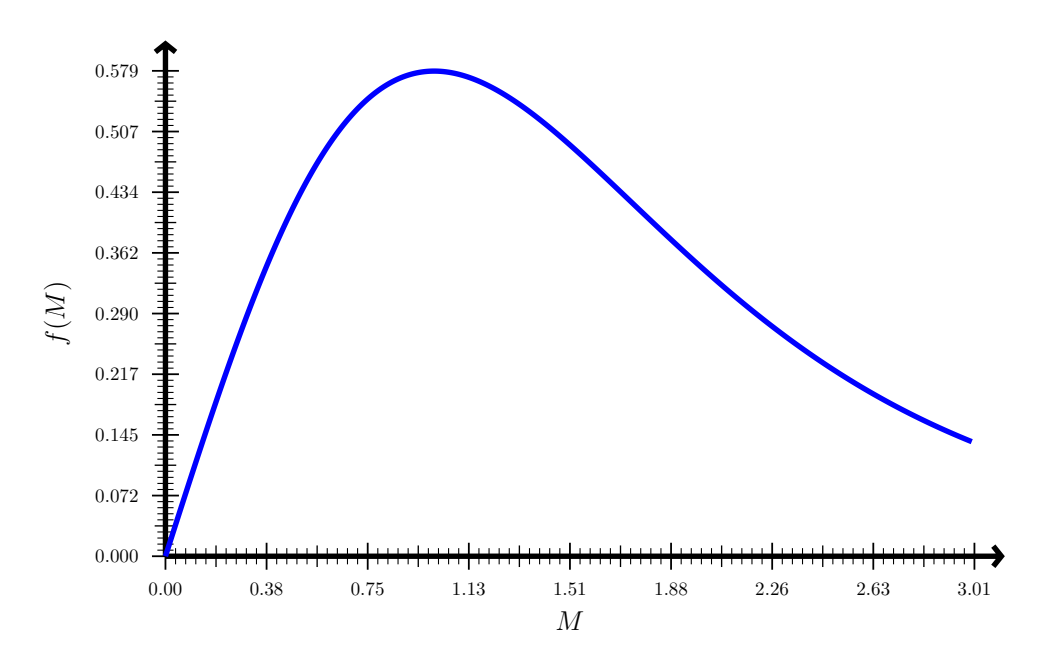

Figura 18: Gráfica de la función  $f(M)$  que aparece en el teorema [2 en la página 83](#page-88-0) para  $\gamma = 1.4$ .

# L. Resolución del modelo en estado estacionario

#### L.1. Combustión en cámara cerrada

Proposición 6. Si tenemos un tubo de área constante cerrado por los dos extremos, de paredes adiabáticas y completamente relleno de combustible, suponiendo que la densidad del gas, su temperatura y la presión son homogéneas espacialmente, entonces resulta que también son constantes en el tiempo y vienen dadas por las expresiones

$$
T_g = \frac{c_{V,s}T_{-\infty} + \Delta H}{c_{V,g}}, \quad \rho_g = \rho_s, \quad P_g = \rho_s RT_g,
$$
\n(L.1)

donde T−∞ es la temperatura a la que estaba el combustible antes del comienzo de la combustión.

Demostración. Partimos de la ecuación de conservación de la masa en forma integral

$$
\frac{\mathrm{d}}{\mathrm{d}t} \left( \iiint_V \rho \, \mathrm{d}V \right) + \oiint_{\partial V} \rho \vec{v} \cdot \mathrm{d}\vec{A} = 0. \tag{L.2}
$$

Como  $\vec{v} = \vec{0}$  en ambos extremos del tubo, obtenemos que la masa total se preserva

$$
\frac{\mathrm{d}}{\mathrm{d}t} \left( \iiint_V \rho \, \mathrm{d}V \right) = 0. \tag{L.3}
$$

O, equivalentemente,

$$
\frac{\mathrm{d}}{\mathrm{d}t}\left[\rho_s x_q A + \rho_g A \left(L - x_q\right)\right] = 0 \iff \frac{\mathrm{d}}{\mathrm{d}t}\left[\rho_s x_q + \rho_g \left(L - x_q\right)\right] = 0,\tag{L.4}
$$

donde L es la longitud del tubo, A es su sección y  $x_q$  es la posición del frente de combustión. Evaluando en el instante inicial, cuando  $L = x_q$ , obtenemos que

<span id="page-95-0"></span>
$$
\rho_s x_q + \rho_g (L - x_q) = \rho_s L \iff \rho_g (L - x_q) = \rho_s (L - x_q) \iff \rho_g = \rho_s. \tag{L.5}
$$

Por otra parte, consideremos la ecuación de conservación de la energía en forma integral

$$
\frac{\mathrm{d}}{\mathrm{d}t} \left( \iiint_V E \, \mathrm{d}V \right) + \oiint_{\partial V} E \vec{v} \cdot \mathrm{d}\vec{A} =
$$
\n
$$
= - \oiint_{\partial V} \vec{q} \cdot \mathrm{d}\vec{A} + \iiint_V \dot{Q} \, \mathrm{d}V + \iiint_V \rho \vec{f} \cdot \vec{v} \, \mathrm{d}V + \oiint_{\partial V} \vec{v} \cdot \tilde{\tau} \cdot \mathrm{d}\vec{A}.
$$
\n(L.6)

Como el tensor de esfuerzos total cumple $\tilde{\tau}=\tilde{\tau}'-P\mathbb{I}$ y, por la hipótesis [10 en la página 6,](#page-11-2) los efectos

viscosos son despreciables, tenemos que  $\tilde{\tau} = -P\mathbb{I}$ . En consecuencia,

$$
\frac{\mathrm{d}}{\mathrm{d}t} \left( \iiint_V E \, \mathrm{d}V \right) + \oiint_{\partial V} E \vec{v} \cdot \mathrm{d}\vec{A} =
$$
\n
$$
= - \oiint_{\partial V} \vec{q} \cdot \mathrm{d}\vec{A} + \iiint_V \dot{Q} \, \mathrm{d}V + \iiint_V \rho \vec{f} \cdot \vec{v} \, \mathrm{d}V - \oiint_{\partial V} P \vec{v} \cdot \mathrm{d}\vec{A}.
$$
\n(L.7)

De nuevo, como  $\vec{v} = \vec{0}$  en los extremos y las paredes son adiabáticas, es decir,  $\vec{q} = \vec{0}$ , deberá ser

$$
\frac{\mathrm{d}}{\mathrm{d}t} \left( \iiint_V E \, \mathrm{d}V \right) = \iiint_V \dot{Q} \, \mathrm{d}V. \tag{L.8}
$$

Calculamos el término  $\iiint_V \dot{Q} \, \mathrm{d}V$  de la misma forma que seguimos en la demostración de la proposición [5 en la página 42.](#page-47-0) En esa demostración (véase la ecuación [B.63 en la página 45\)](#page-50-0) obtuvimos que

$$
\iiint_{V} \dot{Q} \, dV = \rho_s \left(\Delta H\right) v_q A. \tag{L.9}
$$

Luego

$$
\frac{\mathrm{d}}{\mathrm{d}t} \left( \iiint_V E \, \mathrm{d}V \right) = \rho_s \left( \Delta H \right) A v_q. \tag{L.10}
$$

Usando que  $v_q = -\frac{dx_q}{dt}$  $\frac{d^{x}q}{dt}$ , obtenemos

$$
\frac{\mathrm{d}}{\mathrm{d}t} \left( \iiint_V E \, \mathrm{d}V \right) = \rho_s \left( \Delta H \right) A \left( -\frac{\mathrm{d}x_q}{\mathrm{d}t} \right). \tag{L.11}
$$

Introduciendo todas las constantes dentro de la derivada y pasando todo al mismo miembro, llegamos a

$$
\frac{\mathrm{d}}{\mathrm{d}t} \left( \iiint_V E \, \mathrm{d}V + \rho_s \left( \Delta H \right) A x_q \right) = 0. \tag{L.12}
$$

Como estamos en una cámara cerrada, la velocidad del gas se anulará en promedio, ya que el momento lineal total habrá de ser cero. Por tanto, podemos despreciar la energía cinética del gas. Por otra parte, en el sólido la transferencia de calor tiene lugar únicamente mediante difusión, que es un proceso muy lento en comparación con el quemado del combustible. En consecuencia, podemos suponer que la temperatura del sólido no varía y sigue siendo la que tenía antes de iniciarse la combustión. De esta forma,

$$
\iiint_{V} E \, dV \approx \rho_s c_{V,s} T_{-\infty} A x_q + \rho_g c_{V,g} T_g A \left( L - x_q \right). \tag{L.13}
$$

Y, por tanto,

$$
\frac{\mathrm{d}}{\mathrm{d}t} \left( \rho_s c_{V,s} T_{-\infty} A x_q + \rho_g c_{V,g} T_g A \left( L - x_q \right) + \rho_s \left( \Delta H \right) A x_q \right) \approx 0 \iff \tag{L.14}
$$

$$
\iff \frac{\mathrm{d}}{\mathrm{d}t} \left[ \rho_s \left( c_{V,s} T_{-\infty} + \Delta H \right) x_q + \rho_g c_{V,g} T_g \left( L - x_q \right) \right] \approx 0 \tag{L.15}
$$

Evaluando en el instante inicial, es decir, cuando  $x_q = L$ , obtenemos

$$
\rho_s \left( c_{V,s} T_{-\infty} + \Delta H \right) x_q + \rho_g c_{V,g} T_g \left( L - x_q \right) = \rho_s \left( c_{V,s} T_{-\infty} + \Delta H \right) L \iff (L.16)
$$

$$
\iff \rho_g c_{V,g} T_g \left( L - x_q \right) = \rho_s \left( c_{V,s} T_{-\infty} + \Delta H \right) \left( L - x_q \right) \iff \tag{L.17}
$$

$$
\iff \rho_g c_{V,g} T_g = \rho_s \left( c_{V,s} T_{-\infty} + \Delta H \right) \iff T_g = \frac{\rho_s \left( c_{V,s} T_{-\infty} + \Delta H \right)}{\rho_g c_{V,g}}.
$$
 (L.18)

Haciendo uso de la ecuación [L.5 en la página 90](#page-95-0) llegamos a

$$
T_g = \frac{c_{V,s}T_{-\infty} + \Delta H}{c_{V,g}}.\t\t(L.19)
$$

Por último, para obtener la presión aplicamos la ley de los gases ideales

$$
P_g = \rho_g RT_g = \rho_s RT_g,\tag{L.20}
$$

donde, de nuevo, hemos empleado la ecuación [L.5 en la página 90.](#page-95-0)  $\mathbb{Q}$ .E.D.

#### L.2. Combustión en cámara semiabierta

<span id="page-97-1"></span>Proposición 7. En estado estacionario y suponiendo que el área no varía en la zona del sólido, su temperatura viene dada por la expresión

$$
T(y) = \frac{\alpha}{v_q} \frac{\partial T}{\partial y} (0) e^{\frac{v_q}{\alpha}y} + T_{-\infty},
$$
\n(L.21)

donde y = 0 es la posición del frente de combustión, el sólido se encuentra en valores negativos de  $y, \ \alpha = \frac{k_s}{a_0 c_1}$  $\frac{\kappa_s}{\rho_s c_{V,s}}$  y  $T_{-\infty}$  es la temperatura que tenía el sólido antes del inicio de la combustión.

Demostración. Partimos de la ecuación del calor en el sólido (véase la ecuación [2.4 en la página 7\)](#page-12-0)

$$
\frac{\partial (TA)}{\partial t} = \frac{\partial}{\partial x} \left( \alpha \frac{\partial T}{\partial x} A \right), \tag{L.22}
$$

donde  $\alpha = \frac{k_s}{a_s c_s}$  $\frac{k_s}{\rho_s c_{V,s}}$ . Como, por hipótesis, el área es constante, obtenemos

<span id="page-97-0"></span>
$$
\frac{\partial T}{\partial t} = \frac{\partial}{\partial x} \left( \alpha \frac{\partial T}{\partial x} \right). \tag{L.23}
$$

El siguiente paso será expresar la ecuación anterior desde la perspectiva de un observador que se desplaza con el frente de combustión. Para ello, hacemos el cambio de variable

$$
y = x + v_q t, \quad \tau = t. \tag{L.24}
$$

Aplicando la regla de la cadena, obtenemos que toda función  $f(x,t)$  de clase  $C^{(1)}$  satisface

 $\boldsymbol{x}$ t  $\mathbf{A}$  $\overline{1}$  $\int$ f  $\sqrt{ }$  $\begin{array}{c} \end{array}$  $\overline{\phantom{a}}$  $\hat{y}$  $\sqrt{ }$  $\int$  $\overline{1}$  $\boldsymbol{x}$ t τ  $\left\{ \right.$  $\int$  $\overline{1}$  $\boldsymbol{x}$ t  $(L.25)$ 

$$
\frac{\partial f}{\partial x} = \frac{\partial f}{\partial y} \underbrace{\frac{\partial y}{\partial x}}_{=1} + \frac{\partial f}{\partial \tau} \underbrace{\frac{\partial \tau}{\partial x}}_{=0} = \frac{\partial f}{\partial y},\tag{L.26}
$$

$$
\frac{\partial f}{\partial t} = \frac{\partial f}{\partial y} \underbrace{\frac{\partial y}{\partial t}}_{=v_q} + \frac{\partial f}{\partial \tau} \underbrace{\frac{\partial \tau}{\partial t}}_{=1} = v_q \frac{\partial f}{\partial y} + \frac{\partial f}{\partial \tau}.
$$
\n(L.27)

Por tanto, la ecuación [L.23 en la página anterior](#page-97-0) queda

$$
v_q \frac{\partial T}{\partial y} + \frac{\partial T}{\partial \tau} = \frac{\partial}{\partial y} \left( \alpha \frac{\partial T}{\partial y} \right).
$$
 (L.28)

El observador que se mueve con el frente de combustión se encuentra en estado estacionario, por lo que será  $\frac{\partial T}{\partial \tau} = 0$ . De esta forma,

$$
v_q \frac{\partial T}{\partial y} = \frac{\partial}{\partial y} \left( \alpha \frac{\partial T}{\partial y} \right) \tag{L.29}
$$

Como v<sup>q</sup> es constante, podemos meterla dentro de la derivada, llegando a

$$
\frac{\partial}{\partial y} (v_q T) = \frac{\partial}{\partial y} \left( \alpha \frac{\partial T}{\partial y} \right).
$$
 (L.30)

Por consiguiente, debe existir $C'' \in \mathbb{R}$ tal que

$$
\alpha \frac{\partial T}{\partial y} = v_q T + C''.
$$
\n(L.31)

Equivalentemente, existe $C' \in \mathbb{R}$ tal que

$$
\iff \frac{\partial T}{\partial y} = \frac{v_q}{\alpha} T + C'. \tag{L.32}
$$

Haciendo uso del método de los coeficientes indeterminados, sabemos que la solución de la ecuación diferencial anterior es de la forma

<span id="page-98-0"></span>
$$
T(y) = Be^{\frac{v_q}{\alpha}y} + C,\tag{L.33}
$$

con  $B, C \in \mathbb{R}$ . Para obtener el valor de dichas constantes impondremos dos condiciones de contorno.

Calculamos la derivada de la expresión anterior

$$
\frac{\partial T}{\partial y}(y) = B \frac{v_q}{\alpha} e^{\frac{v_q}{\alpha} y}.
$$
\n(L.34)

y la evaluamos en el frente de combustión.

<span id="page-99-1"></span>
$$
\frac{\partial T}{\partial y}(0) = B \frac{v_q}{\alpha} \iff B = \frac{\alpha}{v_q} \frac{\partial T}{\partial y}(0).
$$
 (L.35)

Por otra parte, si nos alejamos lo suficientemente del frente de combustión, por ejemplo, si hacemos tender  $y \to -\infty$ , los puntos a los que nos estaremos moviendo se encontrarán lo suficientemente alejados del frente de combustión como para que estén desconectados causalmente de él. En otras palabras, la temperatura de dichos puntos del sólido deberá ser la que tenía el sólido antes de la combustión, es decir, la temperatura ambiente  $T_{-\infty}$ . Por consiguiente, debe ser

$$
\lim_{y \to -\infty} T(y) = T_{-\infty}.\tag{L.36}
$$

A la vista de la ecuación [L.33 en la página anterior,](#page-98-0) lo anterior implica

<span id="page-99-0"></span>
$$
C = T_{-\infty}.\tag{L.37}
$$

Sustituyendo las ecuaciones [L.37](#page-99-0) y [L.35](#page-99-1) en [L.23 en la página 92,](#page-97-0) obtenemos

$$
T(y) = \frac{\alpha}{v_q} \frac{\partial T}{\partial y} (0) e^{\frac{v_q}{\alpha}y} + T_{-\infty}.
$$
 (L.38)

$$
\mathbb{Q.E.D.}
$$

Observación 1. Nótese que el resultado obtenido en la proposición anterior es independiente del modelo que usemos para describir el quemado del sólido.

<span id="page-99-2"></span>Proposición 8. En estado estacionario y suponiendo que el área no varía en la zona del sólido, la temperatura en el frente de combustión  $T_c$  satisface la ecuación

$$
\left(c_{V,g} + R \frac{v_c}{v_c + v_q}\right) T_c = \Delta H + c_{V,s} T_{-\infty} - \frac{1}{2} v_c^2,
$$
\n(L.39)

donde el subíndice c indica «en el frente de combustión».

Demostración. Partimos de la ecuación obtenida en la proposición [7 en la página 92,](#page-97-1) evaluándola en el frente de combustión  $(y = 0)$ .

$$
T(0) = \frac{\alpha}{v_q} \frac{\partial T}{\partial y}(0) + T_{-\infty}.
$$
 (L.40)

Recurriendo a la ecuación [2.12 en la página 8,](#page-13-1) podemos expresar  $\frac{\partial T}{\partial y}(0)$  en función de otras variables

en el frente de combustión. De esta forma,

$$
T_c = \frac{\alpha}{v_q} \frac{1}{k_s} \left( \rho_s v_q \left[ \left( c_{V,s} - c_{V,g} \right) T_c + \Delta H - \frac{1}{2} v_c^2 \right] - P_c v_c \right) + T_{-\infty}, \tag{L.41}
$$

donde estamos usando el subíndice c para indicar «en el frente de combustión». Sustituyendo  $\alpha =$  $k_{s}$  $\frac{k_s}{\rho_s c_{V,s}},$  obtenemos

$$
T_c = \frac{1}{v_q} \frac{k_s}{\rho_s c_{V,s}} \frac{1}{k_s} \left( \rho_s v_q \left[ \left( c_{V,s} - c_{V,g} \right) T_c + \Delta H - \frac{1}{2} v_c^2 \right] - P_c v_c \right) + T_{-\infty} \iff (L.42)
$$

$$
\iff T_c = \frac{1}{c_{V,s}} \left[ \left( c_{V,s} - c_{V,g} \right) T_c + \Delta H - \frac{1}{2} v_c^2 - \frac{P_c v_c}{\rho_s v_q} \right] + T_{-\infty} \iff \tag{L.43}
$$

$$
\iff c_{V,s}T_c = (c_{V,s} - c_{V,g})T_c + \Delta H - \frac{1}{2}v_c^2 - \frac{P_c v_c}{\rho_s v_q} + c_{V,s}T_{-\infty} \iff (L.44)
$$

$$
\iff c_{V,g}T_c = \Delta H - \frac{1}{2}v_c^2 - \frac{P_c v_c}{\rho_s v_q} + c_{V,s}T_{-\infty}.
$$
\n(L.45)

Empleando la condición de contorno referida a la conservación del flujo (véase la ecuación [2.11 en](#page-13-0) [la página 8\)](#page-13-0), podemos escribir

$$
\rho_s v_q = \rho_c \left( v_c + v_q \right) \tag{L.46}
$$

y, por tanto,

$$
c_{V,g}T_c = \Delta H - \frac{1}{2}v_c^2 - \frac{P_c v_c}{\rho_c (v_c + v_q)} + c_{V,s}T_{-\infty}.
$$
 (L.47)

Empleando la ley de los gases ideales para sustituir  $P_c$ , obtenemos

$$
c_{V,g}T_c = \Delta H - \frac{1}{2}v_c^2 - \frac{\rho_c RT_c v_c}{\rho_c (v_c + v_q)} + c_{V,s}T_{-\infty} \iff (L.48)
$$

$$
\iff c_{V,g}T_c = \Delta H + c_{V,s}T_{-\infty} - \frac{1}{2}v_c^2 - R\frac{v_c}{v_c + v_q}T_c \iff (L.49)
$$

$$
\iff \left(c_{V,g} + R \frac{v_c}{v_c + v_q}\right) T_c = \Delta H + c_{V,s} T_{-\infty} - \frac{1}{2} v_c^2. \tag{L.50}
$$

Q.E.D.

<span id="page-100-0"></span>Corolario 1. La temperatura del frente de combustión es aproximadamente independiente de las condiciones cinéticas del gas y depende únicamente de parámetros del combustible y de la temperatura ambiente. Además, se tiene

$$
T_c \approx \frac{c_{V,s}T_{-\infty} + \Delta H}{c_{V,g} + R}.
$$
\n(L.51)

Demostración. Partimos de la expresión de la proposición [8 en la página 94](#page-99-2)

$$
\left(c_{V,g} + R \frac{v_c}{v_c + v_q}\right) T_c = \Delta H + c_{V,s} T_{-\infty} - \frac{1}{2} v_c^2.
$$
\n(L.52)

Generalmente,  $\Delta H \sim 10^6 \frac{\text{J}}{\text{kg}}$ , mientras que  $v_c \sim 40 \frac{\text{m}}{\text{s}} \implies v_c^2 \sim 1600 \frac{\text{J}}{\text{kg}}$  y es claro que  $1600 \ll 10^6$ . Por otra parte,  $v_q \sim 1 \frac{\text{cm}}{\text{s}}$  $\frac{\text{m}}{\text{s}}$  y 40  $\frac{\text{m}}{\text{s}} \gg 1 \frac{\text{cm}}{\text{s}}$  $\frac{\text{m}}{\text{s}}$ . Por consiguiente, podemos despreciar el término  $\frac{1}{2}v_c^2$  frente a  $\Delta H$ y podemos aproximar $\frac{v_c}{v_c+v_q}\approx \frac{v_c}{v_c}$  $\frac{v_c}{v_c} = 1$ . Por ende,

$$
(c_{V,g} + R) T_c \approx \Delta H + c_{V,s} T_{-\infty} \iff T_c \approx \frac{c_{V,s} T_{-\infty} + \Delta H}{c_{V,g} + R}.
$$
 (L.53)

Q.E.D.

<span id="page-101-1"></span>Proposición 9. La velocidad del gas en el frente de combustión está relacionada con la presión por la expresión

$$
\frac{v_c}{v_c (P_c = P_{\text{atm}})} \approx \left(\frac{P_c}{P_{\text{atm}}}\right)^{n-1},\tag{L.54}
$$

donde  $P_{atm}$  es la presión atmosférica y n es el exponente de la presión en la ley de pirólisis. La velocidad del gas en el frente de combustión a presión atmosférica puede calcularse mediante la fórmula

$$
v_c \left( P_c = P_{\text{atm}} \right) \approx a \rho_s R T_c \frac{P_{\text{atm}}^{n-1}}{P_{\text{ref}}^n}.
$$
\n
$$
(L.55)
$$

Demostración. De la condición de contorno asociada a la conservación del flujo (véase la ecuación [2.11 en la página 8\)](#page-13-0), obtenemos que

$$
\rho_s v_q = \rho_c \left( v_c + v_q \right). \tag{L.56}
$$

Generalmente, será  $v_c \gg v_q$  y, por tanto, podremos aproximar

$$
\rho_s v_q \approx \rho_c v_c \iff v_c \approx \frac{\rho_s}{\rho_c} v_q. \tag{L.57}
$$

Sustituyendo la densidad del gas mediante la ley de los gases ideales, obtenemos

$$
v_c \approx \frac{\rho_s}{\frac{P_c}{RT_c}} v_q = \frac{\rho_s RT_c}{P_c} v_q.
$$
\n
$$
(L.58)
$$

Haciendo uso de la ley de pirólisis (véase el teorema [1 en la página 46\)](#page-51-0), llegamos a

<span id="page-101-0"></span>
$$
v_c \approx \frac{\rho_s RT_c}{P_c} a \left(\frac{P_c}{P_{\text{ref}}}\right)^n = a\rho_s RT_c \frac{P_c^{n-1}}{P_{\text{ref}}^n}.
$$
 (L.59)

Evaluando en la presión atmosférica, tenemos

$$
v_c \left( P_c = P_{\text{atm}} \right) \approx a \rho_s R T_c \left( P_c = P_{\text{atm}} \right) \frac{P_{\text{atm}}^{n-1}}{P_{\text{ref}}^n}.
$$
\n
$$
\tag{L.60}
$$

Sin embargo, por el corolario [1 en la página 95](#page-100-0) sabemos que la temperatura del frente de combustión no depende significativamente de las variables cinéticas del gas. Por tanto,  $T_c \approx T_c (P_c = P_{\text{atm}})$  y podemos escribir

<span id="page-102-0"></span>
$$
v_c \left( P_c = P_{\text{atm}} \right) \approx a \rho_s R T_c \frac{P_{\text{atm}}^{n-1}}{P_{\text{ref}}^n}.
$$
\n
$$
(L.61)
$$

Dividiendo la ecuación [L.59 en la página anterior](#page-101-0) por la ecuación [L.61,](#page-102-0) llegamos a

$$
\frac{v_c}{v_c \left(P_c = P_{\text{atm}}\right)} \approx \frac{a\rho_s RT_c \frac{P_c^{n-1}}{P_{\text{ref}}^{n-1}}}{a\rho_s RT_c \frac{P_{\text{atm}}^{n-1}}{P_{\text{ref}}^{n-1}}} = \left(\frac{P_c}{P_{\text{atm}}}\right)^{n-1}.
$$
\n(L.62)

Q.E.D.

<span id="page-102-1"></span>Corolario 2. El número de Mach en el frente de combustión satisface la misma ley que la velocidad

$$
\frac{M_c}{M_c (P = P_{atm})} \approx \left(\frac{P_c}{P_{atm}}\right)^{n-1}.
$$
\n(L.63)

Demostración. Partimos de la expresión de la proposición [9 en la página anterior](#page-101-1)

$$
\frac{v_c}{v_c \left(P_c = P_{\text{atm}}\right)} \approx \left(\frac{P_c}{P_{\text{atm}}}\right)^{n-1}.\tag{L.64}
$$

Expresamos la velocidad del gas en función del número de Mach

$$
M_c = \frac{v_c}{c_c} \iff v_c = M_c c_c = M_c \sqrt{\gamma RT_c}.
$$
 (L.65)

Sustituyendo, obtenemos

$$
\frac{M_c \sqrt{\gamma RT_c}}{M_c \left(P_c = P_{\text{atm}}\right) \sqrt{\gamma RT_c \left(P_c = P_{\text{atm}}\right)}} \approx \left(\frac{P_c}{P_{\text{atm}}}\right)^{n-1}.\tag{L.66}
$$

No obstante, por el corolario [1 en la página 95,](#page-100-0)  $T_c$  no depende apreciablemente de  $P_c$ , así que podemos considerarla una constante. En consecuencia,

$$
\frac{M_c}{M_c \left(P = P_{\text{atm}}\right)} \approx \left(\frac{P_c}{P_{\text{atm}}}\right)^{n-1}.\tag{L.67}
$$

Q.E.D.

Para obtener todas las variables de interés a partir de los datos del combustible  $(T_c, R, \gamma, n, M_{c, \text{atm}})$ 

y de la geometría  $(A_c, A_e)$ , donde usamos el subíndice e para denotar «en la salida», necesitamos poder calcular la presión a la salida, que será la atmosférica, a partir de la presión en el frente de combustión. Para ello, partimos de la ecuación de la presión del teorema [2 en la página 83](#page-88-0)

$$
\frac{P_0}{P} = \left(\frac{\gamma - 1}{2}M^2 + 1\right)^{\frac{\gamma}{\gamma - 1}}.\tag{L.68}
$$

Evaluando en  $P = P_c$  y  $P = P_e = P_{\text{atm}}$ , obtenemos

$$
\frac{P_0}{P_c} = \left(\frac{\gamma - 1}{2} M_c^2 + 1\right)^{\frac{\gamma}{\gamma - 1}}, \quad \frac{P_0}{P_e} = \left(\frac{\gamma - 1}{2} M_e^2 + 1\right)^{\frac{\gamma}{\gamma - 1}}
$$
(L.69)

y, dividiendo una entre otra, llegamos a

$$
\frac{\frac{P_0}{P_c}}{\frac{P_0}{P_e}} = \frac{\left(\frac{\gamma - 1}{2} M_c^2 + 1\right)^{\frac{\gamma}{\gamma - 1}}}{\left(\frac{\gamma - 1}{2} M_e^2 + 1\right)^{\frac{\gamma}{\gamma - 1}}} \iff \frac{P_e}{P_c} = \left(\frac{\frac{\gamma - 1}{2} M_c^2 + 1}{\frac{\gamma - 1}{2} M_e^2 + 1}\right)^{\frac{\gamma}{\gamma - 1}} \iff (L.70)
$$

$$
\iff P_e = P_c \left( \frac{\frac{\gamma - 1}{2} M_c^2 + 1}{\frac{\gamma - 1}{2} M_e^2 + 1} \right)^{\frac{\gamma}{\gamma - 1}}.
$$
\n(L.71)

De esta forma, calcular la presión en la cámara de combustión es equivalente a resolver la ecuación algebraica

$$
g(P_c) = P_c \left( \frac{\frac{\gamma - 1}{2} M_c^2 (P_c) + 1}{\frac{\gamma - 1}{2} M_e^2 (M_c (P_c)) + 1} \right)^{\frac{\gamma}{\gamma - 1}} - P_e = 0, \tag{L.72}
$$

donde calculamos  $M_c$  a partir de  $P_c$  mediante la ecuación del corolario [2 en la página anterior](#page-102-1) y el número de Mach a la salida en función del número de Mach en el frente de combustión resolviendo numéricamente la ecuación d  $(f(M) A) = 0$  que aparece en el teorema [2 en la página 83.](#page-88-0)

# M. Verificación de los métodos de resolución del sólido

En estado estacionario, la ecuación del calor (veáse la ecuación [2.4 en la página 7\)](#page-12-0) queda

$$
\frac{\partial}{\partial x} \left( \frac{k_s}{\rho_s c_{V,s}} \frac{\partial T}{\partial x} A \right) = 0 \iff \frac{\partial}{\partial x} \left( \frac{\partial T}{\partial x} A \right) = 0. \tag{M.1}
$$

Y, en el caso de que el área sea constante (como en todos los tests que hemos hecho), lo anterior es equivalente a

<span id="page-104-0"></span>
$$
\frac{\partial^2 T}{\partial x^2} = 0 \iff T(x) = ax + b. \tag{M.2}
$$

En el caso del test 1, la solución en estado estacionario será una línea horizontal, ya que las condiciones de contorno imponen  $a = 0$ . La temperatura deberá ser la temperatura promedio de la condición inicial, es decir,

$$
T_{\text{test 1}}(t \to \infty)(x) = \frac{1}{L} \int_0^L T(x,0) \, \mathrm{d}x = \frac{298 \, \mathrm{K} + 348 \, \mathrm{K}}{2} = 323 \, \mathrm{K}.\tag{M.3}
$$

Para el caso del test 2, obtenemos los valores de a y b de la ecuación [M.2](#page-104-0) a partir de las condiciones de contorno

$$
273 \text{ K} = T(0 \text{ m}) = b, \quad 373 \text{ K} = T(1 \text{ m}) = a + b \iff \text{(M.4)}
$$

$$
\iff b = 273 \text{ K}, \quad a = 100 \frac{\text{K}}{\text{m}}.\tag{M.5}
$$

Por tanto,

$$
T_{\text{test 2}}\left(x\right) = 100 \frac{\text{K}}{\text{m}}x + 273 \text{ K.} \tag{M.6}
$$

Para el test 4, obtenemos las siguientes ecuaciones

$$
300 \text{ K} = T(0 \text{ m}) = b, \quad \frac{1}{2 \text{ m}} T(1 \text{ m}) = \frac{\partial T}{\partial x} (1 \text{ m}) = a. \tag{M.7}
$$

Además,

$$
T(1 \text{ m}) = a + b \iff T(1 \text{ m}) = \frac{1}{2}T(1 \text{ m}) + 300 \text{ K} \iff T(1 \text{ m}) = 600 \text{ K}.
$$
 (M.8)

De esta forma, llegamos finalmente a que  $a = 300 \frac{\text{K}}{\text{m}}$  y, por tanto,

$$
T_{\text{test 4}}\left(x\right) = 300 \frac{\text{K}}{\text{m}}x + 300 \text{ K.} \tag{M.9}
$$

En el caso del test 5, obtenemos las siguientes ecuaciones

$$
\frac{1}{2 m} T(0 m) = \frac{\partial T}{\partial x} (0 m) = a, \quad 450 \text{ K} = T(1 m) = a + b. \tag{M.10}
$$

Por otra parte, debe ser  $T(0) = b$ . Por tanto,

$$
450 \text{ K} = \frac{1}{2}b + b \iff b = \frac{2}{3}450 \text{ K} = 300 \text{ K}.
$$
 (M.11)

Por ende,

$$
T_{\text{test }5}(x) = 150 \frac{\text{K}}{\text{m}} + 300 \text{ K.} \tag{M.12}
$$

En lo que respecta al test 3, como nos encontramos en el caso de área constante, la ecuación del calor (véase la ecuación [2.4 en la página 7\)](#page-12-0) se reduce a

<span id="page-105-0"></span>
$$
\frac{\partial T}{\partial t} = \alpha \frac{\partial^2 T}{\partial x^2},\tag{M.13}
$$

siendo  $\alpha = \frac{k_s}{a_0 c_1}$  $\frac{k_s}{\rho_s c_{V,s}}$ . Supondremos separación de variables,

$$
T(x,t) = X(x)\tau(t) \tag{M.14}
$$

e impondremos

$$
X(x) = 30 \operatorname{sen}\left(\frac{\pi x}{1 \operatorname{m}}\right) \operatorname{K}.\tag{M.15}
$$

La ecuación diferencial [M.13](#page-105-0) queda

$$
X\frac{\mathrm{d}\tau}{\mathrm{d}t} = \alpha \tau \frac{\mathrm{d}^2 X}{\mathrm{d}x^2} \iff \tag{M.16}
$$

$$
30 \operatorname{sen}\left(\frac{\pi x}{1 \text{ m}}\right) \frac{d\tau}{dt}(t) \text{ K} = \alpha \tau(t) \cdot \left(\frac{-30\pi^2}{1 \text{ m}^2}\right) \operatorname{sen}\left(\pi x\right) \text{ K.} \tag{M.17}
$$

Para que la ecuación anterior pueda darse, es claro que debe ser

$$
\frac{d\tau}{dt}(t) = -\alpha \tau(t) \frac{\pi^2}{1 \text{ m}^2} \iff \frac{\alpha \tau(t)}{\frac{d\tau}{dt}(t)} = -\frac{\pi^2}{1 \text{ m}^2} \iff \text{(M.18)}
$$

$$
\iff \frac{d\tau}{dt}(t) + \frac{1 \text{ m}^2}{\pi^2} \alpha \tau(t) = 0 \iff \tau(t) = e^{-\frac{1 \text{ m}^2}{\pi^2} \alpha t}.
$$
\n(M.19)

En consecuencia,

$$
T(x,t) = 30 \operatorname{sen}(\pi x) e^{-\frac{\alpha}{\pi^2}t} \operatorname{K}
$$
\n(M.20)

es solución de la ecuación del calor. Como en la ecuación del calor el término de menor orden que aparece es de orden 1, podemos sumar una constante arbitraria y seguirá siendo solución. Por tanto, la solución del test 3 queda

$$
T_{\text{test 3}}(x,t) = 300 \text{ K} + 30 \text{ sen}(\pi x) e^{-\frac{\alpha}{\pi^2}t} \text{ K}.
$$
 (M.21)

# N. Verificación completa de los métodos de resolución del gas

Para la verificación de los métodos de resolución de la zona gaseosa se han llevado a cabo 14 tests, cuyas características están descritas en la tabla [3 en la página 104.](#page-109-0) El test 0 es simplemente una comprobación de que el programa es estable, pues partimos ya de un estado estacionario y esperamos que todo permanezca constante en el tiempo. Los tests 1 y 8 son problemas de Riemann extraídos de [\[17\]](#page-30-0), cuya solución exacta hemos obtenido mediante el método descrito en el apéndice [E](#page-63-0) [en la página 58.](#page-63-0) Por su parte, los tests 9 a 12 son problemas con área variable y lo que buscamos en estos casos es la convergencia a un estado estacionario, que podemos calcular exactamente mediante el método descrito en el apéndice [K en la página 83.](#page-88-1) Por último, en el test 13 esperamos que se forme una onda de choque, pero no podemos comparar con una solución exacta. Los resultados pueden verse en las figuras [20 en la página 105](#page-110-0) a [37 en la página 122.](#page-127-0) Para los tests 1, 2, 3, 4, 5 y 8 ofrecemos una versión animada de la solución en [Youtube.](https://www.youtube.com/playlist?list=PLVTYuJuWAvUmDUA-ZnOHm7xvrzacwQcYG) En casi todas las figuras ofrecemos el mismo problema resuelto con y sin refinamiento adaptativo. En los problemas de Riemann, puede verse que, excepto en el test 8, la solución con refinamiento adaptativo se aproxima mejor a la solución exacta. En el test 1, llama la atención una aparente discontinuidad dada por los métodos HLL y HLLC cerca de  $x = 0.3$ . Esta se debe a que nos encontramos cerca del punto sónico y, en esos casos, los métodos HLL y HLLC con la estimación de promedios de Roe para las velocidades de onda no son fiables. Los tests 6 y 7 están hechos precisamente para observar que el método HLL no es capaz de reproducir perfectamente la solución en todos los casos, ya que únicamente tiene en cuenta dos ondas en vez de las tres que tiene el problema real. En el test 12 llama la atención la formación de una onda de choque justo después del punto sónico, que hace que la solución numérica se desvíe de la exacta. No obstante, resulta curioso que usando el refinamiento adaptativo puede evitarse la formación de dicha onda de choque. Este fallo del programa se debe seguramente a que hemos usado una discretización centrada para el término fuente del área y quizás habría sido más apropiado incluirlo dentro de los flujos numéricos, como suele hacerse en la resolución de este tipo de problemas. Por último, en la figura [27 en la página 112](#page-117-0) puede verse cómo cambia el mallado en función del tiempo en los tests resueltos cuando empleamos el refinamiento adaptativo.

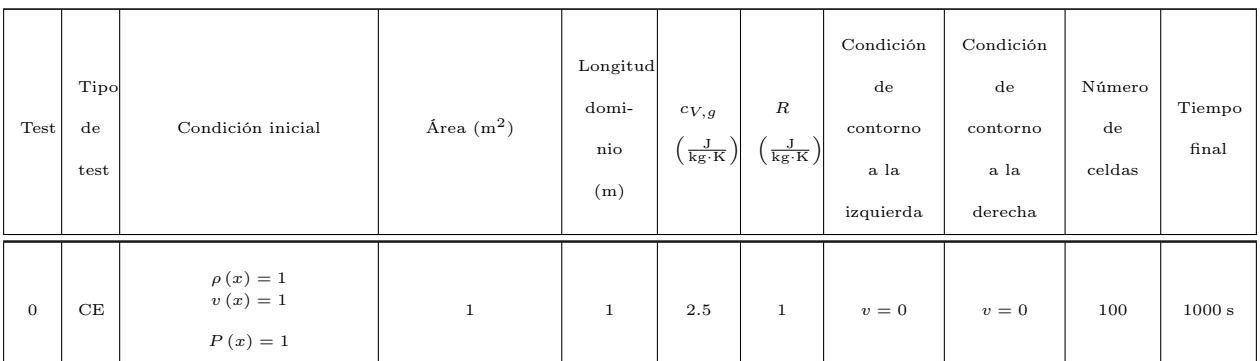

# N VERIFICACIÓN COMPLETA DE LOS MÉTODOS DE RESOLUCIÓN DEL GAS

# Andrés Laín Sanclemente

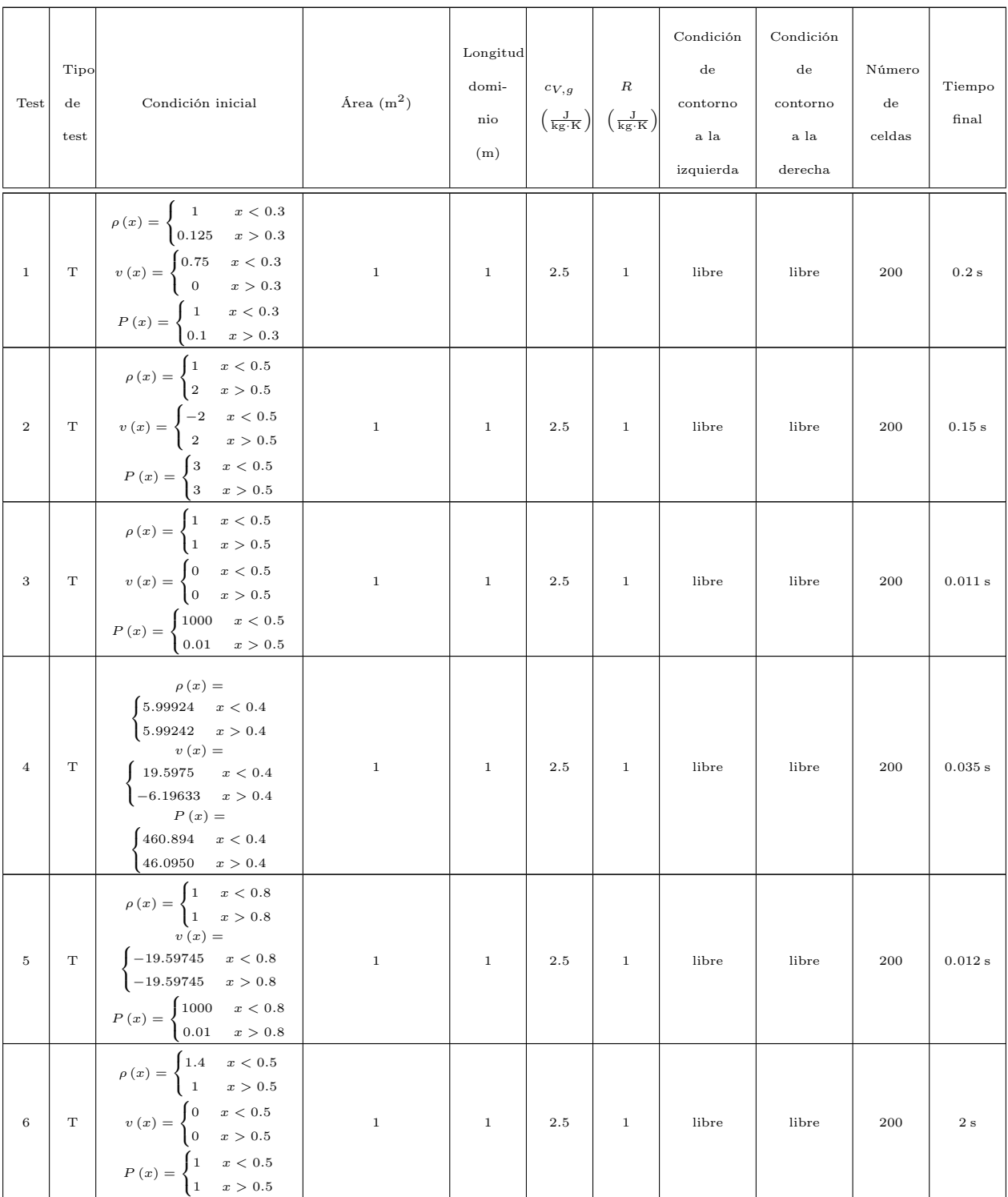
## N VERIFICACIÓN COMPLETA DE LOS MÉTODOS DE RESOLUCIÓN DEL GAS

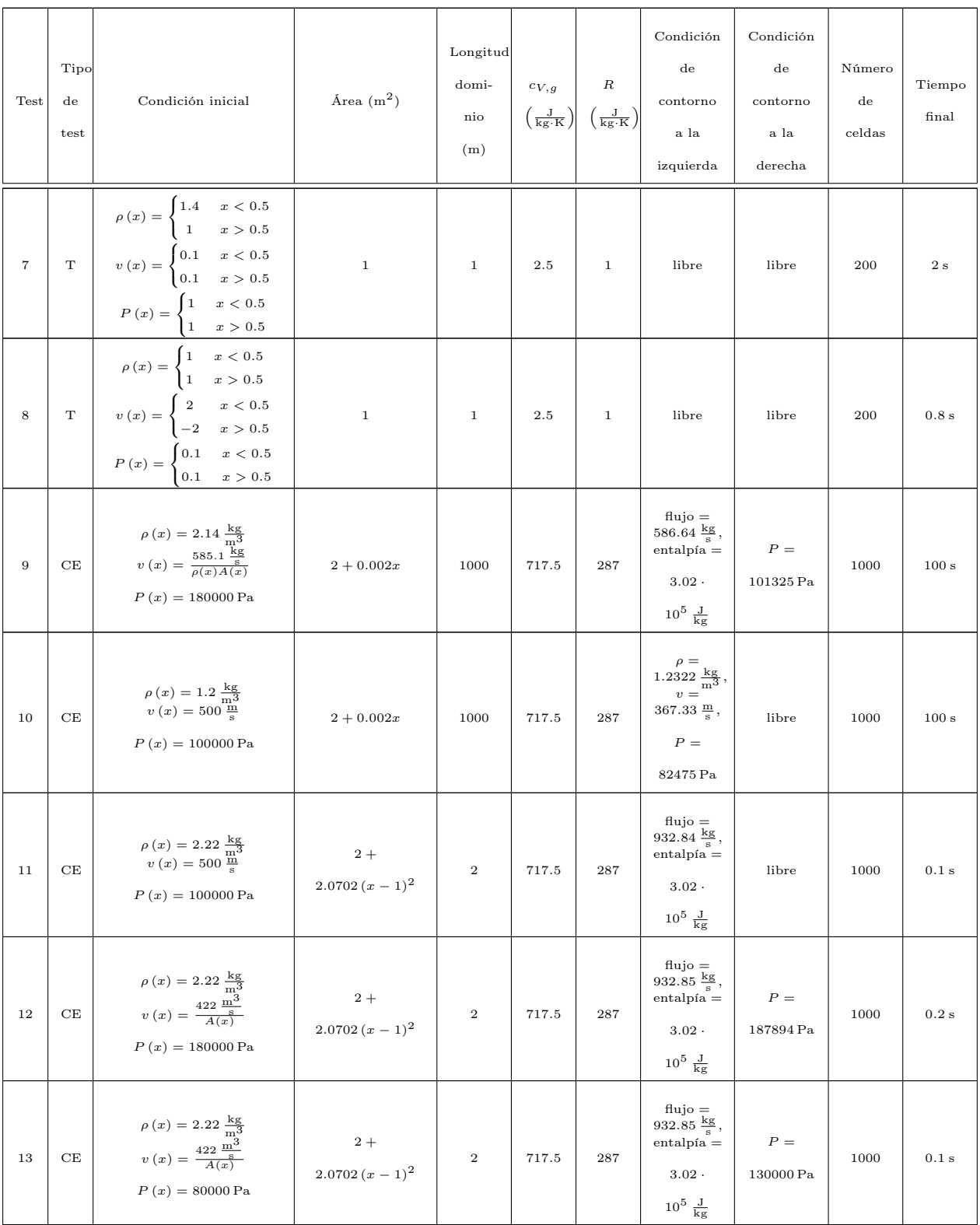

Cuadro 3: Tests realizados para verificar el buen funcionamiento de los solucionadores del gas. CE significa «convergencia a estado estacionario» y T significa «transitorio».

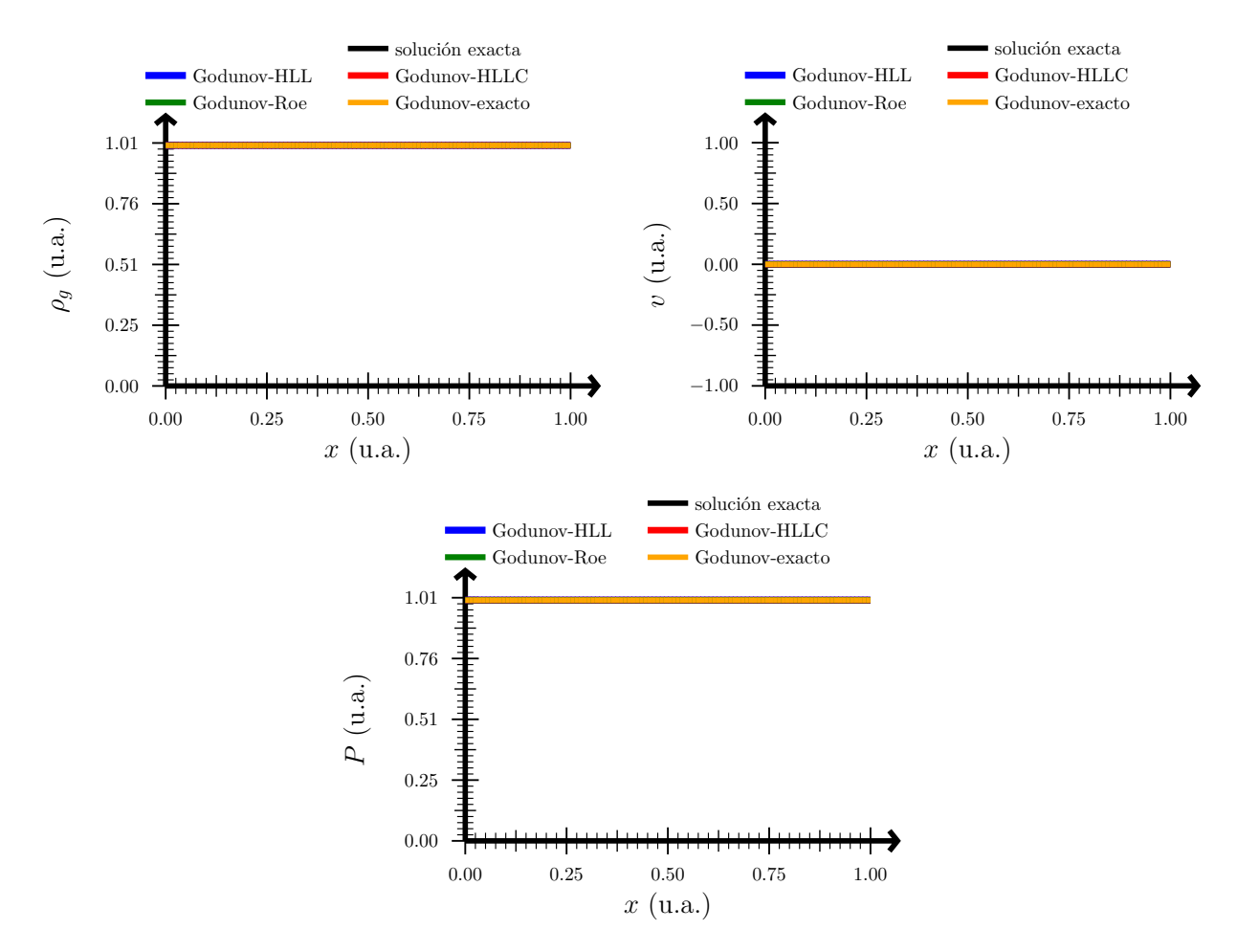

Figura 19: Solución del test 0. Arriba izquierda: densidad. Arriba derecha: velocidad. Abajo: presión.

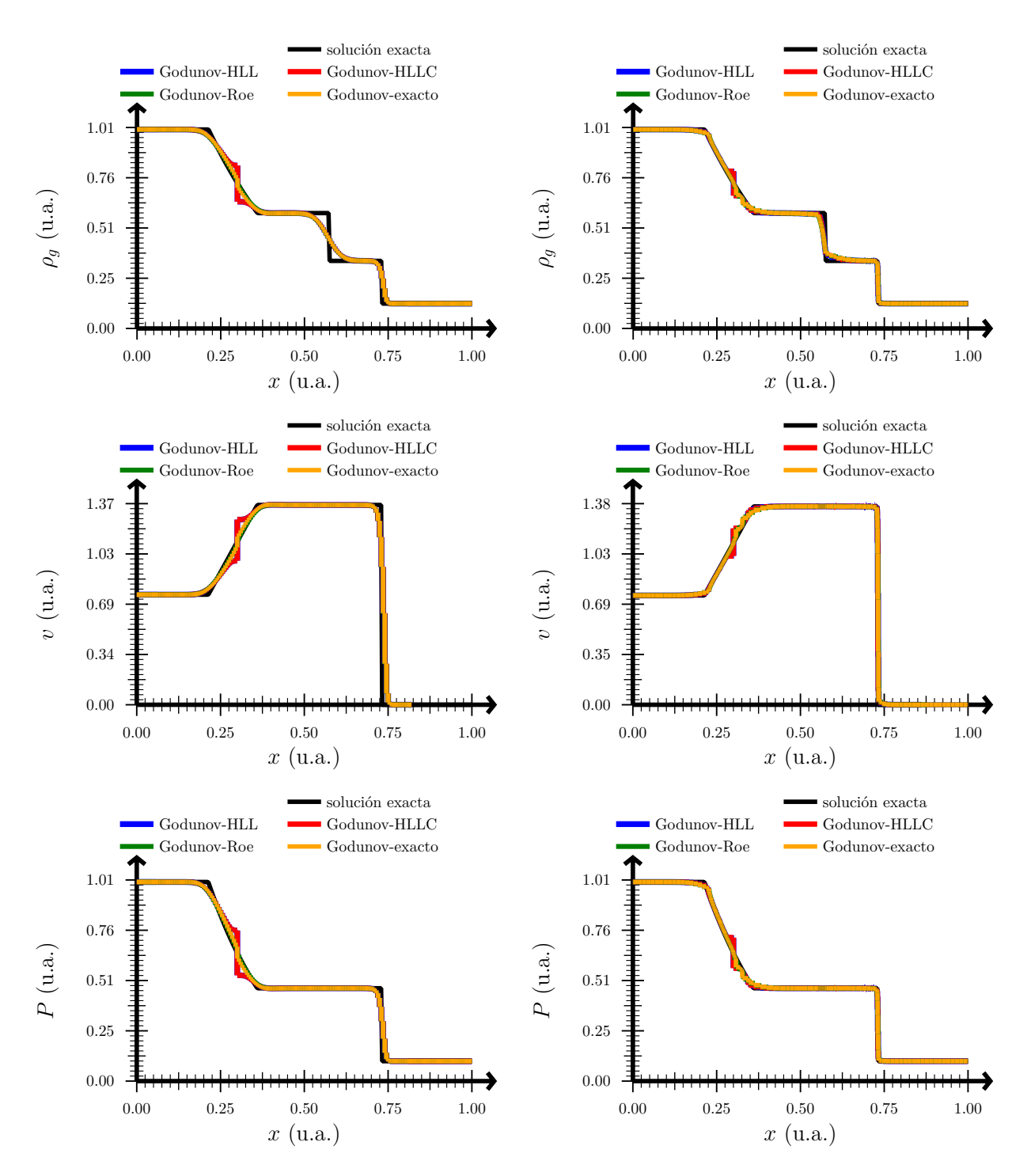

Figura 20: Solución del test 1. Arriba: densidad. Centro: velocidad. Abajo: presión. Izquierda: sin refinamiento adaptativo. Derecha: con refinamiento adaptativo.

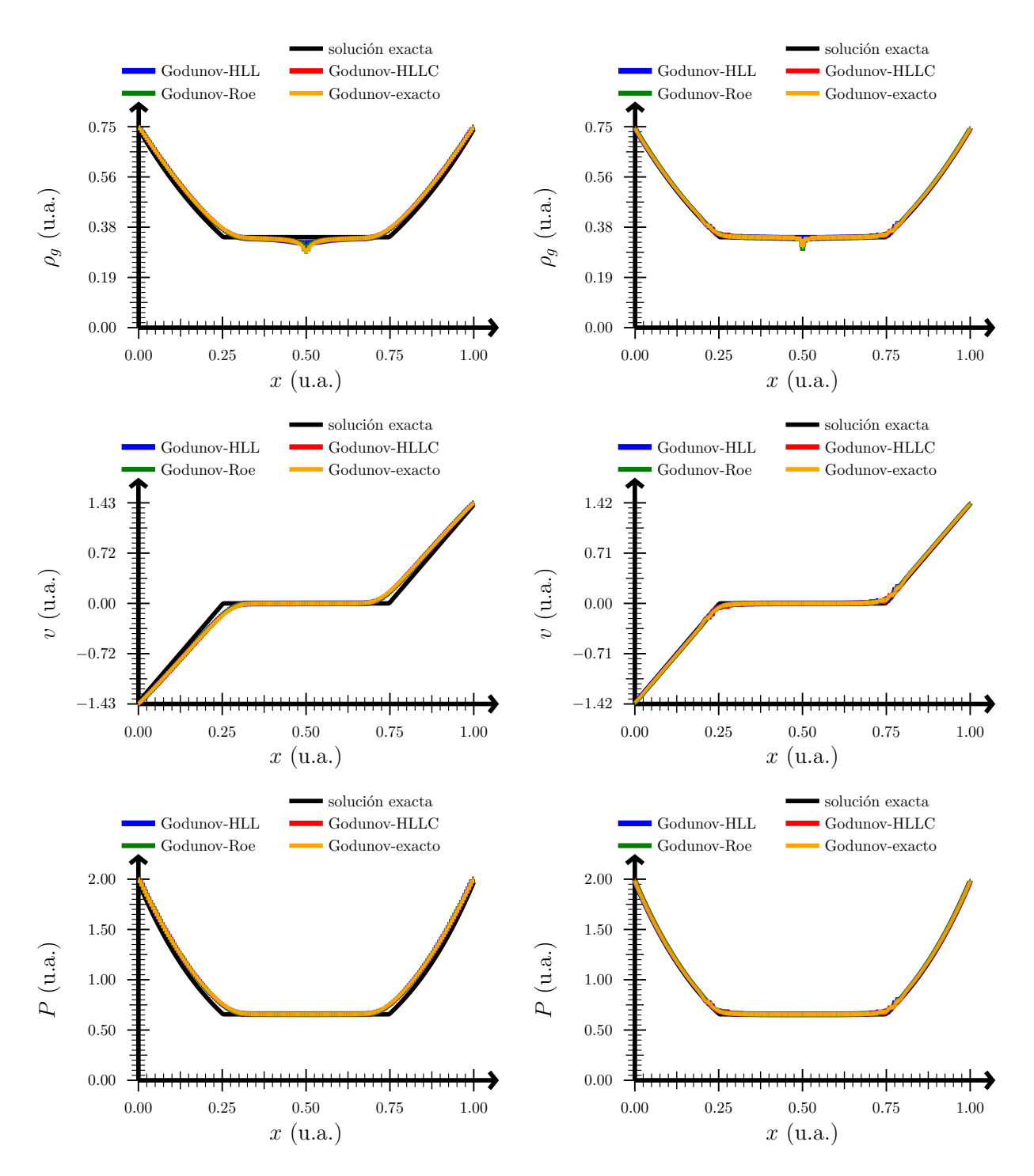

Figura 21: Solución del test 2. Arriba: densidad. Centro: velocidad. Abajo: presión. Izquierda: sin refinamiento adaptativo. Derecha: con refinamiento adaptativo.

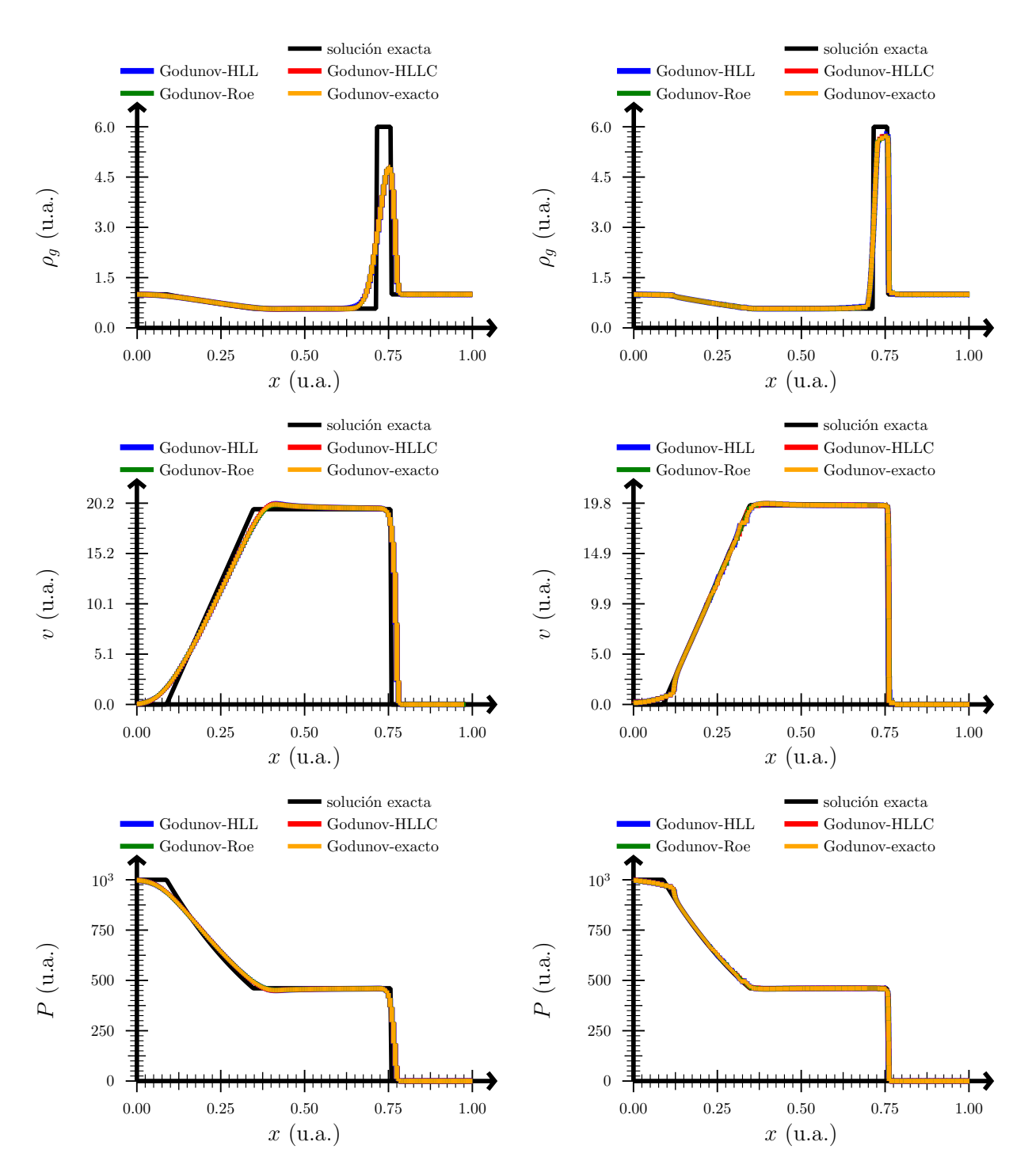

Figura 22: Solución del test 3. Arriba: densidad. Centro: velocidad. Abajo: presión. Izquierda: sin refinamiento adaptativo. Derecha: con refinamiento adaptativo.

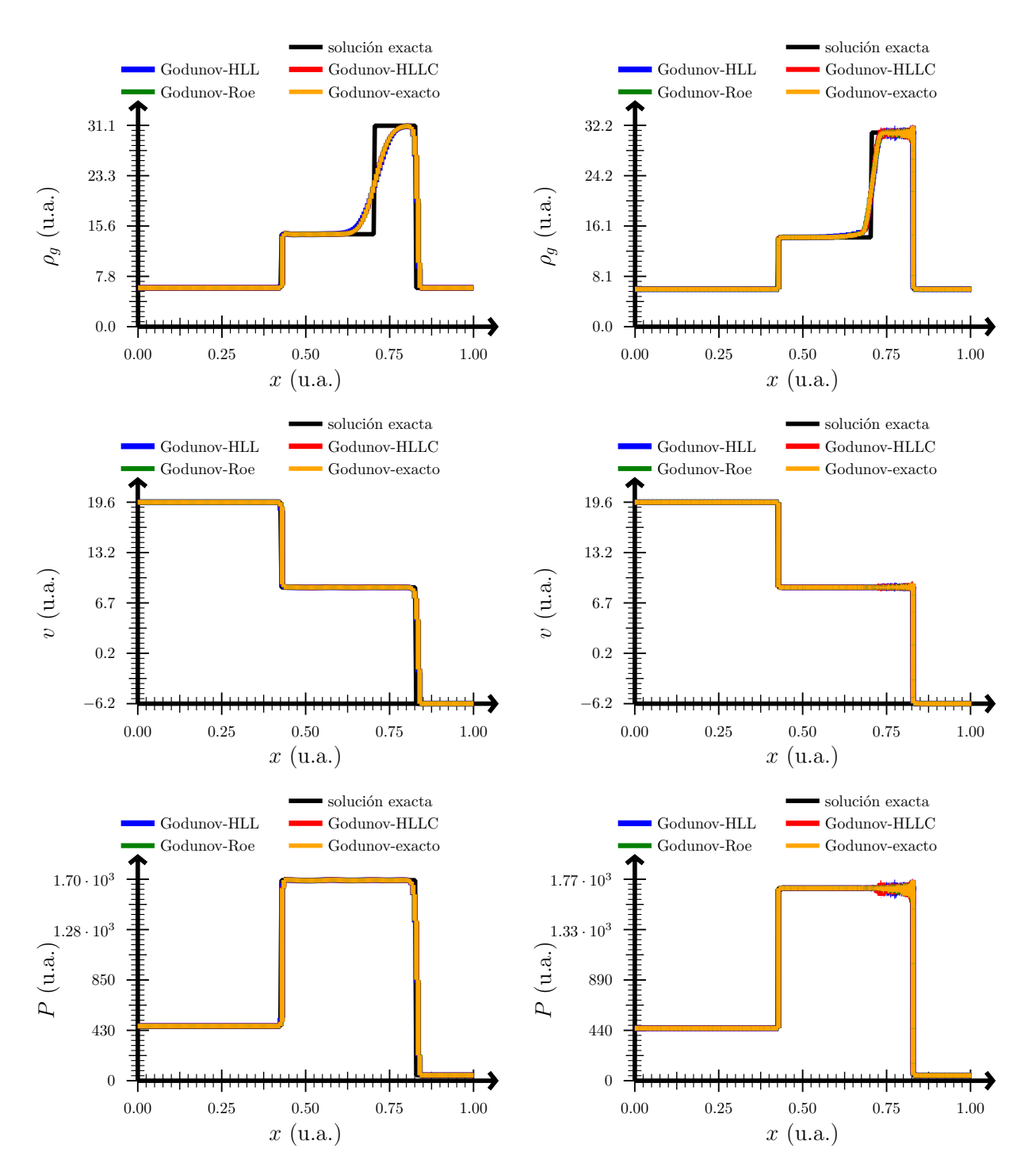

Figura 23: Solución del test 4. Arriba: densidad. Centro: velocidad. Abajo: presión. Izquierda: sin refinamiento adaptativo. Derecha: con refinamiento adaptativo.

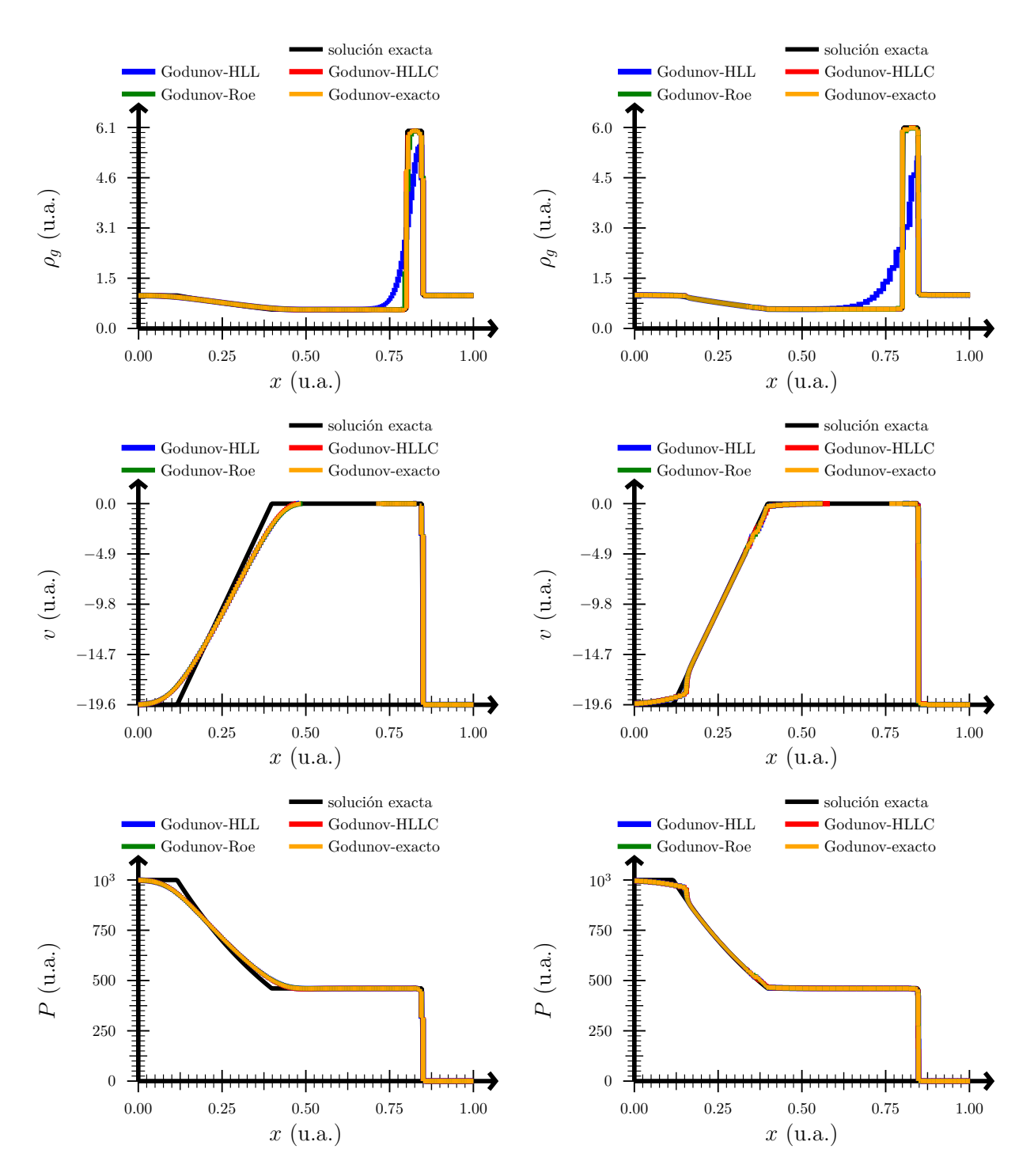

Figura 24: Solución del test 5. Arriba: densidad. Centro: velocidad. Abajo: presión. Izquierda: sin refinamiento adaptativo. Derecha: con refinamiento adaptativo.

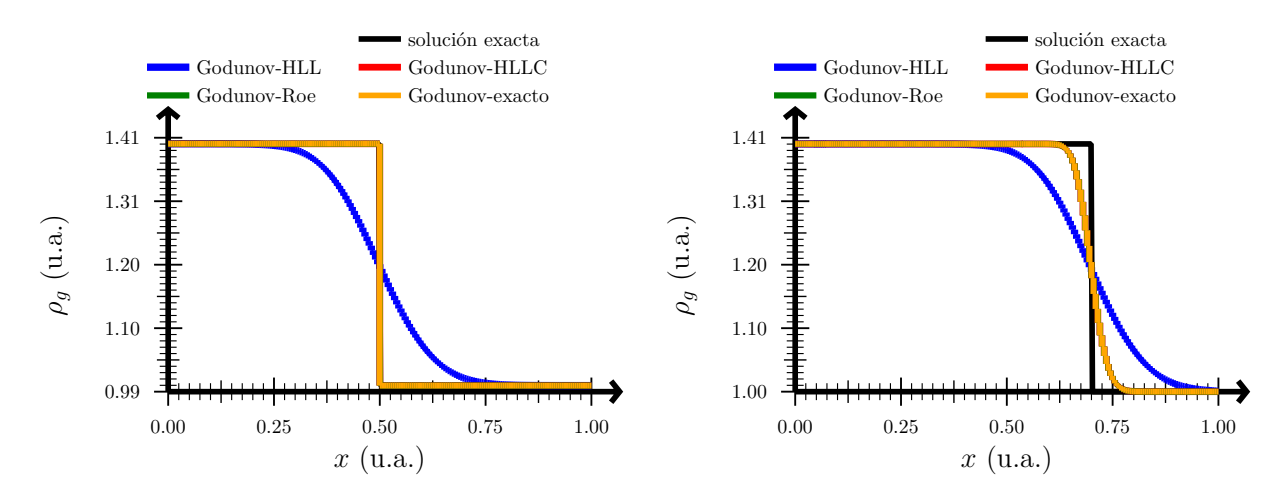

Figura 25: Izquierda: solución del test 6; densidad. Derecha: solución del test 7; densidad.

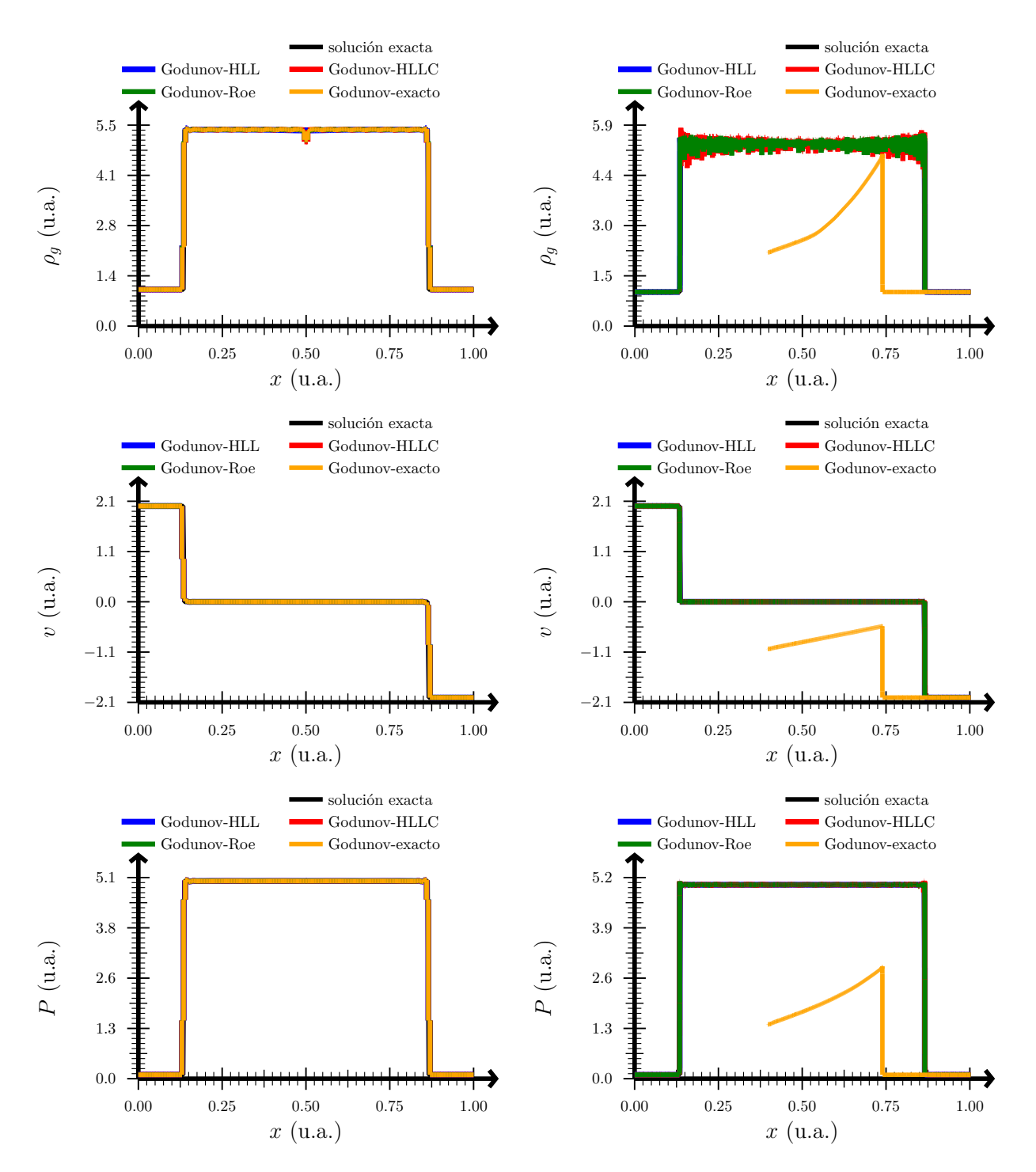

Figura 26: Solución del test 8. Arriba: densidad. Centro: velocidad. Abajo: presión. Izquierda: sin refinamiento adaptativo. Derecha: con refinamiento adaptativo.

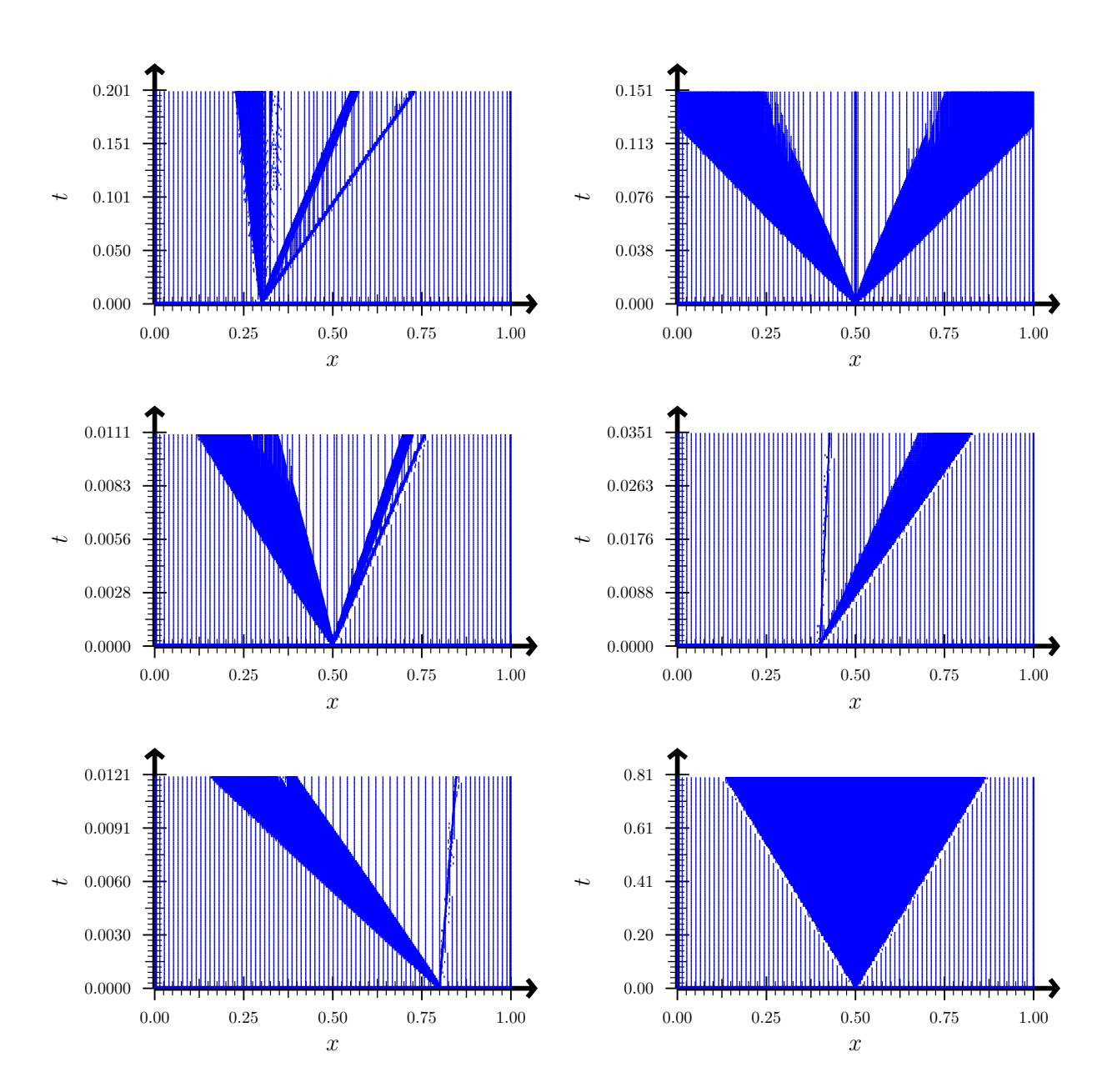

Figura 27: Evolución de la malla computacional en función del tiempo. Arriba izquierda: test 1. Arriba derecha: test 2. Centro izquierda: test 3. Centro derecha: test 4. Abajo izquierda: test 5. Abajo derecha: test 8.

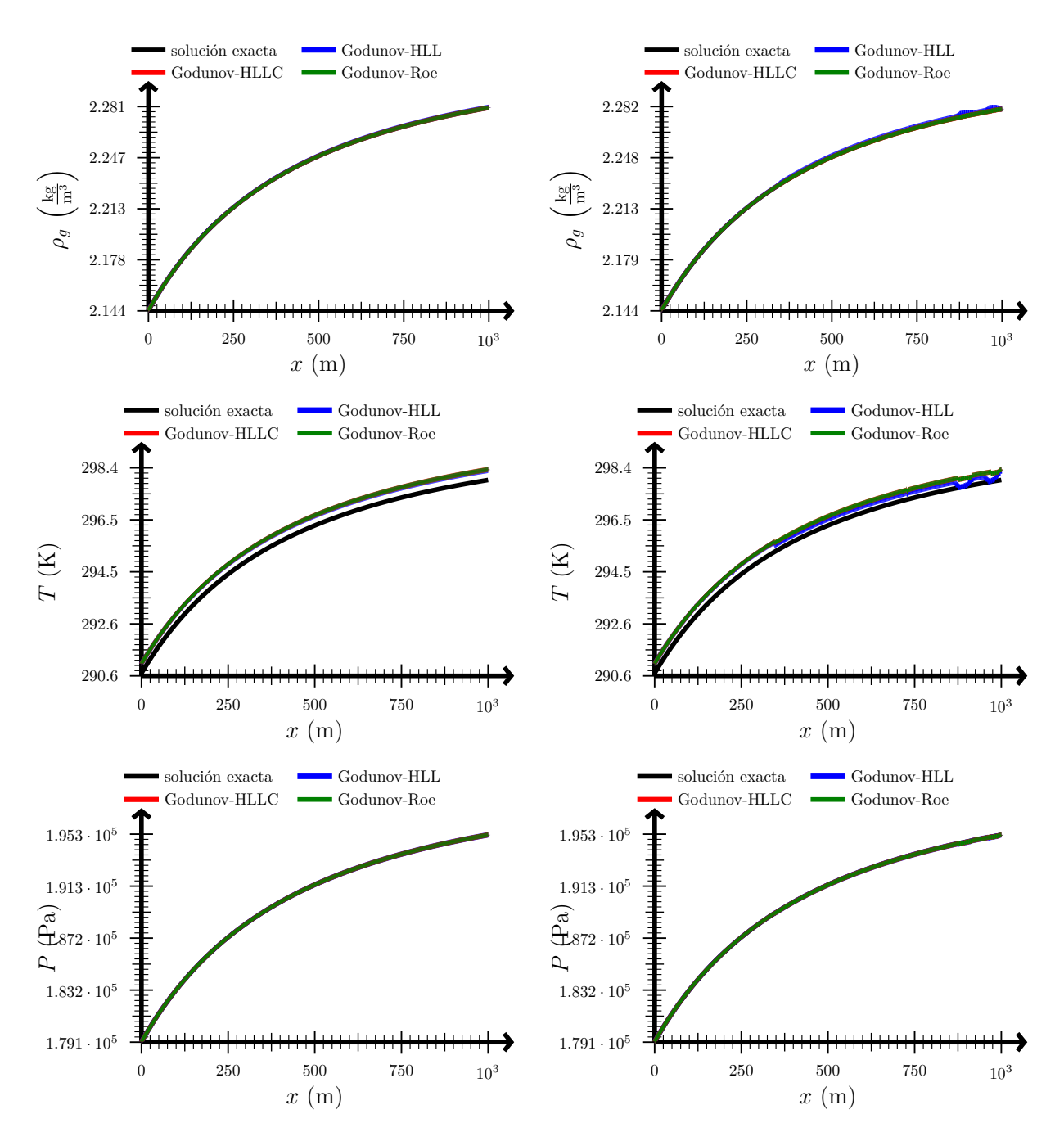

Figura 28: Solución del test 9. Arriba: densidad. Centro: temperatura. Abajo: presión. Izquierda: sin refinamiento adaptativo. Derecha: con refinamiento adaptativo.

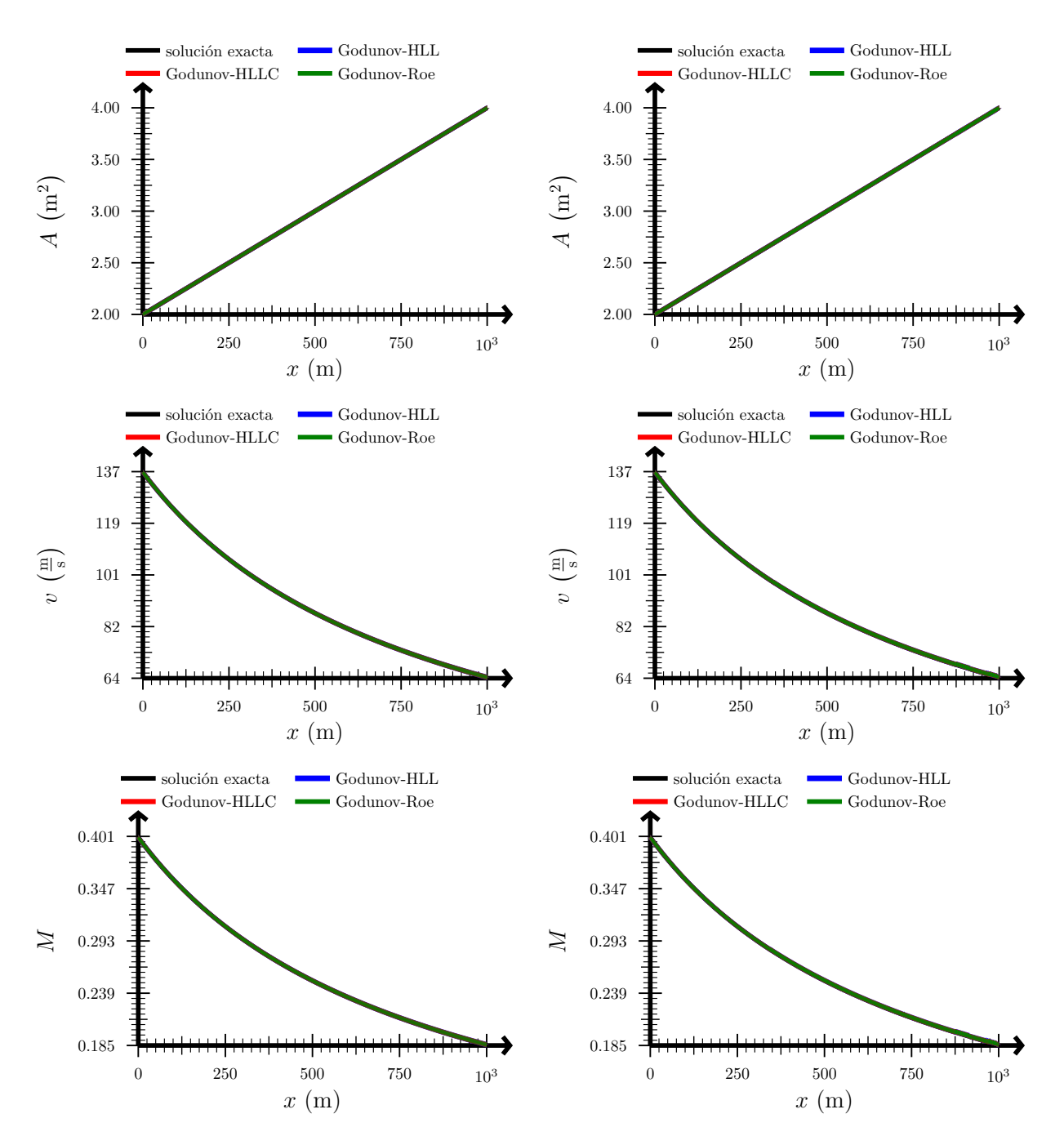

Figura 29: Solución del test 9. Arriba: área. Centro: velocidad. Abajo: número de Mach. Izquierda: sin refinamiento adaptativo. Derecha: con refinamiento adaptativo.

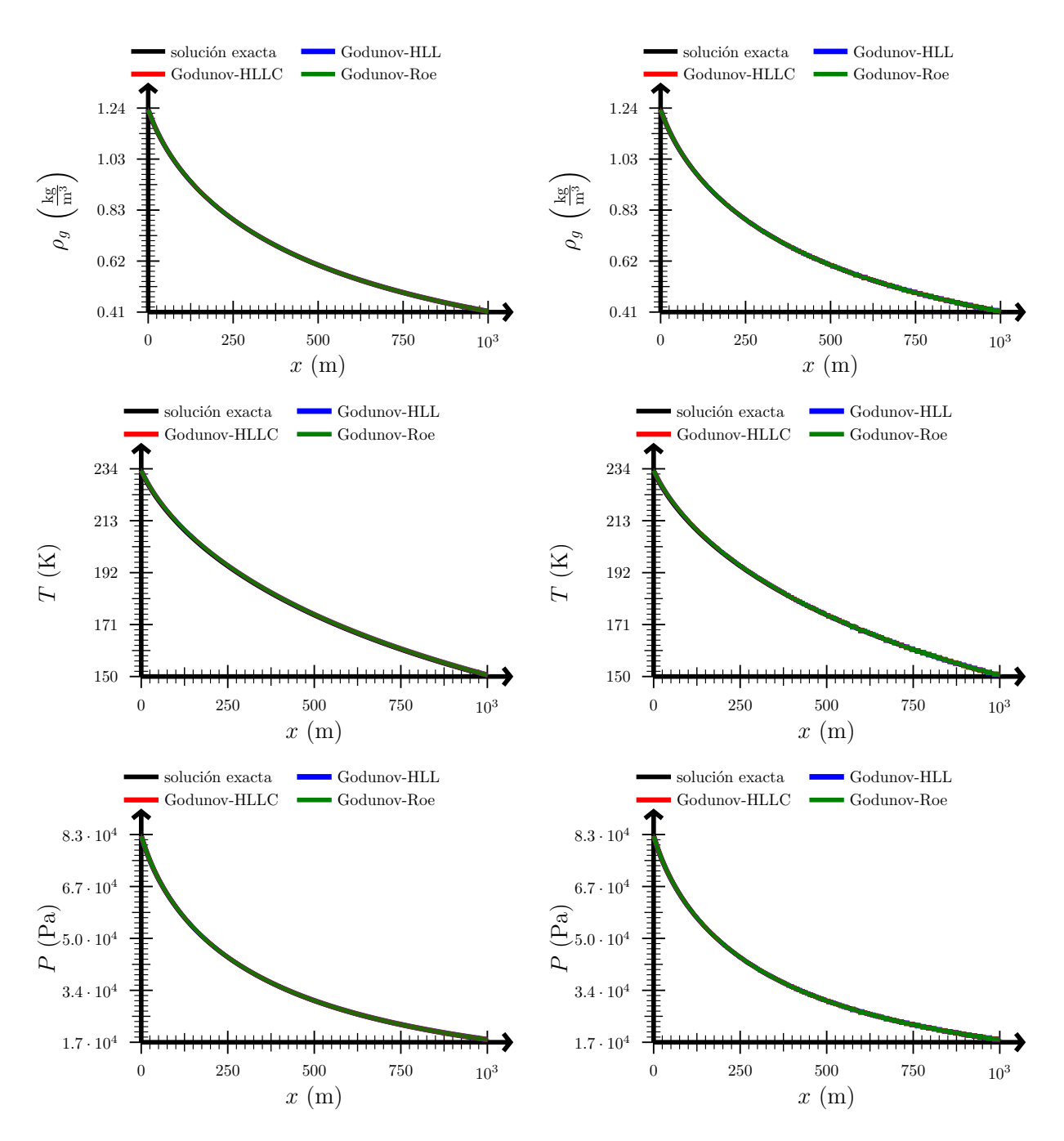

Figura 30: Solución del test 10. Arriba: densidad. Centro: temperatura. Abajo: presión. Izquierda: sin refinamiento adaptativo. Derecha: con refinamiento adaptativo.

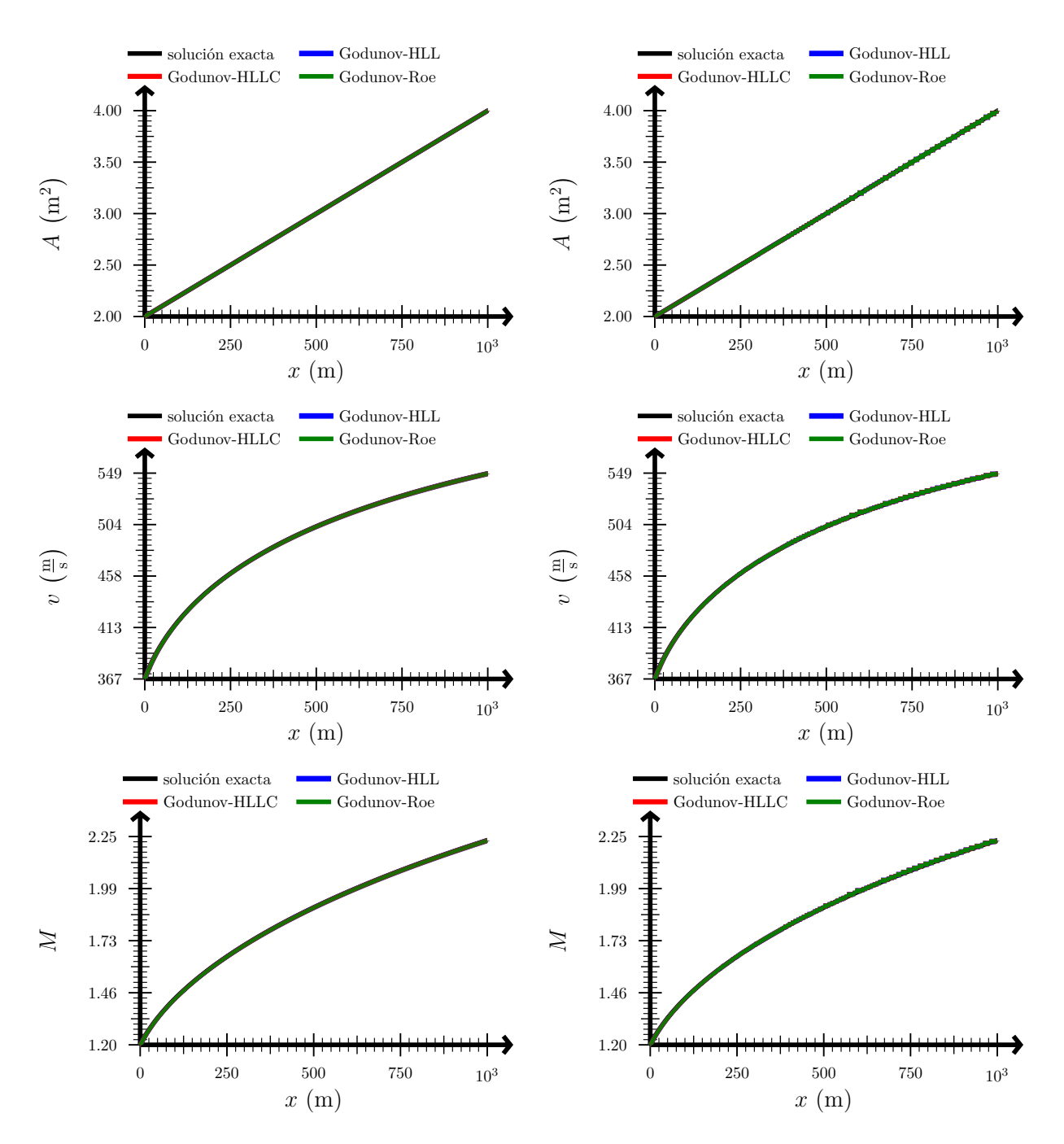

Figura 31: Solución del test 10. Arriba: área. Centro: velocidad. Abajo: número de Mach. Izquierda: sin refinamiento adaptativo. Derecha: con refinamiento adaptativo.

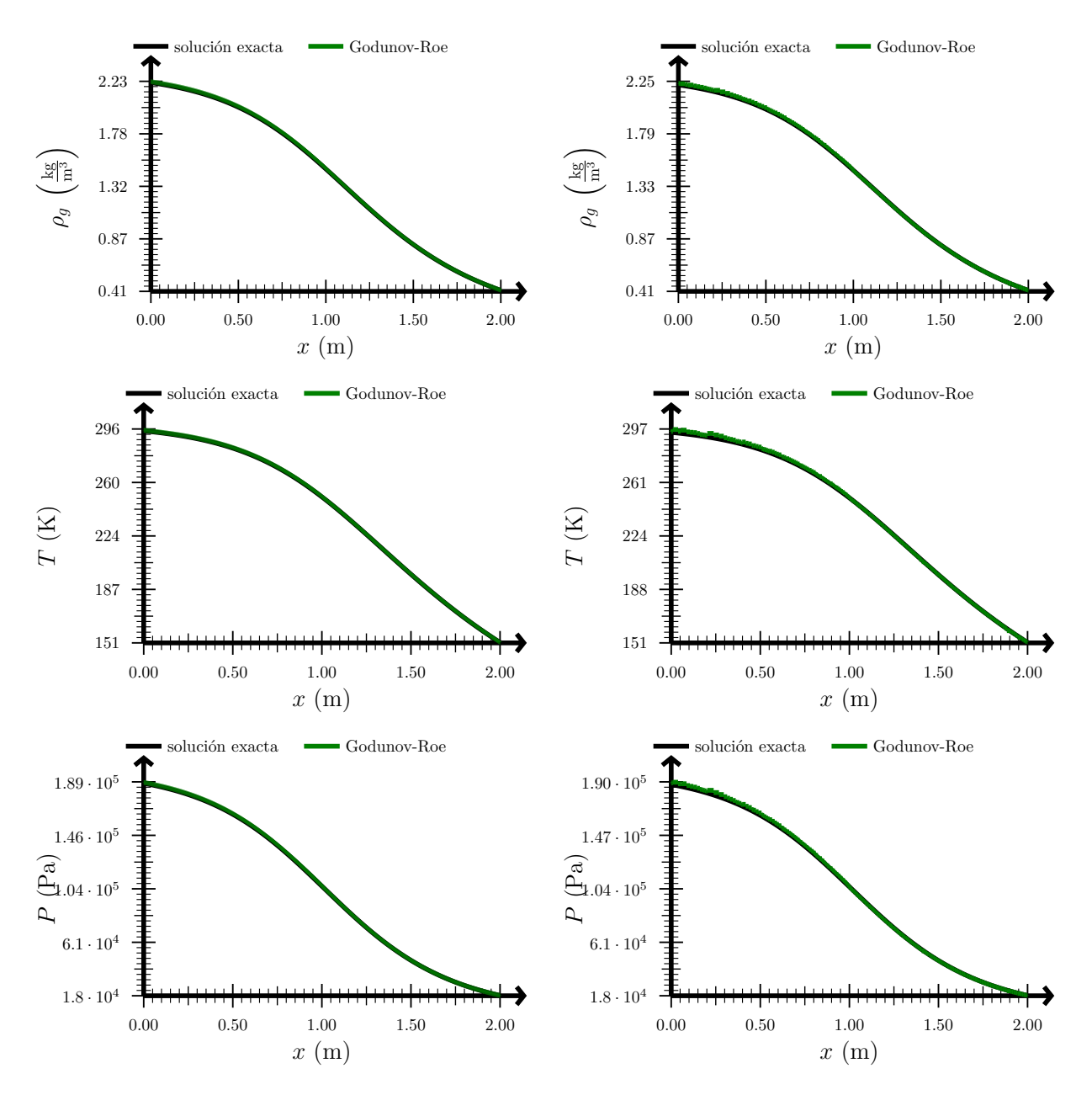

Figura 32: Solución del test 11. Arriba: densidad. Centro: temperatura. Abajo: presión. Izquierda: sin refinamiento adaptativo. Derecha: con refinamiento adaptativo.

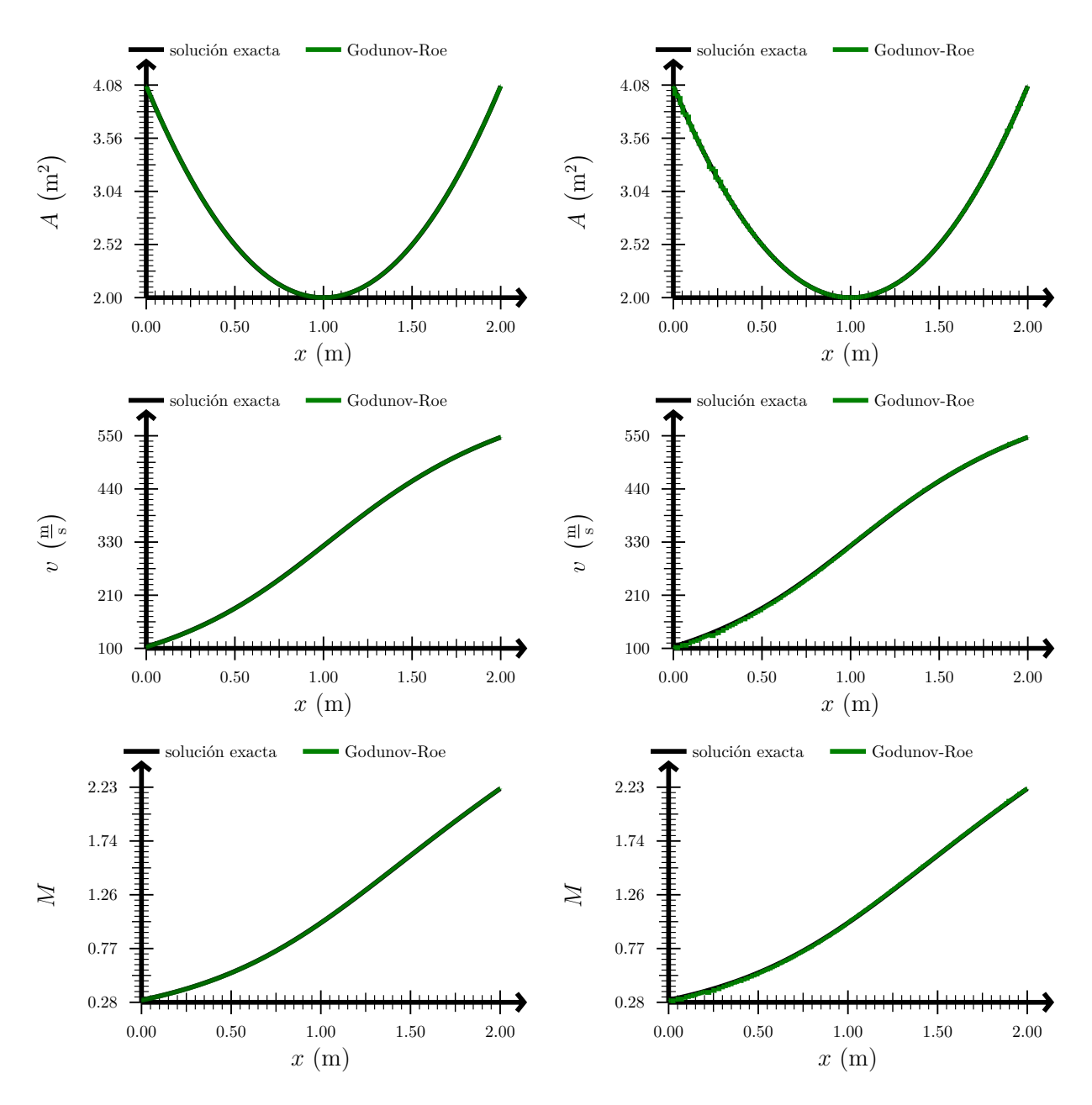

Figura 33: Solución del test 11. Arriba: área. Centro: velocidad. Abajo: número de Mach. Izquierda: sin refinamiento adaptativo. Derecha: con refinamiento adaptativo.

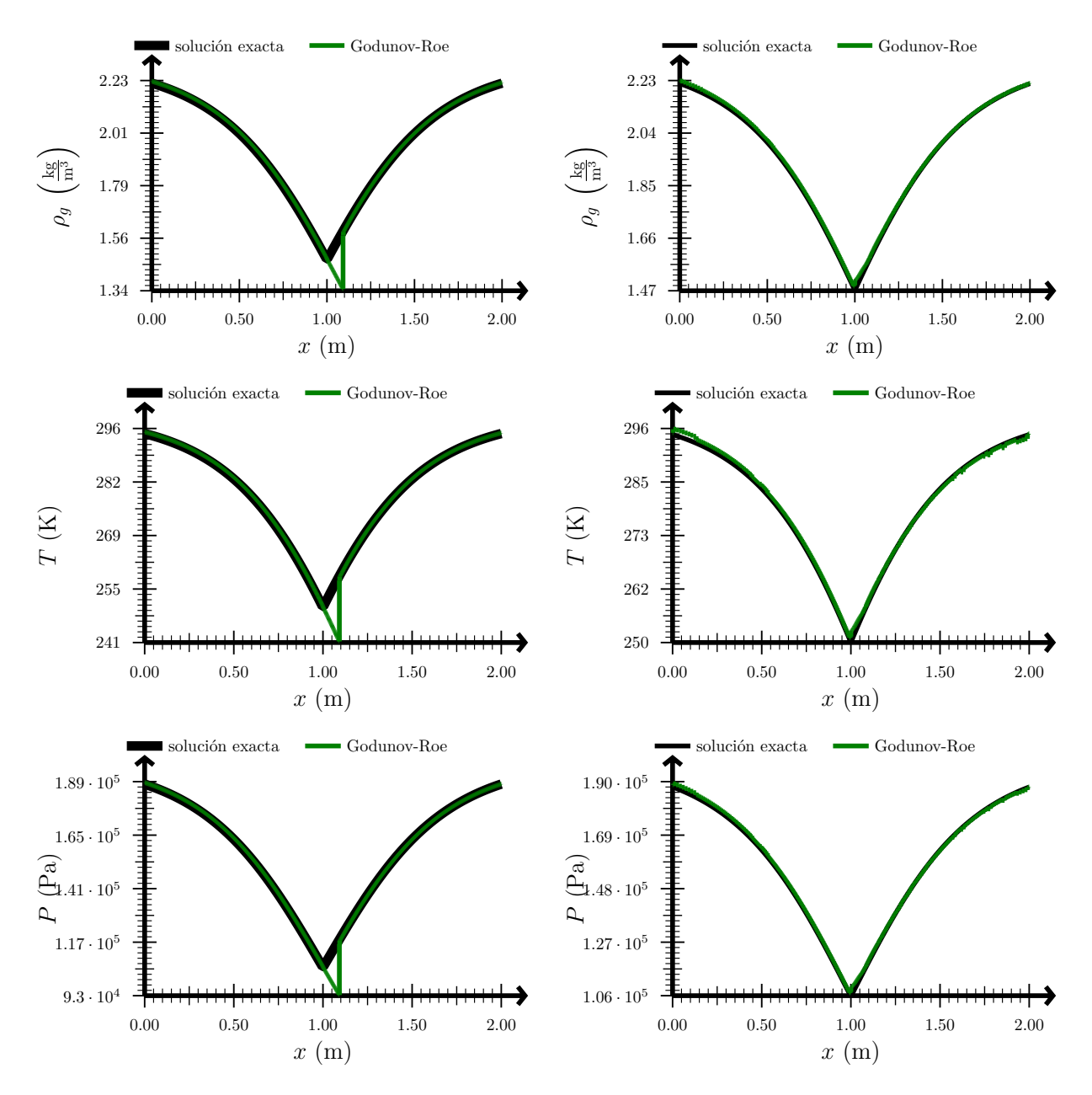

Figura 34: Solución del test 12. Arriba: densidad. Centro: temperatura. Abajo: presión. Izquierda: sin refinamiento adaptativo. Derecha: con refinamiento adaptativo.

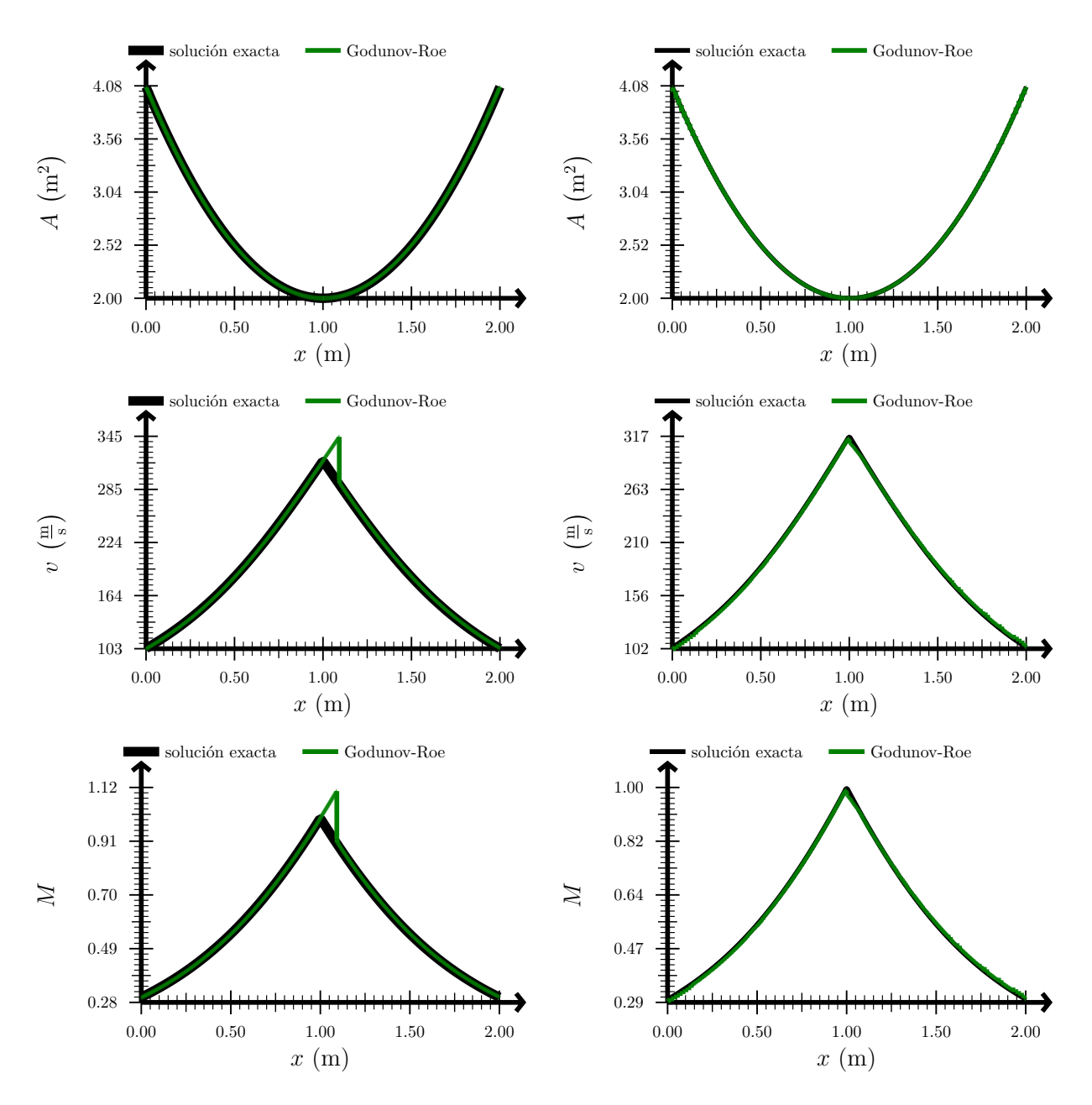

Figura 35: Solución del test 12. Arriba: área. Centro: velocidad. Abajo: número de Mach. Izquierda: sin refinamiento adaptativo. Derecha: con refinamiento adaptativo.

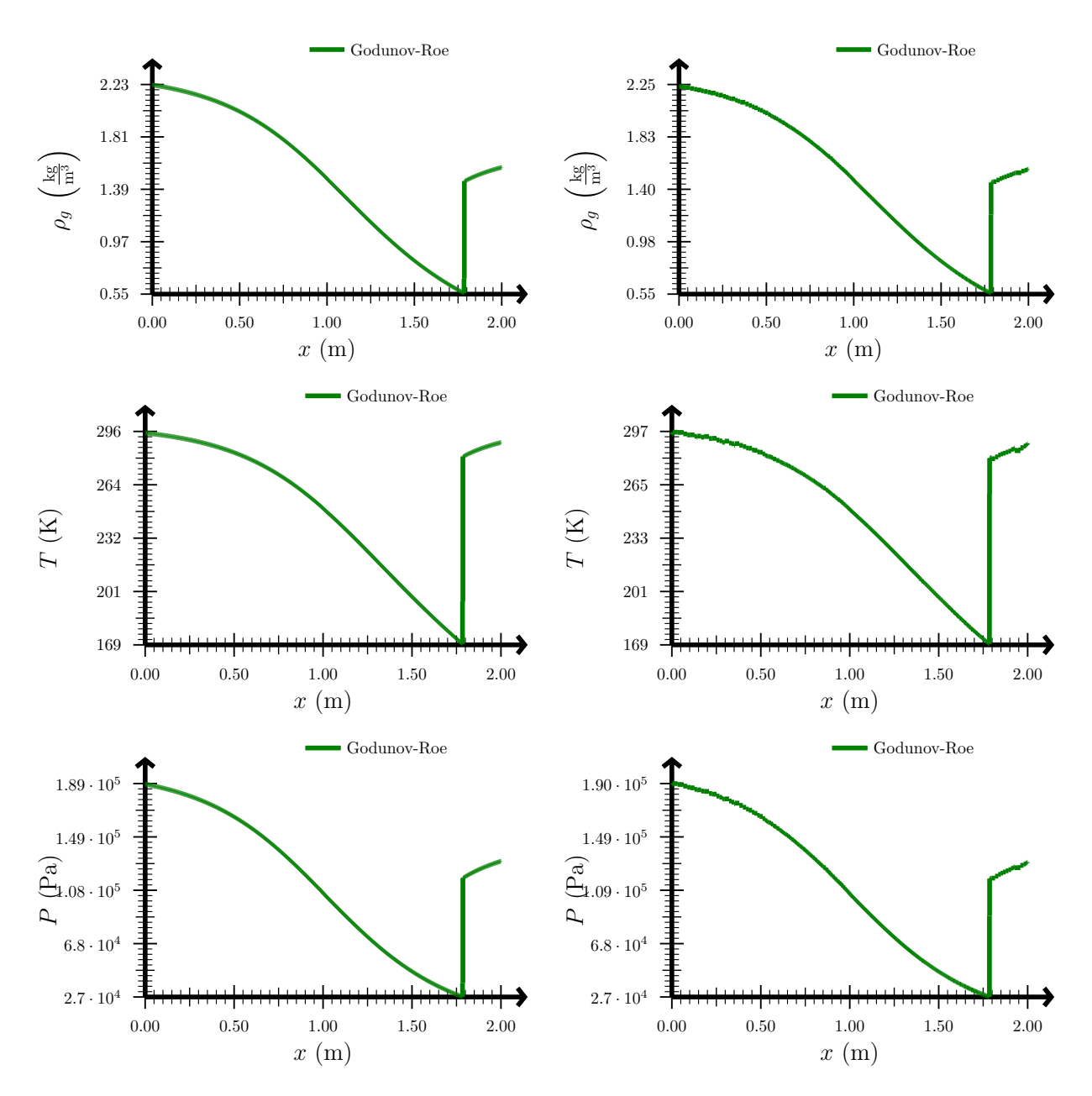

Figura 36: Solución del test 13. Arriba: densidad. Centro: temperatura. Abajo: presión. Izquierda: sin refinamiento adaptativo. Derecha: con refinamiento adaptativo.

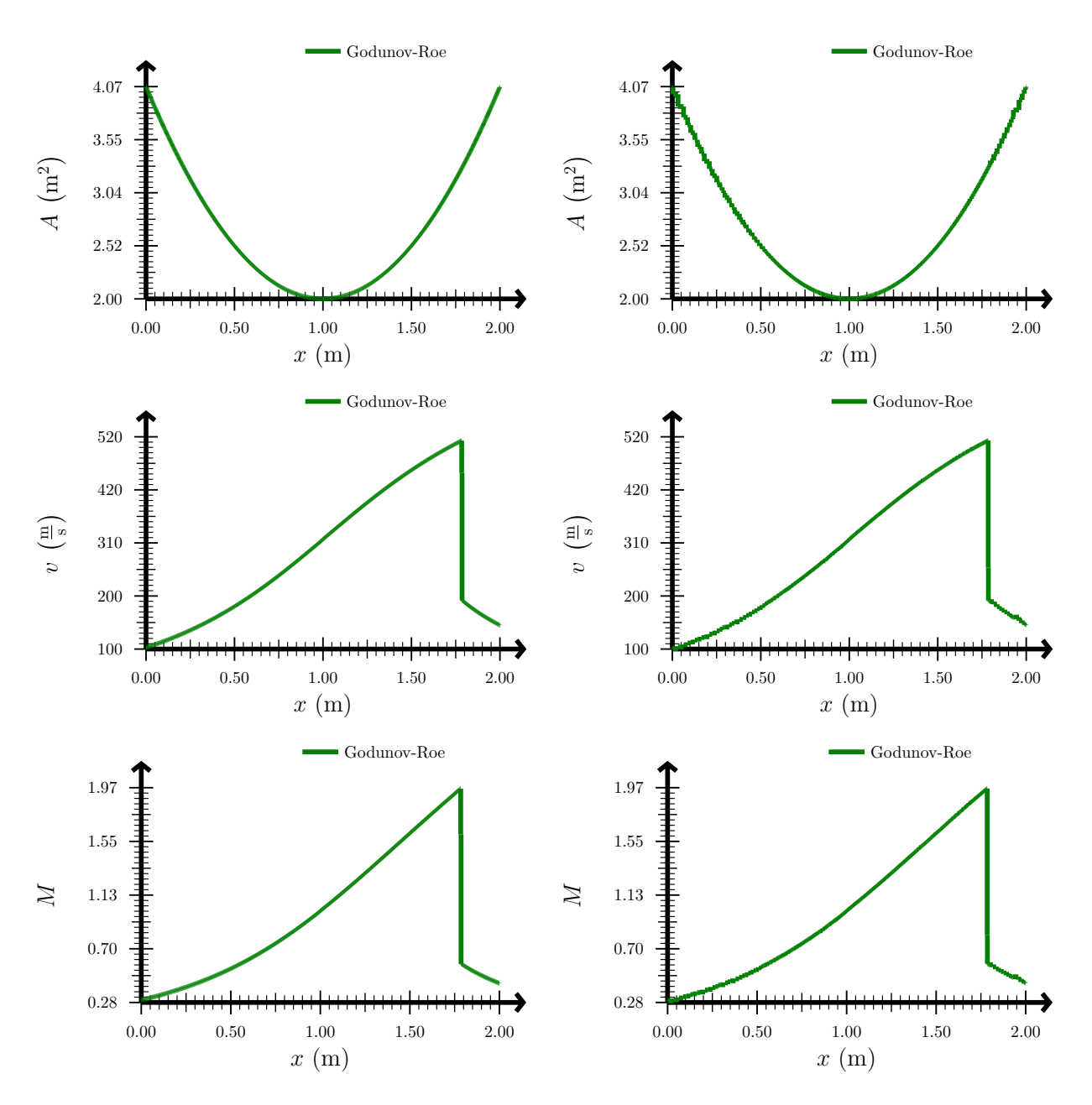

Figura 37: Solución del test 13. Arriba: área. Centro: velocidad. Abajo: número de Mach. Izquierda: sin refinamiento adaptativo. Derecha: con refinamiento adaptativo.